# **Pact** Series

# Master**Pact** MTZ **IEC Devices Basic and Standard End-User Maintenance Procedures**

# **Maintenance Guide**

**Pact** Series offers world-class breakers and switches

**DOCA0103EN-06 06/2022**

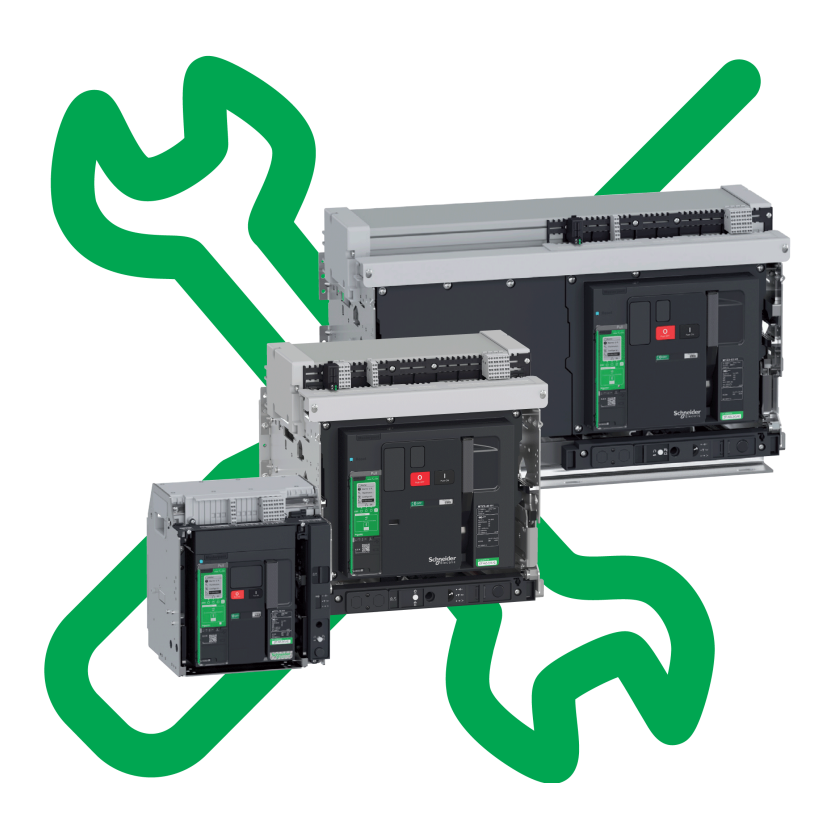

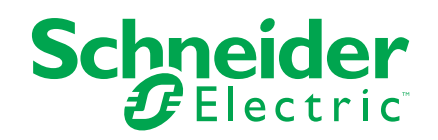

# **Legal Information**

The Schneider Electric brand and any trademarks of Schneider Electric SE and its subsidiaries referred to in this guide are the property of Schneider Electric SE or its subsidiaries. All other brands may be trademarks of their respective owners.

This guide and its content are protected under applicable copyright laws and furnished for informational use only. No part of this guide may be reproduced or transmitted in any form or by any means (electronic, mechanical, photocopying, recording, or otherwise), for any purpose, without the prior written permission of Schneider Electric.

Schneider Electric does not grant any right or license for commercial use of the guide or its content, except for a non-exclusive and personal license to consult it on an "as is" basis. Schneider Electric products and equipment should be installed, operated, serviced, and maintained only by qualified personnel.

As standards, specifications, and designs change from time to time, information contained in this guide may be subject to change without notice.

To the extent permitted by applicable law, no responsibility or liability is assumed by Schneider Electric and its subsidiaries for any errors or omissions in the informational content of this material or consequences arising out of or resulting from the use of the information contained herein.

As part of a group of responsible, inclusive companies, we are updating our communications that contain non-inclusive terminology. Until we complete this process, however, our content may still contain standardized industry terms that may be deemed inappropriate by our customers.

# **Table of Contents**

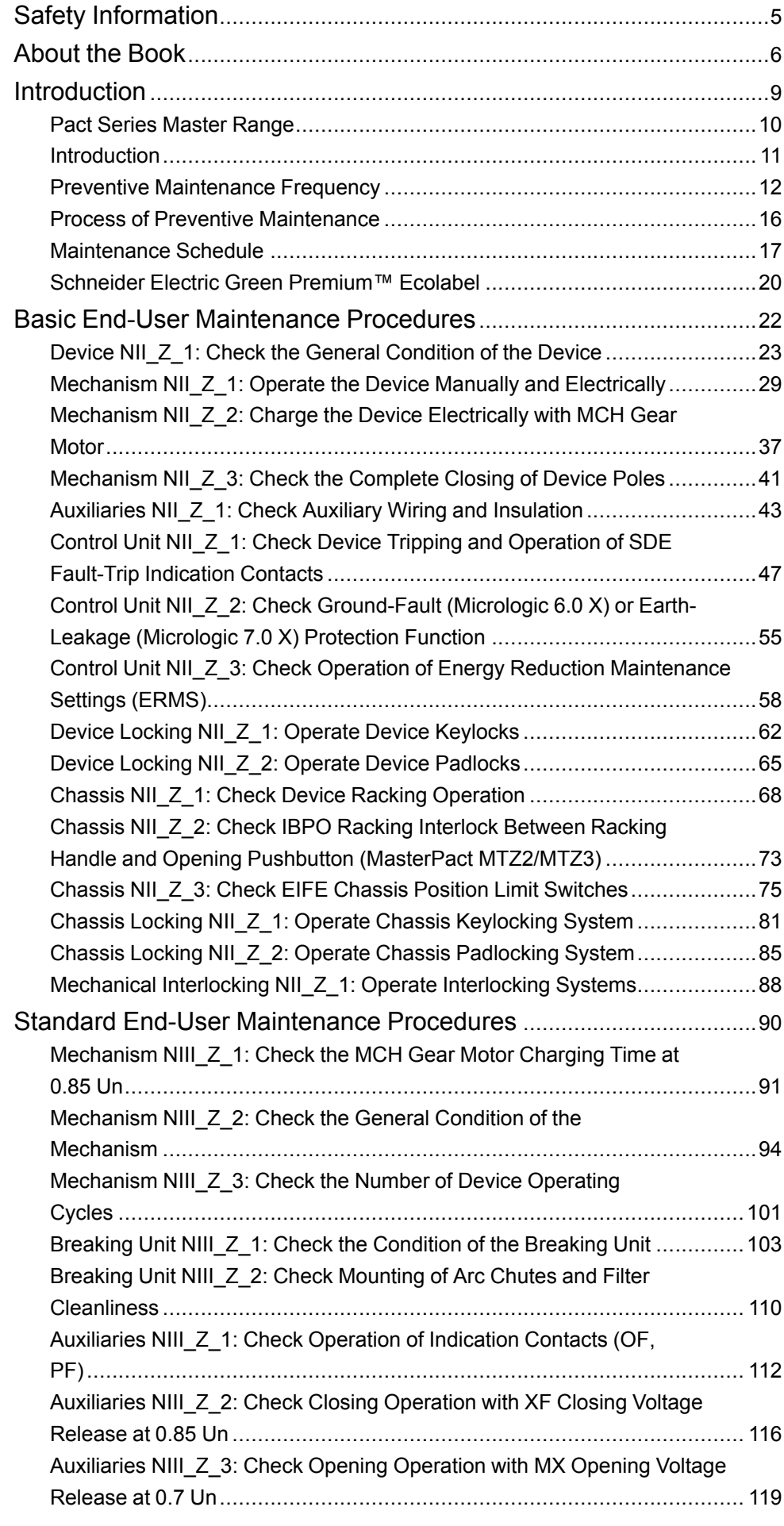

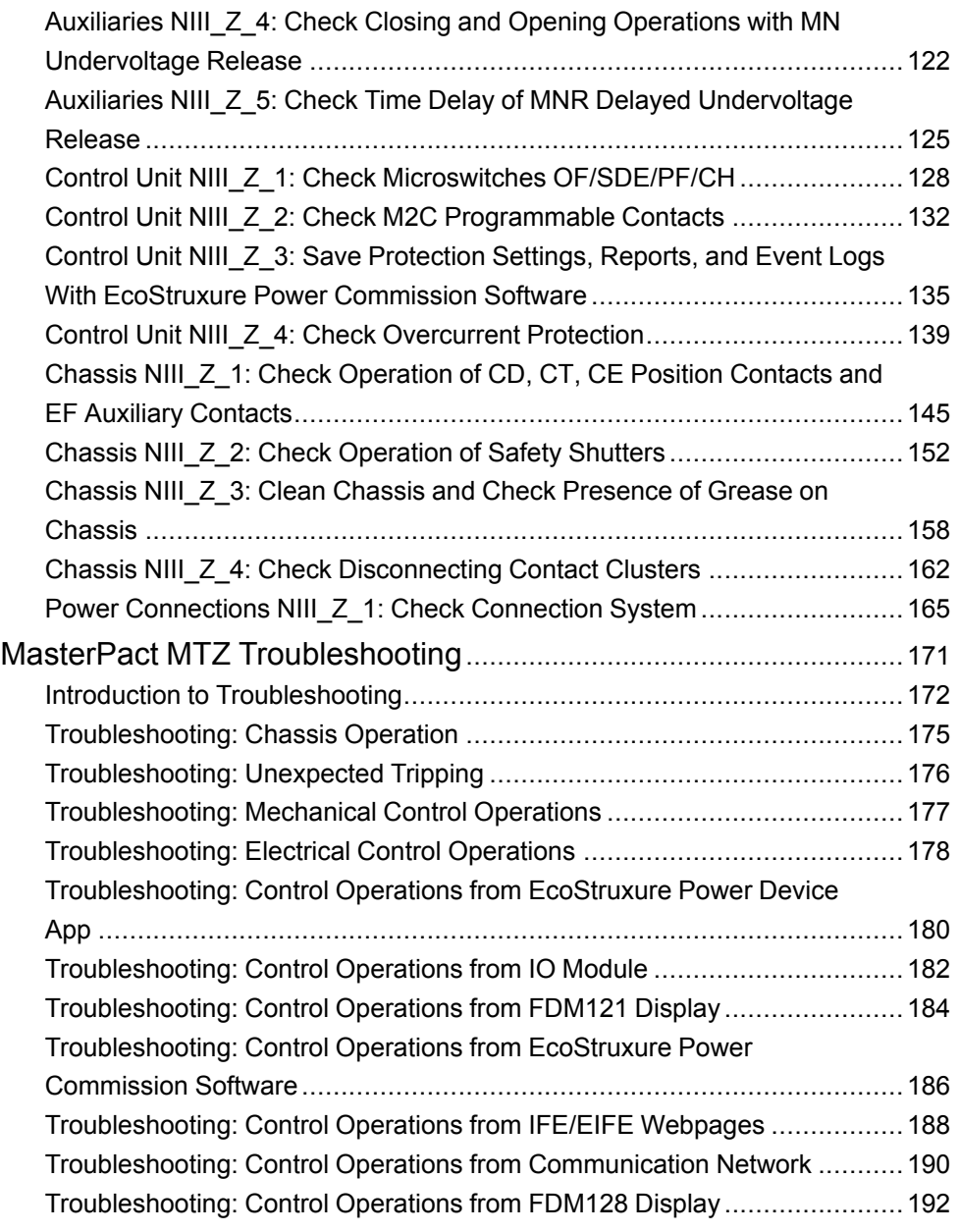

# <span id="page-4-0"></span>**Safety Information**

### **Important Information**

Read these instructions carefully, and look at the equipment to become familiar with the device before trying to install, operate, service, or maintain it. The following special messages may appear throughout this documentation or on the equipment to warn of potential hazards or to call attention to information that clarifies or simplifies a procedure.

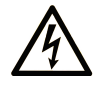

The addition of this symbol to a "Danger" or "Warning" safety label indicates that an electrical hazard exists which will result in personal injury if the instructions are not followed.

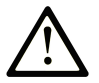

This is the safety alert symbol. It is used to alert you to potential personal injury hazards. Obey all safety messages that follow this symbol to avoid possible injury or death.

### **! DANGER**

**DANGER** indicates a hazardous situation which, if not avoided, **will result in** death or serious injury.

### **! WARNING**

**WARNING** indicates a hazardous situation which, if not avoided, **could result in** death or serious injury.

# **! CAUTION**

**CAUTION** indicates a hazardous situation which, if not avoided, **could result** in minor or moderate injury.

### *NOTICE*

*NOTICE* is used to address practices not related to physical injury.

### **Please Note**

Electrical equipment should be installed, operated, serviced, and maintained only by qualified personnel. No responsibility is assumed by Schneider Electric for any consequences arising out of the use of this material.

A qualified person is one who has skills and knowledge related to the construction and operation of electrical equipment and its installation, and has received safety training to recognize and avoid the hazards involved.

# <span id="page-5-0"></span>**About the Book**

### **Document Scope**

The aim of this document is to provide trained and qualified maintenance personnel with the technical information needed to perform Basic and Standard end-user preventive maintenance on the following devices:

- MasterPact™ MTZ1 IEC circuit breakers and switch-disconnectors
- MasterPact™ MTZ2/MTZ3 IEC circuit breakers and switch-disconnectors

For general information about Schneider Electric maintenance policies and expertise and tools, contact your Schneider Electric representative.

### **Validity Note**

This document applies to the following IEC devices:

- MasterPact MTZ1/MTZ2/MTZ3 switch-disconnectors
- MasterPact MTZ1/MTZ2/MTZ3 circuit breakers with a MicroLogic™ X or MicroLogic™ Xi control unit

**NOTE:** This guide also applies to MicroLogic™ Xi control units. A MicroLogic Xi control unit is a MicroLogic X control unit without Bluetooth® Low Energy communication.

All the information related to the MicroLogic X control units presented in this guide applies to MicroLogic Xi control units except information about Bluetooth Low Energy communication.

The specific features of the MicroLogic Xi control units are described in the appendix in [DOCA0102EN](https://download.schneider-electric.com/files?p_Doc_Ref=DOCA0102EN) *MasterPact MTZ - MicroLogic X Control Unit - User Guide*.

### **Online Information**

The information contained in this guide is likely to be updated at any time. Schneider Electric strongly recommends that you have the most recent and up-todate version available on [www.se.com/ww/en/download.](https://www.se.com/ww/en/download)

The technical characteristics of the devices described in the present document also appear online. To access the information online, go to the Schneider Electric home page [www.se.com/ww/en/download/.](https://www.se.com/ww/en/download/)

The characteristics that are described in the present document should be the same as those characteristics that appear online. In line with our policy of constant improvement, we may revise content over time to improve clarity and accuracy. If you see a difference between the document and online information, use the online information as your reference.

#### **Convention**

In this document, the term *MasterPact MTZ device* covers circuit breakers and switch-disconnectors.

#### <span id="page-5-1"></span>**Related Documents**

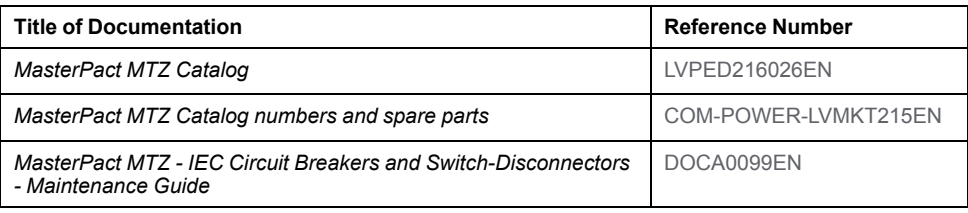

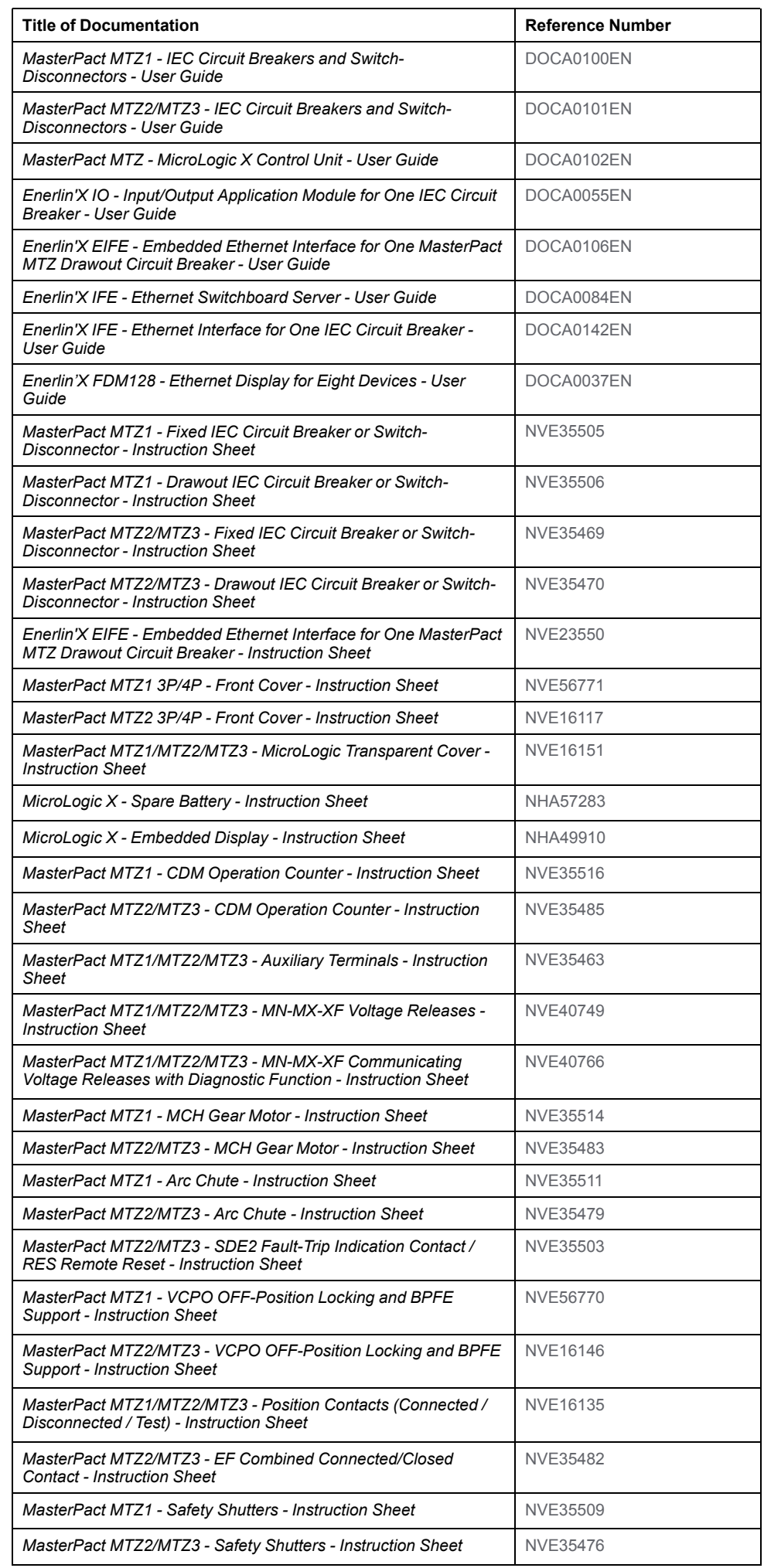

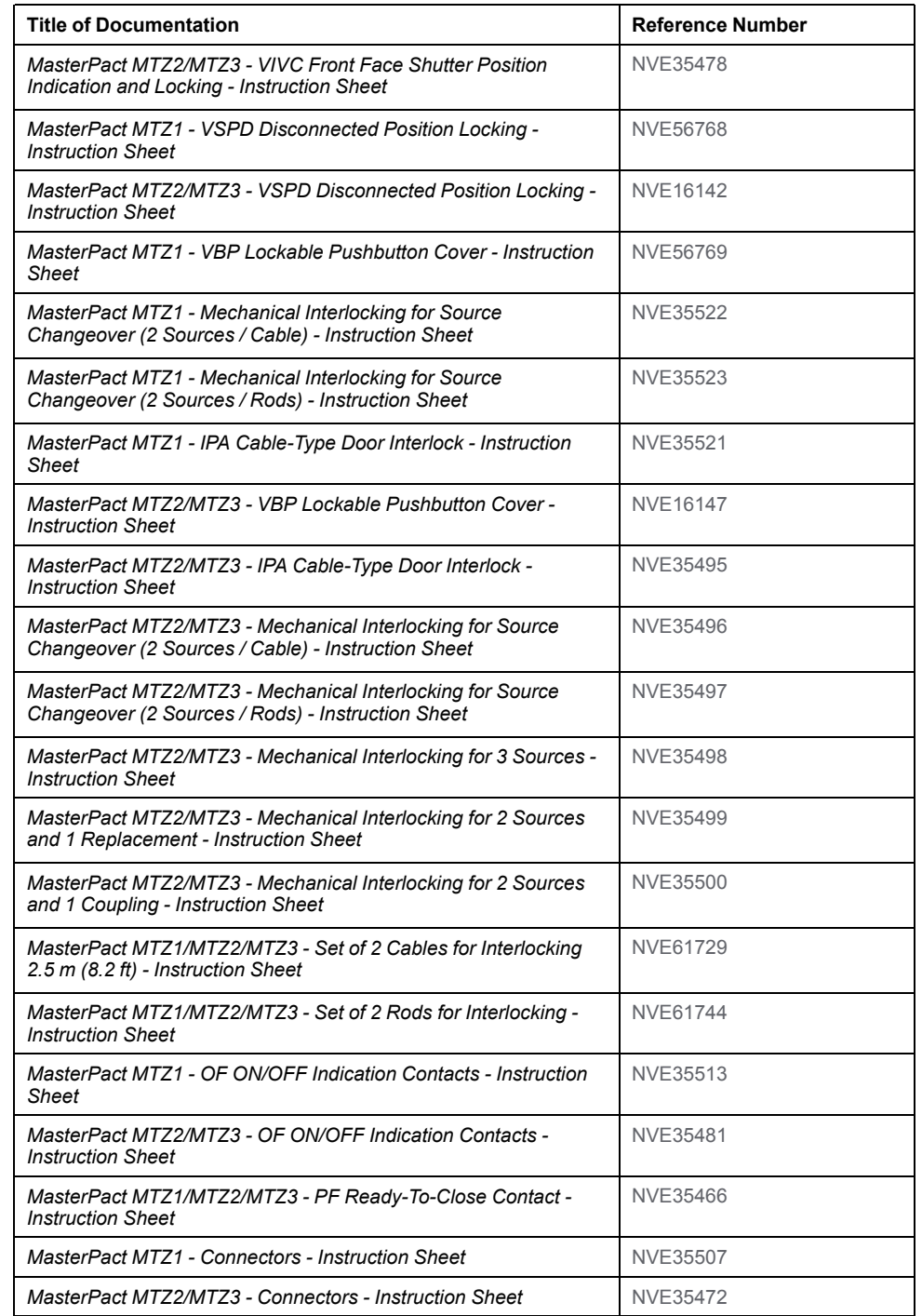

# <span id="page-8-0"></span>**Introduction**

#### **What's in This Part**

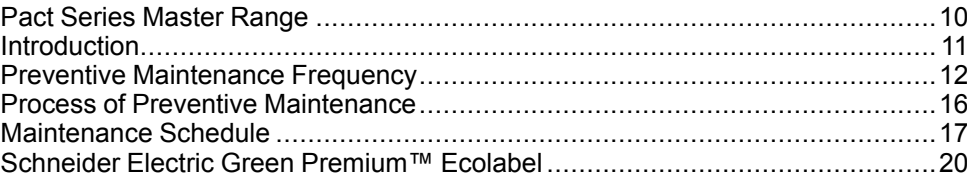

# <span id="page-9-0"></span>**Pact Series Master Range**

Future-proof your installation with Schneider Electric's low-voltage and mediumvoltage Pact Series. Built on legendary Schneider Electric innovation, the Pact Series comprises world-class circuit breakers, switches, residual current devices and fuses, for all standard and specific applications. Experience robust performance with Pact Series within the EcoStruxure-ready switchgear, from 16 to 6300 A in low-voltage and up to 40.5 kV in medium-voltage.

# <span id="page-10-0"></span>**Introduction**

### **Introduction**

Preventive maintenance tasks on MasterPact MTZ circuit breakers and switchdisconnectors are to be carried out following the Schneider Electric maintenance strategy.

Preventive maintenance tasks are organized into three programs depending on complexity and [maintenance](#page-11-0) frequency, page 12:

- Basic end-user maintenance
- Standard end-user maintenance
- Manufacturer maintenance

**NOTE:** Global service plans delivered by Schneider Electric may include maintenance plans for your equipment, with a different wording for maintenance levels:

- Basic end-user maintenance in this guide corresponds to Routine maintenance in service plans.
- Standard end-user maintenance in this guide corresponds to Intermediate maintenance in service plans.
- Manufacturer maintenance remains the same.

Refer to *MasterPact MTZ - IEC Circuit Breakers and Switch-Disconnectors - Maintenance Guide* for the detailed Schneider Electric maintenance strategy.

#### **Instruction Sheets**

When a corrective action in a maintenance procedure references an instruction sheet, refer to the Related documents section at the top of the procedure to find the relevant instruction sheet for the product.

For example, a reference to *MasterPact MTZ - MN-MX-XF Voltage Releases - Instruction Sheet* means using:

- *MasterPact MTZ1/MTZ2/MTZ3 - MN-MX-XF Voltage Releases - Instruction Sheet* or
- *MasterPact MTZ1/MTZ2/MTZ3 - MN-MX-XF Communicating Voltage Releases with Diagnostic Function - Instruction Sheet*.

### **Illustrations**

The pictures and drawings in this document are for illustration only.

#### **Tools**

Performing the procedures of the maintenance program requires the following:

- A standard toolbox with electrical tools and equipment for an electrician.
- Specific tools, detailed in the maintenance procedures.

# <span id="page-11-0"></span>**Preventive Maintenance Frequency**

### **Preventive Maintenance Safety Instructions**

Maintenance recommendations for each device are intended to maintain the equipment or subassemblies in a satisfactory operational state for their useful service life.

Preventive maintenance schedule is calculated by the MicroLogic X control unit from:

- The operating conditions of the MasterPact MTZ device.
- The criticality of the user application.

The MicroLogic X control unit generates events to inform the user that maintenance needs to be planned to conform to the preventive maintenance schedule.

## **WARNING**

#### **UNINTENDED EQUIPMENT OPERATION**

Follow the recommendations for the maintenance given in the different chapters of this document, for each part of the device which is maintainable.

**Failure to follow these instructions can result in death, serious injury, or equipment damage.**

If the recommended maintenance plan is not done as required, the service life of electrical distribution equipment is reduced.

#### **Maintenance Programs**

The following table summarizes maintenance operations for the three preventive maintenance programs:

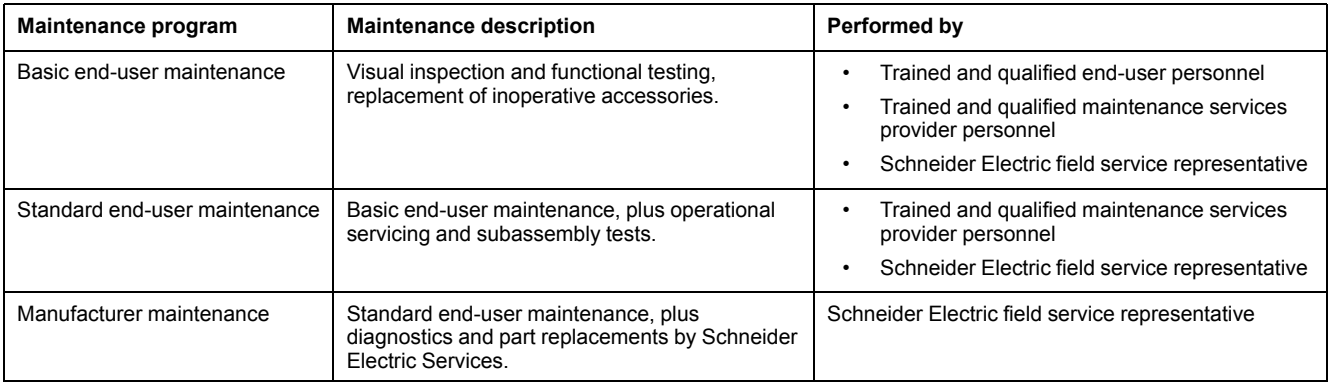

## **Favorable Environmental Conditions and Device Operating Conditions**

Environmental conditions and device operating conditions are considered to be favorable **when all of the following conditions** are met:

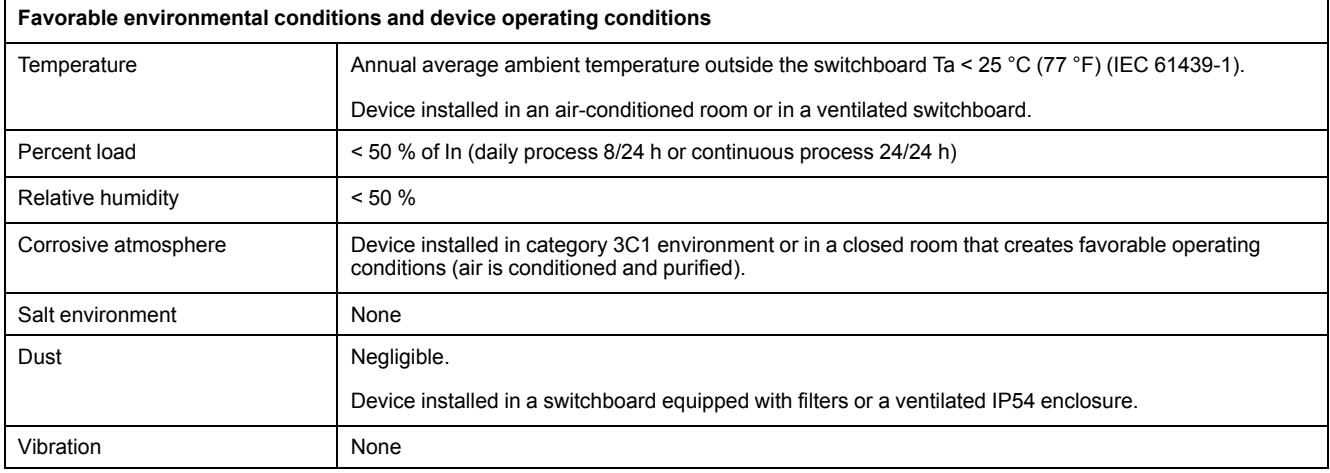

### **Normal Environmental Conditions and Device Operating Conditions**

Environmental conditions and device operating conditions are considered to be normal **when all of the following conditions** are met:

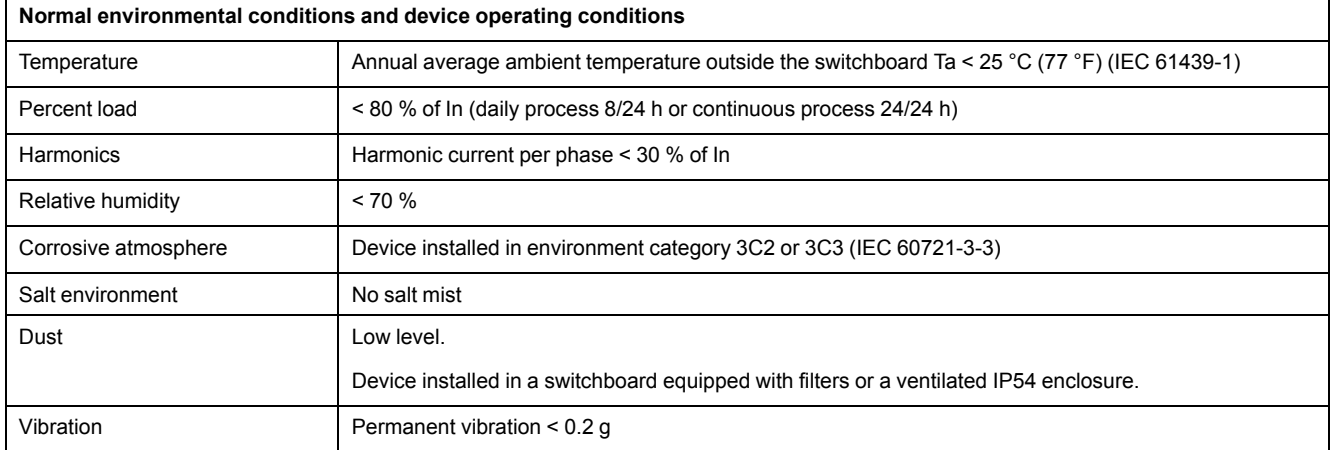

### **Severe Environmental Conditions and Device Operating Conditions**

Environmental conditions and device operating conditions are considered to be severe **if any of the following conditions** are present:

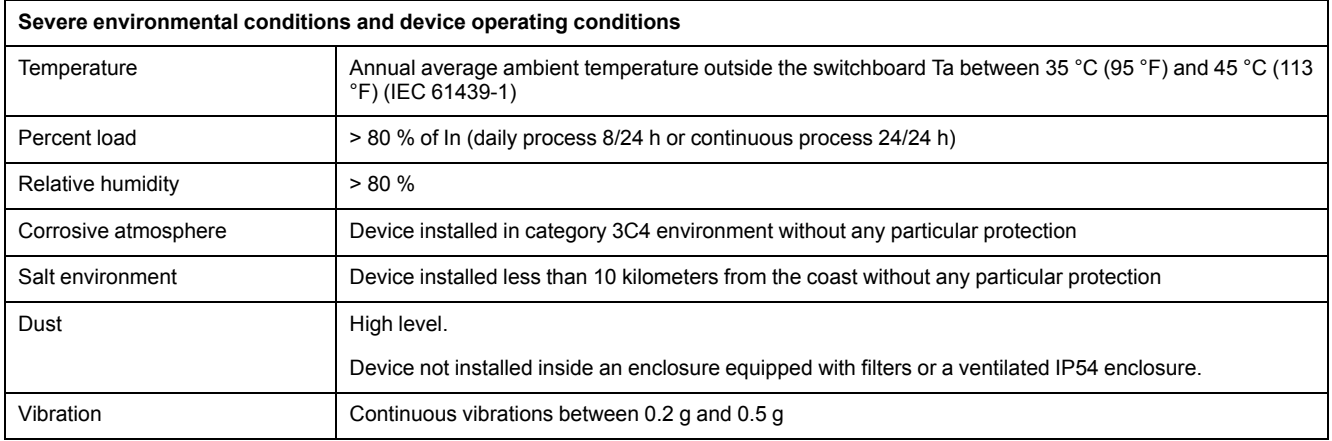

For example, severe environmental conditions and device operating conditions prevail in marine and wind power applications.

### **Criticality of User Application**

The following table describes the three criticality levels of user application.

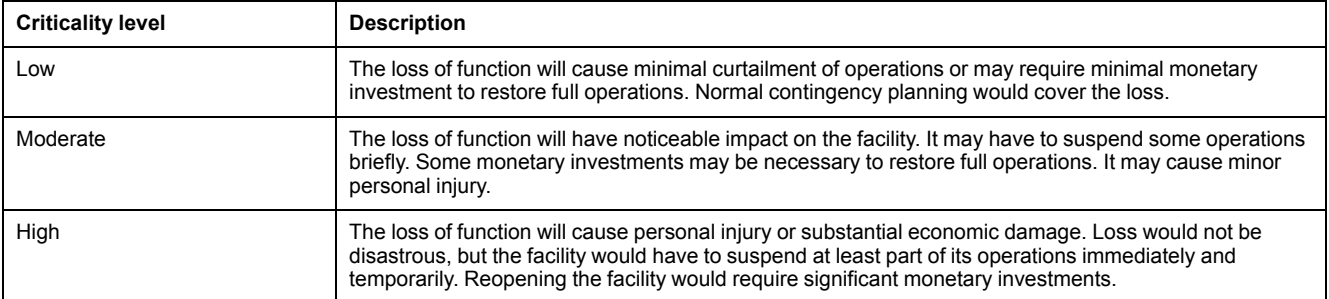

### <span id="page-13-0"></span>**Recommended Frequency for the Basic End-User Maintenance Program**

The following table indicates the recommended frequency to perform the Basic end-user maintenance program according to operating conditions and criticality of the user application.

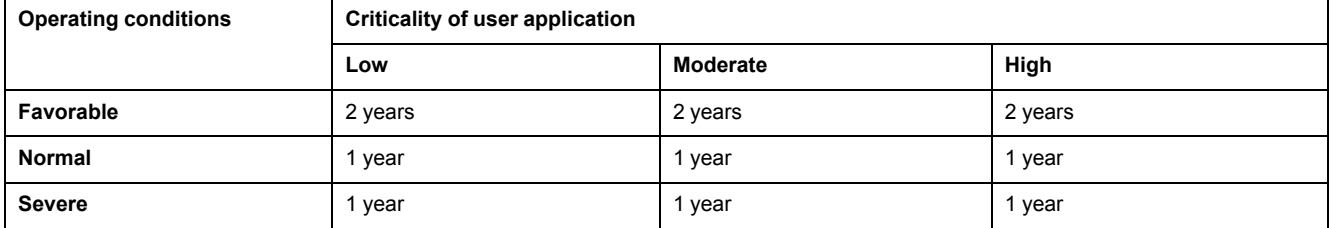

### **Recommended Frequency for the Standard End-User Maintenance Program**

The following table indicates the recommended frequency to perform the Standard end-user maintenance program according to operating conditions and criticality of the user application.

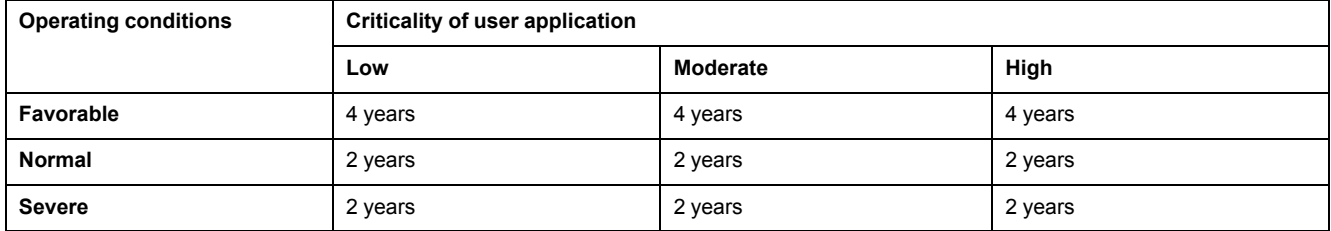

#### **Recommended Frequency for the Manufacturer End-User Maintenance Program**

The following table indicates the recommended frequency to perform the manufacturer end-user maintenance program according to operating conditions and criticality of the user application.

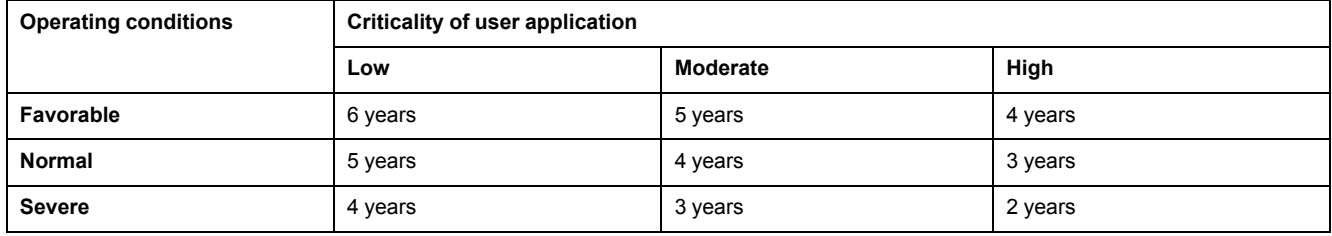

A complete check-up is recommended when tripping occurs due to a short-time or instantaneous short-circuit.

# <span id="page-15-0"></span>**Process of Preventive Maintenance**

## **Process of Basic End-User Maintenance Program**

The Basic end-user preventive maintenance includes the following stages:

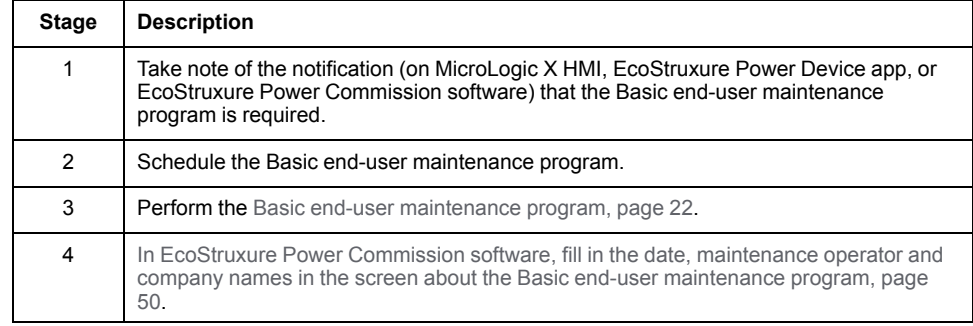

### **Process of Standard End-User Maintenance Program**

The Standard end-user preventive maintenance includes the following stages:

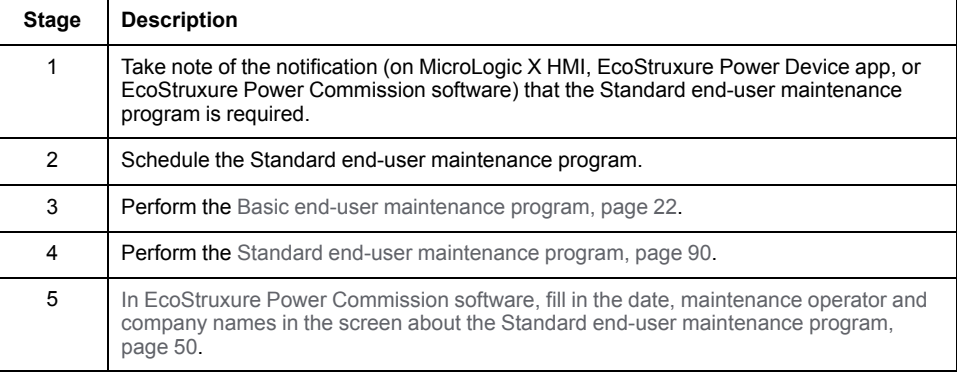

#### **Process of Manufacturer Maintenance Program**

The Manufacturer preventive maintenance includes the following stages:

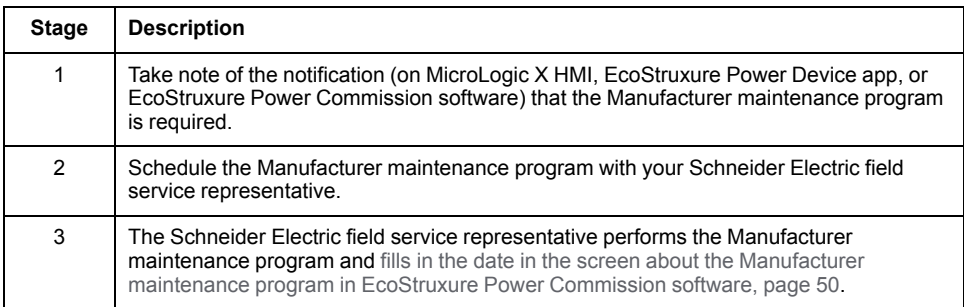

# <span id="page-16-0"></span>**Maintenance Schedule**

### **Overview**

The MicroLogic X control unit provides information to help with scheduling preventive maintenance operations. It monitors maintenance programs performed and generates events to indicate that maintenance is due.

For more information about the maintenance schedule function, refer to *MasterPact MTZ - MicroLogic X Control Unit - User Guide*.

### **Operating Principle**

The MicroLogic X control unit generates events to indicate that maintenance is due.

The schedule for maintenance operations depends on:

- The operating and environmental conditions of the MasterPact MTZ circuit breaker.
- The criticality of the user application.
- The date of the last maintenance program performed and declared by using EcoStruxure Power Commission software.

Basic and standard end-user maintenance schedule events and Manufacturer maintenance schedule events are calculated:

- For the first event:
	- From the commissioning date of the circuit breaker, if this date is declared by using EcoStruxure Power Commission software.
	- Otherwise from the assembly date of the circuit breaker.
- For subsequent events, from the date of the previous maintenance program (Basic, Standard, or Manufacturer) performed, if the date is declared by using EcoStruxure Power Commission software.

**NOTE:** Subsequent Manufacturer maintenance schedule events are calculated from the previous Manufacturer maintenance program performed and declared by using EcoStruxure Power Commission software.

If the date of the maintenance program performed is not declared by using EcoStruxure Power Commission software, the MicroLogic X control unit continues to use the commissioning date or assembly date to calculate the maintenance schedule events.

#### **Maintenance Schedule Settings**

The maintenance schedule is determined from the following recorded parameters and declared settings.

The following parameters for environmental conditions are recorded by the MicroLogic X control unit:

- **Temperature**
- Percent load
- **Harmonics**
- Relative humidity
- Vibration

The following parameters for environmental conditions and user application criticality are declared by using EcoStruxure Power Commission software (password-protected).

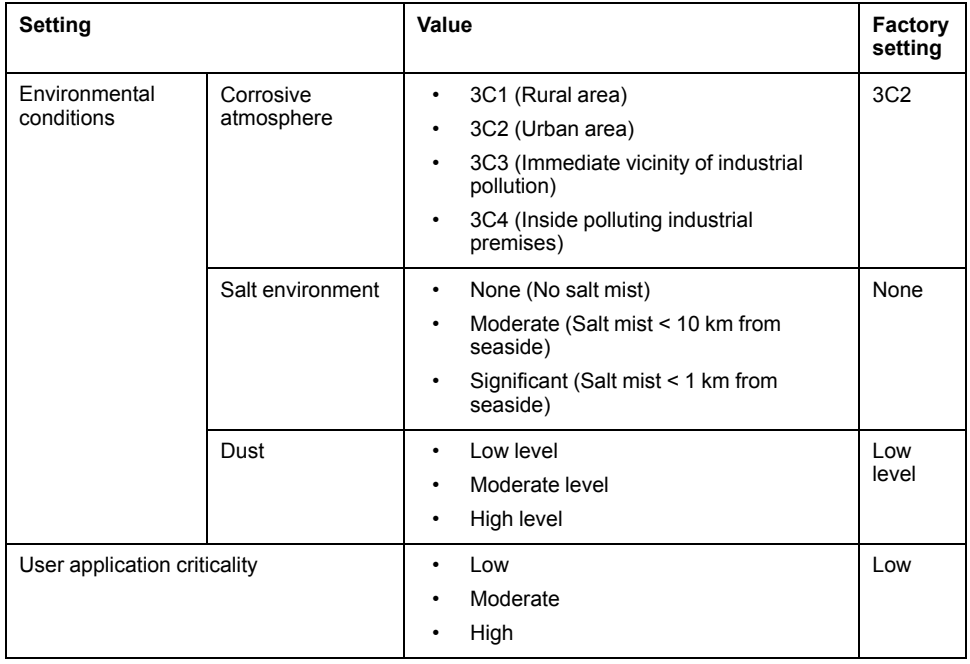

### **Data Availability**

Maintenance schedule data is as follows:

- Data of the last maintenance program performed, if the data is declared by using EcoStruxure Power Commission software:
	- Program performed: Basic, Standard, or Manufacturer
	- Date of maintenance operation
	- Name of service provider
	- Name of maintenance personnel
- Data of the next maintenance program to be performed:
	- Program to be performed: Basic, Standard, or Manufacturer
	- Either the number of months before the program is due or the number of months it is overdue

Maintenance schedule data is available as follows:

- On the MicroLogic X display screen at: **Home > Maintenance > Assistance > Maint.schedule**
- With EcoStruxure Power Commission software
- With EcoStruxure Power Device app through Bluetooth or USB OTG connection
- On a remote controller using the communication network

### **Predefined Events**

The maintenance schedule function generates the following events:

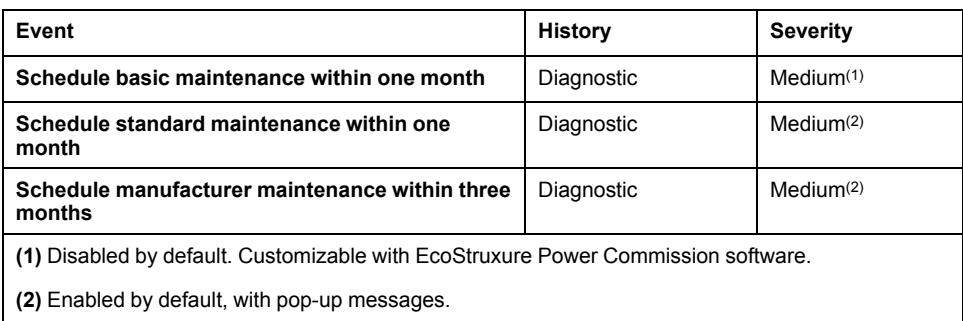

For information about recommended action on events, refer to the relevant document:

- *MasterPact MTZ1 - Circuit Breakers and Switch-Disconnectors - User Guide*
- *MasterPact MTZ2/MTZ3 - Circuit Breakers and Switch-Disconnectors - User Guide*

# <span id="page-19-0"></span>**Schneider Electric Green Premium™ Ecolabel**

## **Description**

Green Premium by Schneider Electric is a label that allows you to develop and promote an environmental policy while preserving your business efficiency. This ecolabel is compliant with up-to-date environmental regulations.

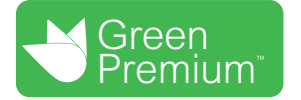

### **Accessing Green Premium**

Green Premium data on labeled products can be accessed online through any of the following ways:

- By navigating to the Green Premium page on the Schneider Electric website.
- By flashing the QR code displayed in the following image:

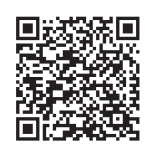

### **Checking Products Through the Schneider Electric Website**

To check the environmental criteria of a product using a PC or smartphone, follow these steps:

- 1. From [www.se.com,](https://www.se.com/ww/en/) select **Support > Green Premium: RoHS, REACH**.
- 2. Find **Check a Product** and click **Launch now** to open the search tool webpage.
- 3. Enter the commercial reference or product range of the product to search for.
- 4. To search for several products simultaneously, click the **Add** button, and then fill in the field.
- 5. Click **Check product(s)** to generate a report of the environmental criteria available for the products with the entered commercial references.

### **Environmental Criteria**

The Green Premium ecolabel provides documentation on the following criteria about the environmental impact of the products:

- RoHs: European Union Restriction of Hazardous Substances (RoHS) directive.
- REACh: European Union Registration, Evaluation, Authorization, and Restriction of Chemicals regulation.
- PEP: Product Environmental Profile.
- EoLI: End of Life Instructions.

### **RoHs**

Schneider Electric products are subject to RoHS requirements at a worldwide level, even for the many products that are not required to comply with the terms of the regulation. Compliance certificates are available for products that fulfill the criteria of this European initiative, which aims to eliminate hazardous substances.

#### **REACh**

Schneider Electric applies the strict REACh regulation on its products at a worldwide level, and discloses extensive information concerning the presence of SVHC (Substances of Very High Concern) in all of these products.

**PEP**

Schneider Electric publishes complete set of environmental data, including carbon footprint and energy consumption data for each of the life cycle phases on all of its products, in compliance with the ISO 14025 PEP ecopassport program. PEP is especially useful for monitoring, controlling, saving energy, and/or reducing carbon emissions.

### **EoLI**

These instructions provide:

- Recyclability rates for Schneider Electric products.
- Guidance to mitigate personnel hazards during the dismantling of products and before recycling operations.
- Part identification for recycling or for selective treatment, to mitigate environmental hazards/incompatibility with standard recycling processes.

# <span id="page-21-0"></span>**Basic End-User Maintenance Procedures**

#### **What's in This Part**

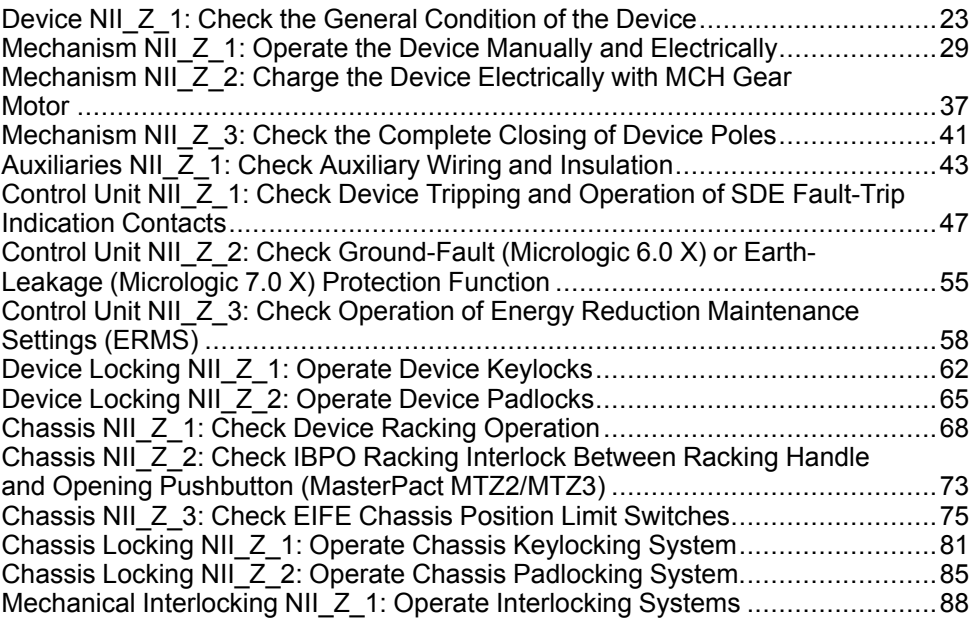

# <span id="page-22-0"></span>**Device NII\_Z\_1: Check the General Condition of the Device**

## **Safety Instructions**

# **AADANGER**

#### **HAZARD OF ELECTRIC SHOCK, EXPLOSION, OR ARC FLASH**

- Apply appropriate personal protective equipment (PPE) and follow safe electrical work practices. See NFPA 70E, CSA Z462, NOM 029-STPS, or local equivalent.
- This equipment must only be installed and serviced by qualified electrical personnel.
- Unless specified otherwise in the maintenance procedures, all operations (inspection, test, and preventive maintenance) must be carried out with the device, the chassis, and the auxiliary circuits de-energized.
- Check that the device and the chassis are de-energized on the upstream and downstream terminals.
- Always use a properly rated voltage sensing device to confirm that the device, the chassis, and the auxiliary circuits are de-energized.
- Install safety barriers and display a danger sign.
- During the tests, it is strictly forbidden for anyone to touch the device, the chassis, or the conductors while voltage is applied.
- Before turning on power to this equipment, check that all connections are made with the correct tightening torque and the device is off (open position).
- Before turning on power to this equipment, put all devices, doors, and covers back in place.
- Before turning on power to this equipment, beware of potential hazards and carefully inspect the work area for tools and objects that may have been left inside the equipment.

**Failure to follow these instructions will result in death or serious injury.**

## **Procedure Definition**

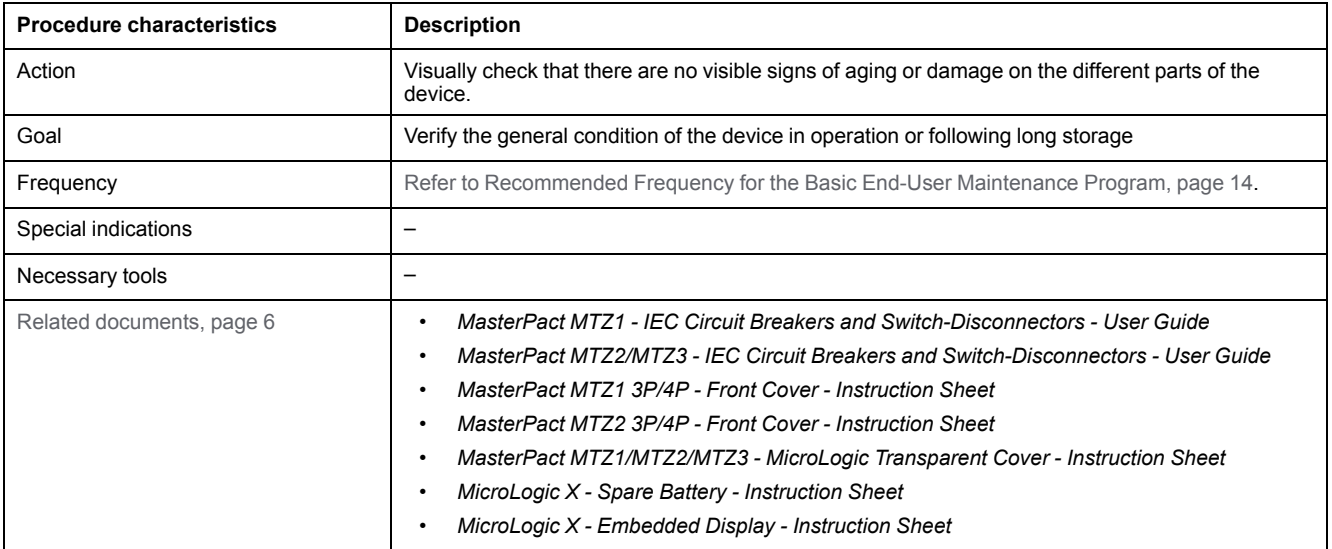

### **Preliminary Conditions**

The device must comply with the conditions specified below. Refer to the *MasterPact MTZ User Guides* to find instructions for operating the device.

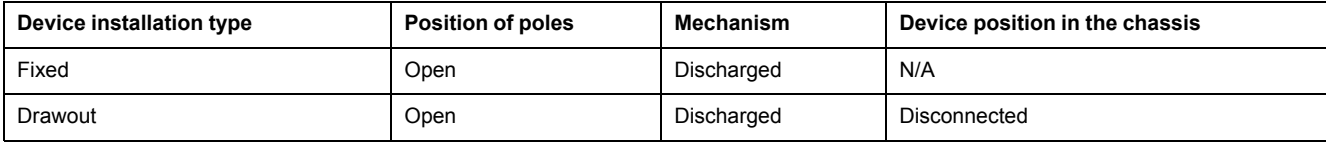

### **Checking the Front Cover of the Device**

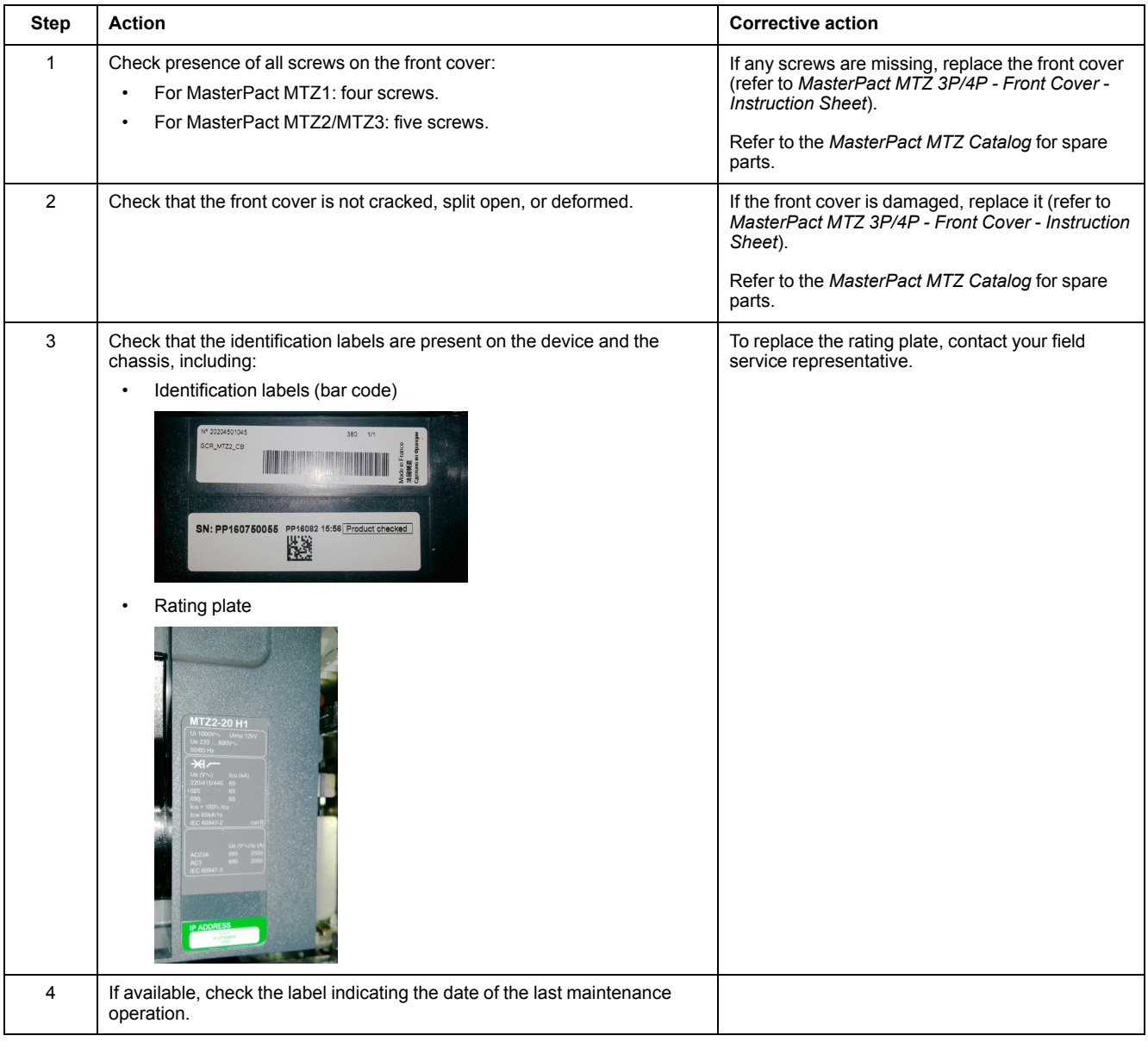

# **Checking the MicroLogic X Control Unit**

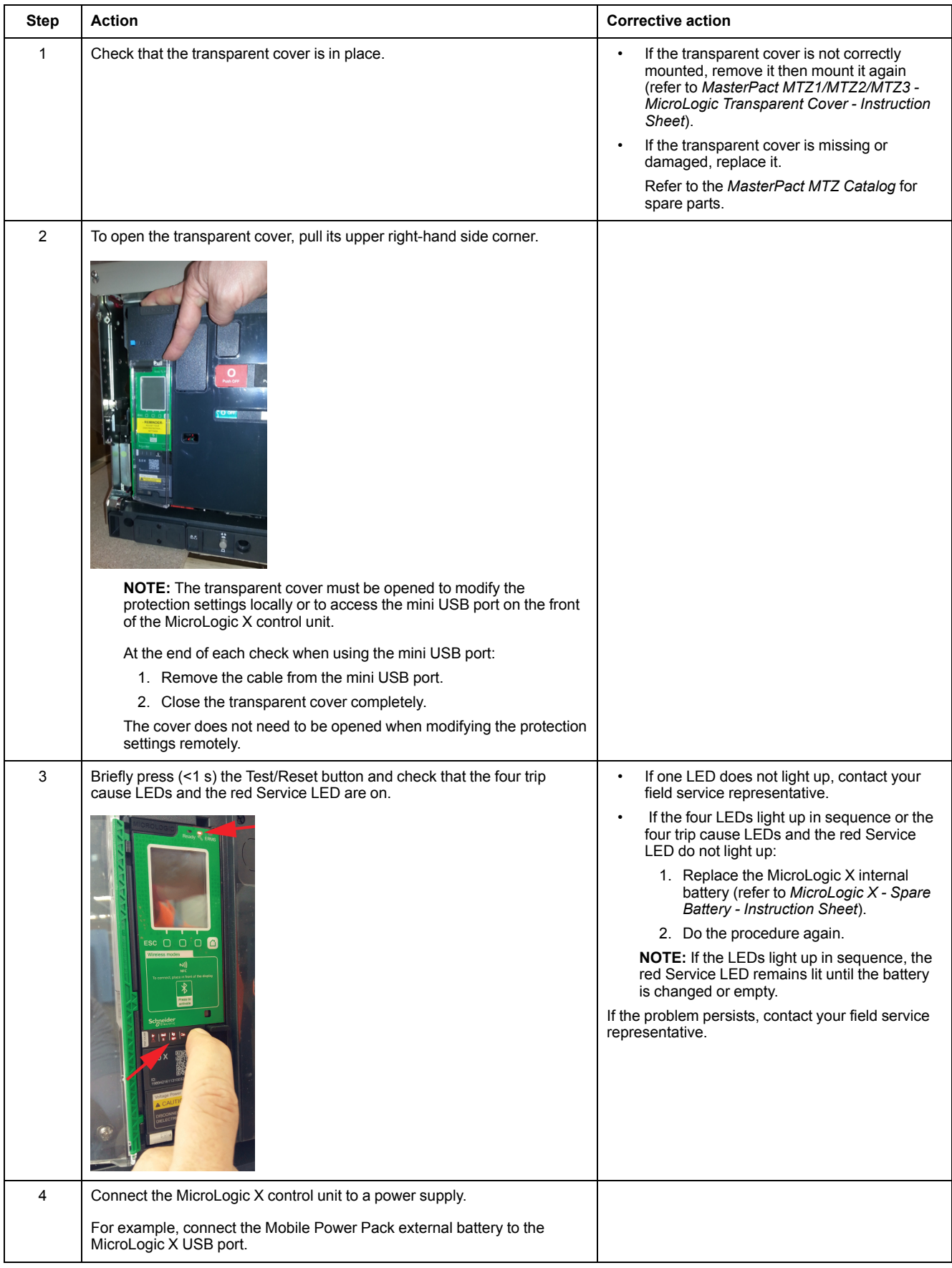

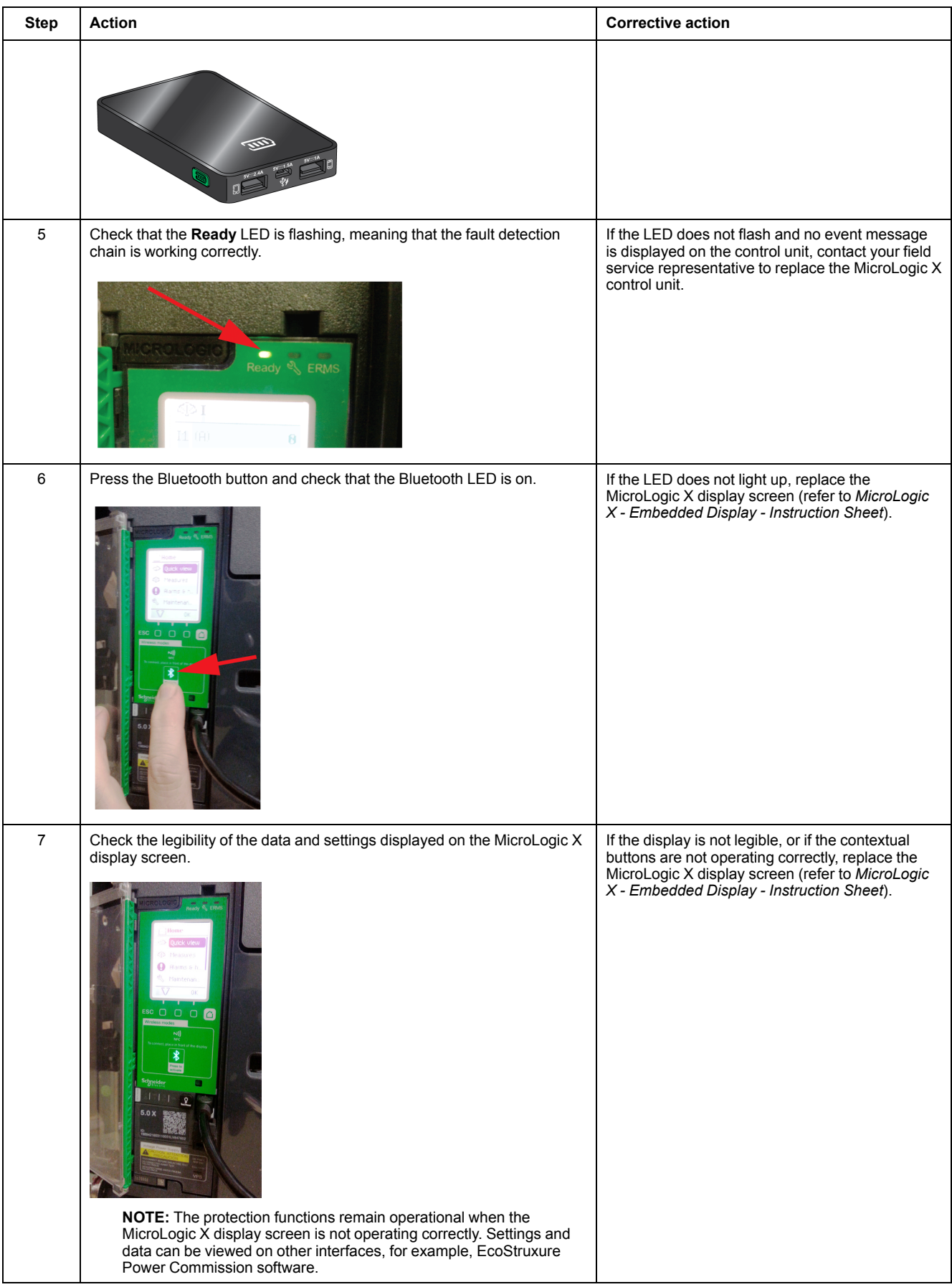

### **Cleaning the Device**

# *NOTICE*

#### **HAZARD OF EQUIPMENT DAMAGE**

Do not use pressurized cleaning products or products containing solvents (trichloroethane or trichloroethylene) such as WD40.

**Failure to follow these instructions can result in equipment damage.**

Pressurized cleaning products can cause the following damages:

- Removal of grease from inaccessible lubrication points. These areas are greased for the life of the device and cannot be regreased.
- Corrosion of points that are not regreased.
- Damage caused by the pressure applied by the cleaning product.
- Temperature rise due to the presence of an insulating solvent in the contact zones.
- Elimination of special protection.
- Deterioration of plastic materials.

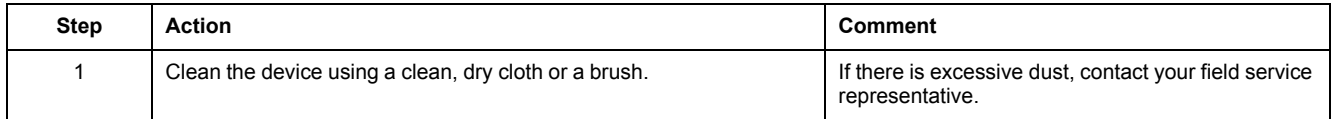

### **Checking the Case of the Device and Chassis for Drawout Device**

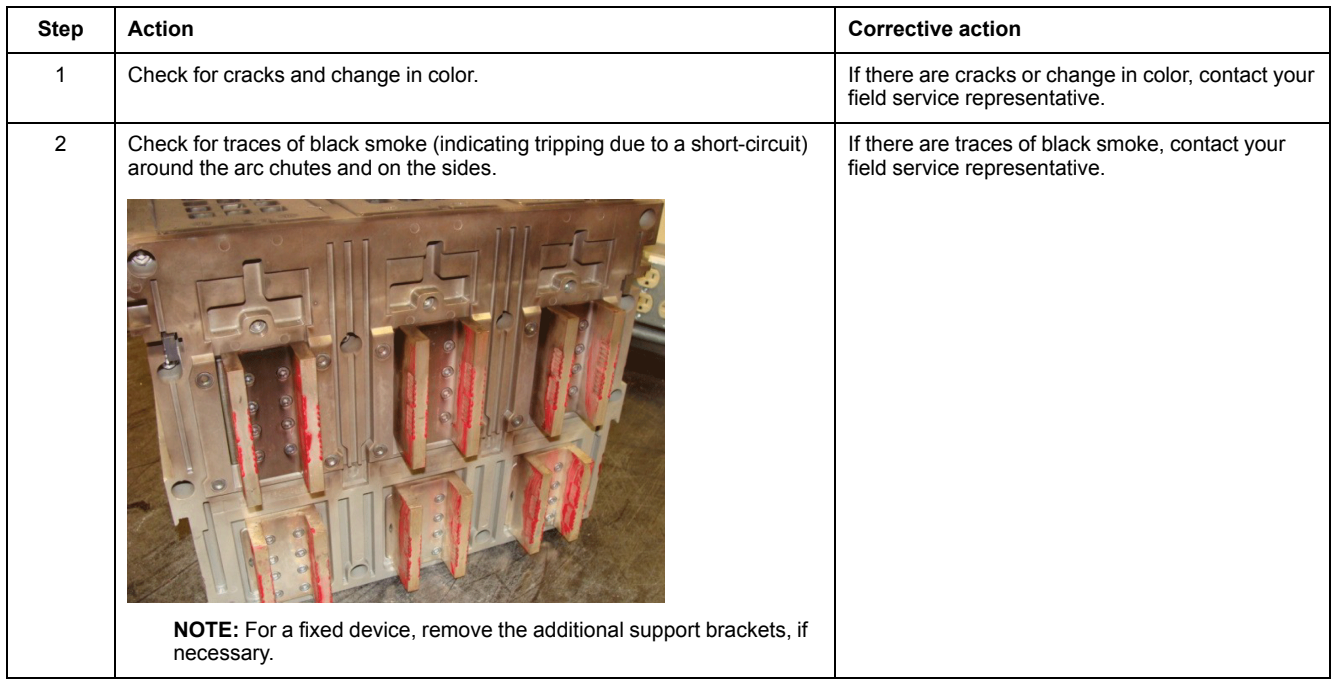

## **Checking Connections**

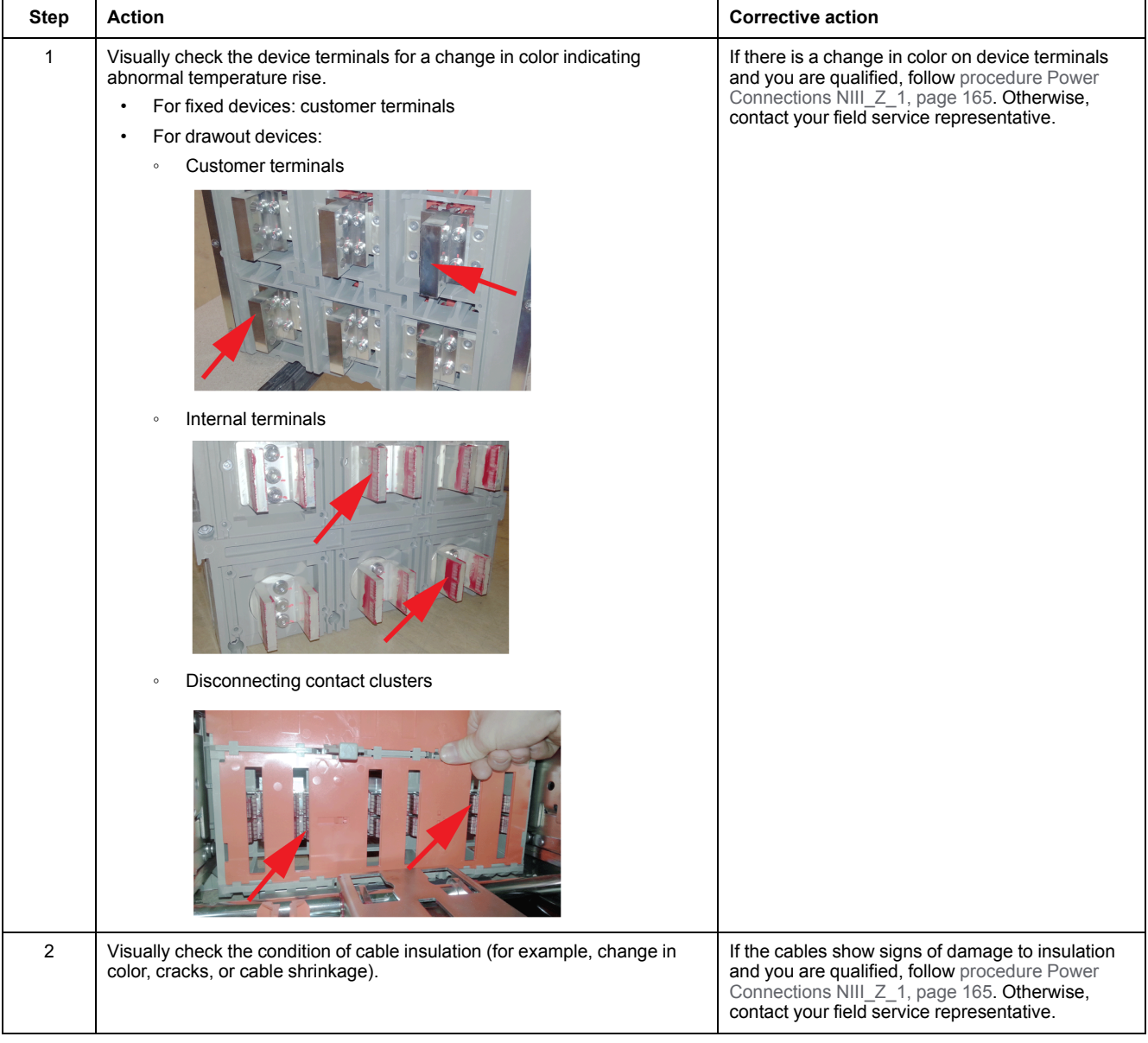

### **Checking Connections in Corrosive Environments**

In the case of corrosive environments, contact your field service representative.

For example, devices may be used in places where sulfur dioxide  $(SO<sub>2</sub>)$  or hydrogen sulphide (H2S) are present, such as, steel works, paper mills, synthetic fibers, refineries, and sulfur chemical plants. Corrosive chemicals can have an impact on the integrity of the device:

- Excessive temperature rise causes sulfurization (oxidation) of silver and results in destructionof contacts.
- Contact with  $SO<sub>2</sub>$  and  $H<sub>2</sub>S$  blackens solid silver and silver-plated contacts which increases contact resistance and temperature.

# <span id="page-28-0"></span>**Mechanism NII\_Z\_1: Operate the Device Manually and Electrically**

## **Safety Instructions**

# **AADANGER**

#### **HAZARD OF ELECTRIC SHOCK, EXPLOSION, OR ARC FLASH**

- Apply appropriate personal protective equipment (PPE) and follow safe electrical work practices. See NFPA 70E, CSA Z462, NOM 029-STPS, or local equivalent.
- This equipment must only be installed and serviced by qualified electrical personnel.
- Unless specified otherwise in the maintenance procedures, all operations (inspection, test, and preventive maintenance) must be carried out with the device, the chassis, and the auxiliary circuits de-energized.
- Check that the device and the chassis are de-energized on the upstream and downstream terminals.
- Always use a properly rated voltage sensing device to confirm that the device, the chassis, and the auxiliary circuits are de-energized.
- Install safety barriers and display a danger sign.
- During the tests, it is strictly forbidden for anyone to touch the device, the chassis, or the conductors while voltage is applied.
- Before turning on power to this equipment, check that all connections are made with the correct tightening torque and the device is off (open position).
- Before turning on power to this equipment, put all devices, doors, and covers back in place.
- Before turning on power to this equipment, beware of potential hazards and carefully inspect the work area for tools and objects that may have been left inside the equipment.

**Failure to follow these instructions will result in death or serious injury.**

## **Procedure Definition**

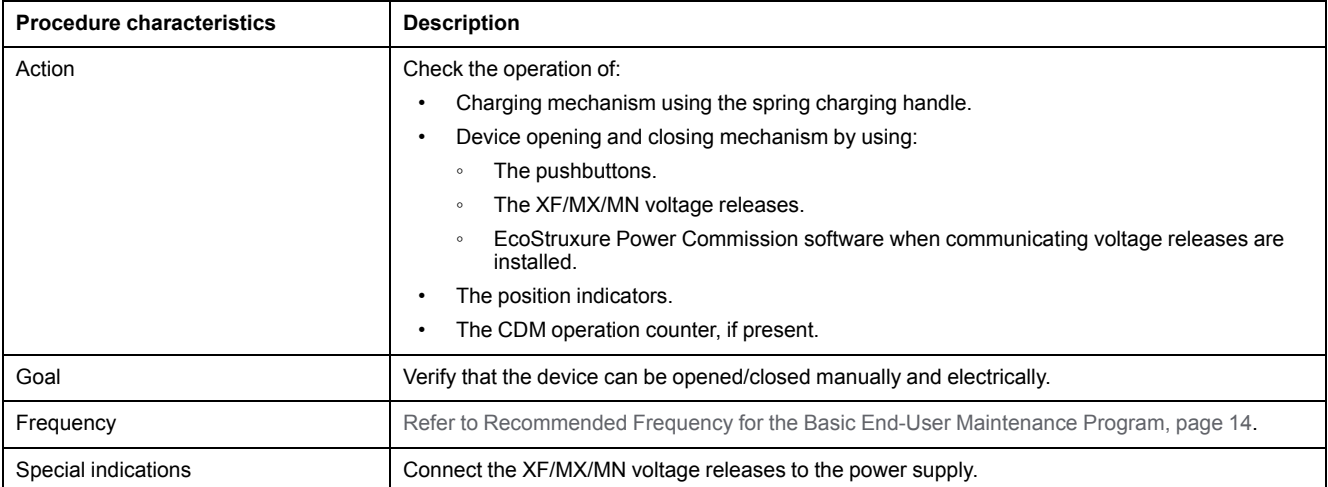

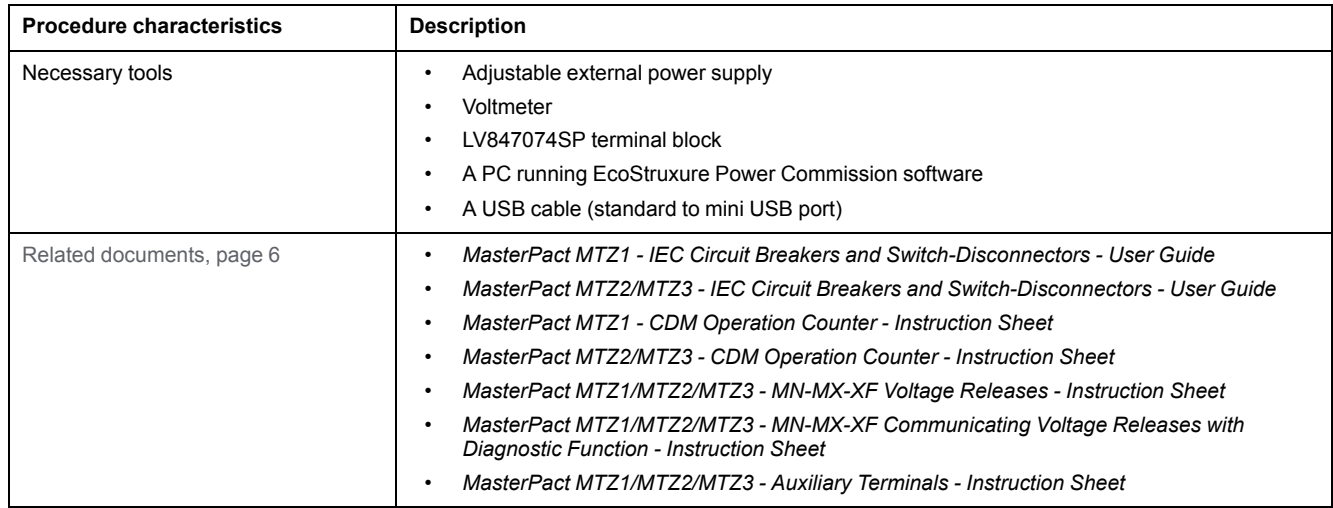

### **Preliminary Conditions**

The device must comply with the conditions specified below. Refer to the *MasterPact MTZ User Guides* to find instructions for operating the device.

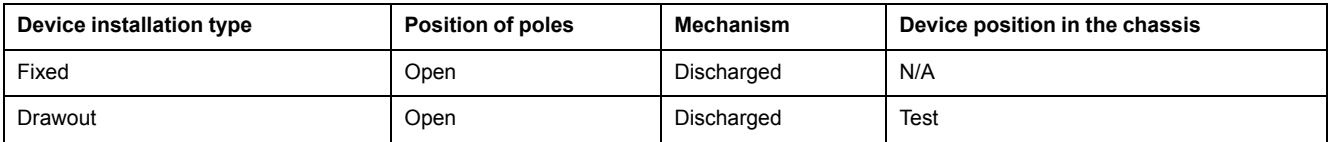

## **Checking Manual Opening/Closing of the Device**

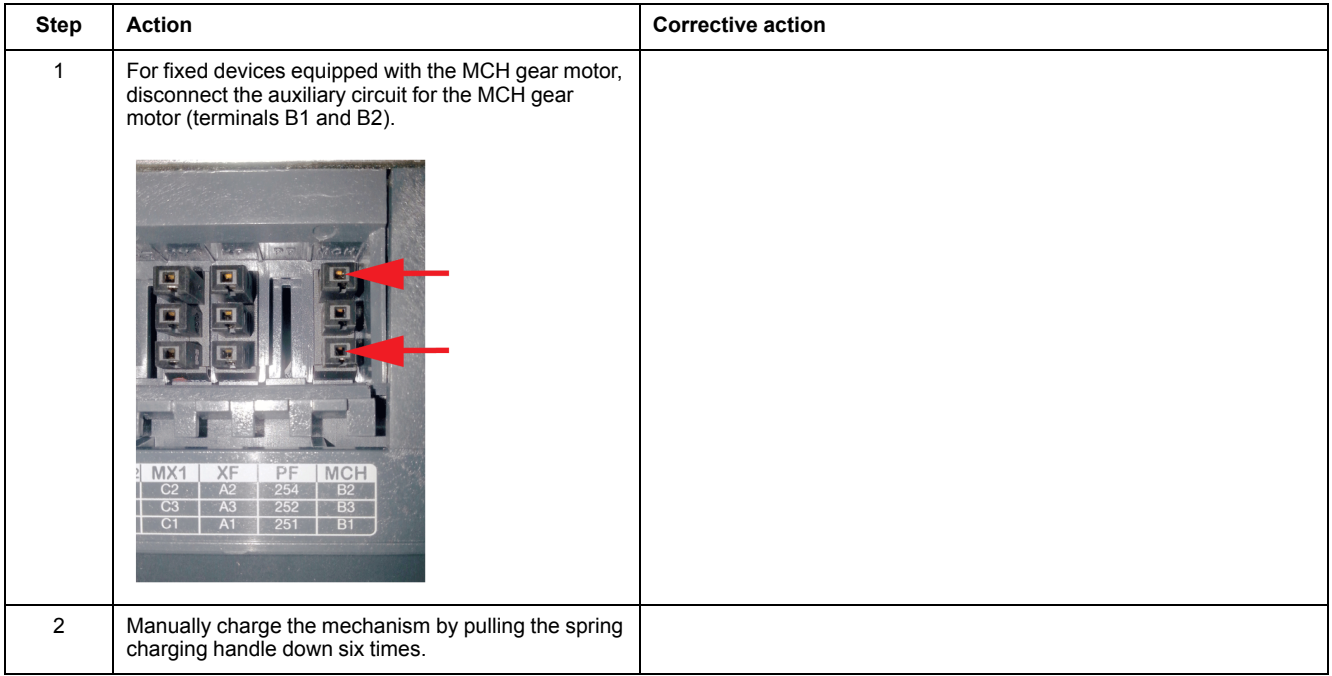

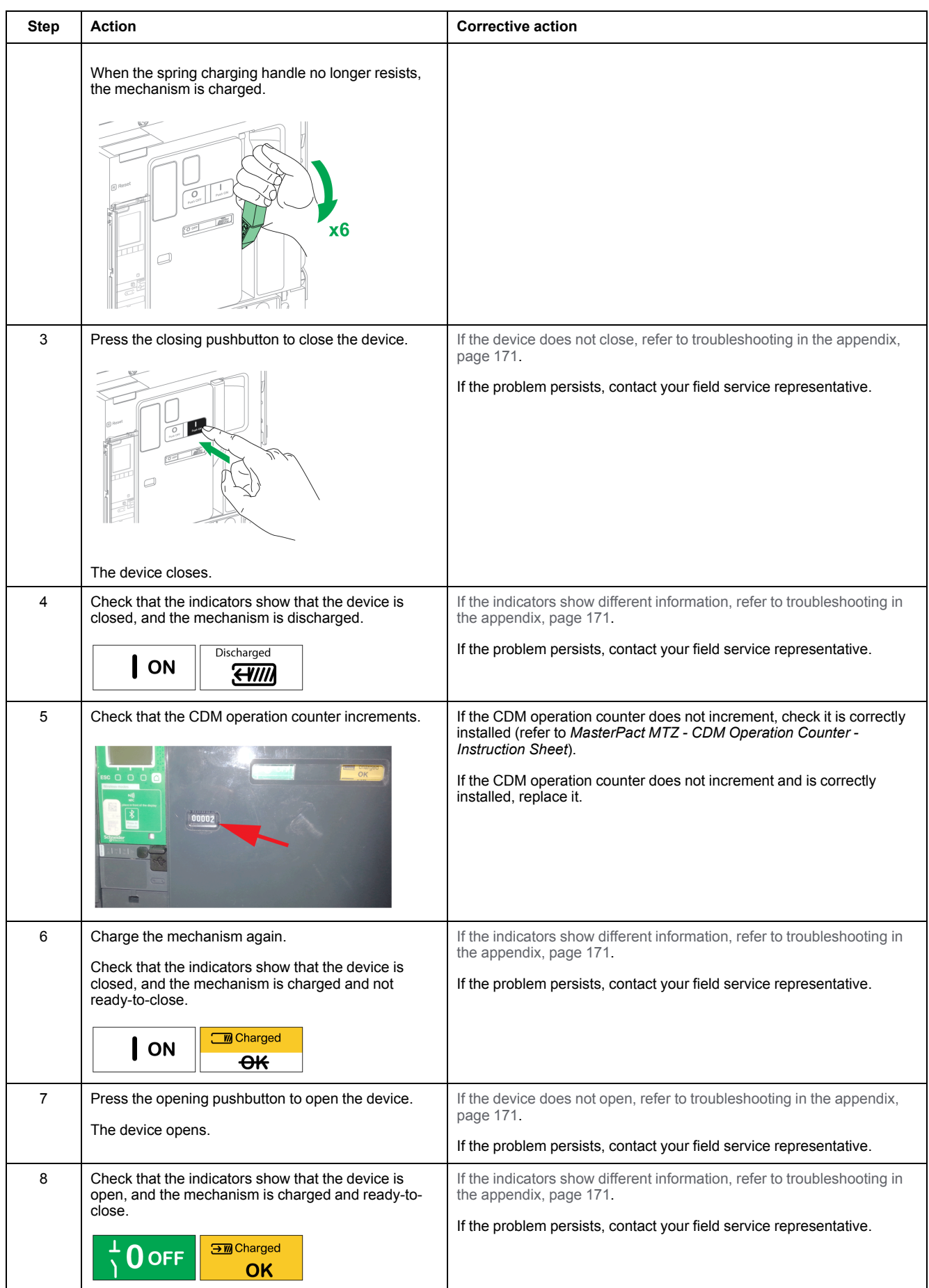

## **Checking Electrical Closing with the XF Closing Voltage Release**

# **AADANGER**

#### **HAZARD OF ELECTRIC SHOCK**

When using the adjustable external power supply, take all suitable measures to protect against electric shock.

**Failure to follow these instructions will result in death or serious injury.**

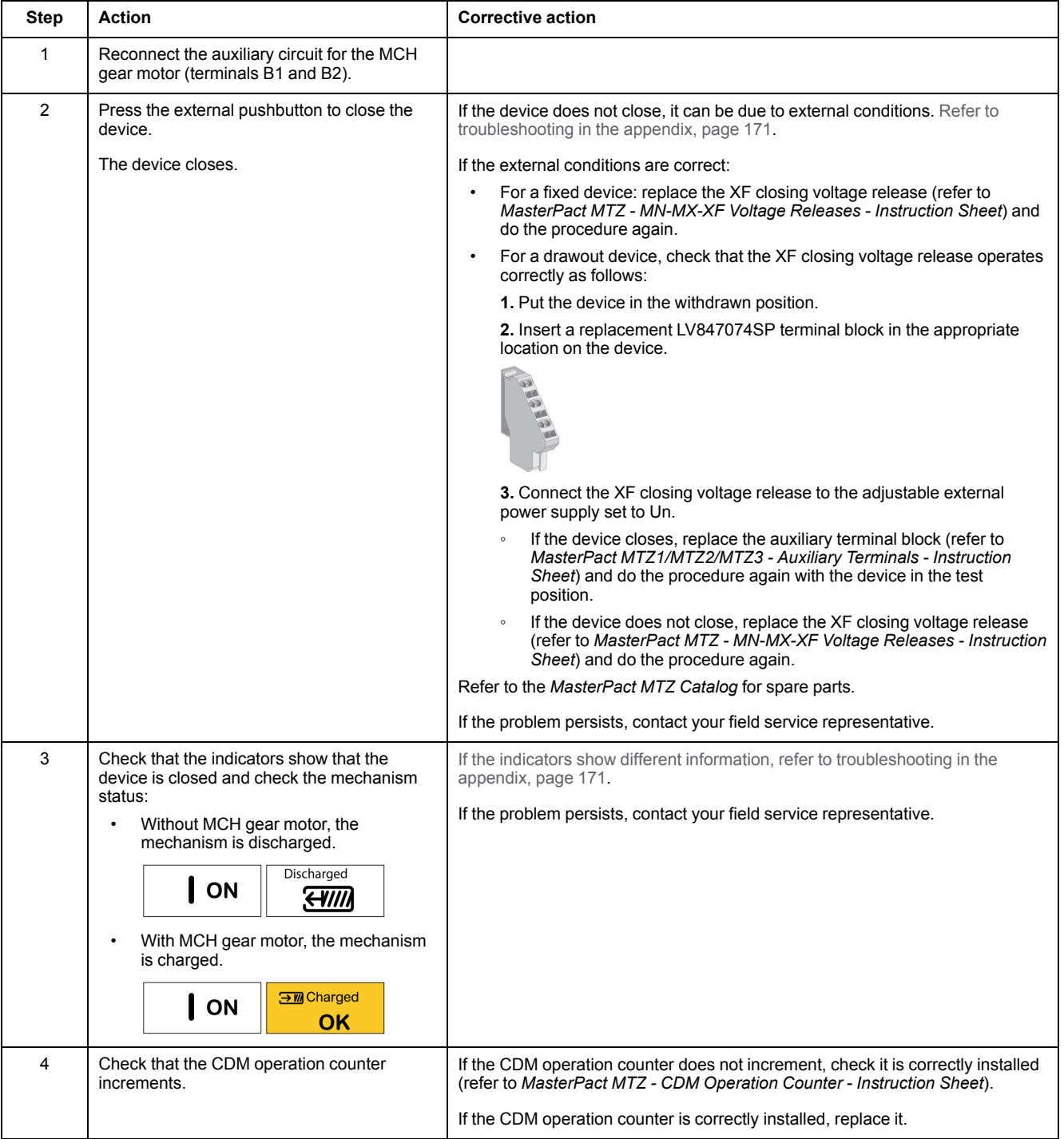

## **Checking Electrical Opening with the MX Opening Voltage Release**

# **AADANGER**

#### **HAZARD OF ELECTRIC SHOCK**

When using the adjustable external power supply, take all suitable measures to protect against electric shock.

**Failure to follow these instructions will result in death or serious injury.**

Execute the following procedure for MX1 then MX2, if connected.

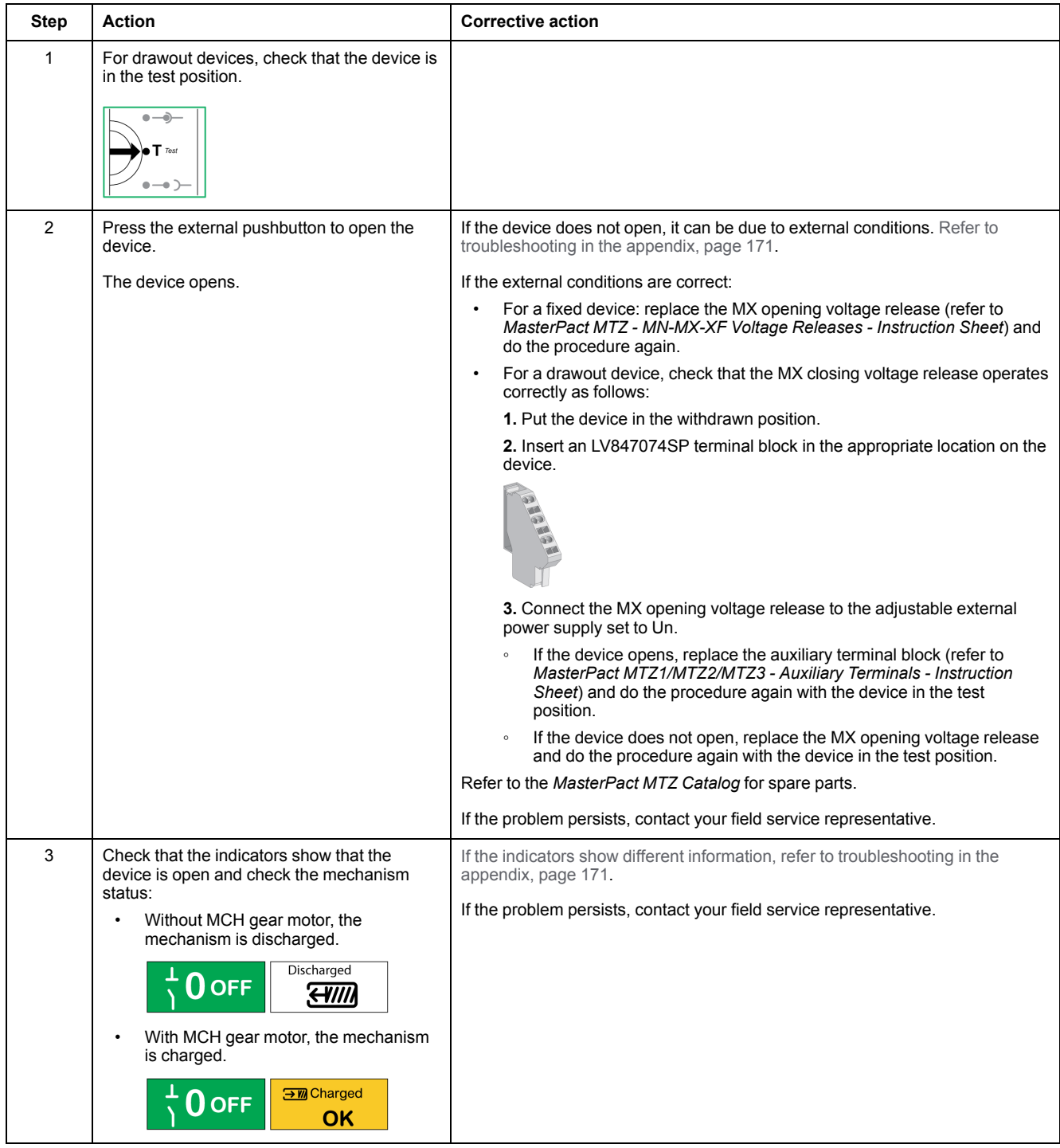

# **Checking Electrical Opening with the MN Undervoltage Release**

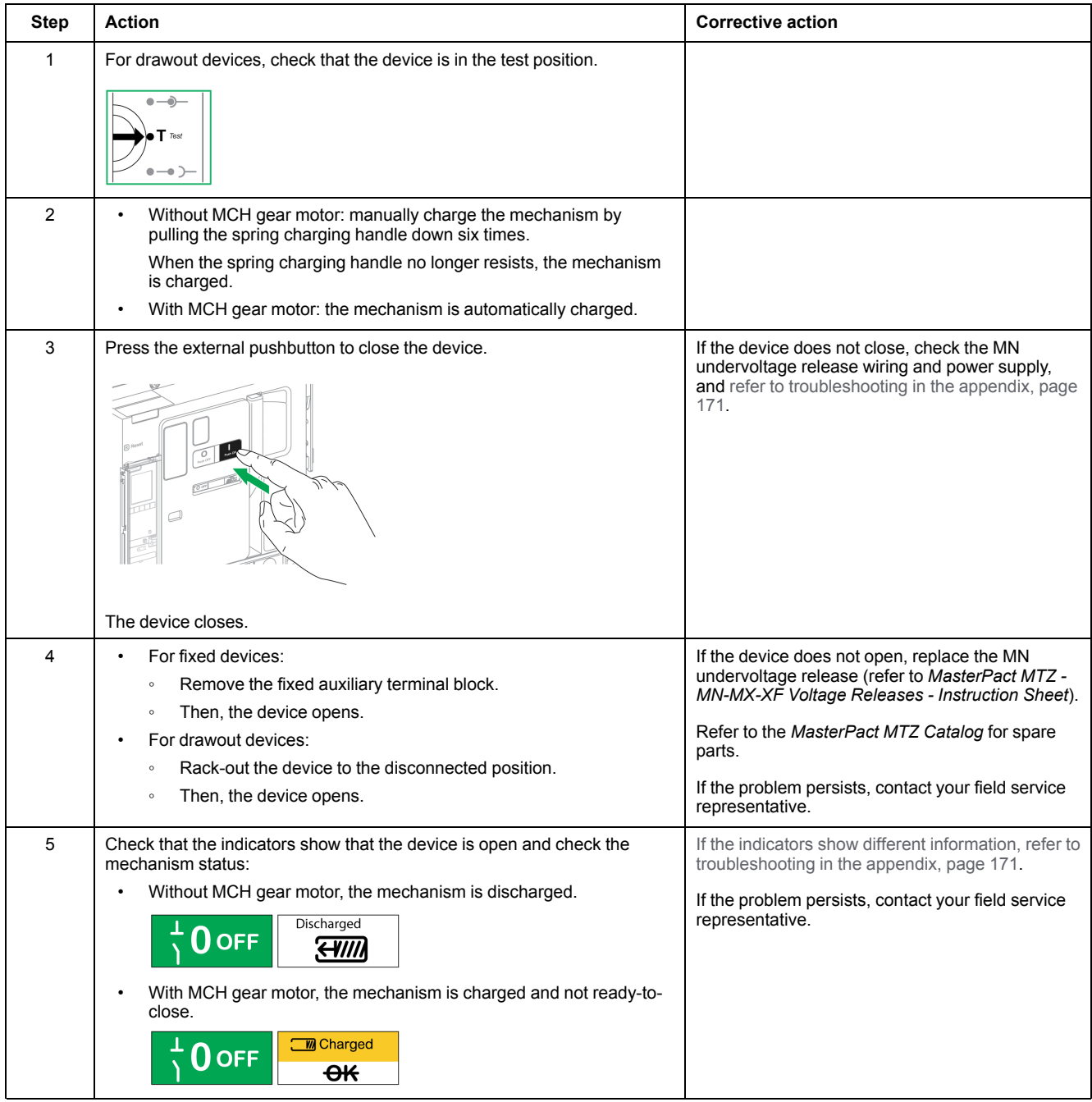

### **Checking Opening/Closing of the Device in a Communication Network**

If XF/MX communicating voltage releases are installed in the device, do the following procedure to test the close and open controls of the device by using EcoStruxure Power Commission software.

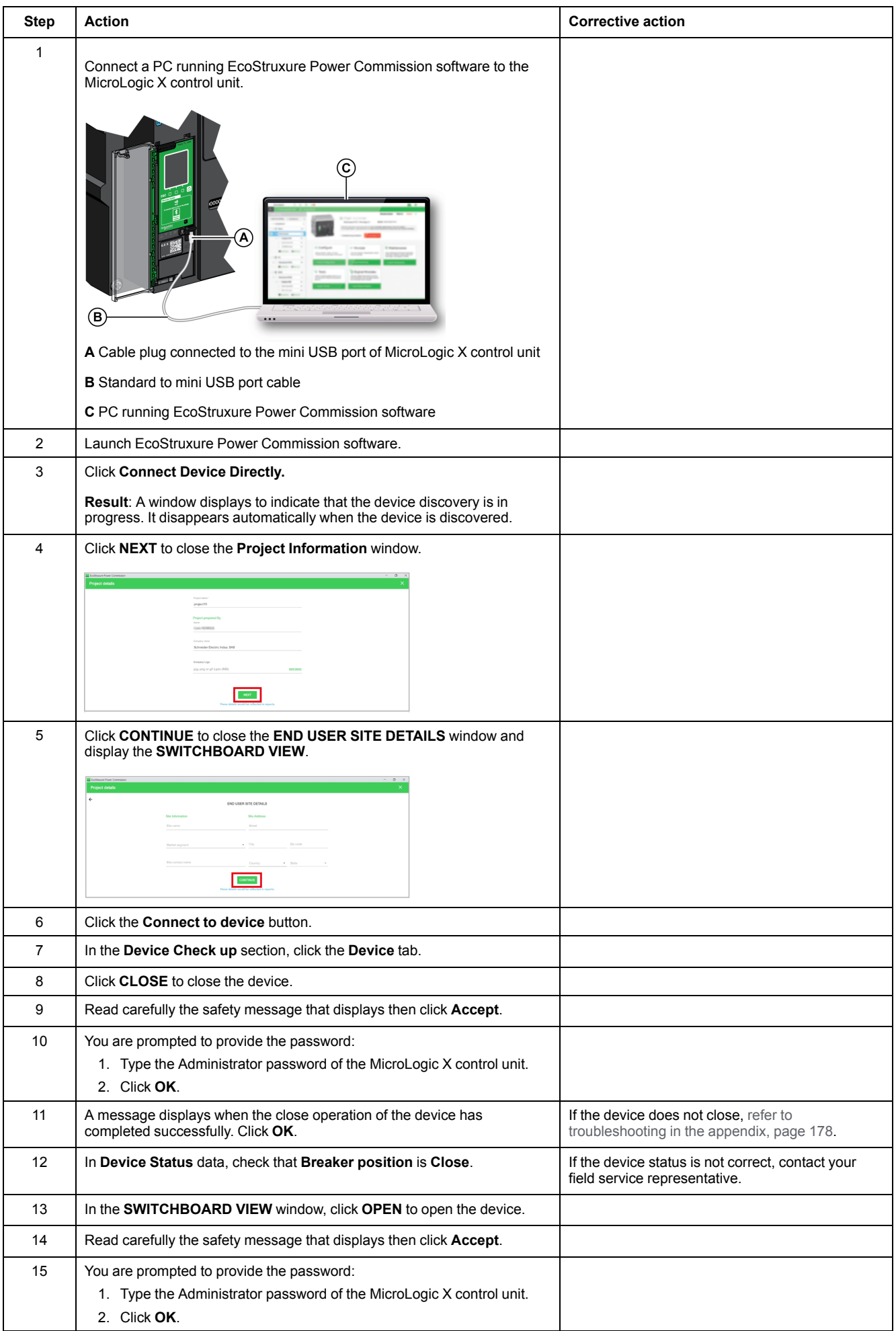

#### MasterPact MTZ IEC DevicesBasic and Standard End-User Maintenance Procedures

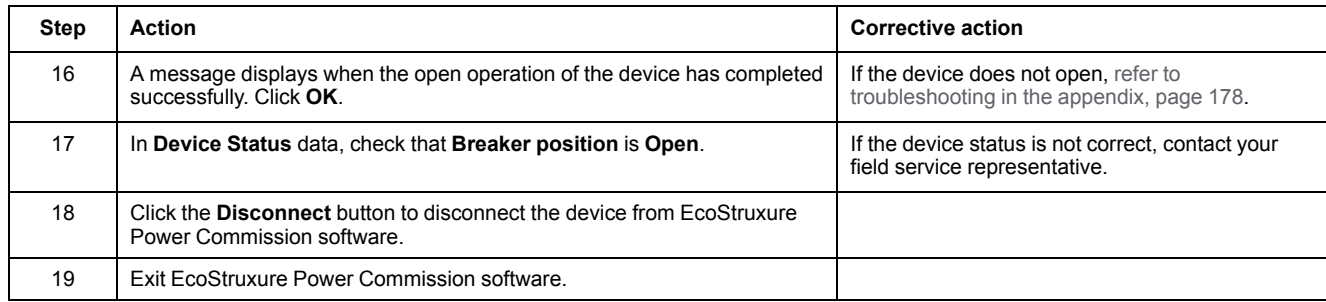
# <span id="page-36-0"></span>**Mechanism NII\_Z\_2: Charge the Device Electrically with MCH Gear Motor**

### **Safety Instructions**

# **AADANGER**

#### **HAZARD OF ELECTRIC SHOCK, EXPLOSION, OR ARC FLASH**

- Apply appropriate personal protective equipment (PPE) and follow safe electrical work practices. See NFPA 70E, CSA Z462, NOM 029-STPS, or local equivalent.
- This equipment must only be installed and serviced by qualified electrical personnel.
- Unless specified otherwise in the maintenance procedures, all operations (inspection, test, and preventive maintenance) must be carried out with the device, the chassis, and the auxiliary circuits de-energized.
- Check that the device and the chassis are de-energized on the upstream and downstream terminals.
- Always use a properly rated voltage sensing device to confirm that the device, the chassis, and the auxiliary circuits are de-energized.
- Install safety barriers and display a danger sign.
- During the tests, it is strictly forbidden for anyone to touch the device, the chassis, or the conductors while voltage is applied.
- Before turning on power to this equipment, check that all connections are made with the correct tightening torque and the device is off (open position).
- Before turning on power to this equipment, put all devices, doors, and covers back in place.
- Before turning on power to this equipment, beware of potential hazards and carefully inspect the work area for tools and objects that may have been left inside the equipment.

**Failure to follow these instructions will result in death or serious injury.**

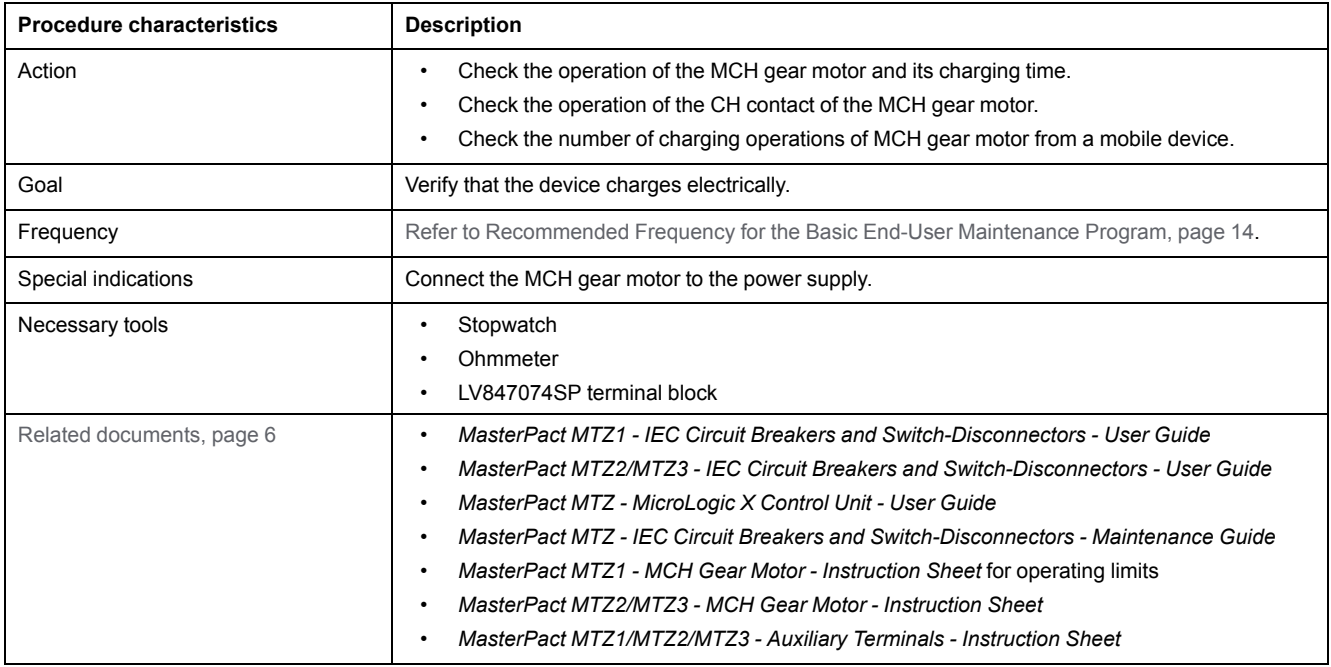

The device must comply with the conditions specified below. Refer to the *MasterPact MTZ User Guides* to find instructions for operating the device.

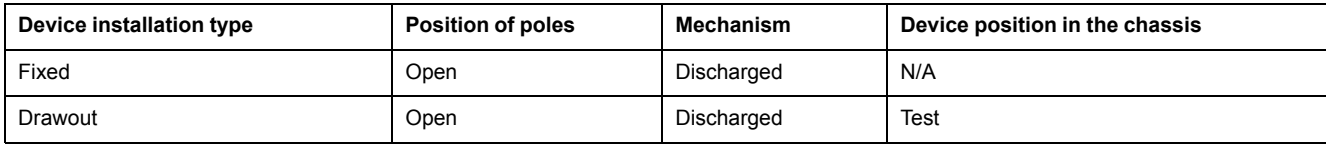

#### **MCH Gear Motor Wiring Diagram**

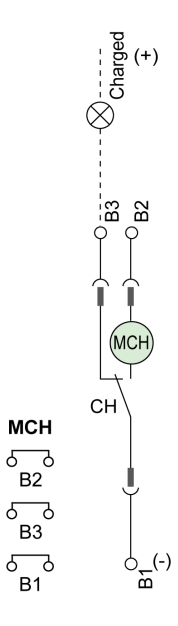

### **MCH Gear Motor Charging Time Definition**

The charging time is the time elapsed between the closing order and the moment when the mechanism is fully charged.

The charging time during the closing operation does not exceed 6 seconds.

#### **Checking Operation of MCH Gear Motor and CH Contact**

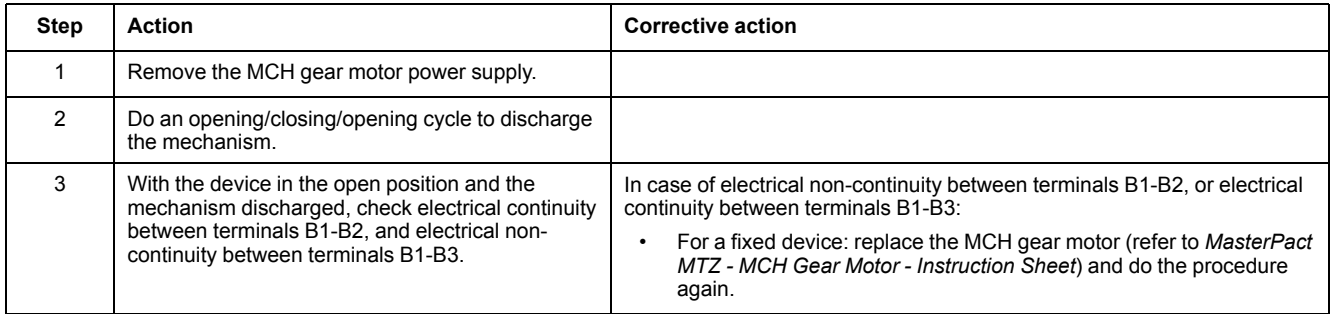

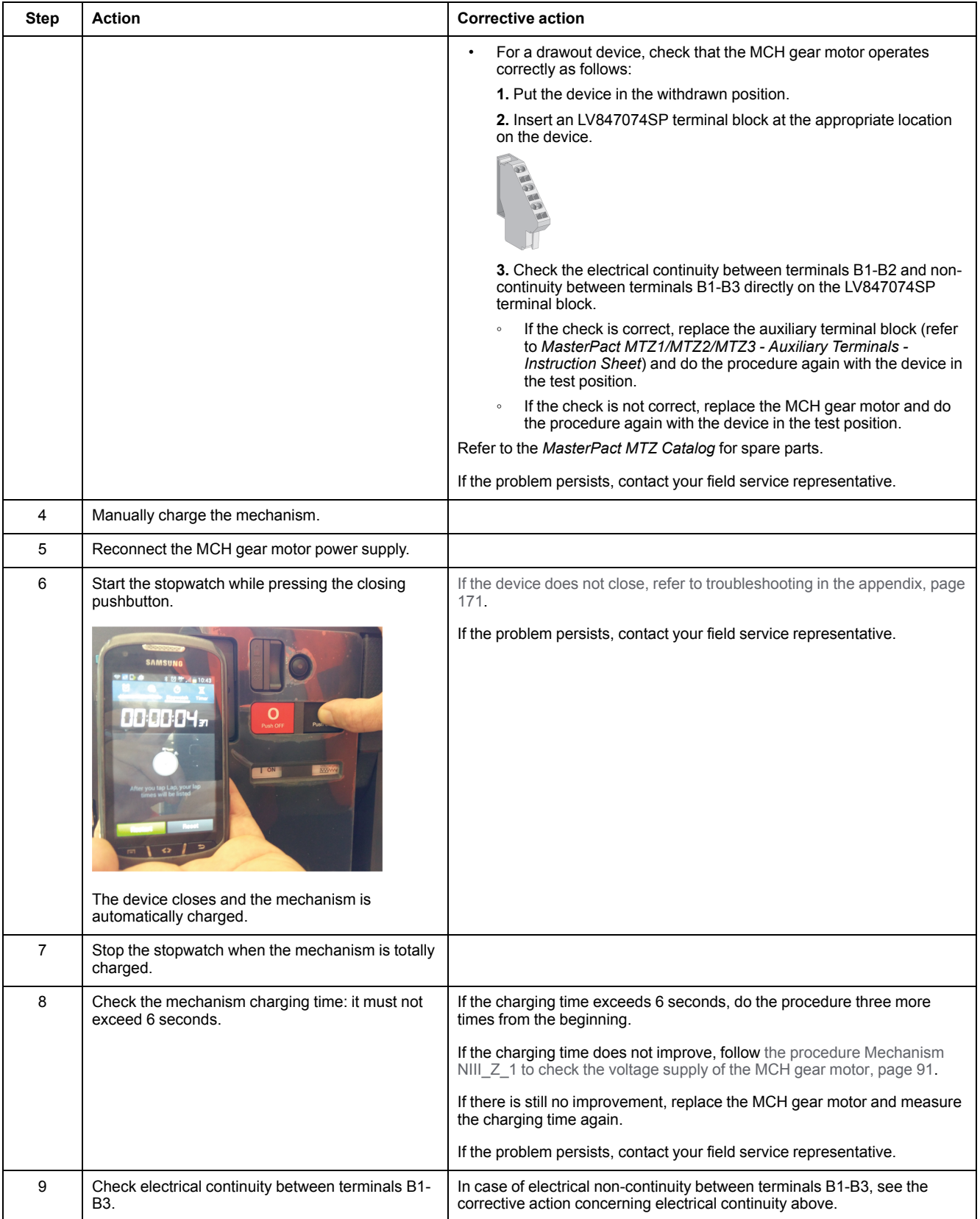

#### **Checking Number of Charging Operations of MCH Gear Motor From EcoStruxure Power Device App on a Smartphone**

You can read the charging motor counter remotely from EcoStruxure Power Device app with Bluetooth connection.

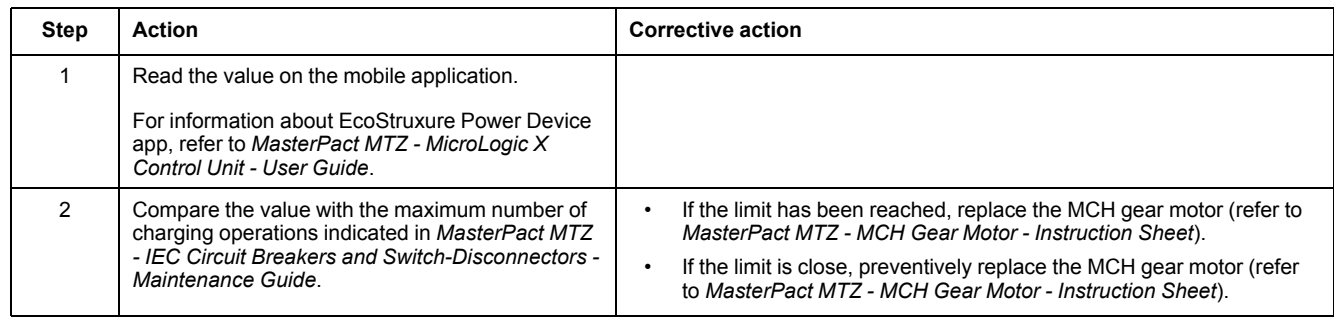

# <span id="page-40-0"></span>**Mechanism NII\_Z\_3: Check the Complete Closing of Device Poles**

#### **Safety Instructions**

# **AADANGER**

#### **HAZARD OF ELECTRIC SHOCK, EXPLOSION, OR ARC FLASH**

- Apply appropriate personal protective equipment (PPE) and follow safe electrical work practices. See NFPA 70E, CSA Z462, NOM 029-STPS, or local equivalent.
- This equipment must only be installed and serviced by qualified electrical personnel.
- Unless specified otherwise in the maintenance procedures, all operations (inspection, test, and preventive maintenance) must be carried out with the device, the chassis, and the auxiliary circuits de-energized.
- Check that the device and the chassis are de-energized on the upstream and downstream terminals.
- Always use a properly rated voltage sensing device to confirm that the device, the chassis, and the auxiliary circuits are de-energized.
- Install safety barriers and display a danger sign.
- During the tests, it is strictly forbidden for anyone to touch the device, the chassis, or the conductors while voltage is applied.
- Before turning on power to this equipment, check that all connections are made with the correct tightening torque and the device is off (open position).
- Before turning on power to this equipment, put all devices, doors, and covers back in place.
- Before turning on power to this equipment, beware of potential hazards and carefully inspect the work area for tools and objects that may have been left inside the equipment.

**Failure to follow these instructions will result in death or serious injury.**

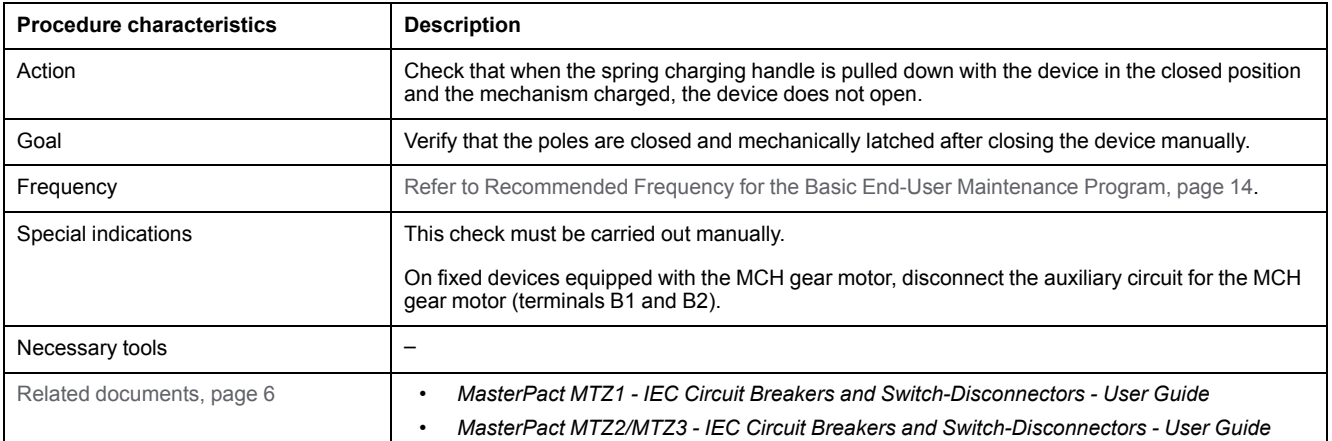

The device must comply with the conditions specified below. Refer to the *MasterPact MTZ User Guides* to find instructions for operating the device.

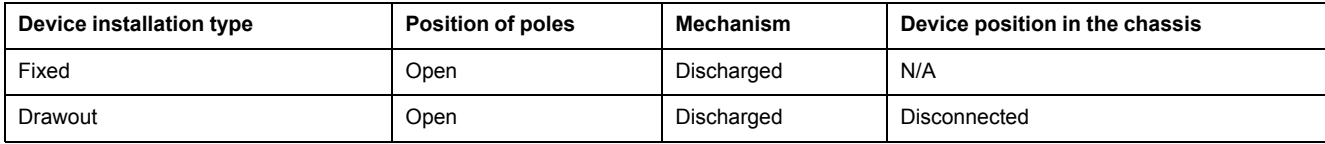

#### **Checking Device Pole Complete Closing**

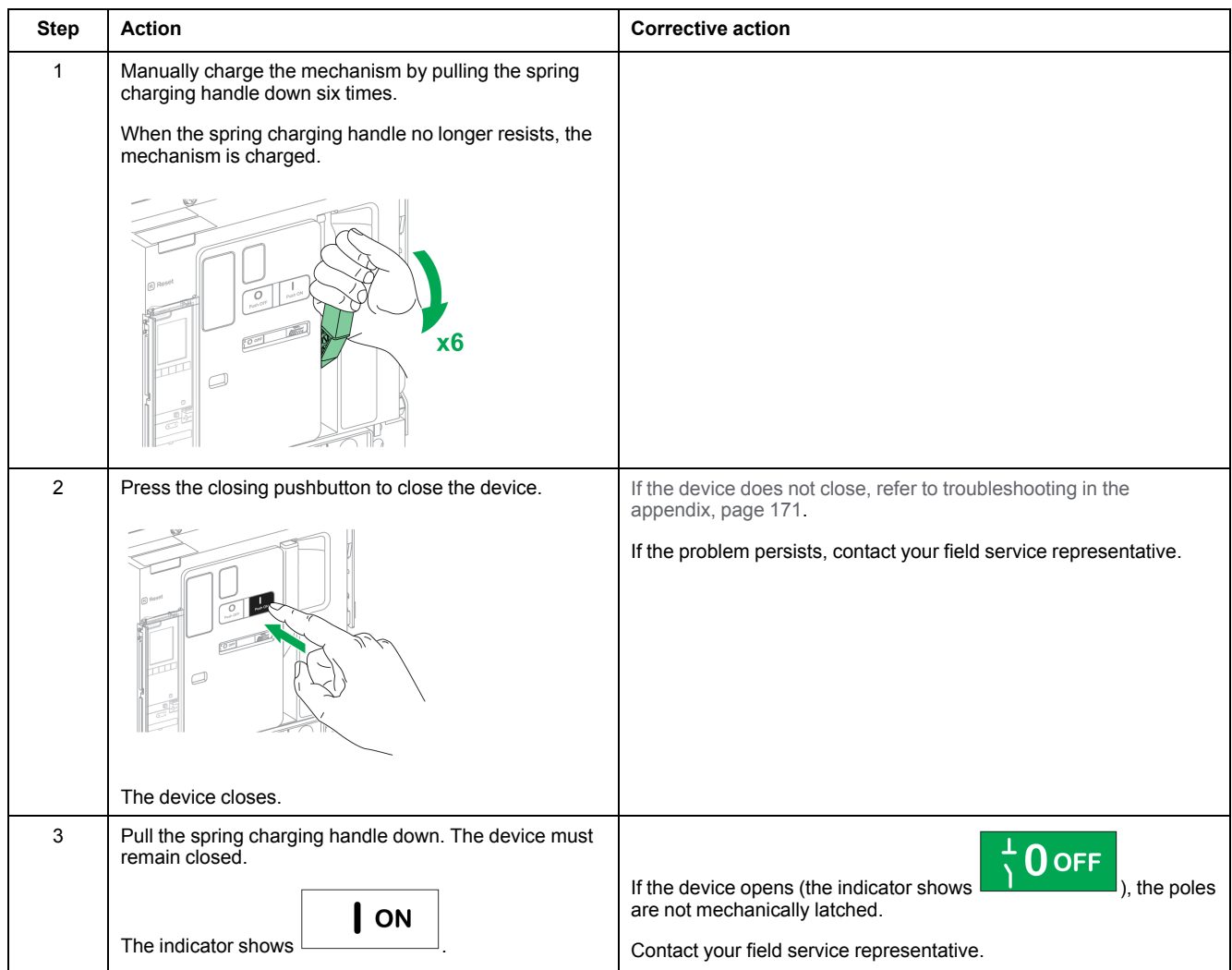

# <span id="page-42-0"></span>**Auxiliaries NII\_Z\_1: Check Auxiliary Wiring and Insulation**

#### **Safety Instructions**

# **AADANGER**

#### **HAZARD OF ELECTRIC SHOCK, EXPLOSION, OR ARC FLASH**

- Apply appropriate personal protective equipment (PPE) and follow safe electrical work practices. See NFPA 70E, CSA Z462, NOM 029-STPS, or local equivalent.
- This equipment must only be installed and serviced by qualified electrical personnel.
- Unless specified otherwise in the maintenance procedures, all operations (inspection, test, and preventive maintenance) must be carried out with the device, the chassis, and the auxiliary circuits de-energized.
- Check that the device and the chassis are de-energized on the upstream and downstream terminals.
- Always use a properly rated voltage sensing device to confirm that the device, the chassis, and the auxiliary circuits are de-energized.
- Install safety barriers and display a danger sign.
- During the tests, it is strictly forbidden for anyone to touch the device, the chassis, or the conductors while voltage is applied.
- Before turning on power to this equipment, check that all connections are made with the correct tightening torque and the device is off (open position).
- Before turning on power to this equipment, put all devices, doors, and covers back in place.
- Before turning on power to this equipment, beware of potential hazards and carefully inspect the work area for tools and objects that may have been left inside the equipment.

**Failure to follow these instructions will result in death or serious injury.**

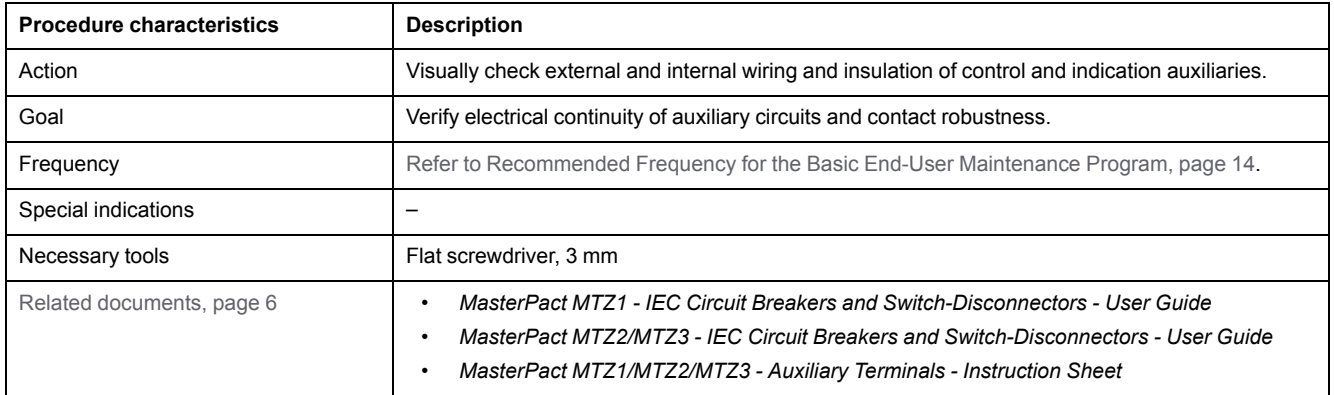

The device must comply with the conditions specified below. Refer to the *MasterPact MTZ User Guides* to find instructions for operating the device.

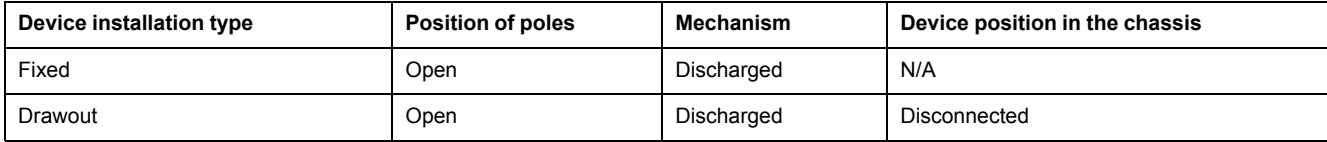

#### **Checking Terminal Block and Connector Wiring**

# **AADANGER**

#### **HAZARD OF ELECTRIC SHOCK**

Use a properly rated voltage sensing device to confirm that the PTE voltage measurement input is de-energized (V1, V2, V3 on UC4 terminal block, VN on UC3 terminal block).

**Failure to follow these instructions will result in death or serious injury.**

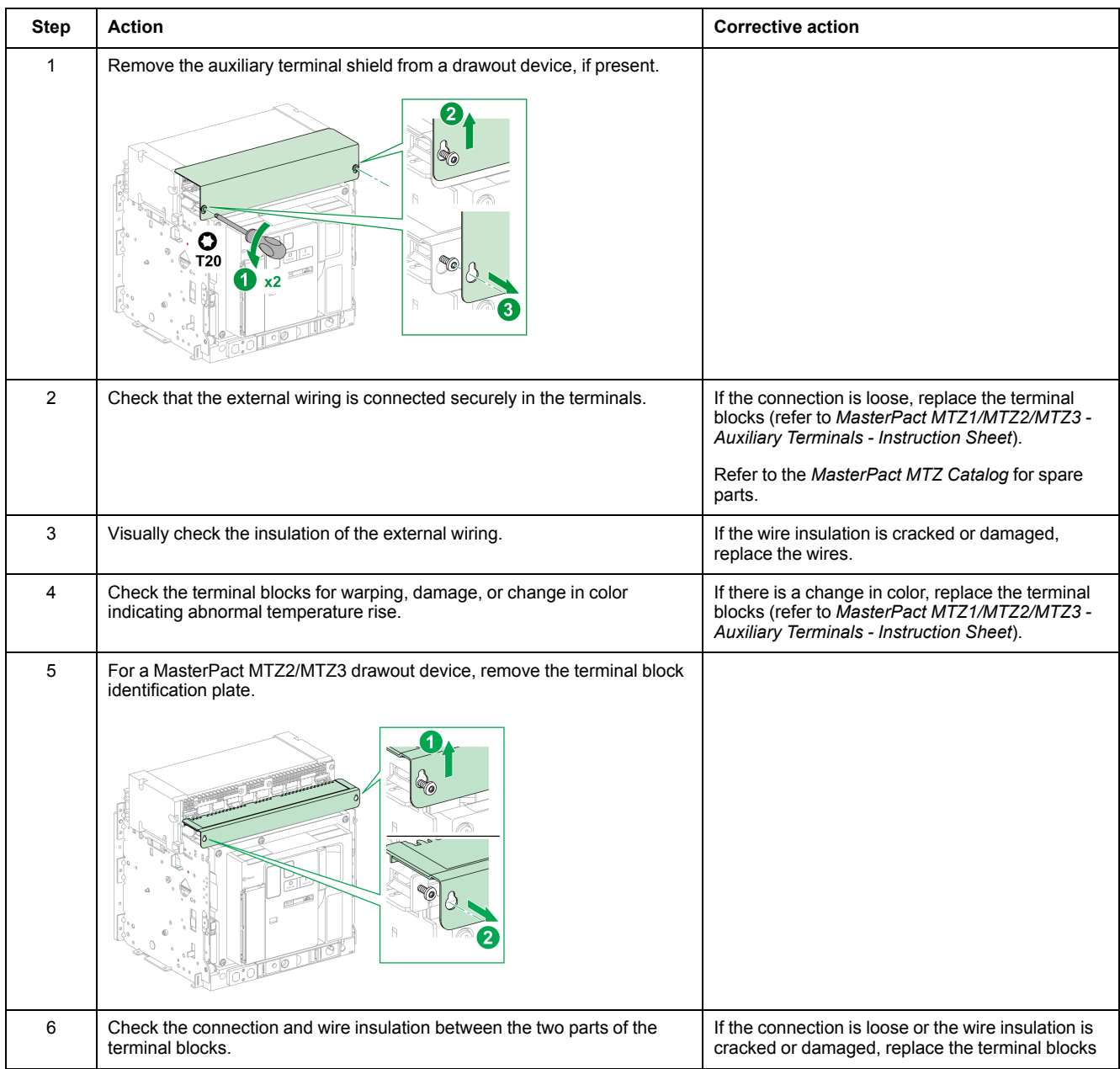

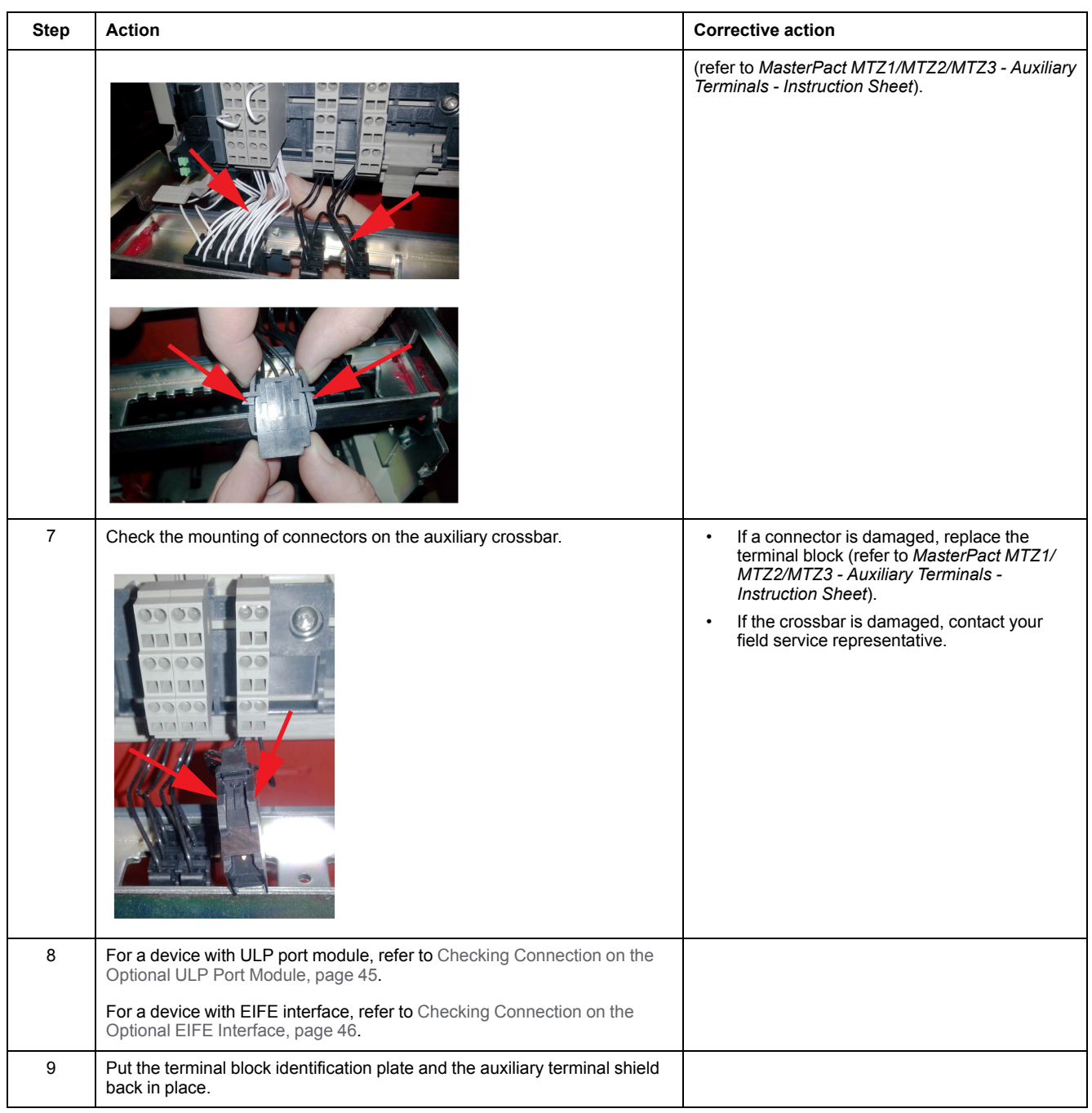

### <span id="page-44-0"></span>**Checking Connections on the Optional ULP Port Module**

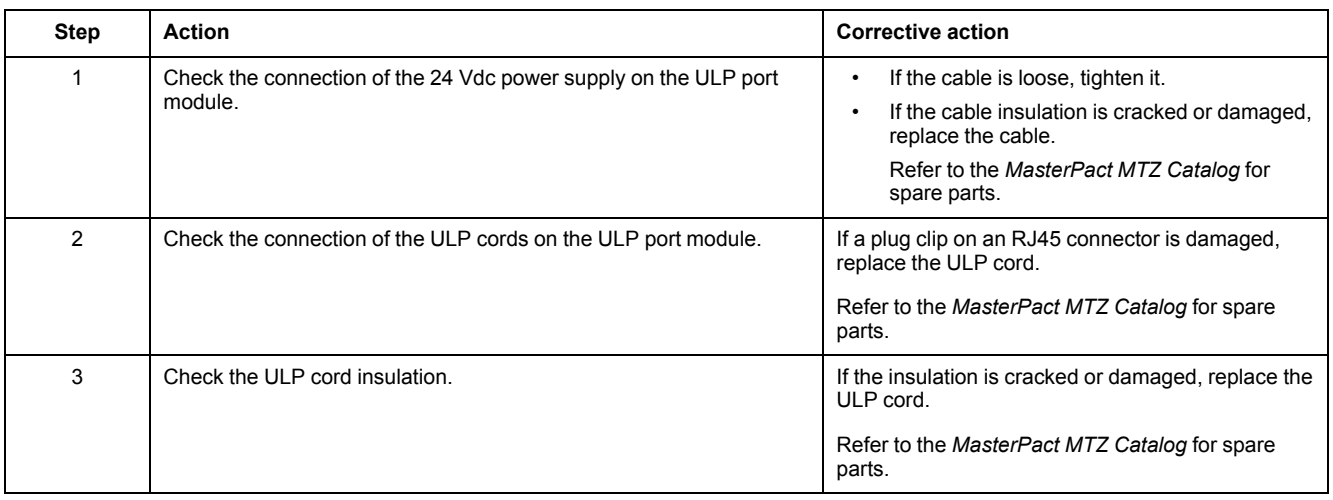

### <span id="page-45-0"></span>**Checking Connections on the Optional EIFE Interface**

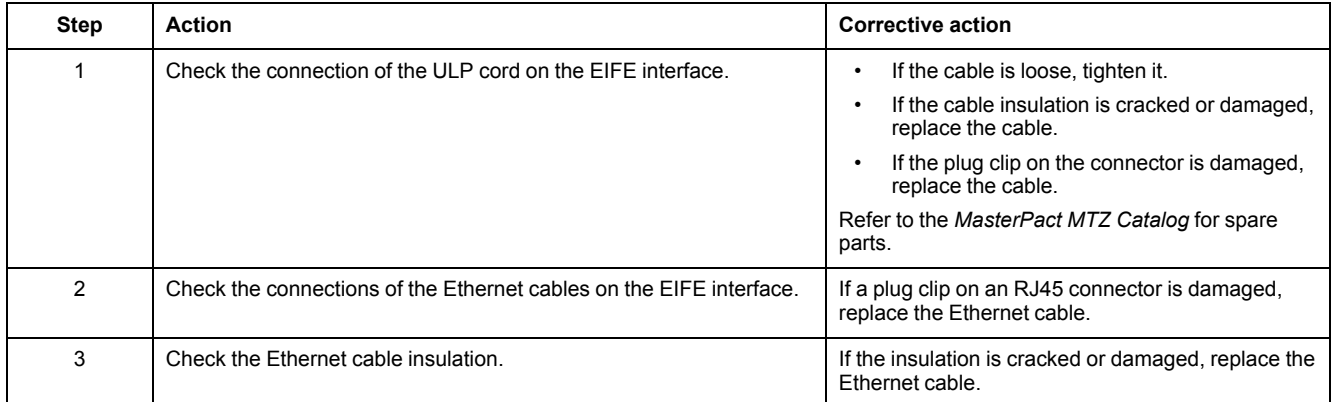

# <span id="page-46-0"></span>**Control Unit NII\_Z\_1: Check Device Tripping and Operation of SDE Fault-Trip Indication Contacts**

#### **Safety Instructions**

# **AADANGER**

#### **HAZARD OF ELECTRIC SHOCK, EXPLOSION, OR ARC FLASH**

- Apply appropriate personal protective equipment (PPE) and follow safe electrical work practices. See NFPA 70E, CSA Z462, NOM 029-STPS, or local equivalent.
- This equipment must only be installed and serviced by qualified electrical personnel.
- Unless specified otherwise in the maintenance procedures, all operations (inspection, test, and preventive maintenance) must be carried out with the device, the chassis, and the auxiliary circuits de-energized.
- Check that the device and the chassis are de-energized on the upstream and downstream terminals.
- Always use a properly rated voltage sensing device to confirm that the device, the chassis, and the auxiliary circuits are de-energized.
- Install safety barriers and display a danger sign.
- During the tests, it is strictly forbidden for anyone to touch the device, the chassis, or the conductors while voltage is applied.
- Before turning on power to this equipment, check that all connections are made with the correct tightening torque and the device is off (open position).
- Before turning on power to this equipment, put all devices, doors, and covers back in place.
- Before turning on power to this equipment, beware of potential hazards and carefully inspect the work area for tools and objects that may have been left inside the equipment.

**Failure to follow these instructions will result in death or serious injury.**

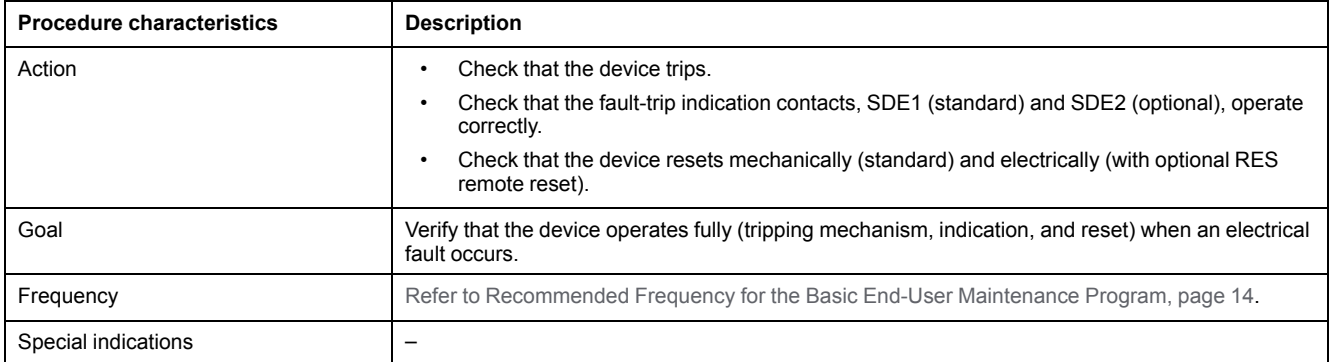

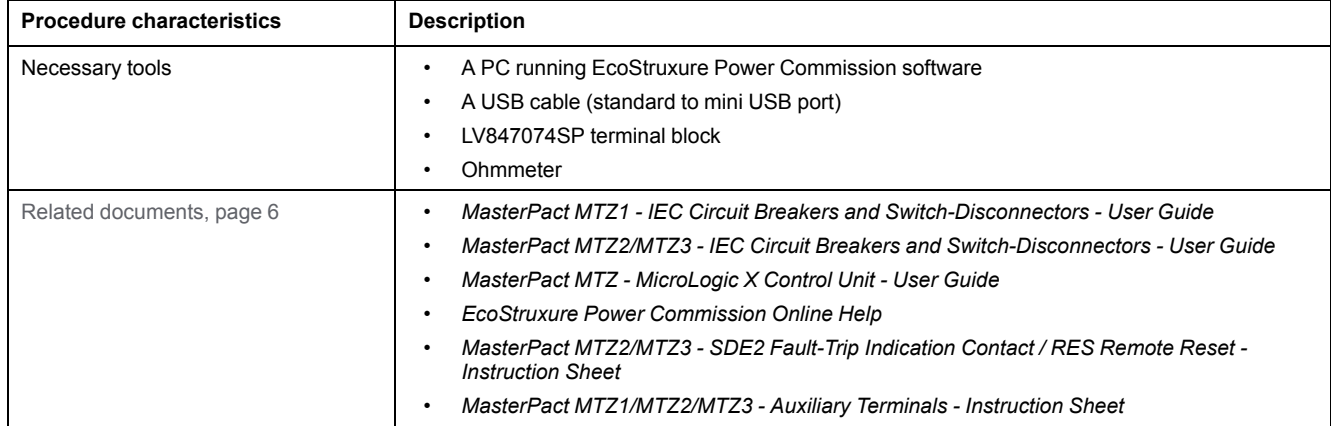

The device must comply with the conditions specified below. Refer to the *MasterPact MTZ User Guides* to find instructions for operating the device.

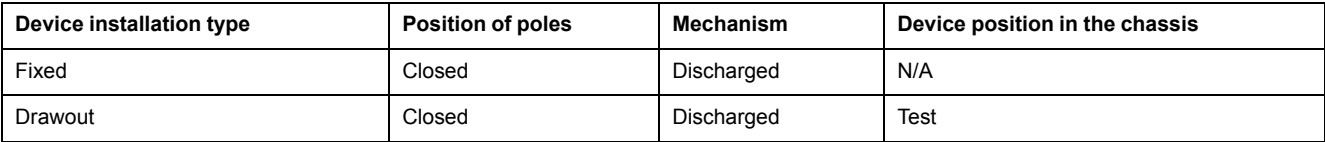

#### **SDE Fault-Trip Indication Contact and RES Remote Reset Wiring Diagram**

The optional RES electrical remote reset is not compatible with the optional SDE2 additional fault-trip indication contact because they are installed in the same physical place.

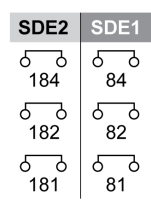

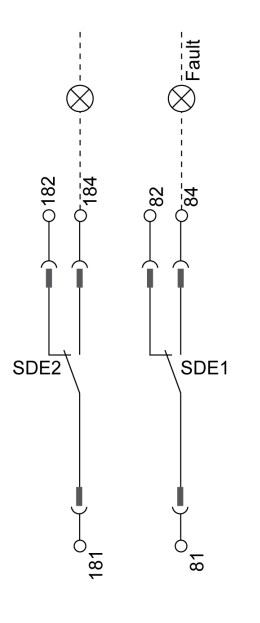

#### **SDE1 and SDE2 fault-trip indication contacts SDE1 fault-trip indication contact and RES remote reset**

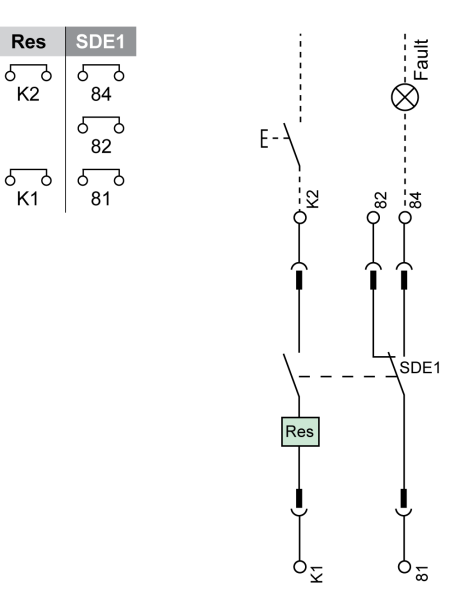

### **Checking the MicroLogic X Trip Cause LEDs**

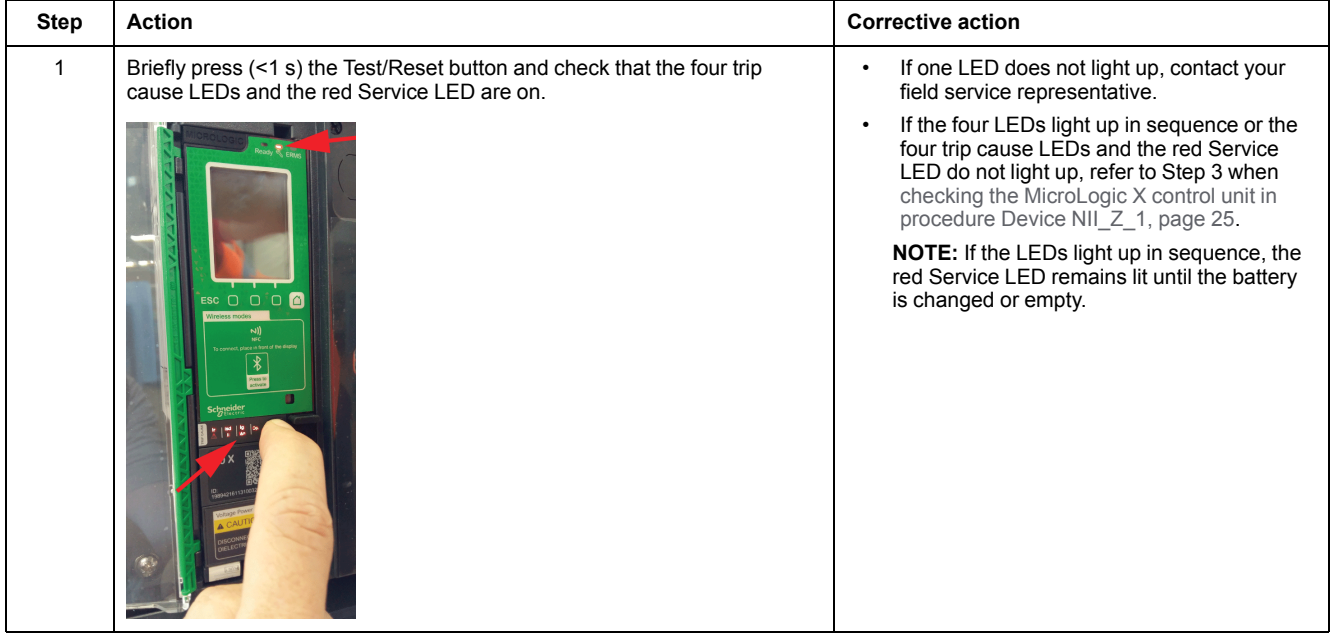

### <span id="page-48-0"></span>**Do a Force Trip Test**

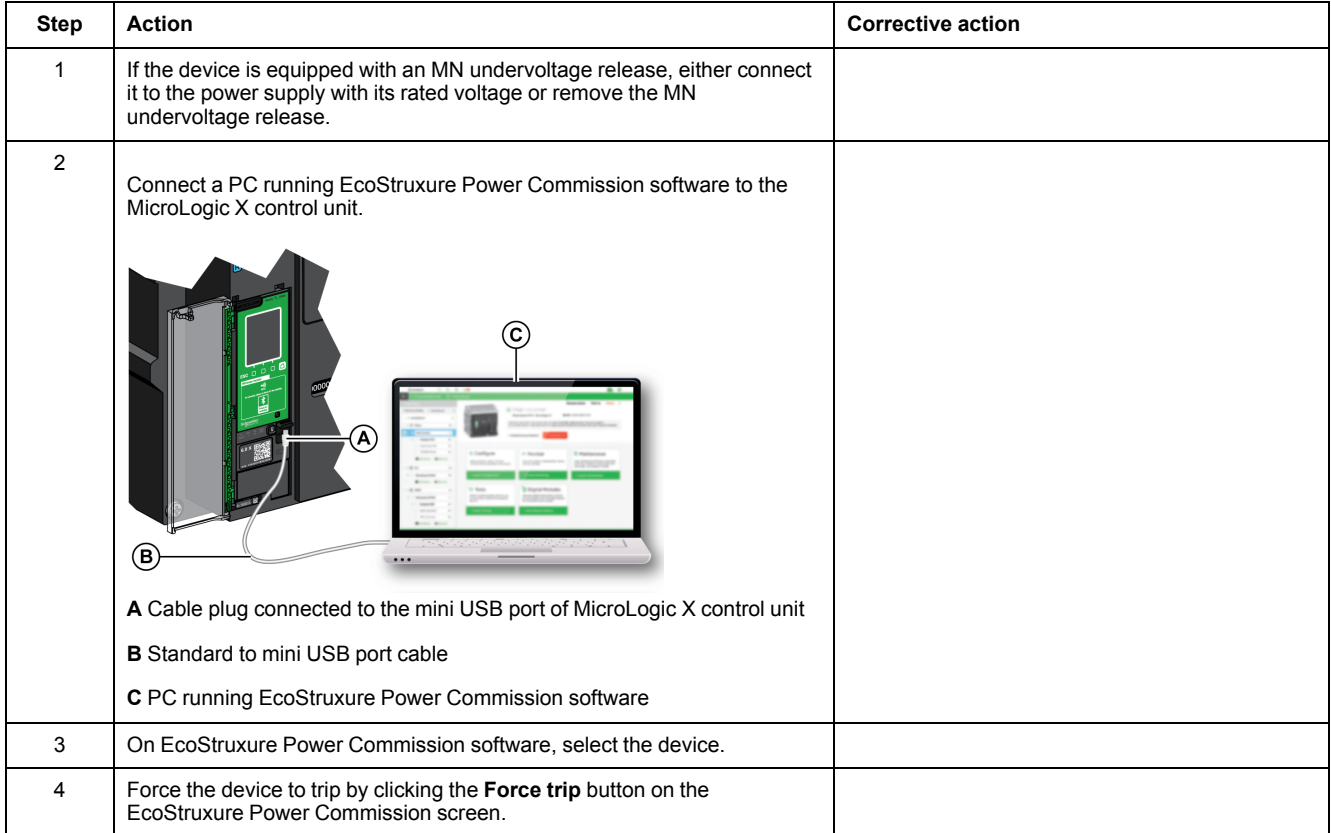

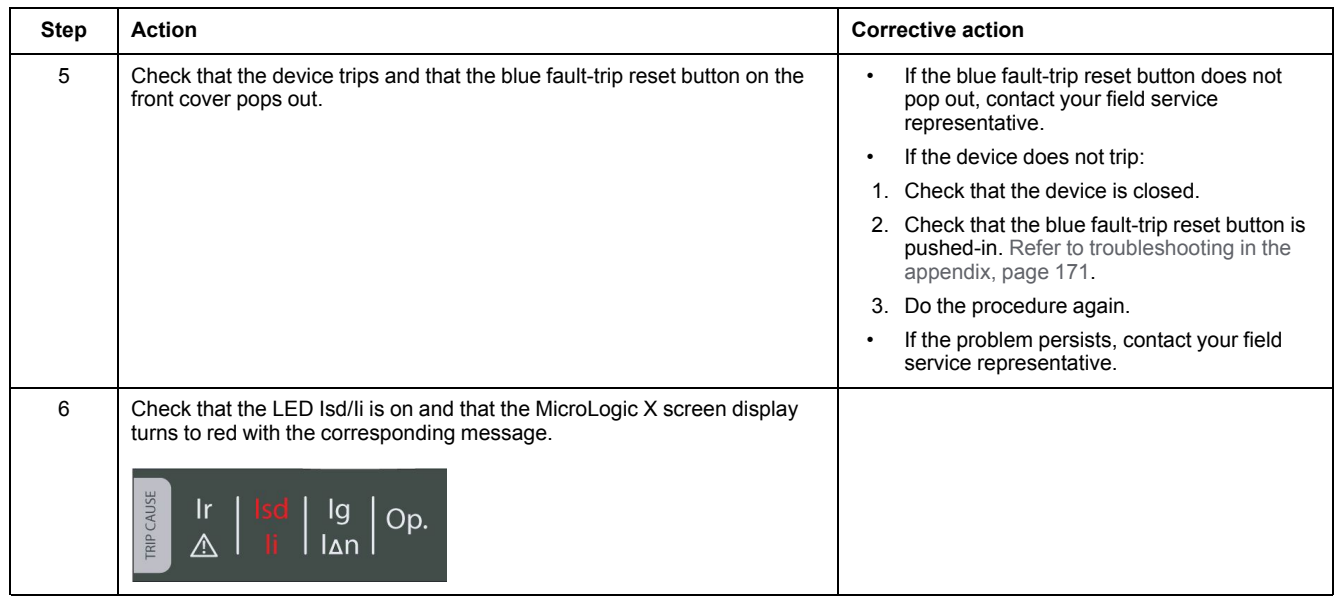

#### **Declaring the Maintenance Date in EcoStruxure Power Commission Software**

### *NOTICE*

#### **INCORRECT MAINTENANCE SCHEDULE**

The date of the maintenance program performed must be declared by using EcoStruxure Power Commission software.

#### **Failure to follow these instructions will result in invalid maintenance schedule.**

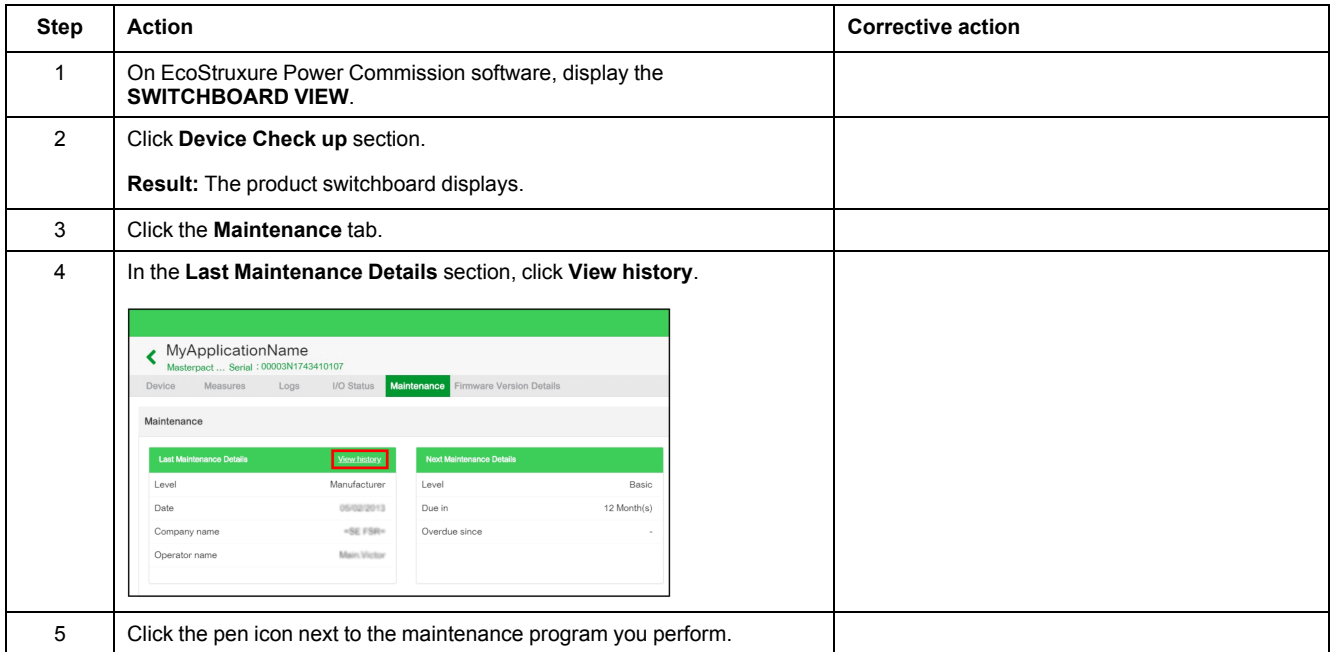

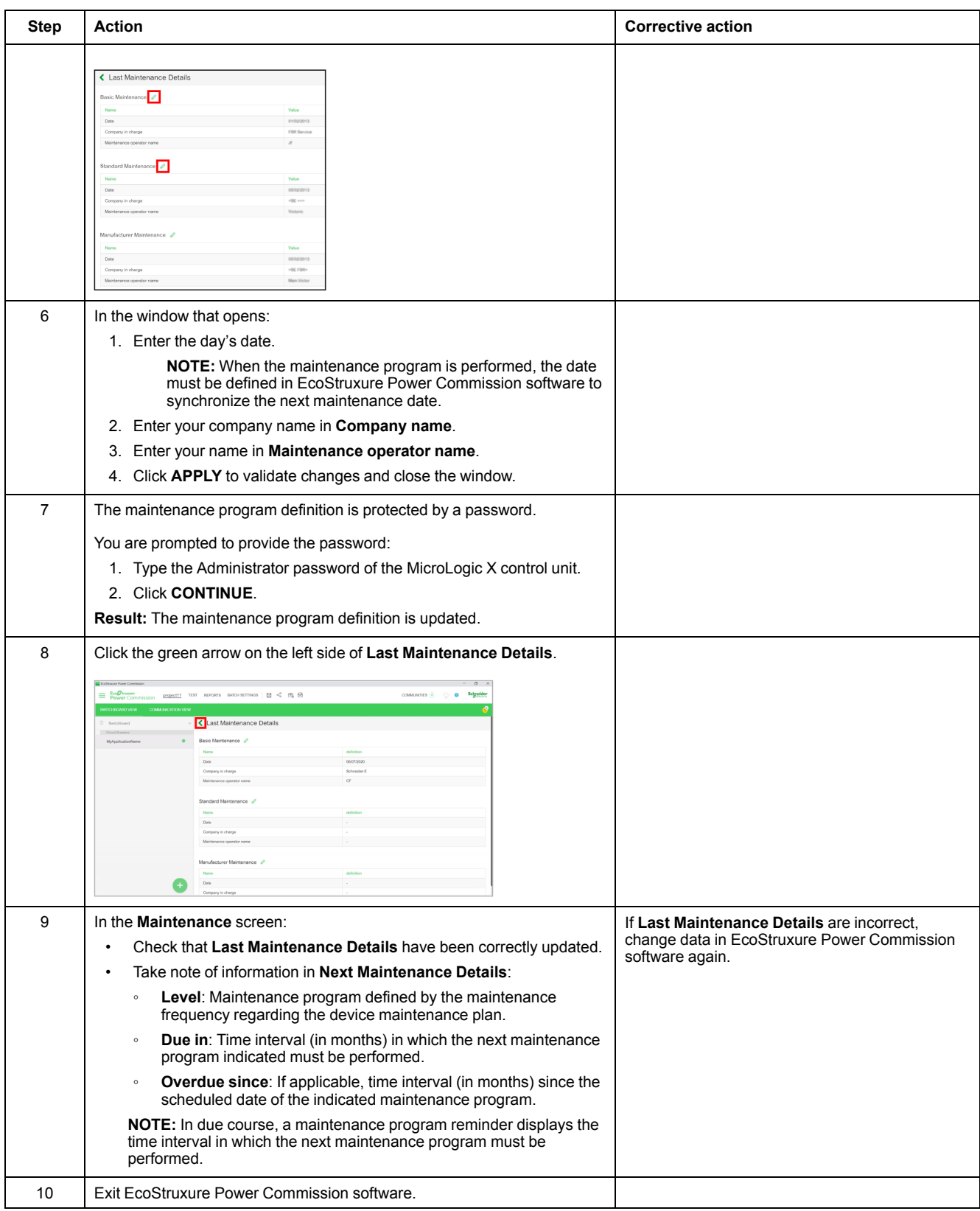

### **Checking Operation of SDE Fault-Trip Indication Contact**

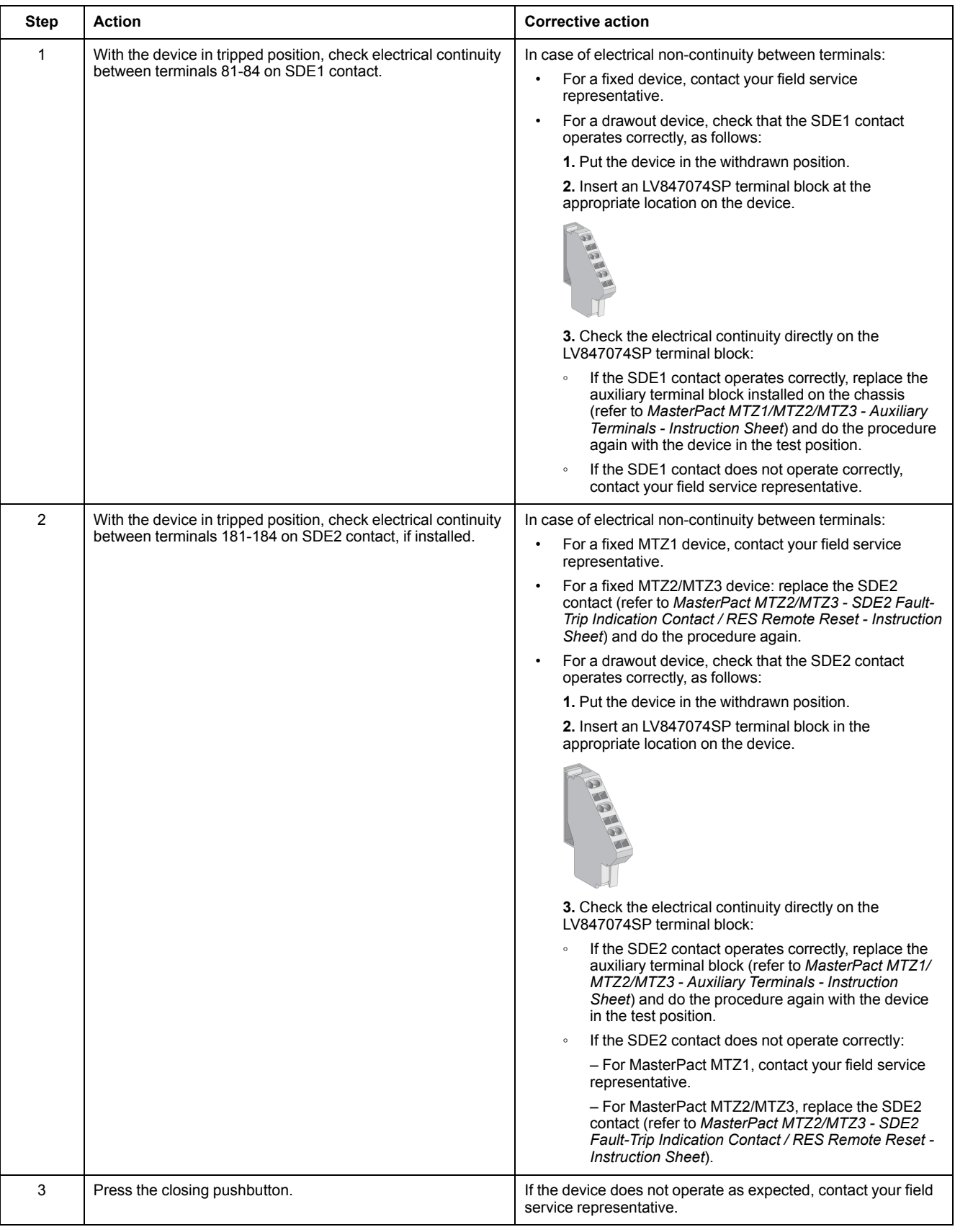

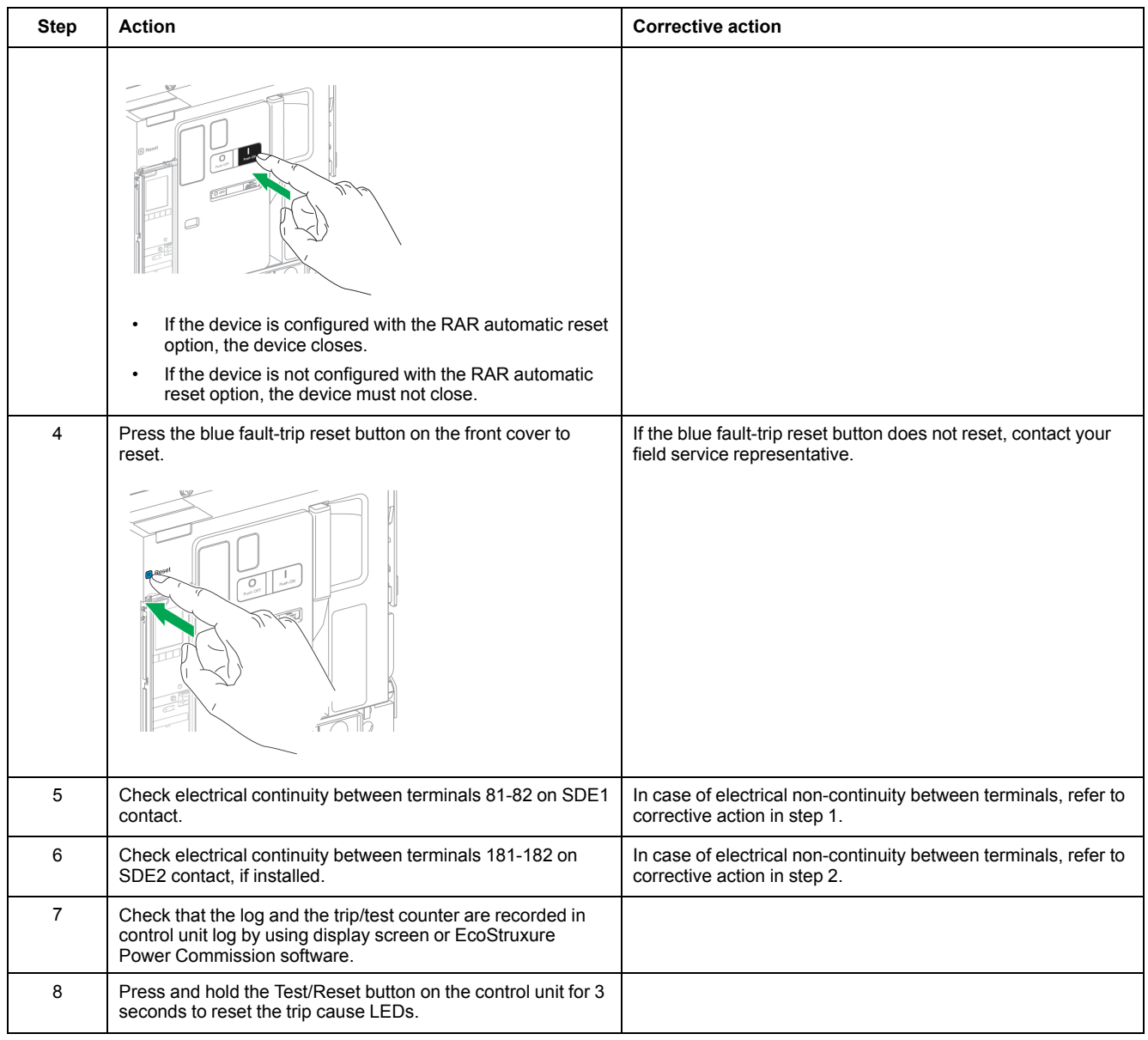

### **Checking Operation of Optional RES Remote Reset**

### **DANGER**

#### **HAZARD OF ELECTRIC SHOCK, EXPLOSION OR ARC FLASH**

Take all measures necessary to avoid the risk of electrocution when the external power supply voltage is greater than 30 Vac or 40 Vdc.

#### **Failure to follow these instructions will result in death or serious injury.**

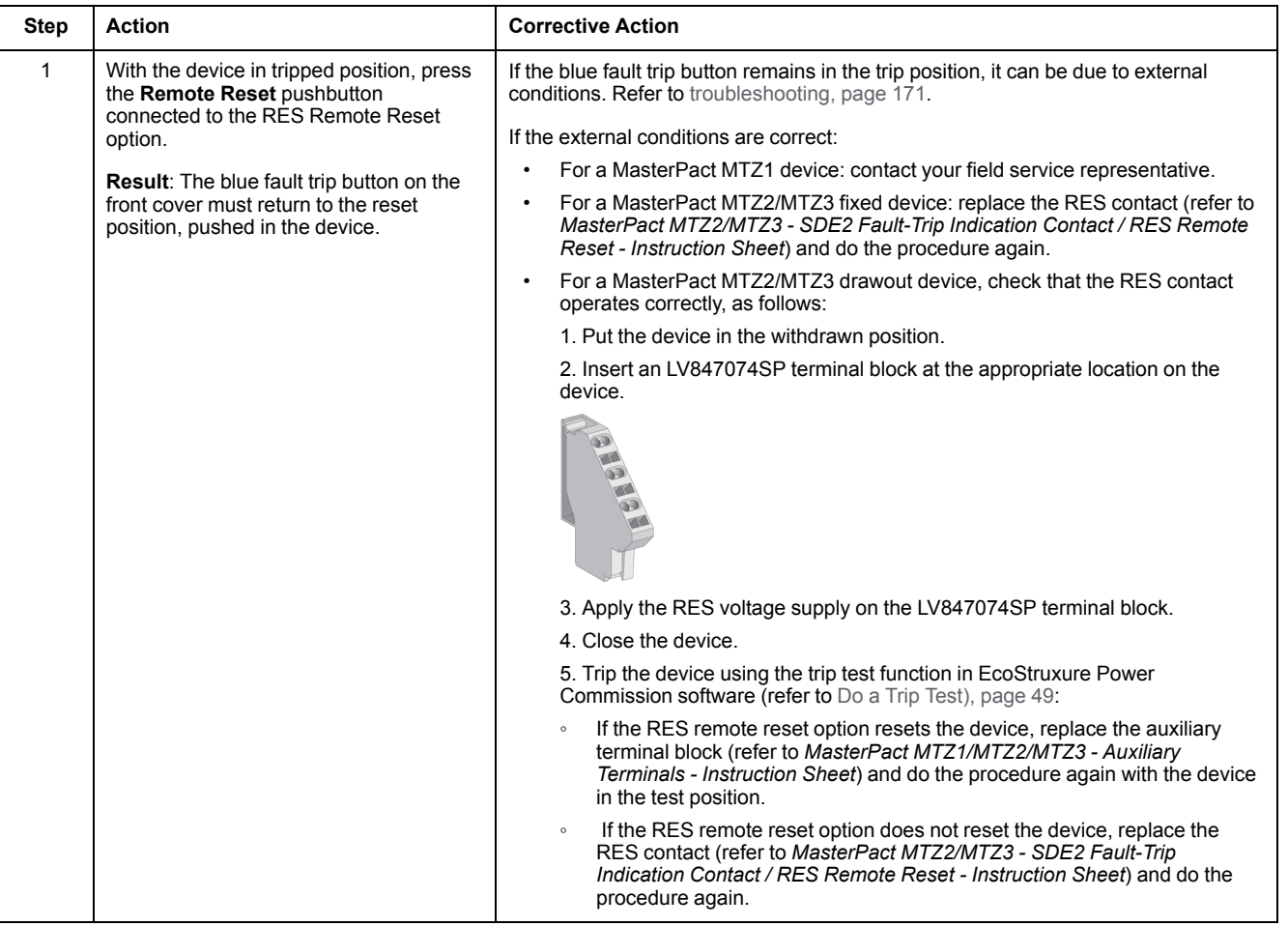

# <span id="page-54-0"></span>**Control Unit NII\_Z\_2: Check Ground-Fault (Micrologic 6.0 X) or Earth-Leakage (Micrologic 7.0 X) Protection Function**

#### **Safety Instructions**

### **AADANGER**

#### **HAZARD OF ELECTRIC SHOCK, EXPLOSION, OR ARC FLASH**

- Apply appropriate personal protective equipment (PPE) and follow safe electrical work practices. See NFPA 70E, CSA Z462, NOM 029-STPS, or local equivalent.
- This equipment must only be installed and serviced by qualified electrical personnel.
- Unless specified otherwise in the maintenance procedures, all operations (inspection, test, and preventive maintenance) must be carried out with the device, the chassis, and the auxiliary circuits de-energized.
- Check that the device and the chassis are de-energized on the upstream and downstream terminals.
- Always use a properly rated voltage sensing device to confirm that the device, the chassis, and the auxiliary circuits are de-energized.
- Install safety barriers and display a danger sign.
- During the tests, it is strictly forbidden for anyone to touch the device, the chassis, or the conductors while voltage is applied.
- Before turning on power to this equipment, check that all connections are made with the correct tightening torque and the device is off (open position).
- Before turning on power to this equipment, put all devices, doors, and covers back in place.
- Before turning on power to this equipment, beware of potential hazards and carefully inspect the work area for tools and objects that may have been left inside the equipment.

**Failure to follow these instructions will result in death or serious injury.**

#### **Procedure Definition**

This procedure is valid for circuit breakers equipped with a Micrologic 6.0 X or Micrologic 7.0 X control unit.

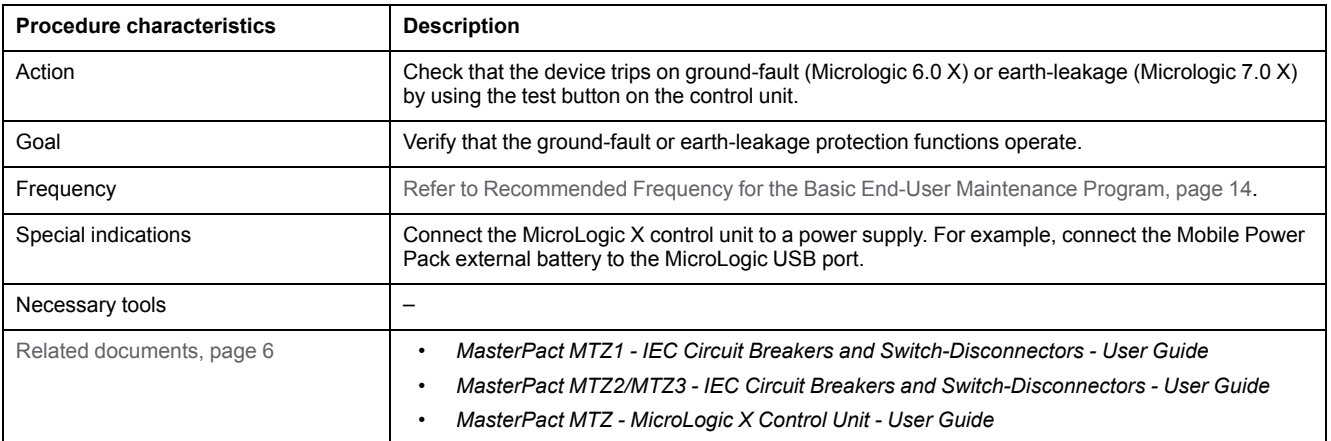

The device must comply with the conditions specified below. Refer to the *MasterPact MTZ User Guides* to find instructions for operating the device.

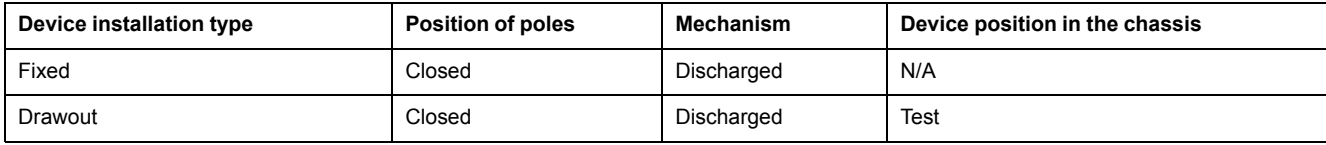

### **Checking MicroLogic X Control Unit Trip Cause LED**

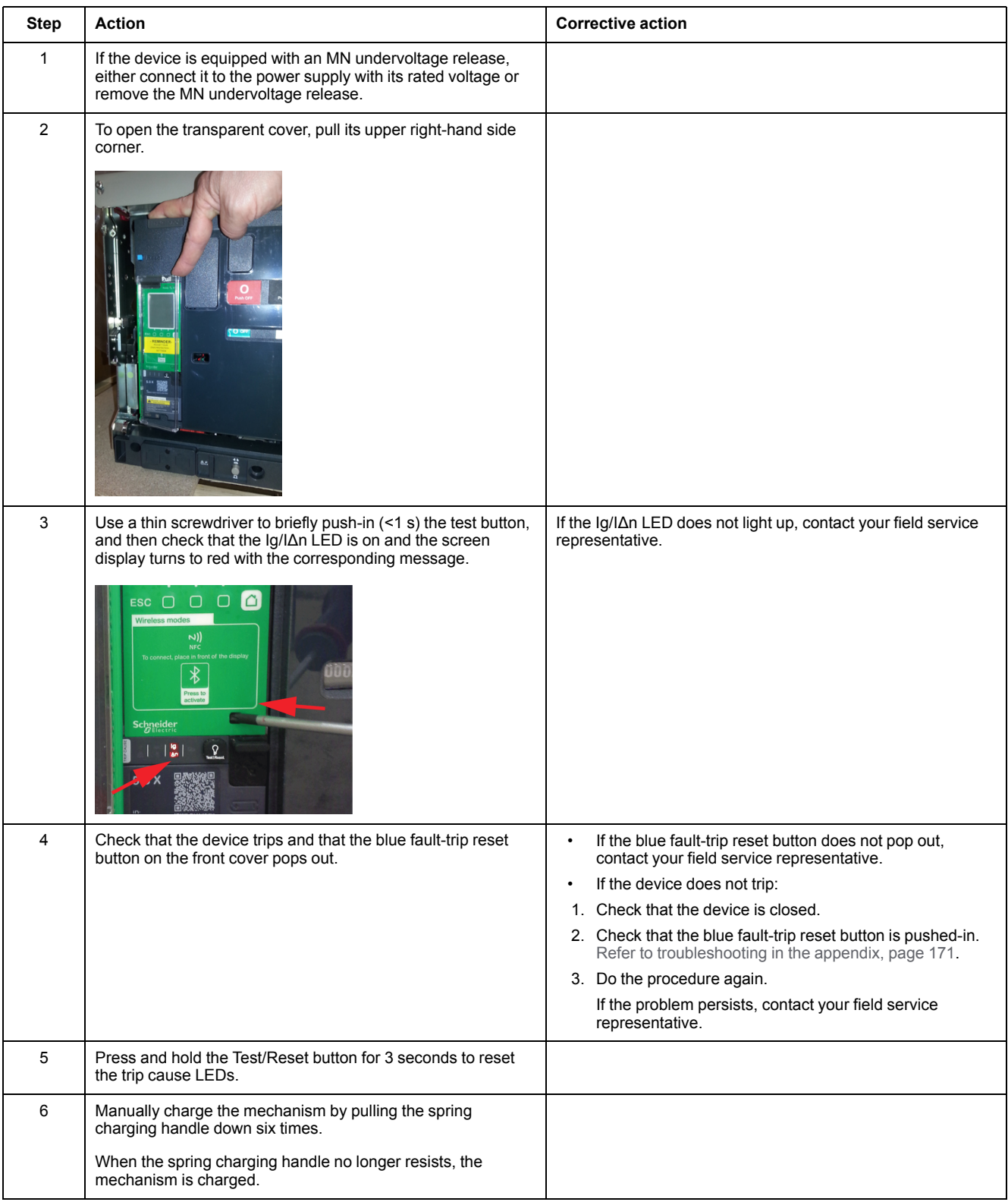

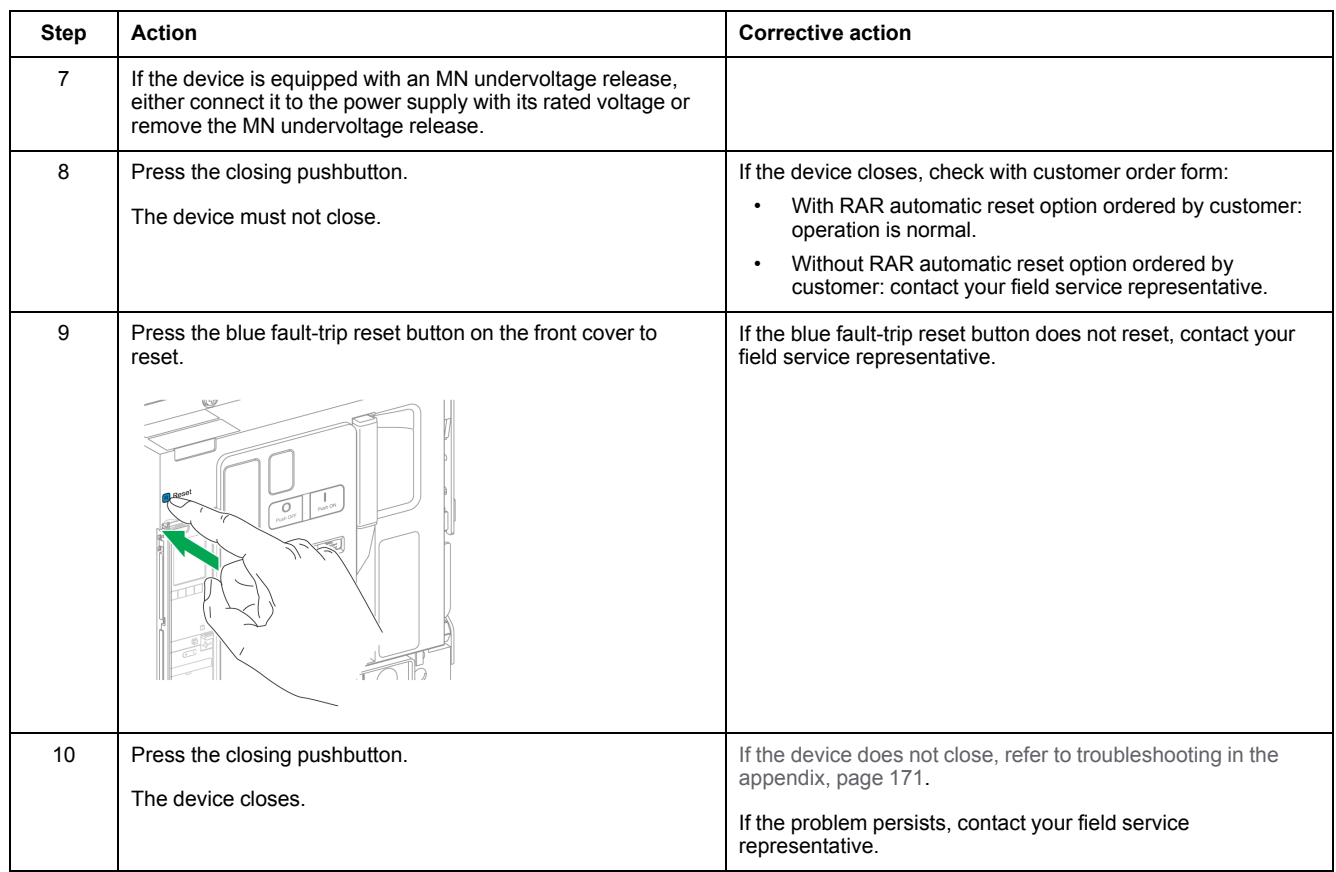

# <span id="page-57-0"></span>**Control Unit NII\_Z\_3: Check Operation of Energy Reduction Maintenance Settings (ERMS)**

#### **Safety Instructions**

# **AADANGER**

#### **HAZARD OF ELECTRIC SHOCK, EXPLOSION, OR ARC FLASH**

- Apply appropriate personal protective equipment (PPE) and follow safe electrical work practices. See NFPA 70E, CSA Z462, NOM 029-STPS, or local equivalent.
- This equipment must only be installed and serviced by qualified electrical personnel.
- Unless specified otherwise in the maintenance procedures, all operations (inspection, test, and preventive maintenance) must be carried out with the device, the chassis, and the auxiliary circuits de-energized.
- Check that the device and the chassis are de-energized on the upstream and downstream terminals.
- Always use a properly rated voltage sensing device to confirm that the device, the chassis, and the auxiliary circuits are de-energized.
- Install safety barriers and display a danger sign.
- During the tests, it is strictly forbidden for anyone to touch the device, the chassis, or the conductors while voltage is applied.
- Before turning on power to this equipment, check that all connections are made with the correct tightening torque and the device is off (open position).
- Before turning on power to this equipment, put all devices, doors, and covers back in place.
- Before turning on power to this equipment, beware of potential hazards and carefully inspect the work area for tools and objects that may have been left inside the equipment.

**Failure to follow these instructions will result in death or serious injury.**

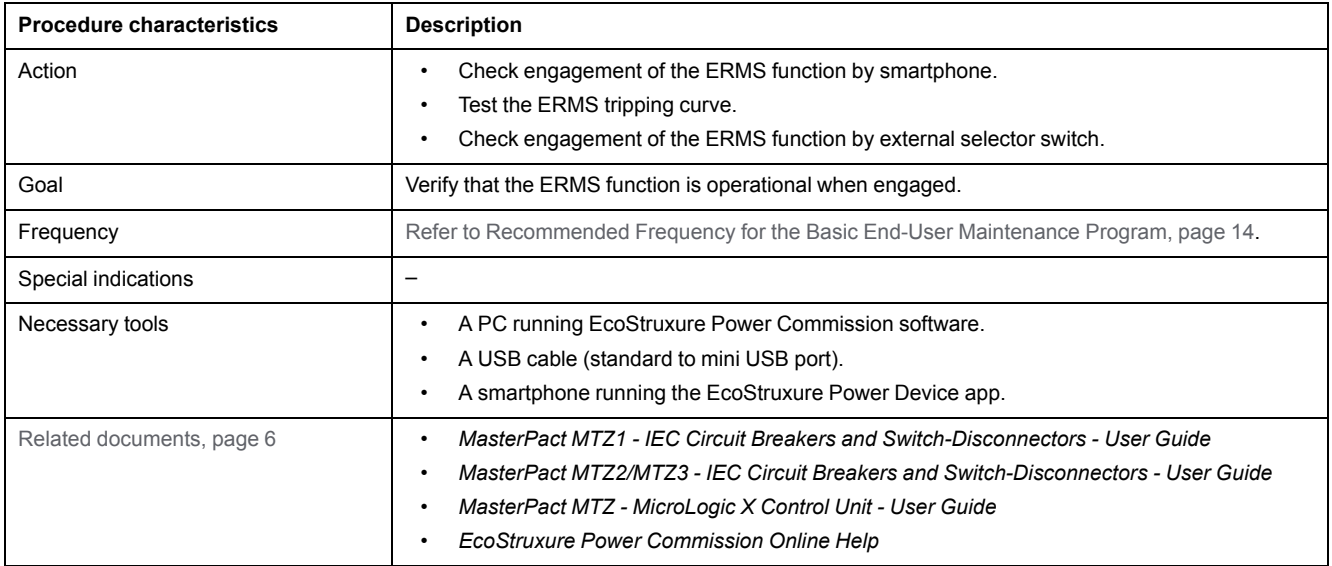

The device must comply with the conditions specified below. Refer to the *MasterPact MTZ User Guides* to find instructions for operating the device.

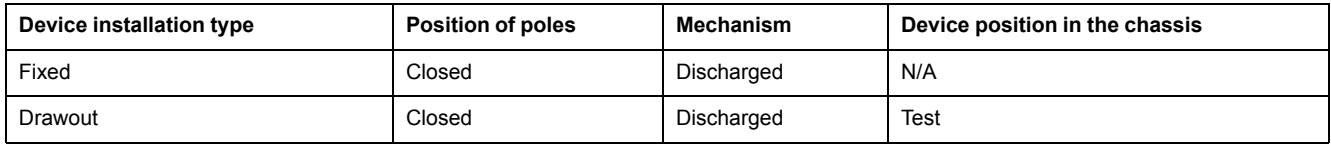

#### **Checking Engagement of ERMS by Smartphone**

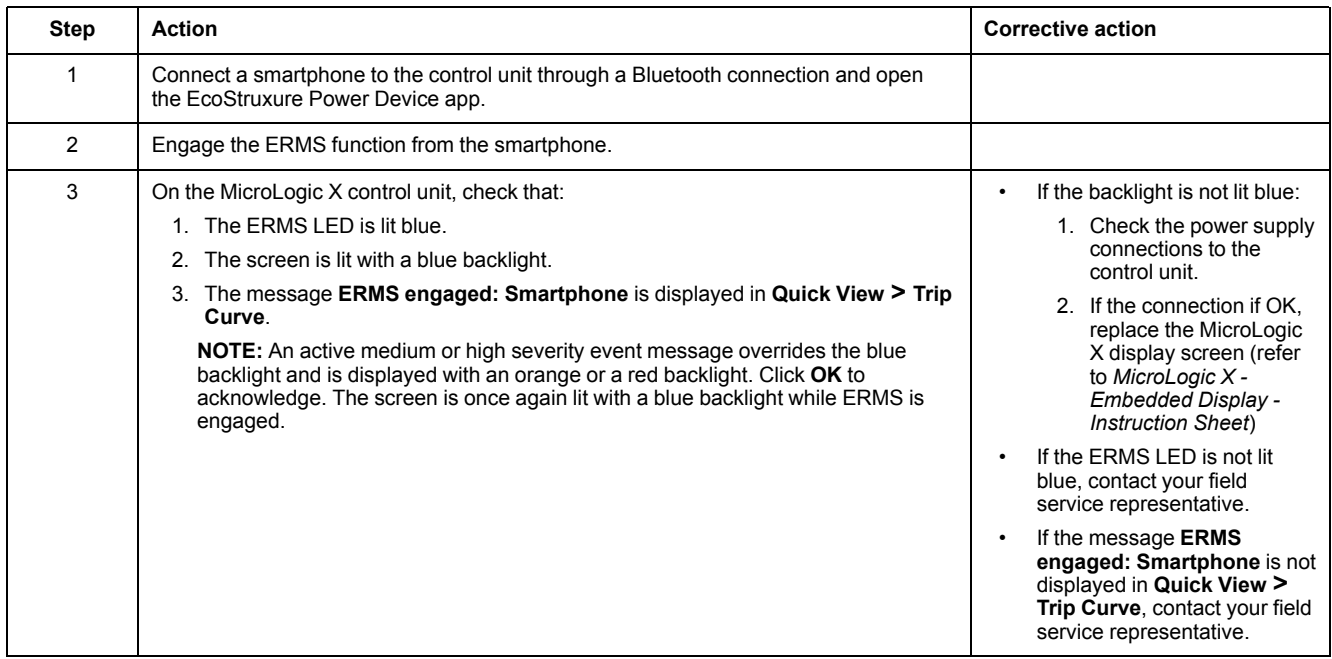

#### **Testing the ERMS Tripping Curve**

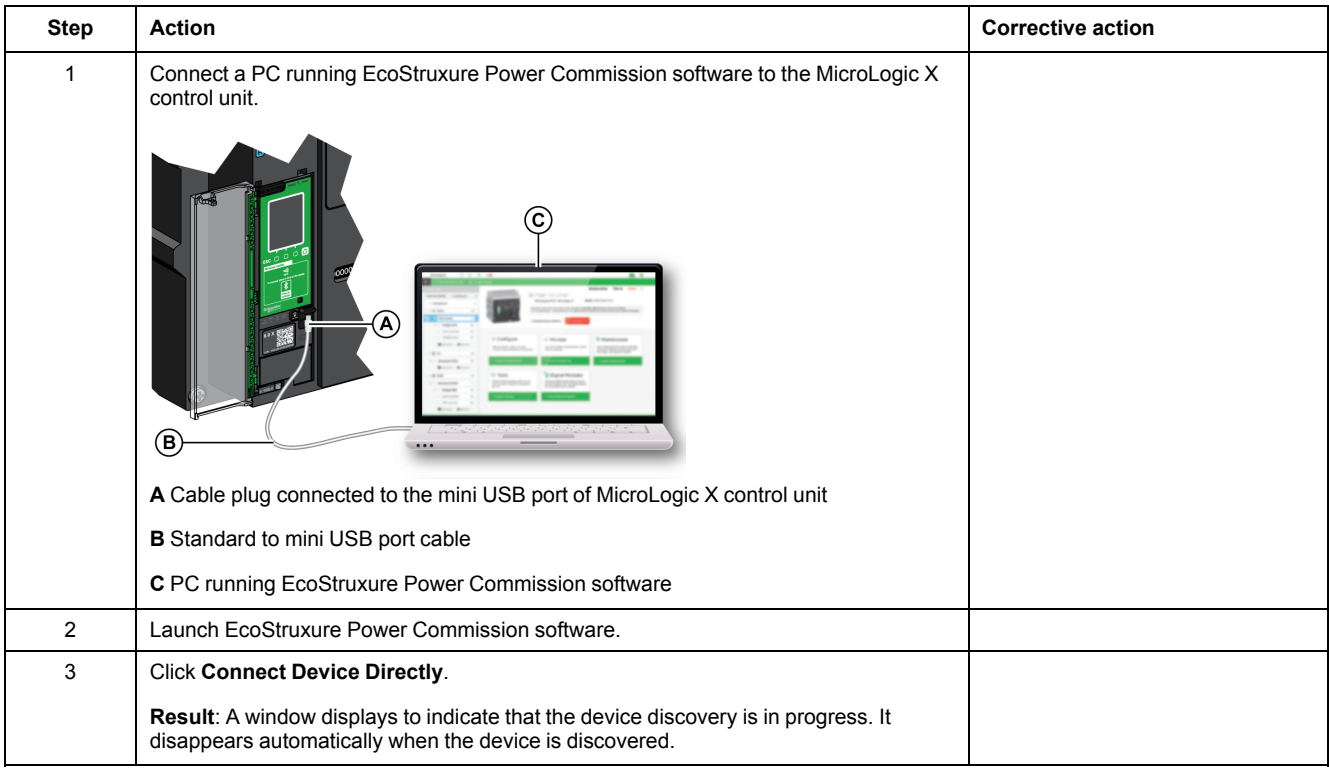

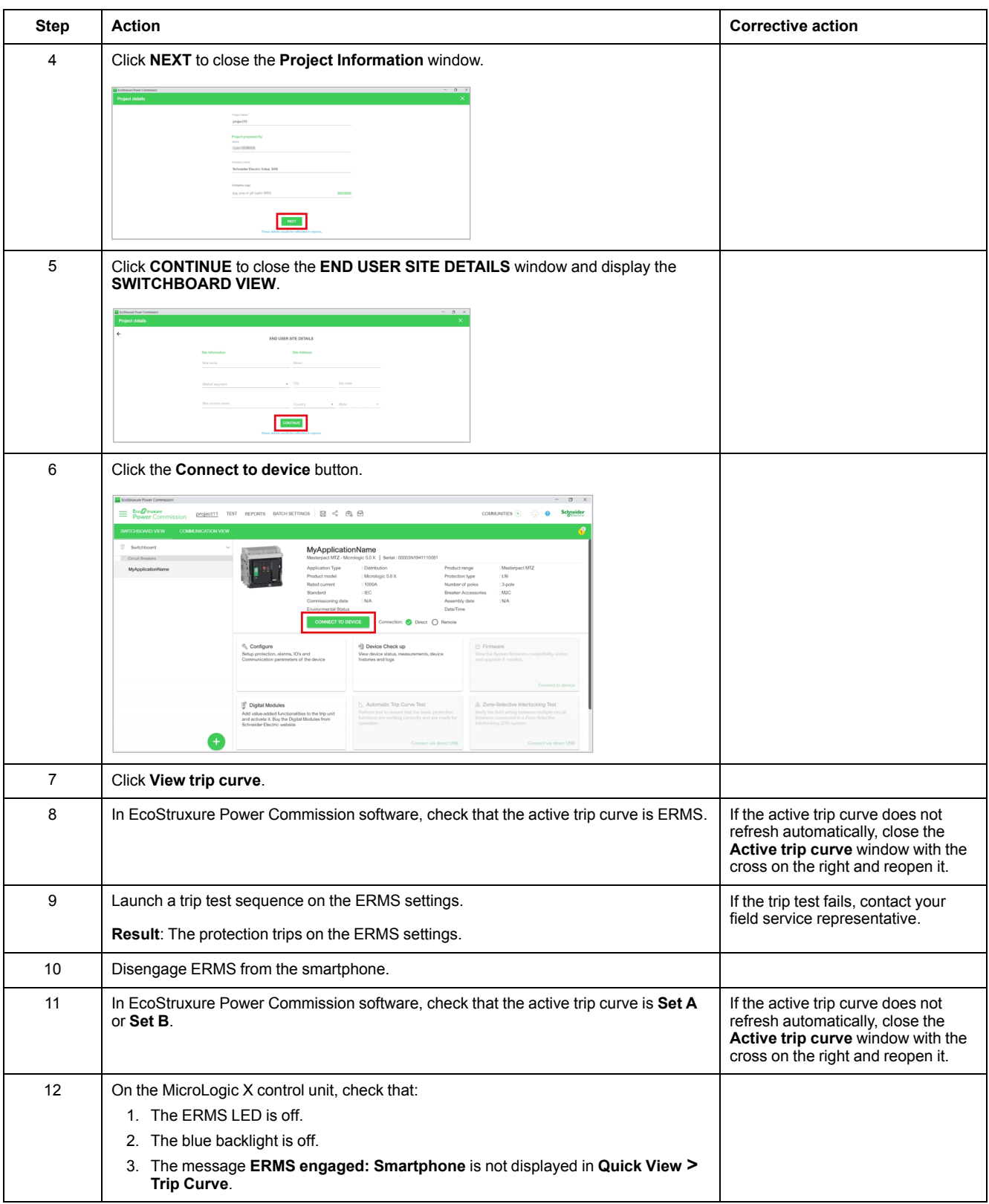

### **Checking Engagement of ERMS by External Selector Switch**

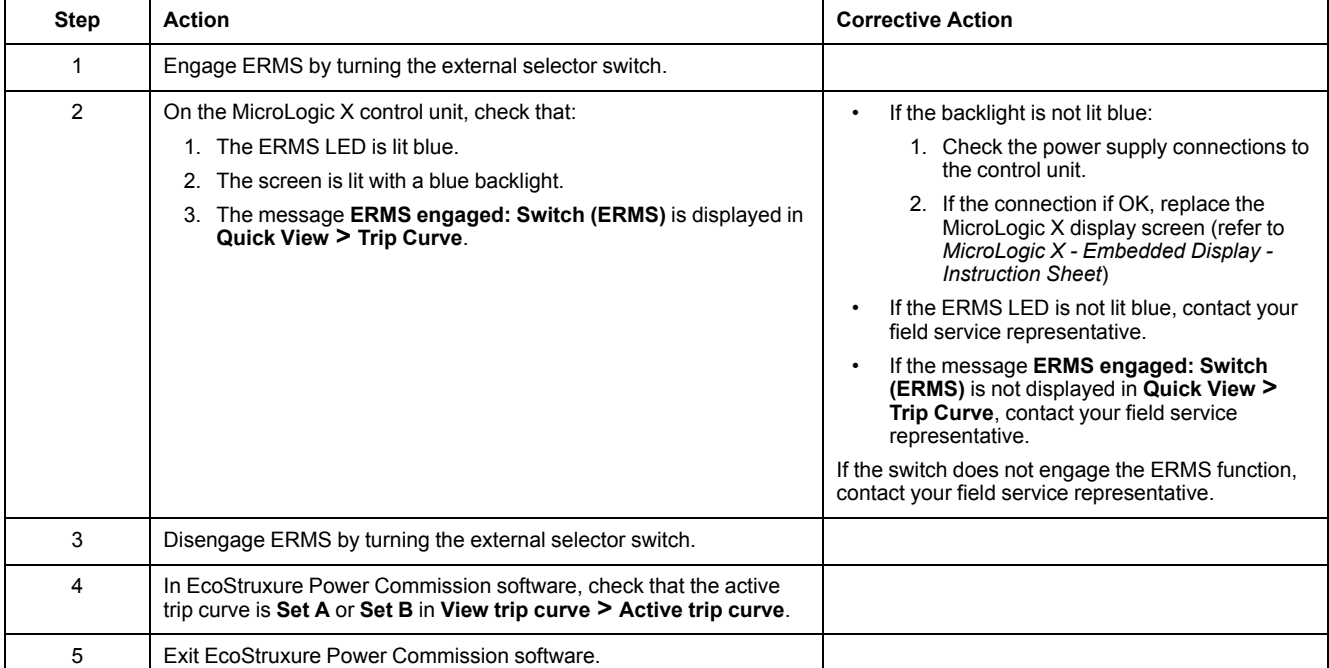

# <span id="page-61-0"></span>**Device Locking NII\_Z\_1: Operate Device Keylocks**

### **Safety Instructions**

# **AADANGER**

#### **HAZARD OF ELECTRIC SHOCK, EXPLOSION, OR ARC FLASH**

- Apply appropriate personal protective equipment (PPE) and follow safe electrical work practices. See NFPA 70E, CSA Z462, NOM 029-STPS, or local equivalent.
- This equipment must only be installed and serviced by qualified electrical personnel.
- Unless specified otherwise in the maintenance procedures, all operations (inspection, test, and preventive maintenance) must be carried out with the device, the chassis, and the auxiliary circuits de-energized.
- Check that the device and the chassis are de-energized on the upstream and downstream terminals.
- Always use a properly rated voltage sensing device to confirm that the device, the chassis, and the auxiliary circuits are de-energized.
- Install safety barriers and display a danger sign.
- During the tests, it is strictly forbidden for anyone to touch the device, the chassis, or the conductors while voltage is applied.
- Before turning on power to this equipment, check that all connections are made with the correct tightening torque and the device is off (open position).
- Before turning on power to this equipment, put all devices, doors, and covers back in place.
- Before turning on power to this equipment, beware of potential hazards and carefully inspect the work area for tools and objects that may have been left inside the equipment.

**Failure to follow these instructions will result in death or serious injury.**

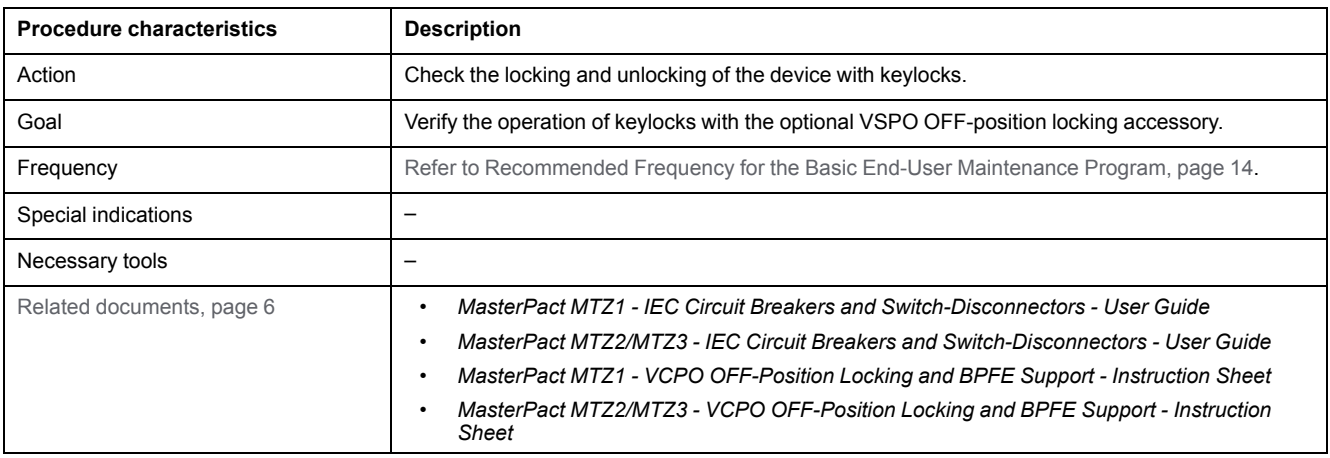

The device must comply with the conditions specified below. Refer to the *MasterPact MTZ User Guides* to find instructions for operating the device.

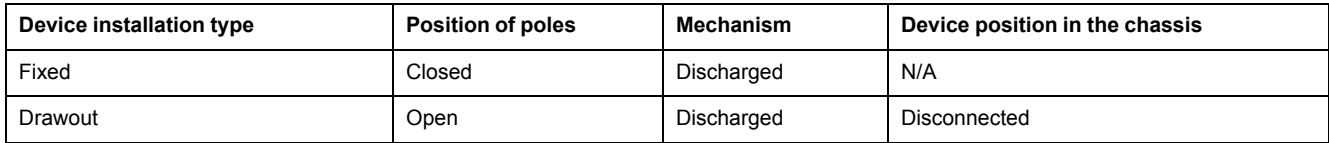

#### **Checking Locking the Device in the Open Position**

For devices with two keylocks, execute the following procedure for each keylock. Locking with one key is sufficient to lock the device in the open position.

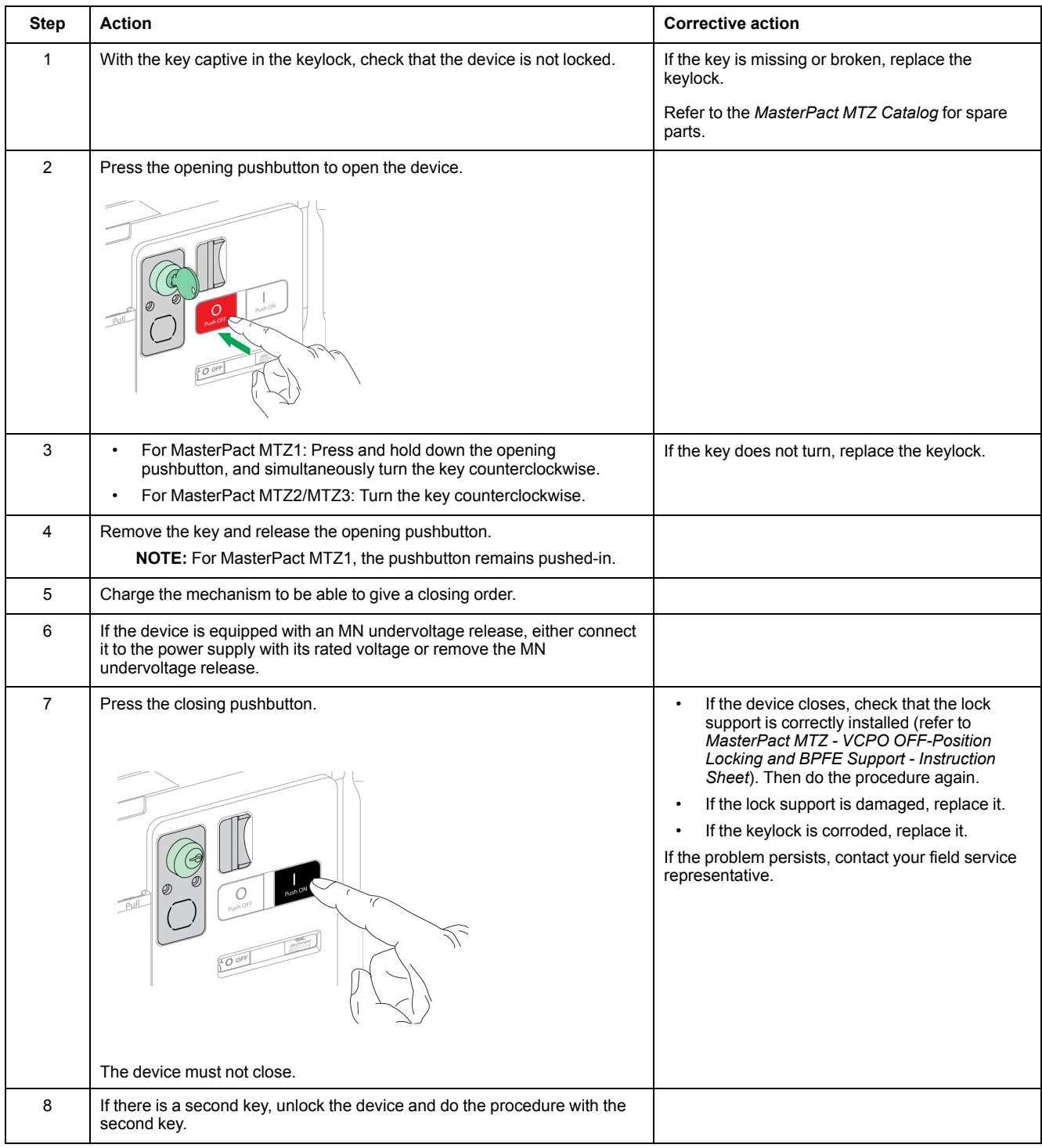

### **Checking Device Unlocking**

Before starting this check, verify that the device is locked in the open position.

For devices with two keylocks, execute the following procedure for each keylock. Both keys must be inserted in the keylocks to unlock the device.

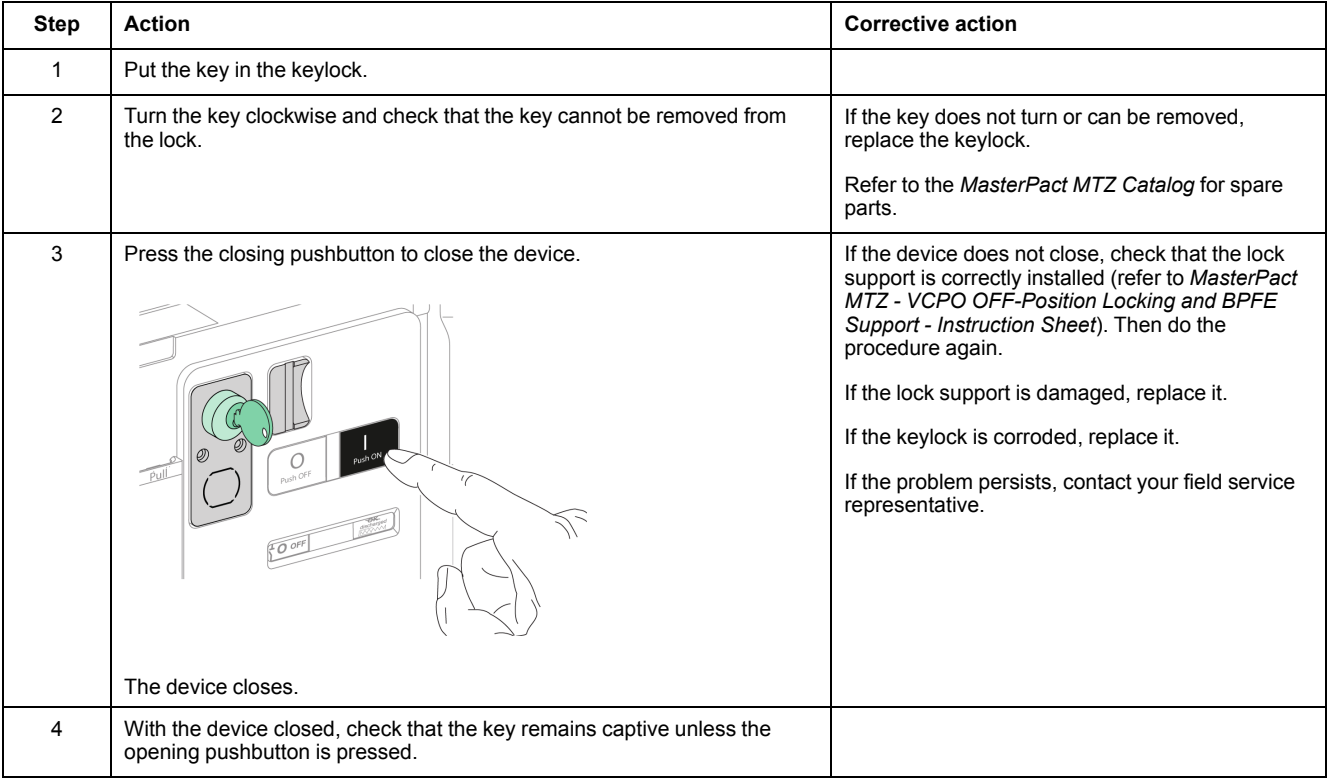

# <span id="page-64-0"></span>**Device Locking NII\_Z\_2: Operate Device Padlocks**

### **Safety Instructions**

# **AADANGER**

#### **HAZARD OF ELECTRIC SHOCK, EXPLOSION, OR ARC FLASH**

- Apply appropriate personal protective equipment (PPE) and follow safe electrical work practices. See NFPA 70E, CSA Z462, NOM 029-STPS, or local equivalent.
- This equipment must only be installed and serviced by qualified electrical personnel.
- Unless specified otherwise in the maintenance procedures, all operations (inspection, test, and preventive maintenance) must be carried out with the device, the chassis, and the auxiliary circuits de-energized.
- Check that the device and the chassis are de-energized on the upstream and downstream terminals.
- Always use a properly rated voltage sensing device to confirm that the device, the chassis, and the auxiliary circuits are de-energized.
- Install safety barriers and display a danger sign.
- During the tests, it is strictly forbidden for anyone to touch the device, the chassis, or the conductors while voltage is applied.
- Before turning on power to this equipment, check that all connections are made with the correct tightening torque and the device is off (open position).
- Before turning on power to this equipment, put all devices, doors, and covers back in place.
- Before turning on power to this equipment, beware of potential hazards and carefully inspect the work area for tools and objects that may have been left inside the equipment.

**Failure to follow these instructions will result in death or serious injury.**

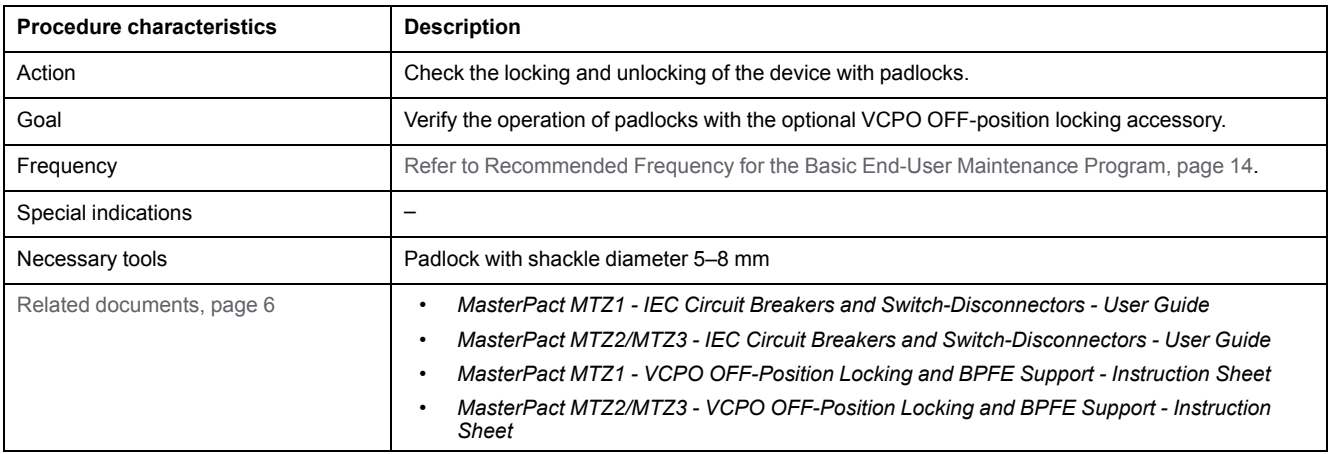

The device must comply with the conditions specified below. Refer to the *MasterPact MTZ User Guides* to find instructions for operating the device.

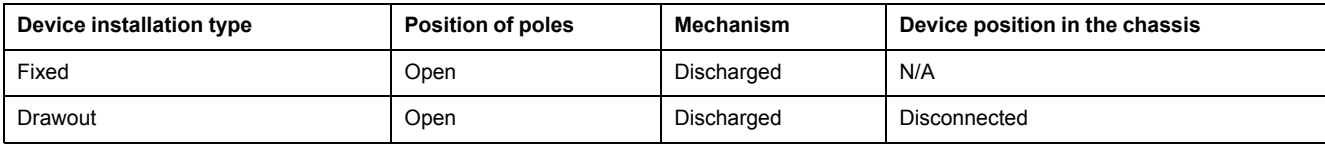

#### **Checking Locking the Device in the Open Position**

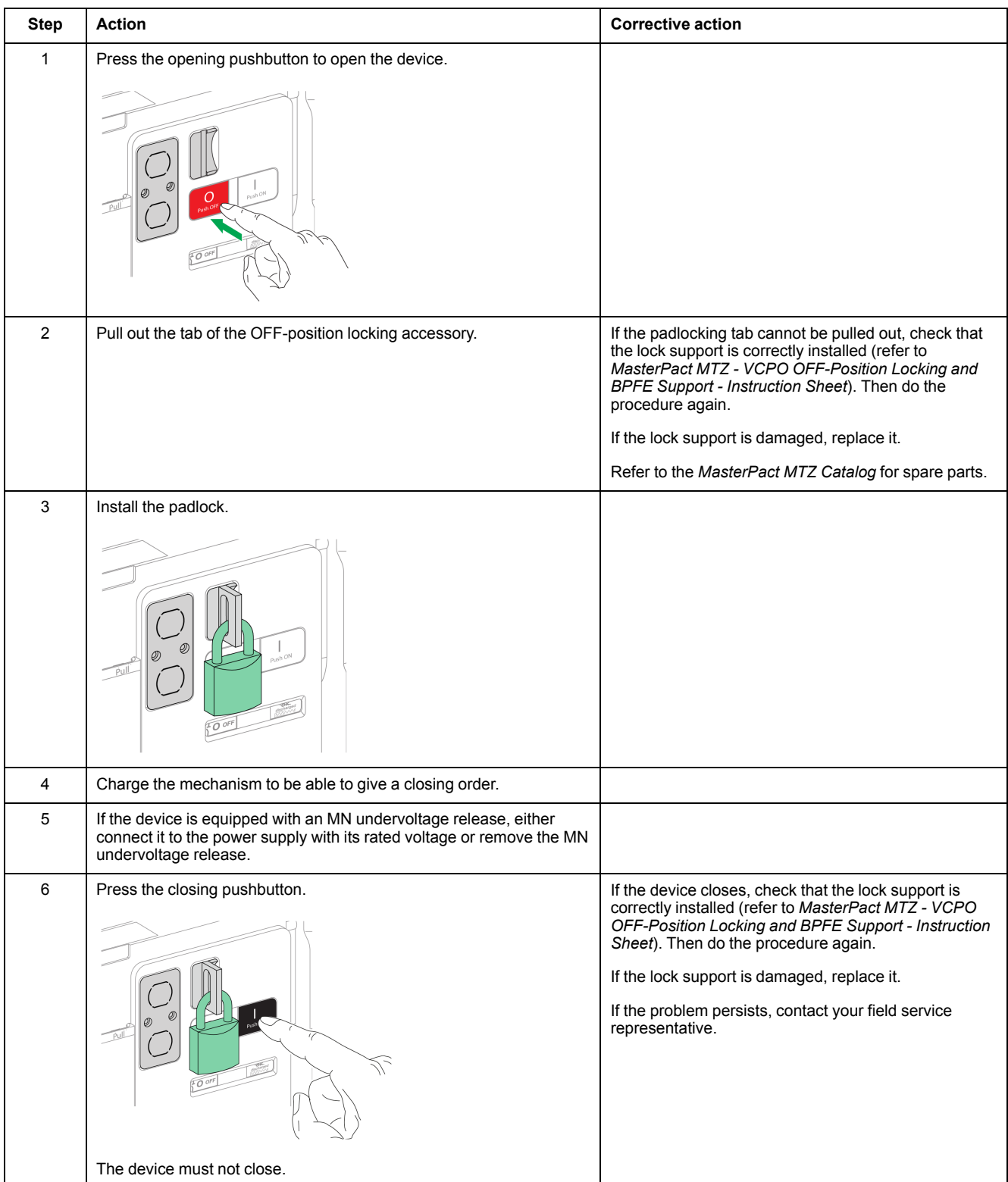

### **Checking Device Unlocking**

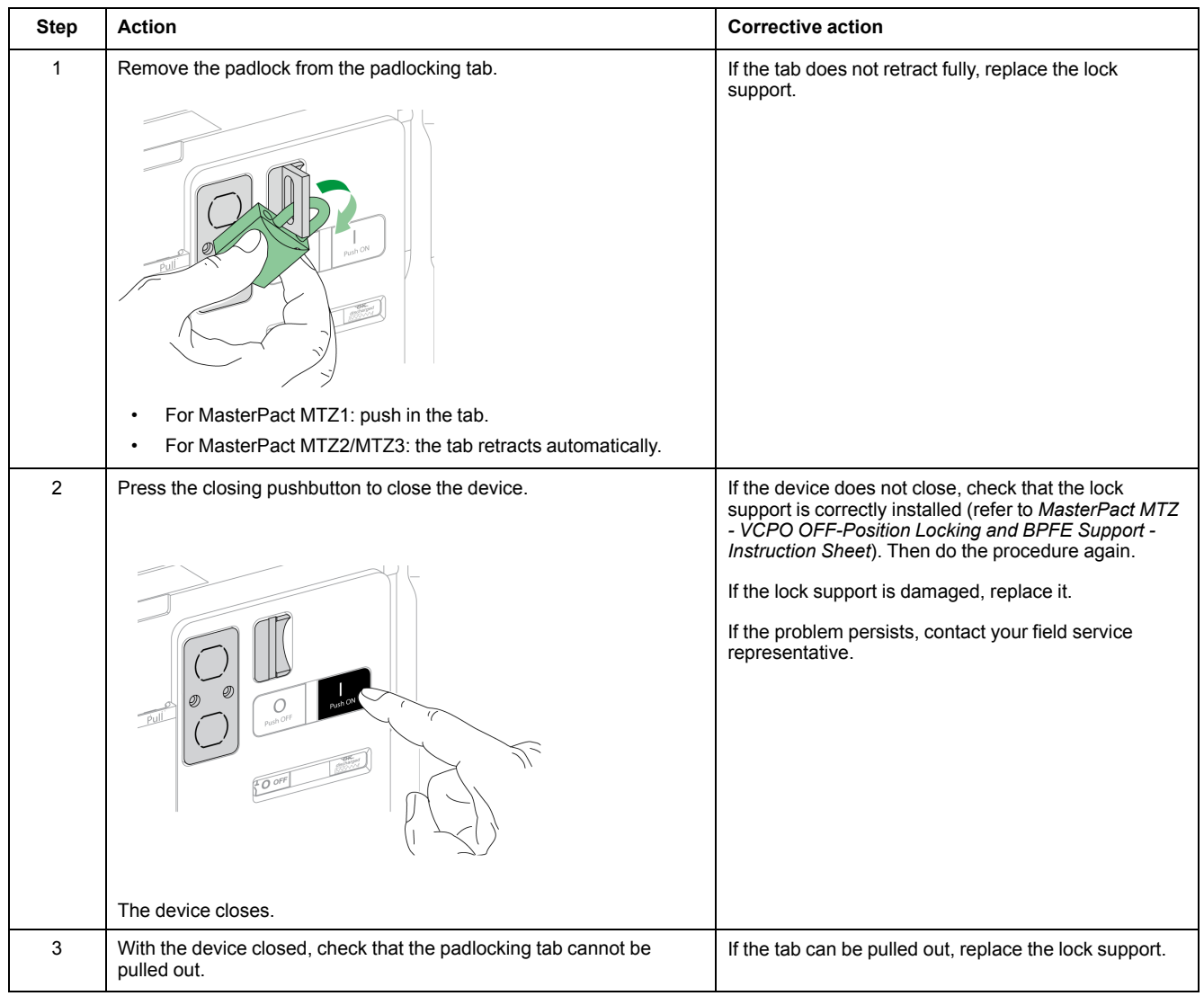

Before starting this check, verify that the device is padlocked in the open position.

# <span id="page-67-0"></span>**Chassis NII\_Z\_1: Check Device Racking Operation**

### **Safety Instructions**

# **AADANGER**

#### **HAZARD OF ELECTRIC SHOCK, EXPLOSION, OR ARC FLASH**

- Apply appropriate personal protective equipment (PPE) and follow safe electrical work practices. See NFPA 70E, CSA Z462, NOM 029-STPS, or local equivalent.
- This equipment must only be installed and serviced by qualified electrical personnel.
- Unless specified otherwise in the maintenance procedures, all operations (inspection, test, and preventive maintenance) must be carried out with the device, the chassis, and the auxiliary circuits de-energized.
- Check that the device and the chassis are de-energized on the upstream and downstream terminals.
- Always use a properly rated voltage sensing device to confirm that the device, the chassis, and the auxiliary circuits are de-energized.
- Install safety barriers and display a danger sign.
- During the tests, it is strictly forbidden for anyone to touch the device, the chassis, or the conductors while voltage is applied.
- Before turning on power to this equipment, check that all connections are made with the correct tightening torque and the device is off (open position).
- Before turning on power to this equipment, put all devices, doors, and covers back in place.
- Before turning on power to this equipment, beware of potential hazards and carefully inspect the work area for tools and objects that may have been left inside the equipment.

**Failure to follow these instructions will result in death or serious injury.**

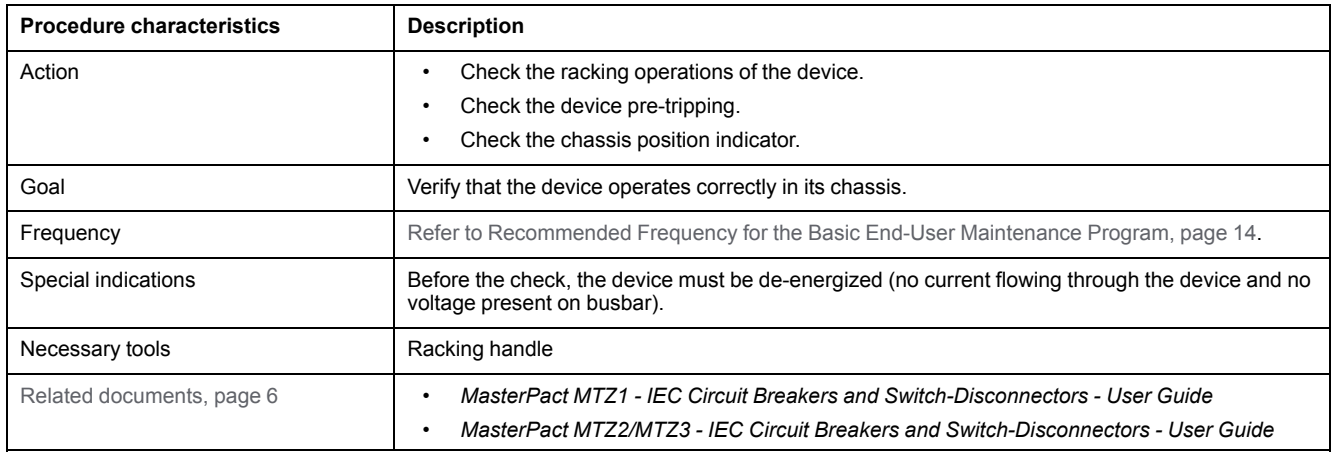

The device must comply with the conditions specified below. Refer to the *MasterPact MTZ User Guides* to find instructions for operating the device.

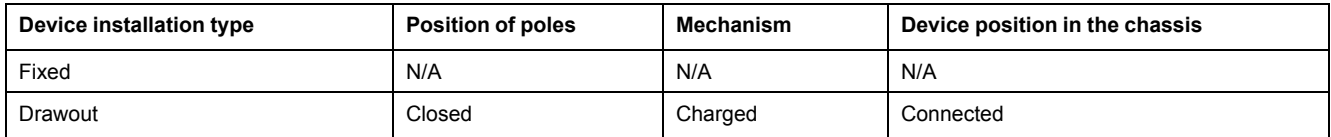

#### **Racking Handle Insertion Possibilities**

Before starting the check, verify that the racking handle can be inserted into its socket:

- The device is not locked with keylocks or padlocks.
- If the IBPO racking interlock between the racking handle and the opening pushbutton is installed (MasterPact MTZ2/MTZ3), press the [opening](#page-72-0) [pushbutton](#page-72-0) to allow insertion of the racking handle, page 73.
- With VPOC racking interlock option installed, the switchboard door must be closed.

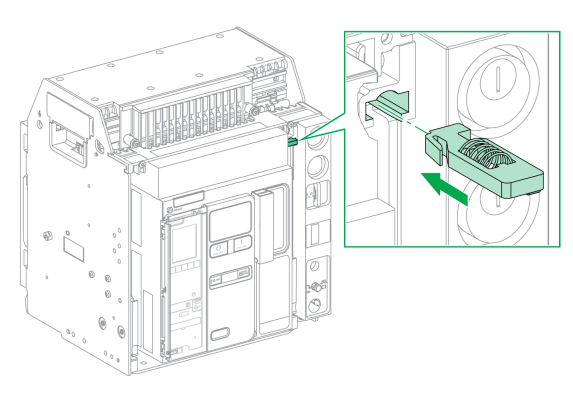

#### MasterPact MTZ1 MasterPact MTZ2/MTZ3

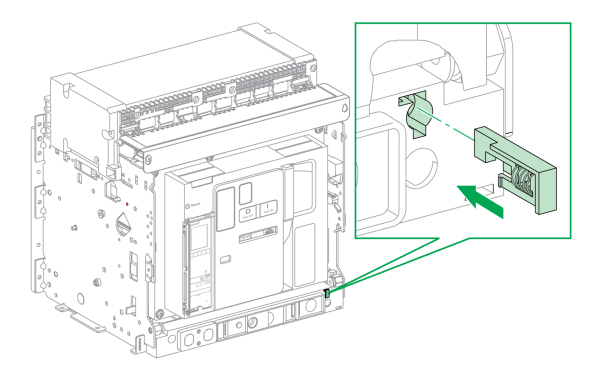

The following table shows the possible ways that the racking handle can be inserted.

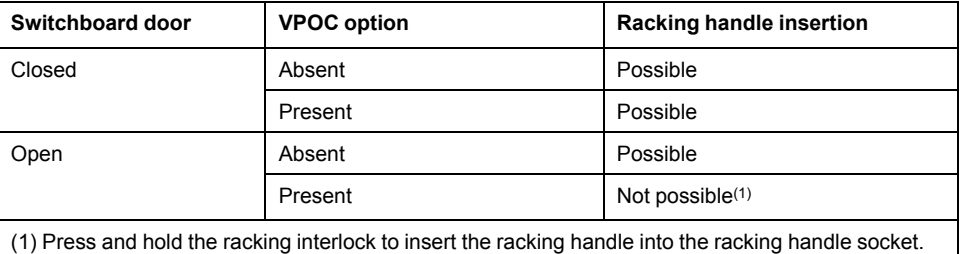

### **Racking-out the Device from Connected to Disconnected Position**

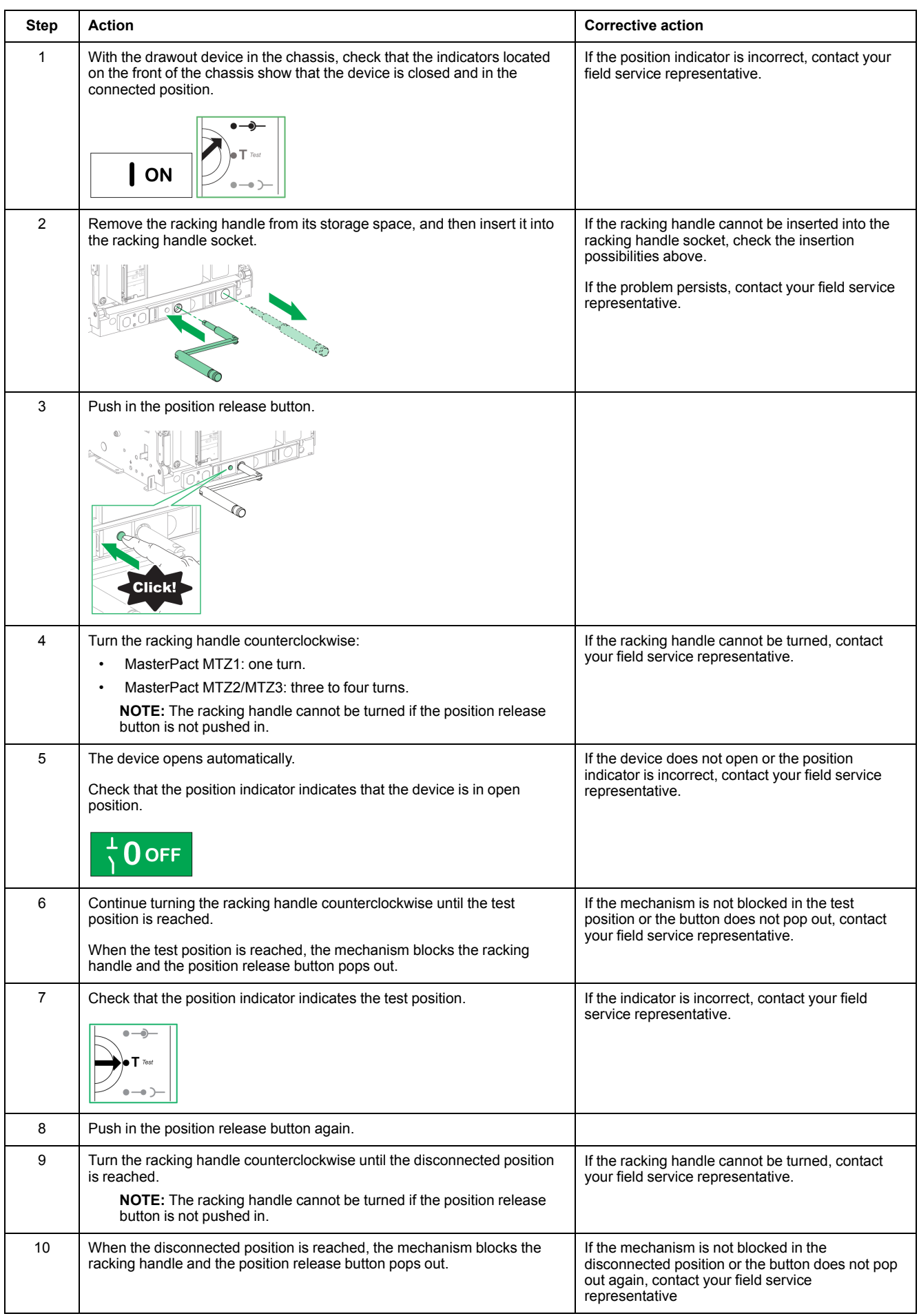

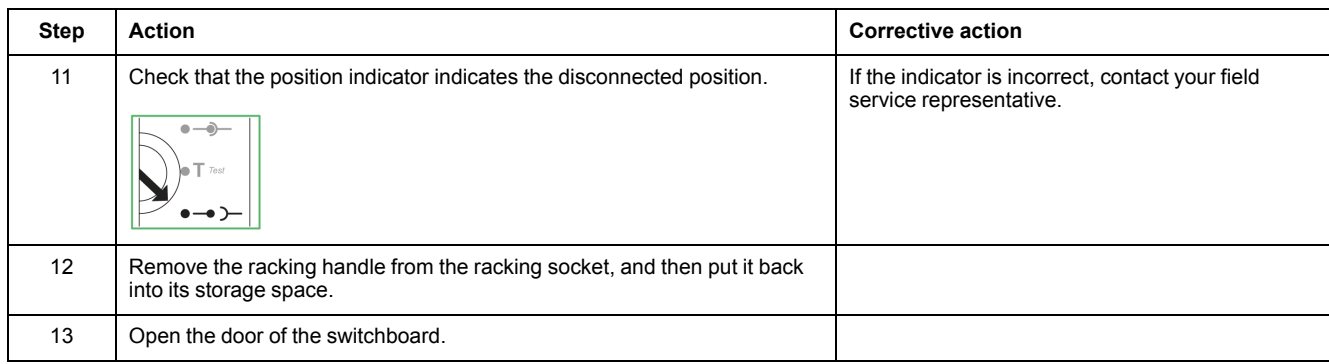

### **Racking-in the Device from Disconnected to Connected Position**

Before starting this check, verify that the device is open and the mechanism is charged.

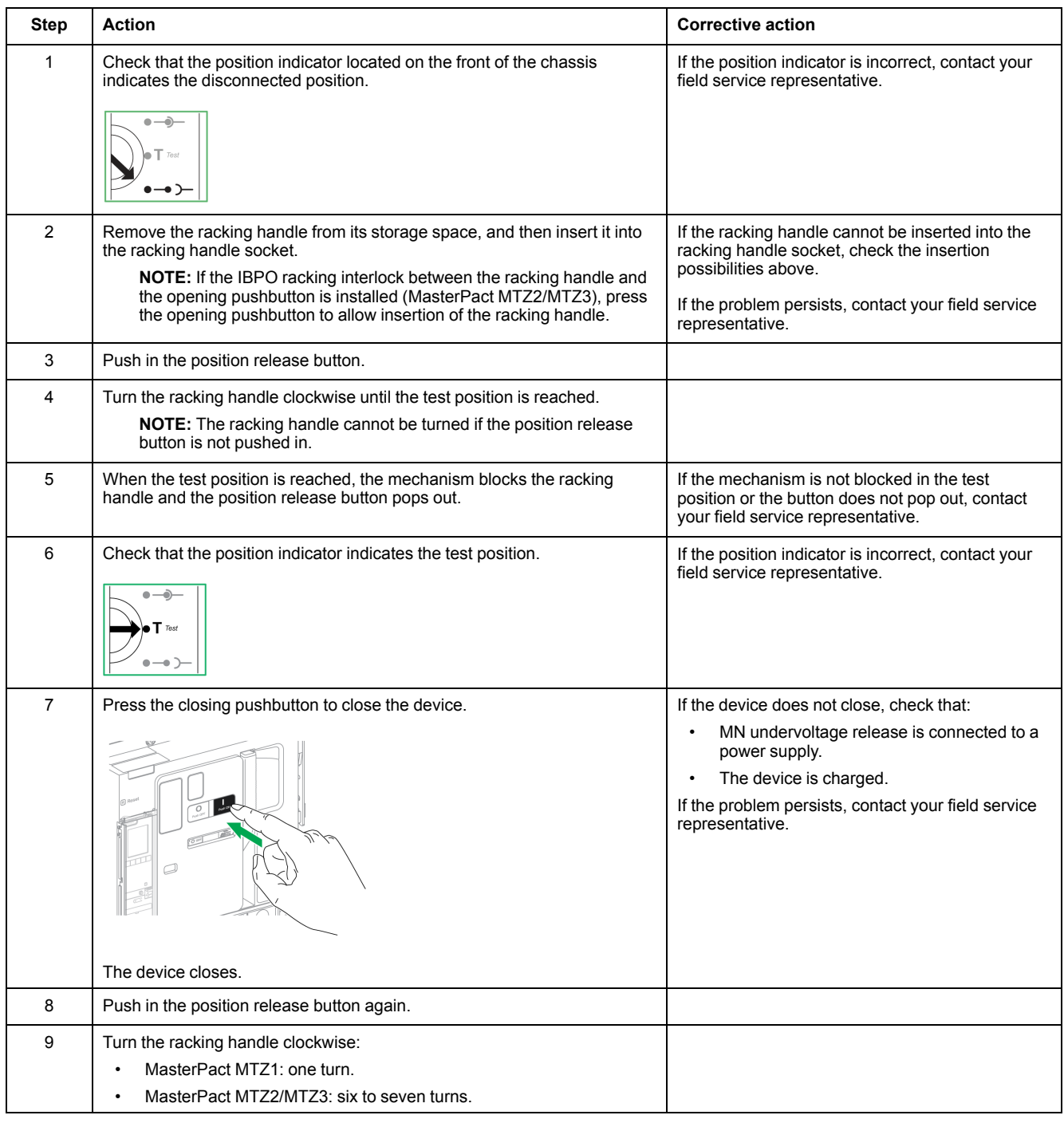

#### MasterPact MTZ IEC DevicesBasic and Standard End-User Maintenance Procedures Chassis NII\_Z\_1: Check Device Racking [Operation](#page-67-0)

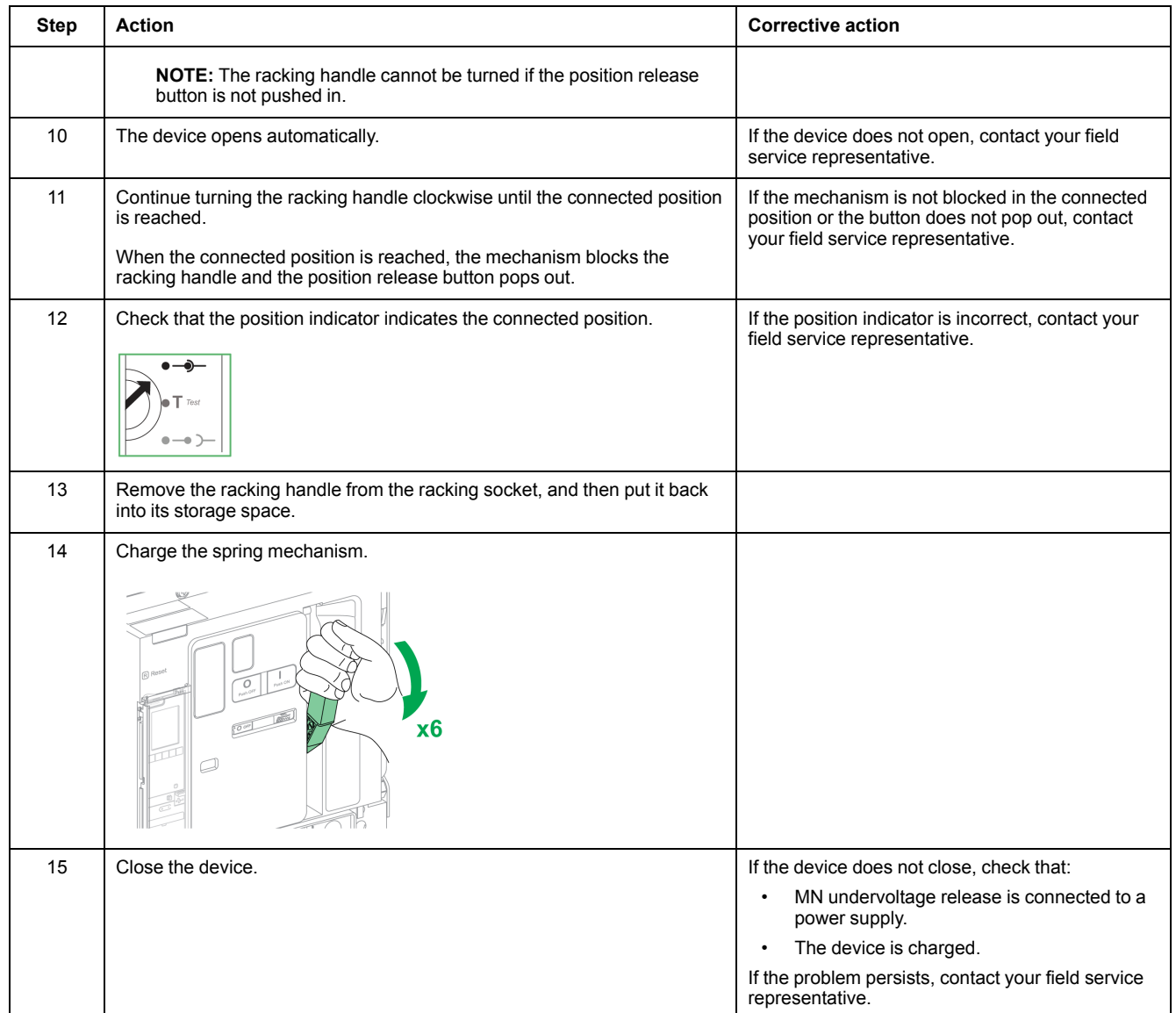
## <span id="page-72-0"></span>**Chassis NII\_Z\_2: Check IBPO Racking Interlock Between Racking Handle and Opening Pushbutton (MasterPact MTZ2/MTZ3)**

## **Safety Instructions**

## **AADANGER**

#### **HAZARD OF ELECTRIC SHOCK, EXPLOSION, OR ARC FLASH**

- Apply appropriate personal protective equipment (PPE) and follow safe electrical work practices. See NFPA 70E, CSA Z462, NOM 029-STPS, or local equivalent.
- This equipment must only be installed and serviced by qualified electrical personnel.
- Unless specified otherwise in the maintenance procedures, all operations (inspection, test, and preventive maintenance) must be carried out with the device, the chassis, and the auxiliary circuits de-energized.
- Check that the device and the chassis are de-energized on the upstream and downstream terminals.
- Always use a properly rated voltage sensing device to confirm that the device, the chassis, and the auxiliary circuits are de-energized.
- Install safety barriers and display a danger sign.
- During the tests, it is strictly forbidden for anyone to touch the device, the chassis, or the conductors while voltage is applied.
- Before turning on power to this equipment, check that all connections are made with the correct tightening torque and the device is off (open position).
- Before turning on power to this equipment, put all devices, doors, and covers back in place.
- Before turning on power to this equipment, beware of potential hazards and carefully inspect the work area for tools and objects that may have been left inside the equipment.

**Failure to follow these instructions will result in death or serious injury.**

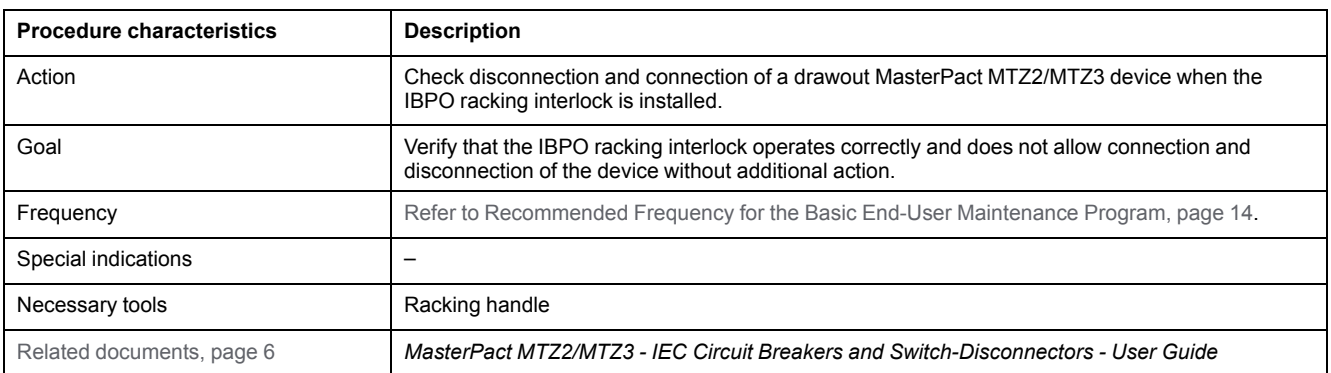

The device must comply with the conditions specified below. Refer to the *MasterPact MTZ User Guides* to find instructions for operating the device.

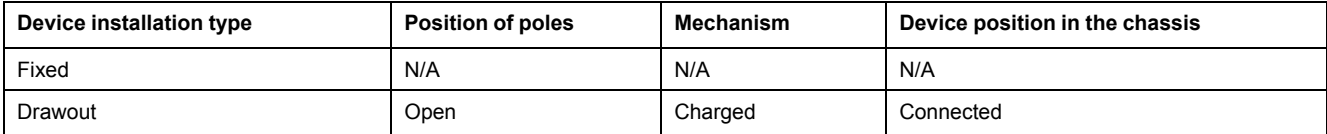

### **Checking Device Disconnection with IBPO Racking Interlock Accessory (MasterPact MTZ2/MTZ3)**

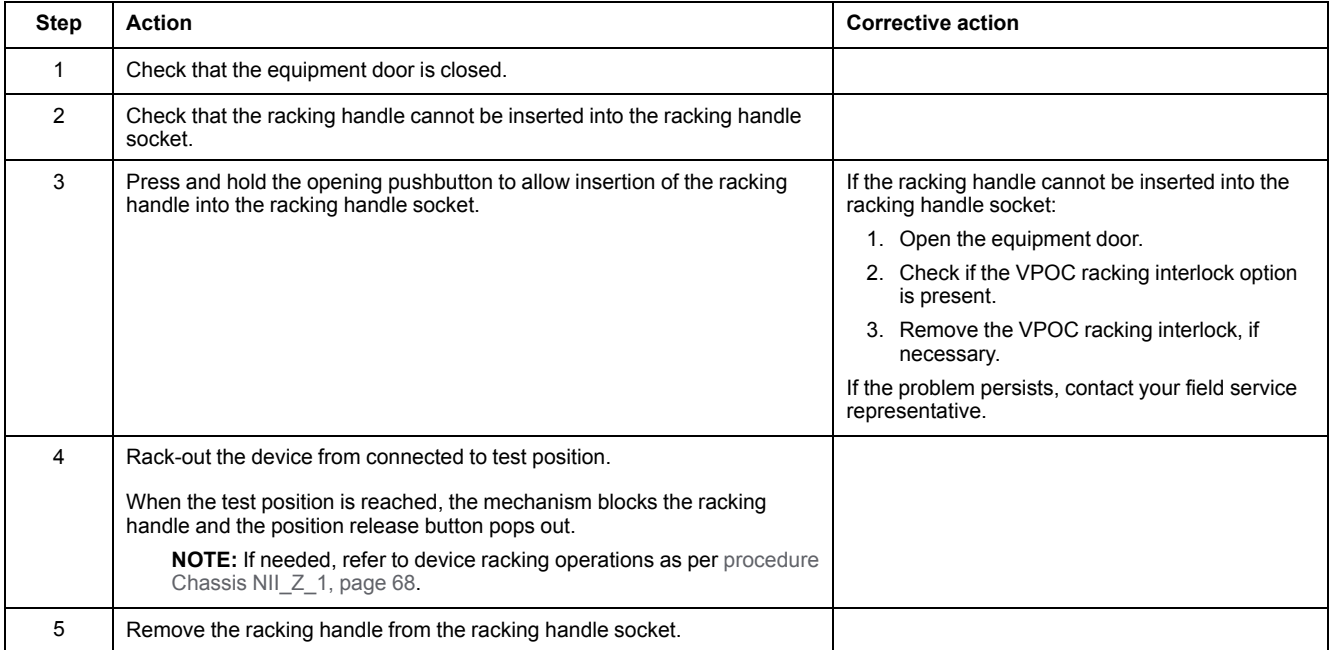

### **Checking Device Connection with IBPO Racking Interlock Accessory (MasterPact MTZ2/MTZ3)**

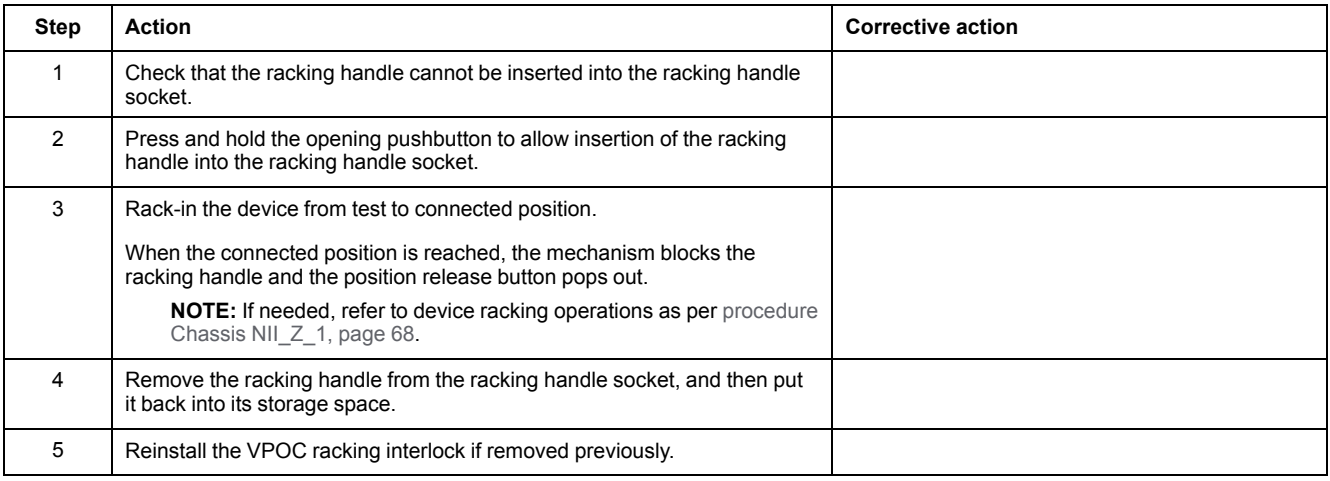

# <span id="page-74-0"></span>**Chassis NII\_Z\_3: Check EIFE Chassis Position Limit Switches**

## **Safety Instructions**

## **AADANGER**

#### **HAZARD OF ELECTRIC SHOCK, EXPLOSION, OR ARC FLASH**

- Apply appropriate personal protective equipment (PPE) and follow safe electrical work practices. See NFPA 70E, CSA Z462, NOM 029-STPS, or local equivalent.
- This equipment must only be installed and serviced by qualified electrical personnel.
- Unless specified otherwise in the maintenance procedures, all operations (inspection, test, and preventive maintenance) must be carried out with the device, the chassis, and the auxiliary circuits de-energized.
- Check that the device and the chassis are de-energized on the upstream and downstream terminals.
- Always use a properly rated voltage sensing device to confirm that the device, the chassis, and the auxiliary circuits are de-energized.
- Install safety barriers and display a danger sign.
- During the tests, it is strictly forbidden for anyone to touch the device, the chassis, or the conductors while voltage is applied.
- Before turning on power to this equipment, check that all connections are made with the correct tightening torque and the device is off (open position).
- Before turning on power to this equipment, put all devices, doors, and covers back in place.
- Before turning on power to this equipment, beware of potential hazards and carefully inspect the work area for tools and objects that may have been left inside the equipment.

**Failure to follow these instructions will result in death or serious injury.**

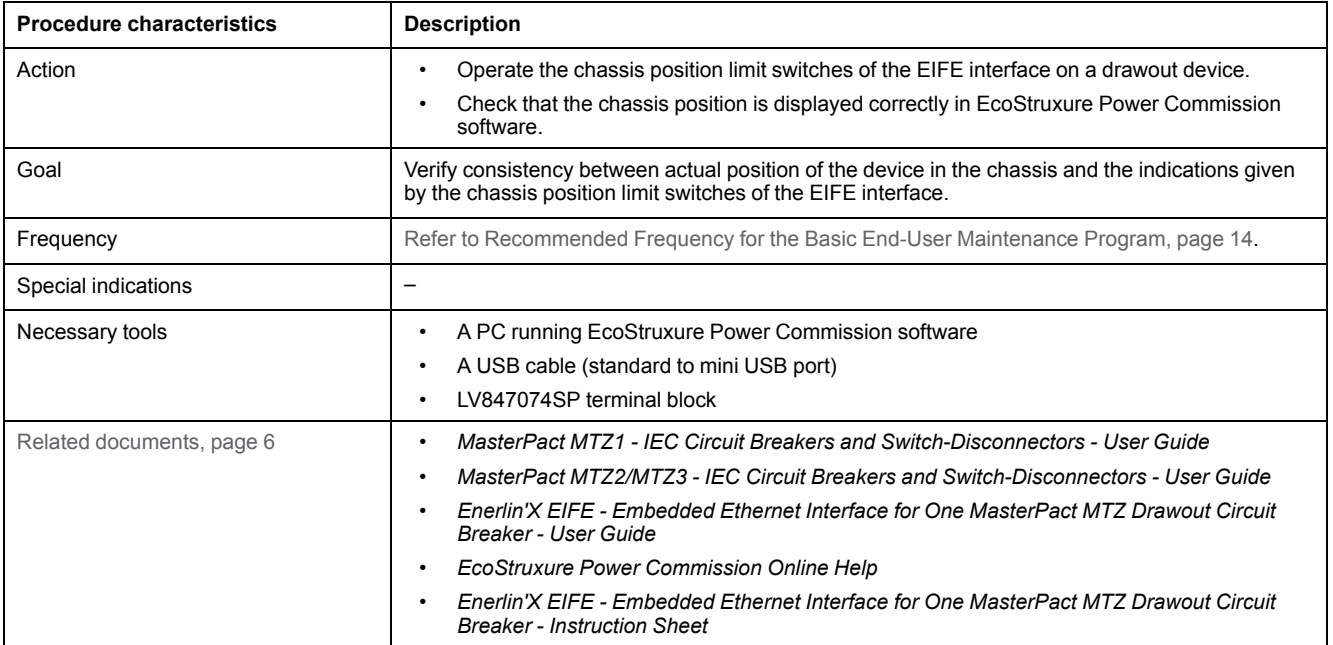

The device must comply with the conditions specified below. Refer to the *MasterPact MTZ User Guides* to find instructions for operating the device.

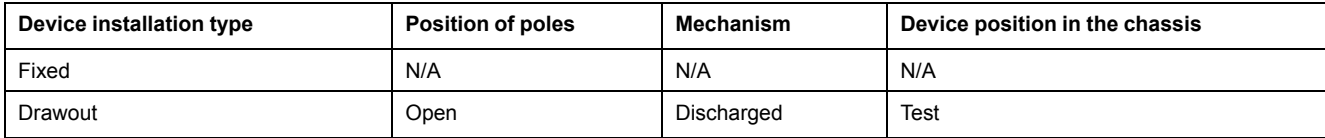

## <span id="page-75-0"></span>**Checking that the EIFE Interface Communicates Correctly**

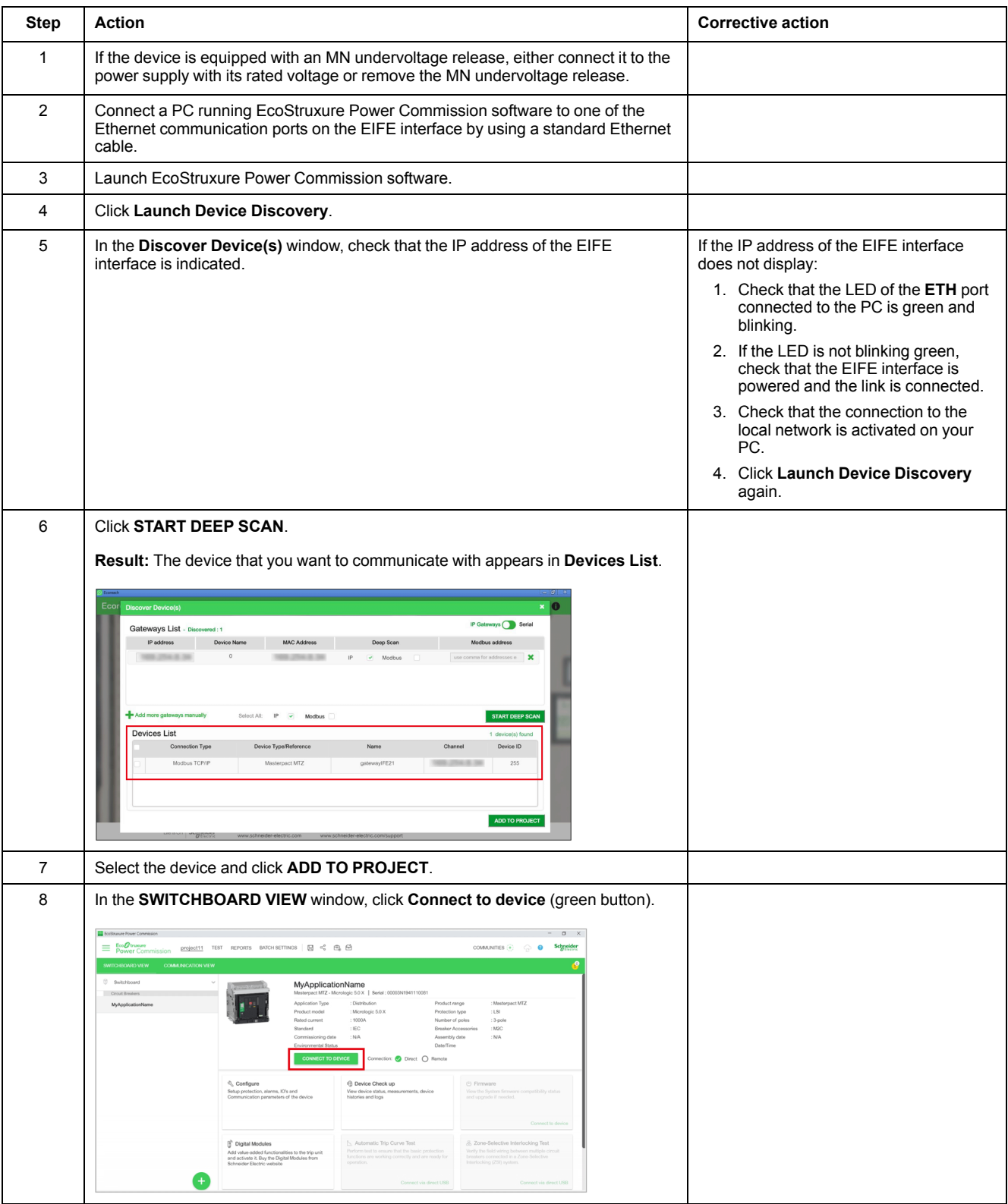

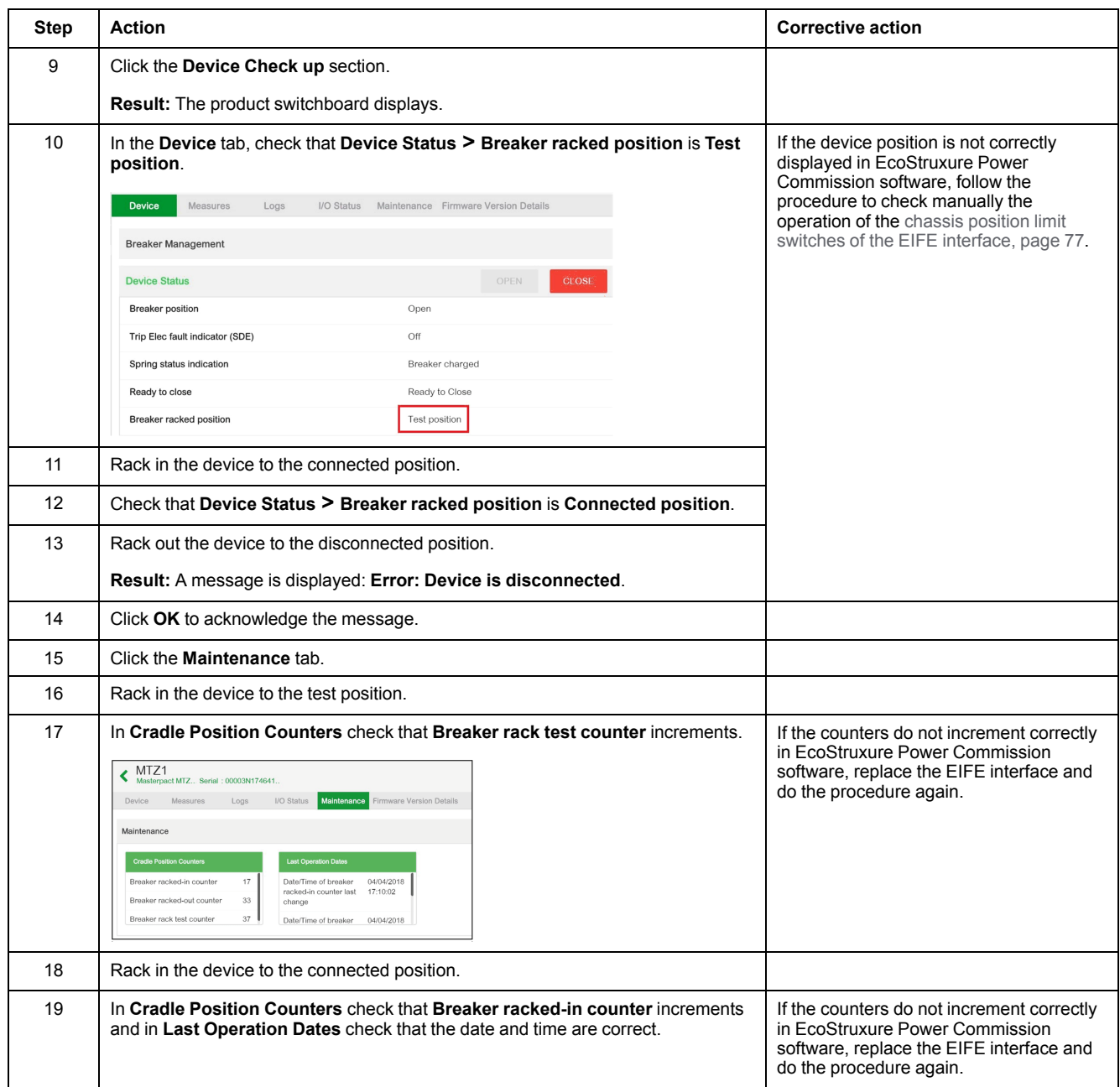

## <span id="page-76-0"></span>**Manually Checking Operation of EIFE Chassis Position Limit Switches**

If the chassis position is not correctly indicated in EcoStruxure Power Commission software, check the operation of the chassis position limit switches manually, by following the three stages described below:

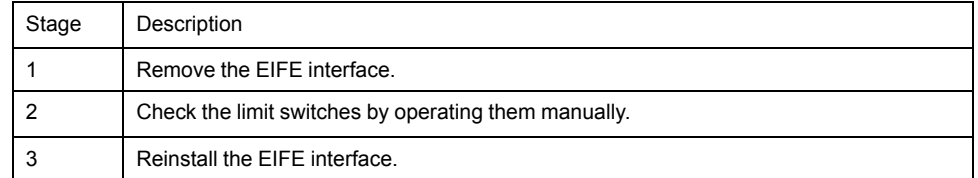

Follow this procedure to remove the EIFE interface:

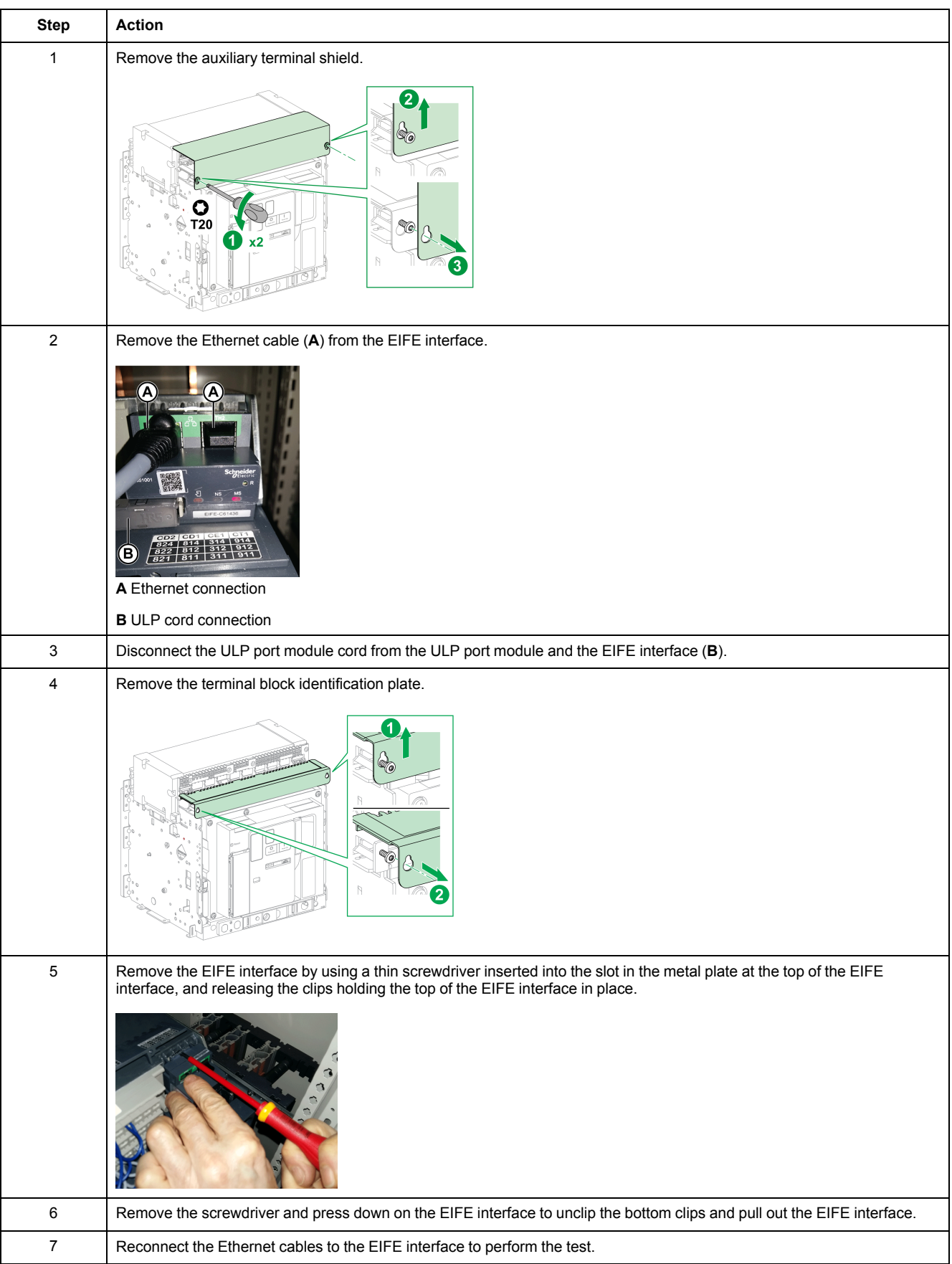

#### Follow this procedure to check the actuators and operation of the EIFE chassis position limit switches:

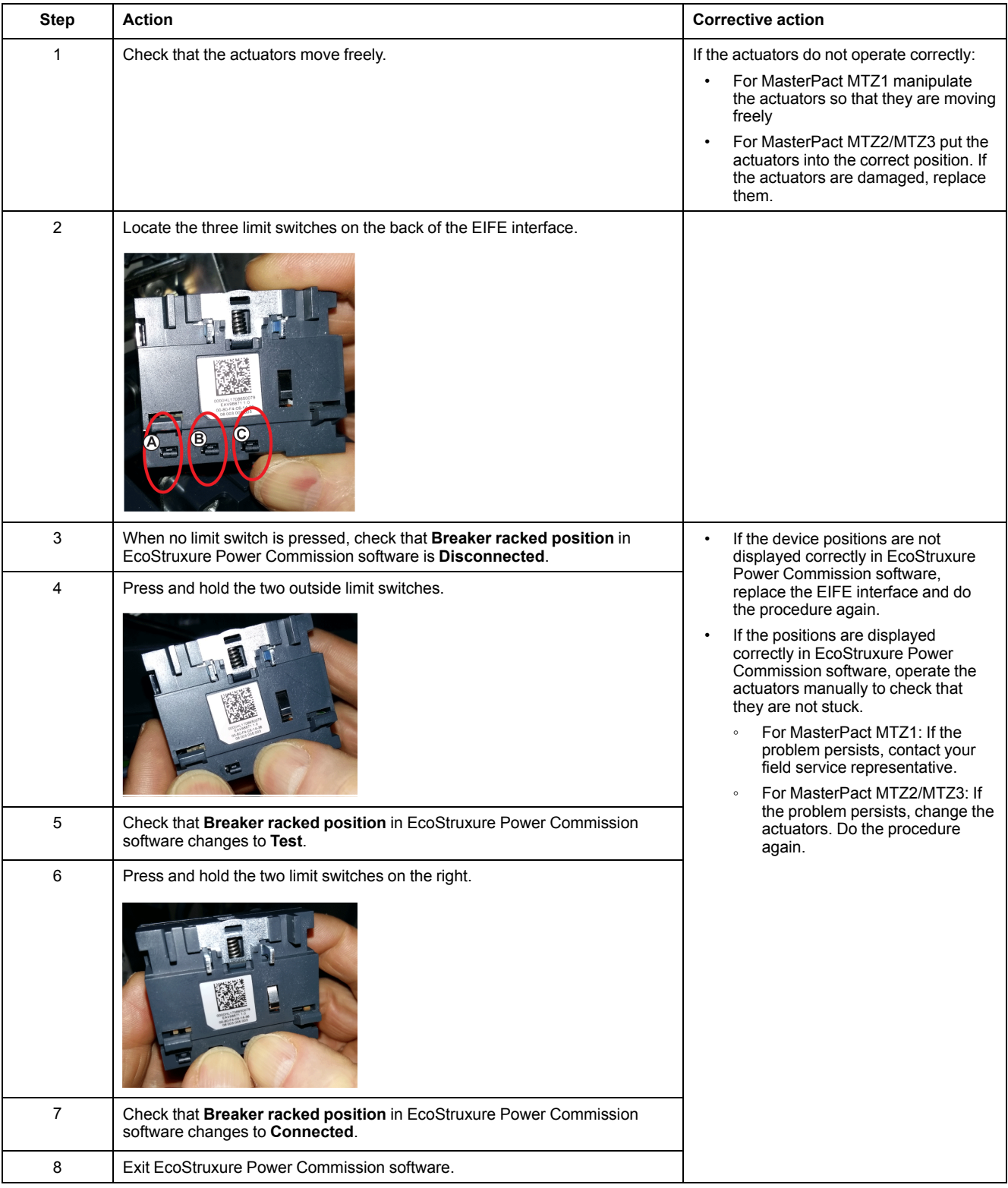

#### Follow this procedure to reinstall the EIFE interface:

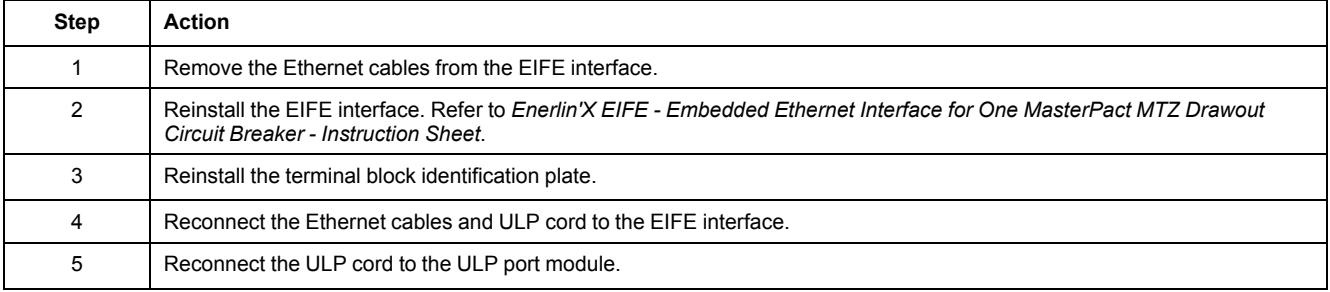

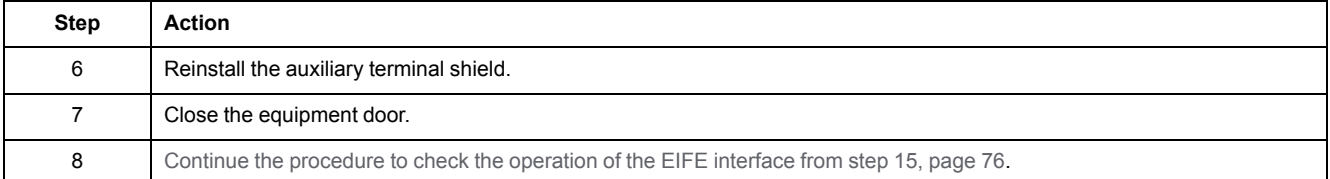

# <span id="page-80-0"></span>**Chassis Locking NII\_Z\_1: Operate Chassis Keylocking System**

## **Safety Instructions**

## **AADANGER**

#### **HAZARD OF ELECTRIC SHOCK, EXPLOSION, OR ARC FLASH**

- Apply appropriate personal protective equipment (PPE) and follow safe electrical work practices. See NFPA 70E, CSA Z462, NOM 029-STPS, or local equivalent.
- This equipment must only be installed and serviced by qualified electrical personnel.
- Unless specified otherwise in the maintenance procedures, all operations (inspection, test, and preventive maintenance) must be carried out with the device, the chassis, and the auxiliary circuits de-energized.
- Check that the device and the chassis are de-energized on the upstream and downstream terminals.
- Always use a properly rated voltage sensing device to confirm that the device, the chassis, and the auxiliary circuits are de-energized.
- Install safety barriers and display a danger sign.
- During the tests, it is strictly forbidden for anyone to touch the device, the chassis, or the conductors while voltage is applied.
- Before turning on power to this equipment, check that all connections are made with the correct tightening torque and the device is off (open position).
- Before turning on power to this equipment, put all devices, doors, and covers back in place.
- Before turning on power to this equipment, beware of potential hazards and carefully inspect the work area for tools and objects that may have been left inside the equipment.

**Failure to follow these instructions will result in death or serious injury.**

## **Procedure Definition**

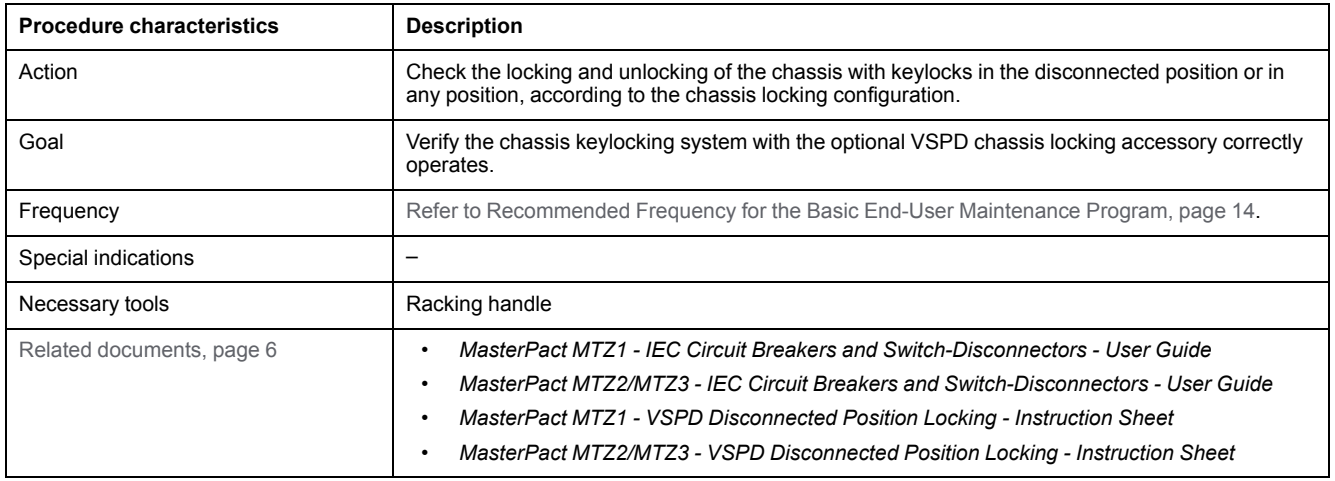

### **Preliminary Conditions**

The device must comply with the conditions specified below. Refer to the *MasterPact MTZ User Guides* to find instructions for operating the device.

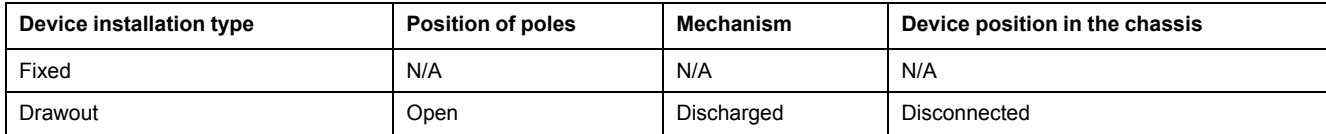

## **Determining the Chassis Locking Configuration**

The MasterPact MTZ drawout devices offer two chassis locking possibilities with keylocks:

- In the disconnected position.
- In any position (disconnected, test, or connected).

To determine the chassis locking possibility, move the device to the connected or test position:

- If you cannot pull out the padlocking tab, the chassis can be locked in the disconnected position only. Execute the locking procedure then the unlocking procedure.
- If you can pull out the padlocking tab, the chassis can be locked in the disconnected, test, or connected position. The locking and unlocking procedures are the same as with chassis in the disconnected position. Execute these procedures in each position: connected, test, disconnected.

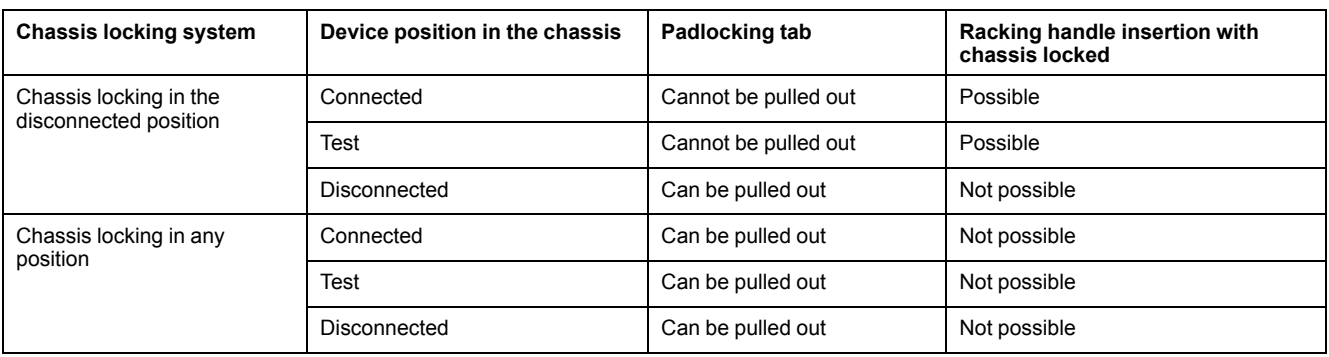

The following table shows the chassis locking configurations.

## **Checking Chassis Locking with Device in the Disconnected Position**

For chassis with two keylocks, execute the following procedure for each keylock. Locking with one key is sufficient to lock racking operations.

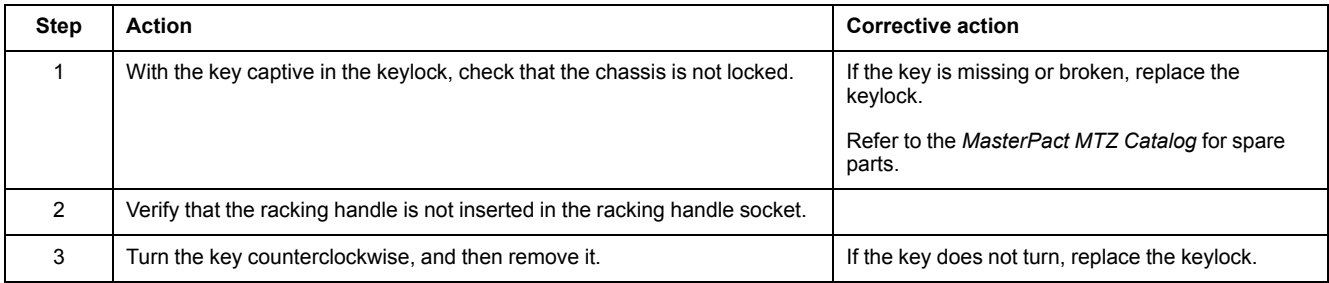

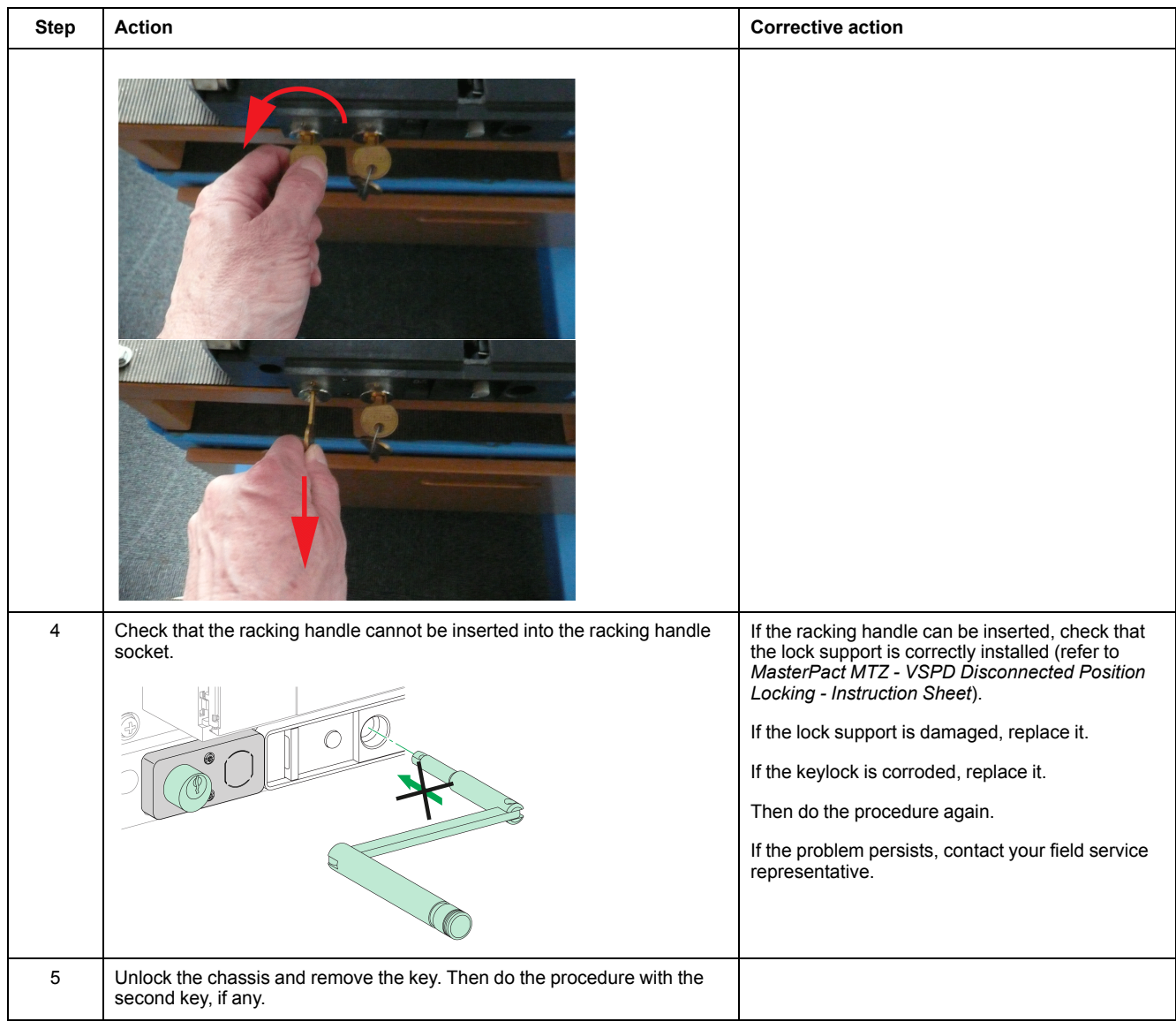

## **Checking Chassis Unlocking with Device in the Disconnected Position**

Before starting this check, verify that the chassis is locked in the disconnected position.

For chassis with two keylocks, execute the following procedure for each keylock. Both keys must be inserted in the keylocks to unlock the chassis.

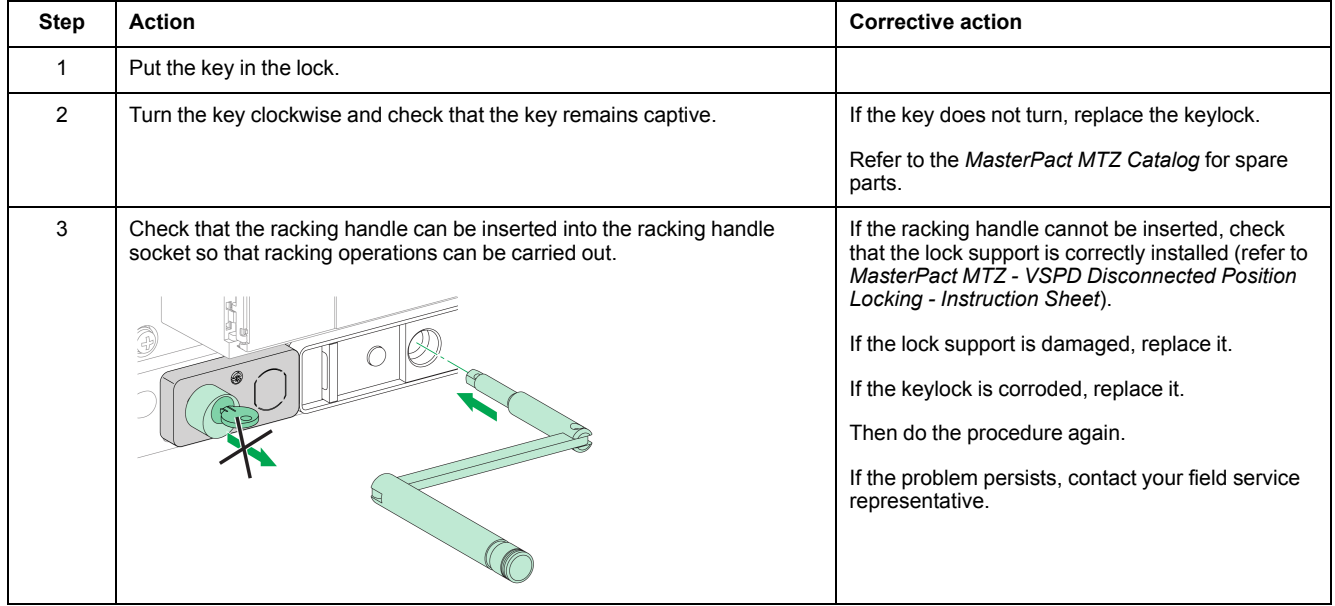

# <span id="page-84-0"></span>**Chassis Locking NII\_Z\_2: Operate Chassis Padlocking System**

## **Safety Instructions**

## **AADANGER**

#### **HAZARD OF ELECTRIC SHOCK, EXPLOSION, OR ARC FLASH**

- Apply appropriate personal protective equipment (PPE) and follow safe electrical work practices. See NFPA 70E, CSA Z462, NOM 029-STPS, or local equivalent.
- This equipment must only be installed and serviced by qualified electrical personnel.
- Unless specified otherwise in the maintenance procedures, all operations (inspection, test, and preventive maintenance) must be carried out with the device, the chassis, and the auxiliary circuits de-energized.
- Check that the device and the chassis are de-energized on the upstream and downstream terminals.
- Always use a properly rated voltage sensing device to confirm that the device, the chassis, and the auxiliary circuits are de-energized.
- Install safety barriers and display a danger sign.
- During the tests, it is strictly forbidden for anyone to touch the device, the chassis, or the conductors while voltage is applied.
- Before turning on power to this equipment, check that all connections are made with the correct tightening torque and the device is off (open position).
- Before turning on power to this equipment, put all devices, doors, and covers back in place.
- Before turning on power to this equipment, beware of potential hazards and carefully inspect the work area for tools and objects that may have been left inside the equipment.

**Failure to follow these instructions will result in death or serious injury.**

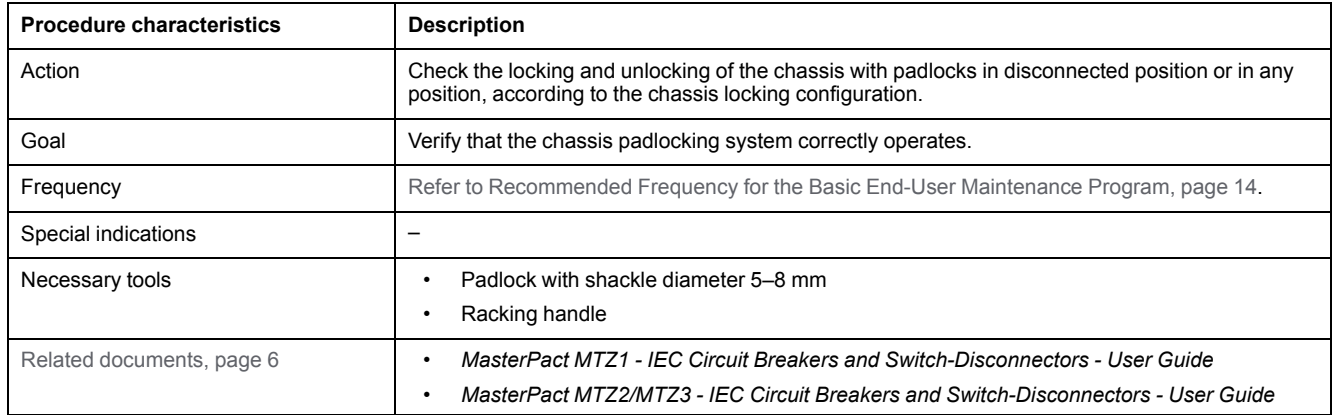

The device must comply with the conditions specified below. Refer to the *MasterPact MTZ User Guides* to find instructions for operating the device.

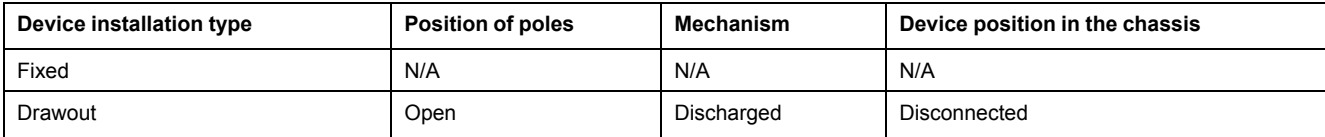

## **Determining the Chassis Locking Configuration**

The MasterPact MTZ drawout devices offer two chassis locking possibilities with padlocks:

- In disconnected position.
- In any position (disconnected, test, or connected).

To determine the chassis locking possibility, move the device to the connected or test position:

- If you cannot pull out the padlocking tab, the chassis can be locked in disconnected position only. Execute the locking procedure then the unlocking procedure.
- If you can pull out the padlocking tab, the chassis can be locked in disconnected, test, or connected position. The locking and unlocking procedures are the same as with chassis in disconnected position. Execute these procedures in each position: connected, test, disconnected.

The following table shows the chassis locking configurations.

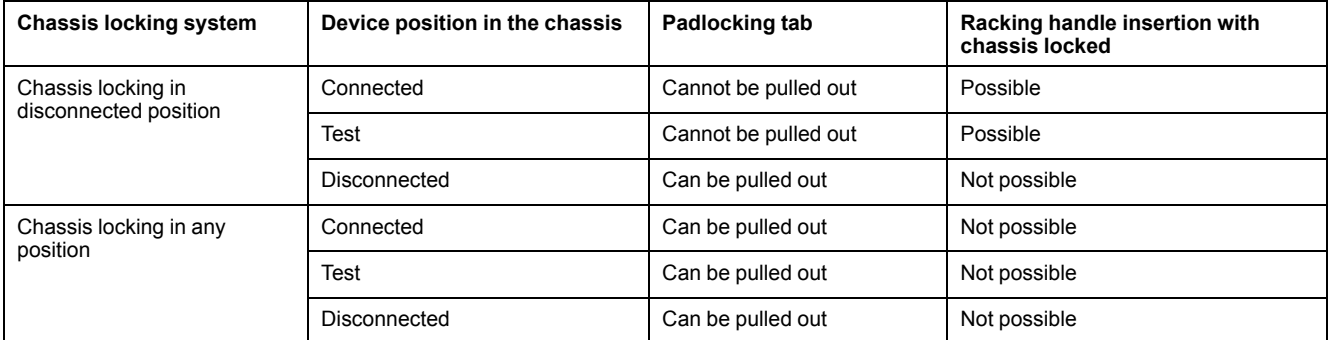

## **Checking Chassis Padlocking With Device in Disconnected Position**

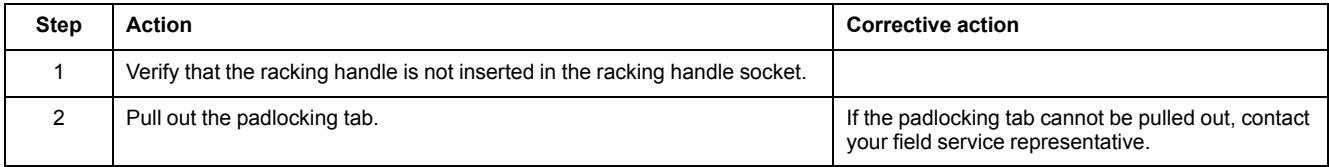

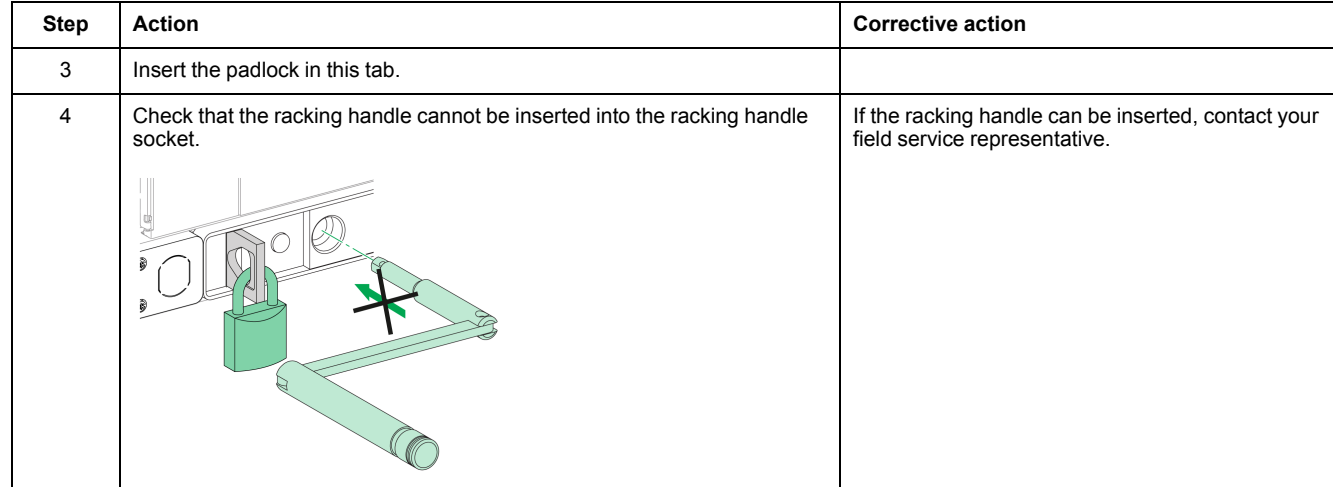

## **Checking Chassis Unlocking With Device in Disconnected Position**

Before starting this check, verify that the chassis is locked in disconnected position.

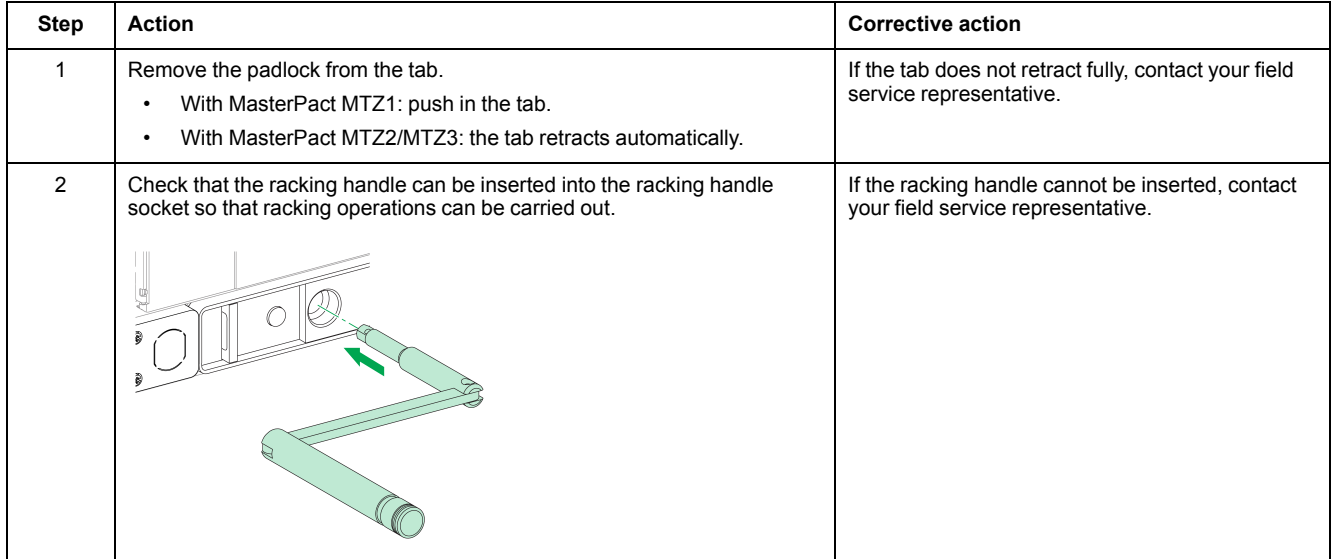

# <span id="page-87-0"></span>**Mechanical Interlocking NII\_Z\_1: Operate Interlocking Systems**

## **Safety Instructions**

## **AADANGER**

#### **HAZARD OF ELECTRIC SHOCK, EXPLOSION, OR ARC FLASH**

- Apply appropriate personal protective equipment (PPE) and follow safe electrical work practices. See NFPA 70E, CSA Z462, NOM 029-STPS, or local equivalent.
- This equipment must only be installed and serviced by qualified electrical personnel.
- Unless specified otherwise in the maintenance procedures, all operations (inspection, test, and preventive maintenance) must be carried out with the device, the chassis, and the auxiliary circuits de-energized.
- Check that the device and the chassis are de-energized on the upstream and downstream terminals.
- Always use a properly rated voltage sensing device to confirm that the device, the chassis, and the auxiliary circuits are de-energized.
- Install safety barriers and display a danger sign.
- During the tests, it is strictly forbidden for anyone to touch the device, the chassis, or the conductors while voltage is applied.
- Before turning on power to this equipment, check that all connections are made with the correct tightening torque and the device is off (open position).
- Before turning on power to this equipment, put all devices, doors, and covers back in place.
- Before turning on power to this equipment, beware of potential hazards and carefully inspect the work area for tools and objects that may have been left inside the equipment.

**Failure to follow these instructions will result in death or serious injury.**

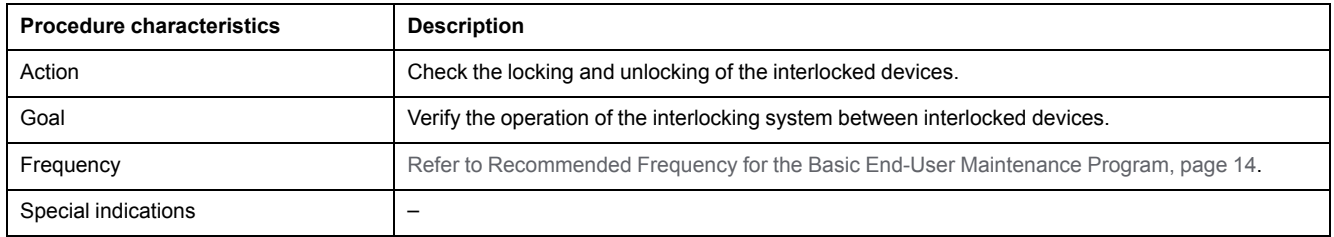

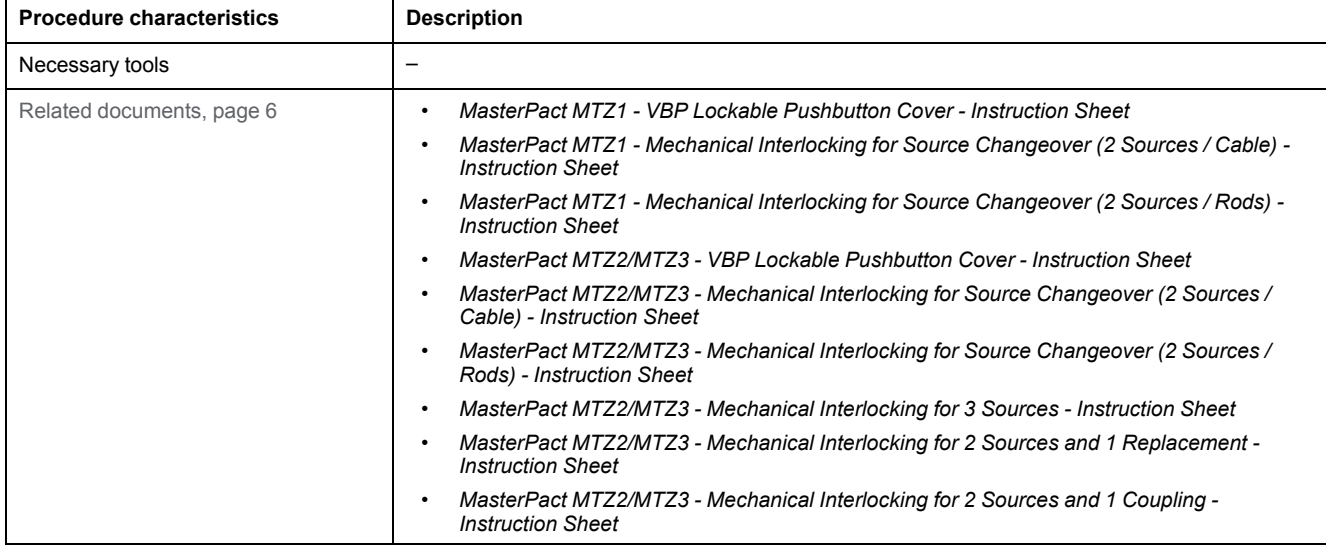

The devices must comply with the conditions specified below. Refer to the *MasterPact MTZ User Guides* to find instructions for operating the devices.

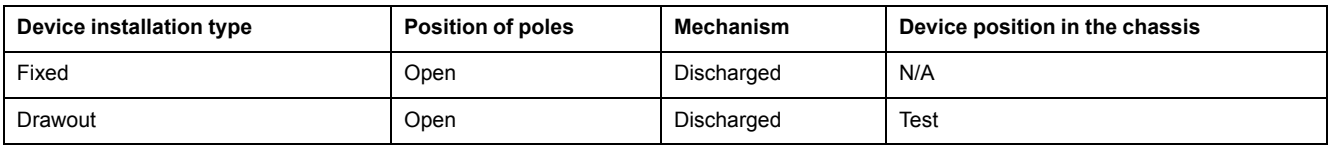

### **Checking the Locking and Unlocking of Interlocked Devices**

Follow the procedure to check the locking and unlocking of the following interlocking systems:

- Cable interlocking system:
	- Two sources
	- Three sources
	- Two sources and one replacement
	- Two sources and one coupling
	- Cable-type door interlock
- Rod interlocking system
- Electrical interlocking system
	- IVE electrical interlocking system
	- Custom electrical interlocking system

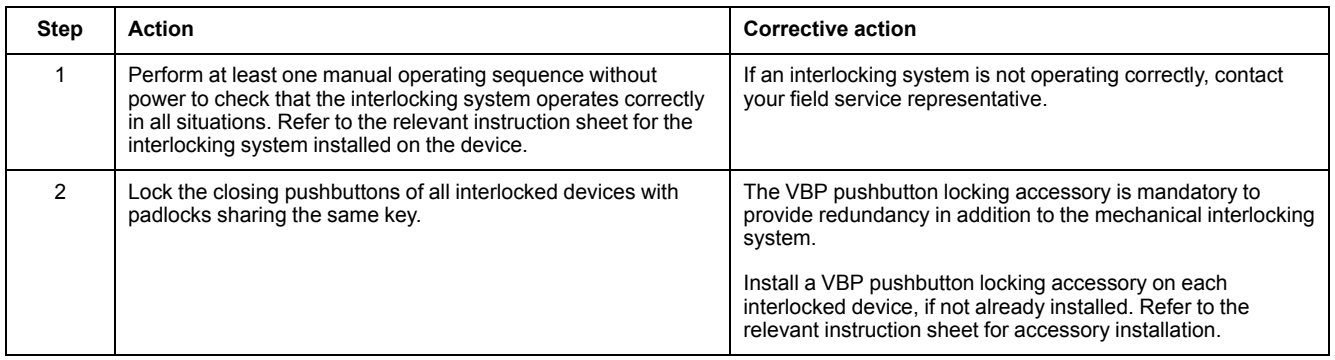

# **Standard End-User Maintenance Procedures**

### **What's in This Part**

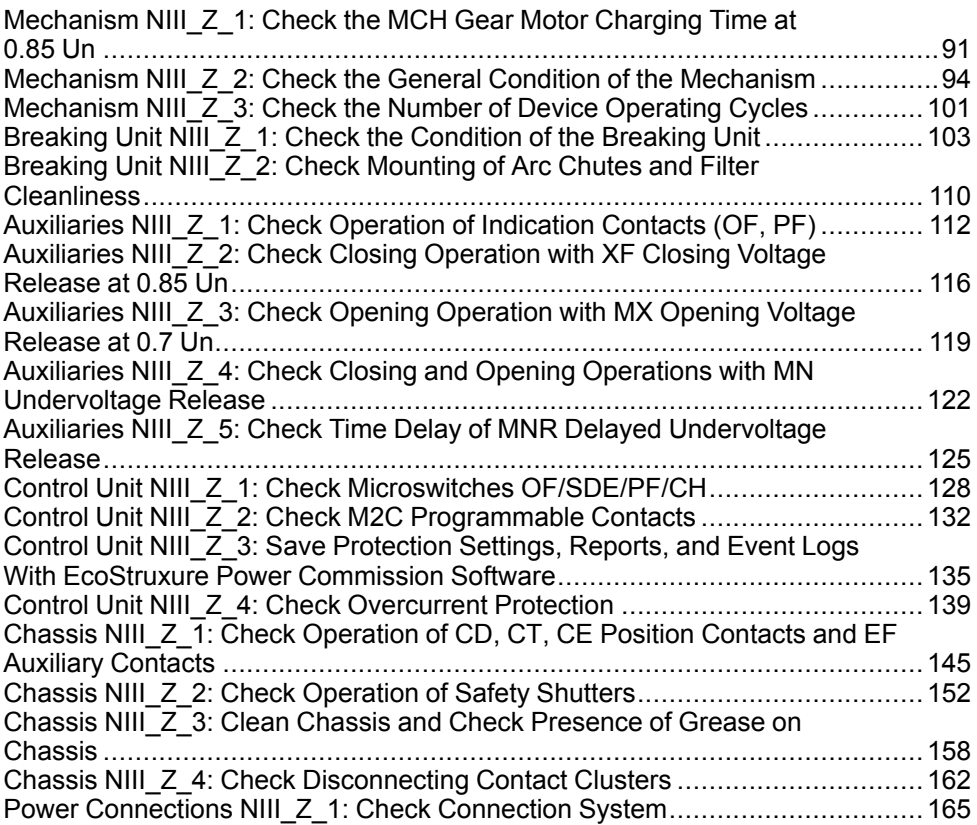

# <span id="page-90-0"></span>**Mechanism NIII\_Z\_1: Check the MCH Gear Motor Charging Time at 0.85 Un**

## **Safety Instructions**

## **AADANGER**

#### **HAZARD OF ELECTRIC SHOCK, EXPLOSION, OR ARC FLASH**

- Apply appropriate personal protective equipment (PPE) and follow safe electrical work practices. See NFPA 70E, CSA Z462, NOM 029-STPS, or local equivalent.
- This equipment must only be installed and serviced by qualified electrical personnel.
- Unless specified otherwise in the maintenance procedures, all operations (inspection, test, and preventive maintenance) must be carried out with the device, the chassis, and the auxiliary circuits de-energized.
- Check that the device and the chassis are de-energized on the upstream and downstream terminals.
- Always use a properly rated voltage sensing device to confirm that the device, the chassis, and the auxiliary circuits are de-energized.
- Install safety barriers and display a danger sign.
- During the tests, it is strictly forbidden for anyone to touch the device, the chassis, or the conductors while voltage is applied.
- Before turning on power to this equipment, check that all connections are made with the correct tightening torque and the device is off (open position).
- Before turning on power to this equipment, put all devices, doors, and covers back in place.
- Before turning on power to this equipment, beware of potential hazards and carefully inspect the work area for tools and objects that may have been left inside the equipment.

**Failure to follow these instructions will result in death or serious injury.**

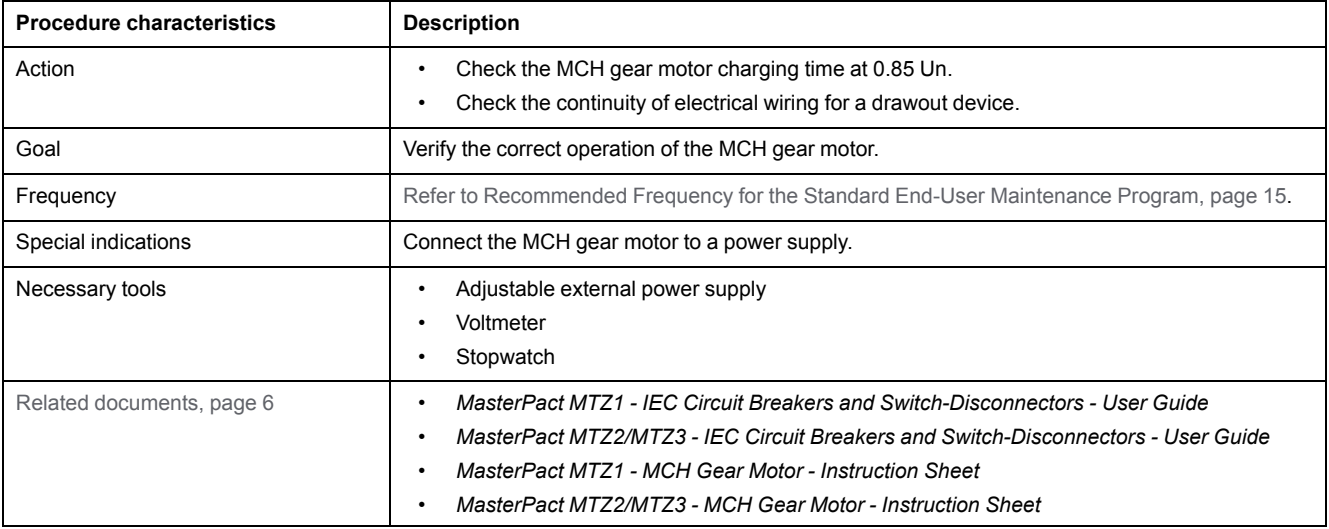

The device must comply with the conditions specified below. Refer to the *MasterPact MTZ User Guides* to find instructions for operating the device.

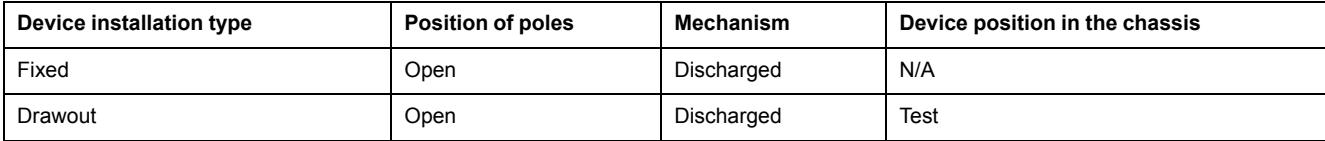

## **MCH Gear Motor Charging Time Definition**

The charging time is the time elapsed between the closing order and the moment when the mechanism is fully charged.

The charging time during closing operation and opening/closing operation does not exceed 6 seconds.

## **Checking the MCH Gear Motor Charging Time During Device Closing**

## **DANGER**

#### **HAZARD OF ELECTRIC SHOCK**

When using the adjustable external power supply, take all suitable measures to protect against electric shock.

#### **Failure to follow these instructions will result in death or serious injury.**

Before starting this check, it is advisable to verify that the device charges electrically with MCH gear motor as per procedure [Mechanism](#page-36-0) NII\_Z\_2, page 37.

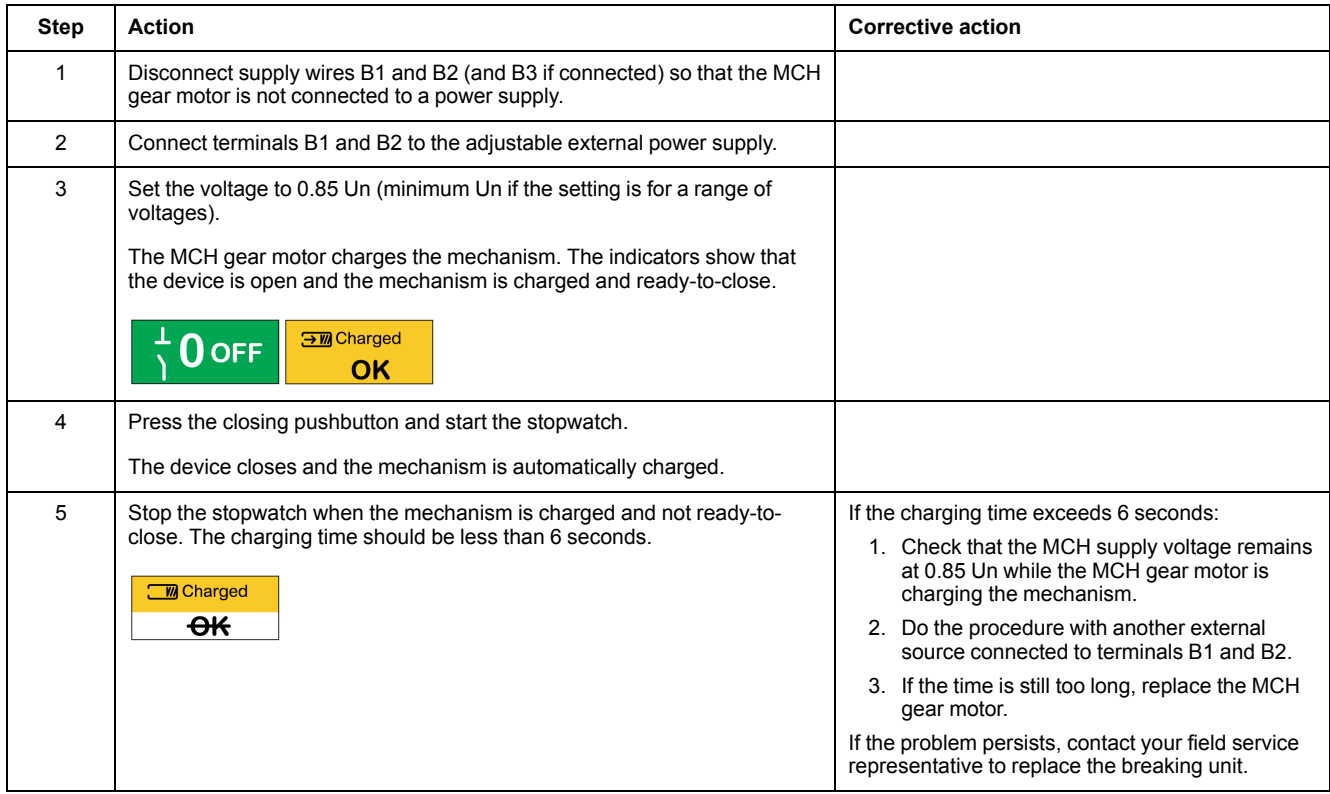

### **Checking the MCH Gear Motor Charging Time During Device Closing/ Opening Sequence**

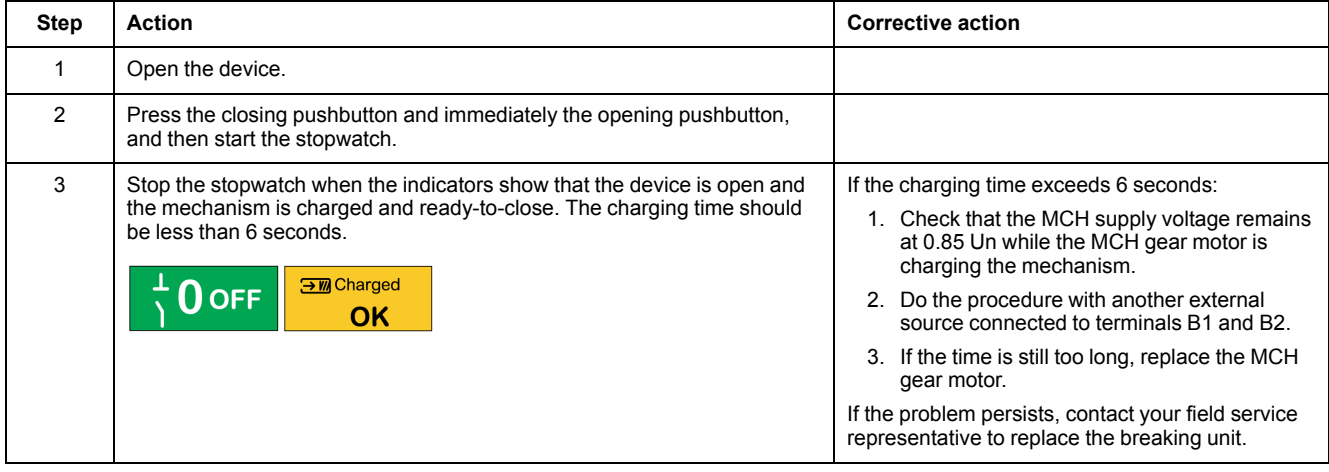

## **Reconnecting the MCH Gear Motor**

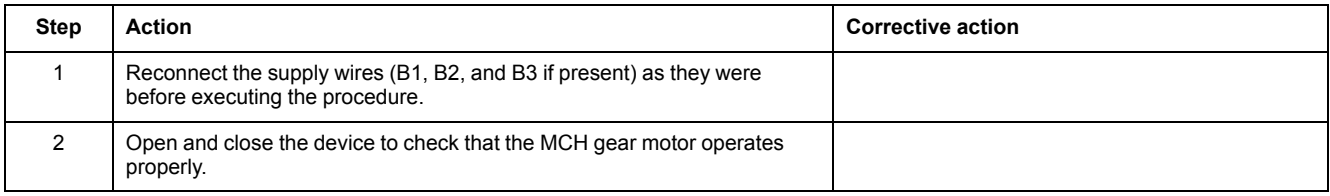

# <span id="page-93-0"></span>**Mechanism NIII\_Z\_2: Check the General Condition of the Mechanism**

## **Safety Instructions**

## **AADANGER**

#### **HAZARD OF ELECTRIC SHOCK, EXPLOSION, OR ARC FLASH**

- Apply appropriate personal protective equipment (PPE) and follow safe electrical work practices. See NFPA 70E, CSA Z462, NOM 029-STPS, or local equivalent.
- This equipment must only be installed and serviced by qualified electrical personnel.
- Unless specified otherwise in the maintenance procedures, all operations (inspection, test, and preventive maintenance) must be carried out with the device, the chassis, and the auxiliary circuits de-energized.
- Check that the device and the chassis are de-energized on the upstream and downstream terminals.
- Always use a properly rated voltage sensing device to confirm that the device, the chassis, and the auxiliary circuits are de-energized.
- Install safety barriers and display a danger sign.
- During the tests, it is strictly forbidden for anyone to touch the device, the chassis, or the conductors while voltage is applied.
- Before turning on power to this equipment, check that all connections are made with the correct tightening torque and the device is off (open position).
- Before turning on power to this equipment, put all devices, doors, and covers back in place.
- Before turning on power to this equipment, beware of potential hazards and carefully inspect the work area for tools and objects that may have been left inside the equipment.

**Failure to follow these instructions will result in death or serious injury.**

## **DANGER**

### **HAZARD OF DEVICE FALLING**

- Be sure that lifting equipment has lifting capacity for the device being lifted.
- Follow manufacturer's instructions for use of lifting equipment.
- Wear hard hat, safety shoes, and heavy gloves.

**Failure to follow these instructions will result in death or serious injury.**

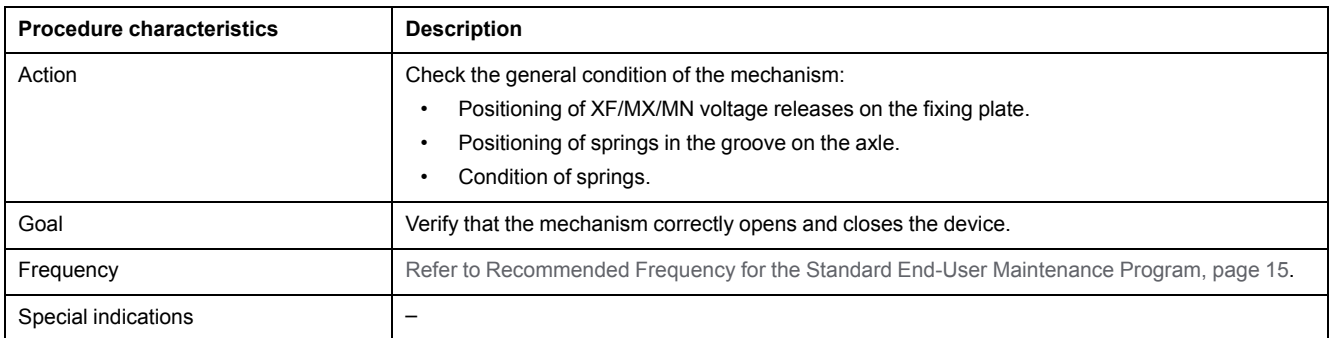

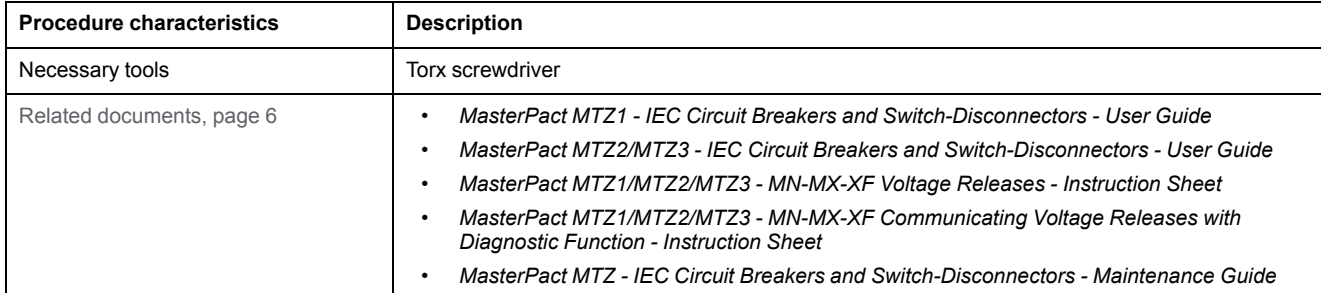

The device must comply with the conditions specified below. Refer to the *MasterPact MTZ User Guides* to find instructions for operating the device.

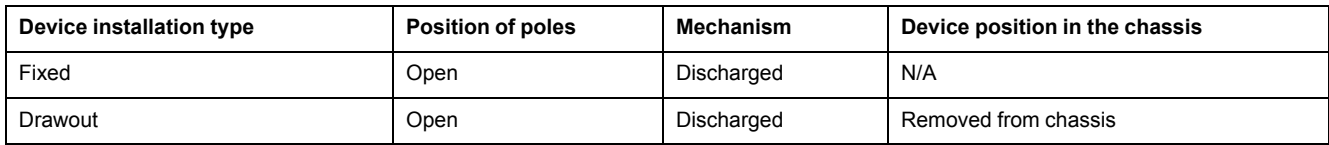

## **Removing Front Cover**

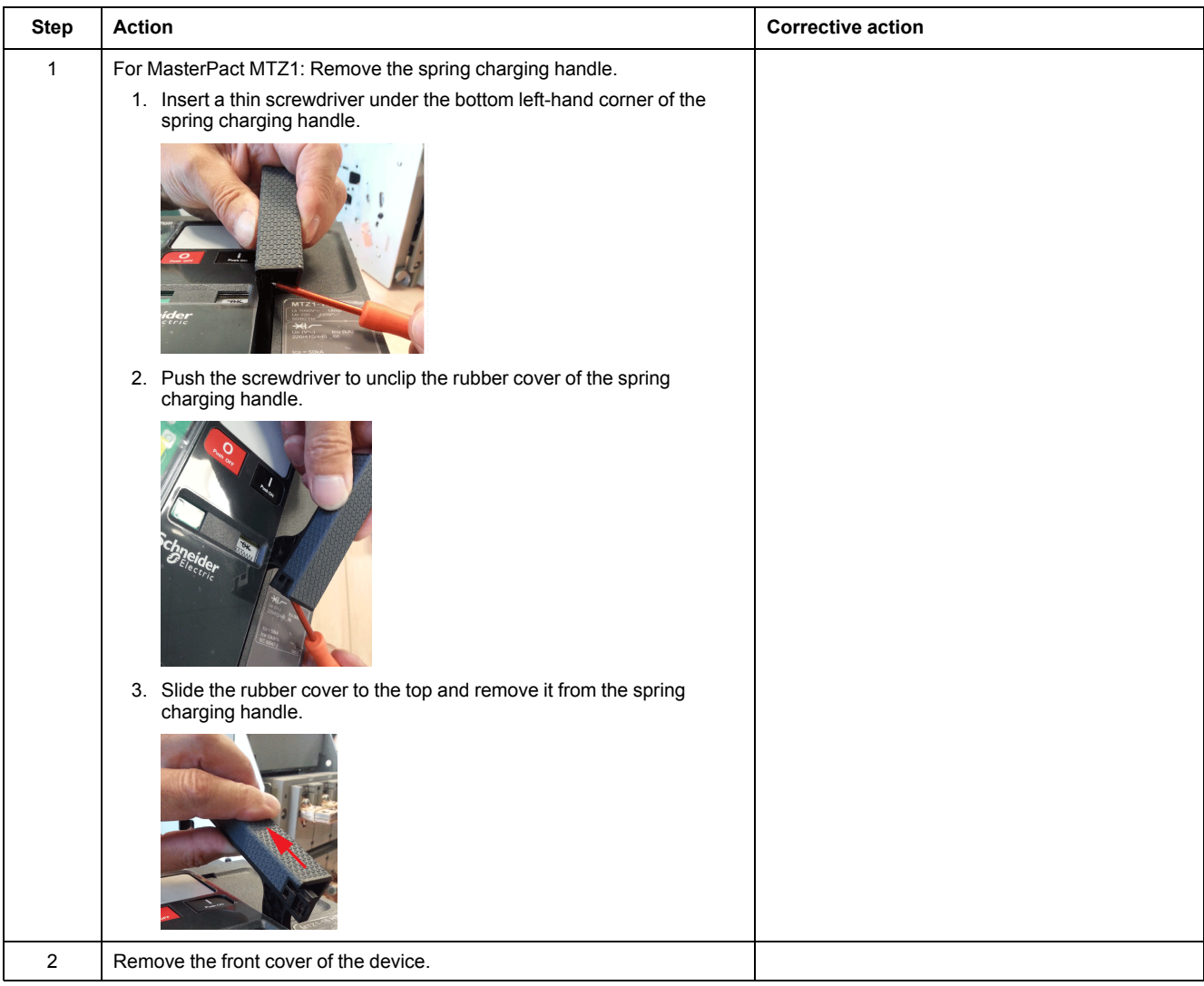

### **Checking Cable Between the ULP Port Module and MicroLogic X Control Unit**

If you have installed the ULP port module, follow the procedure described below:

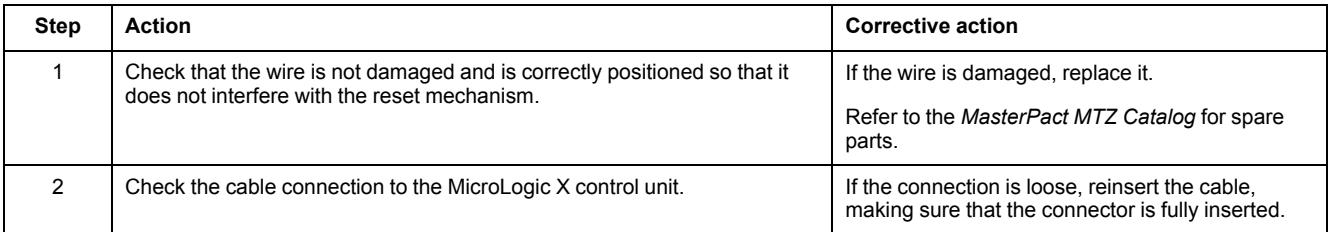

## **Checking Mechanism**

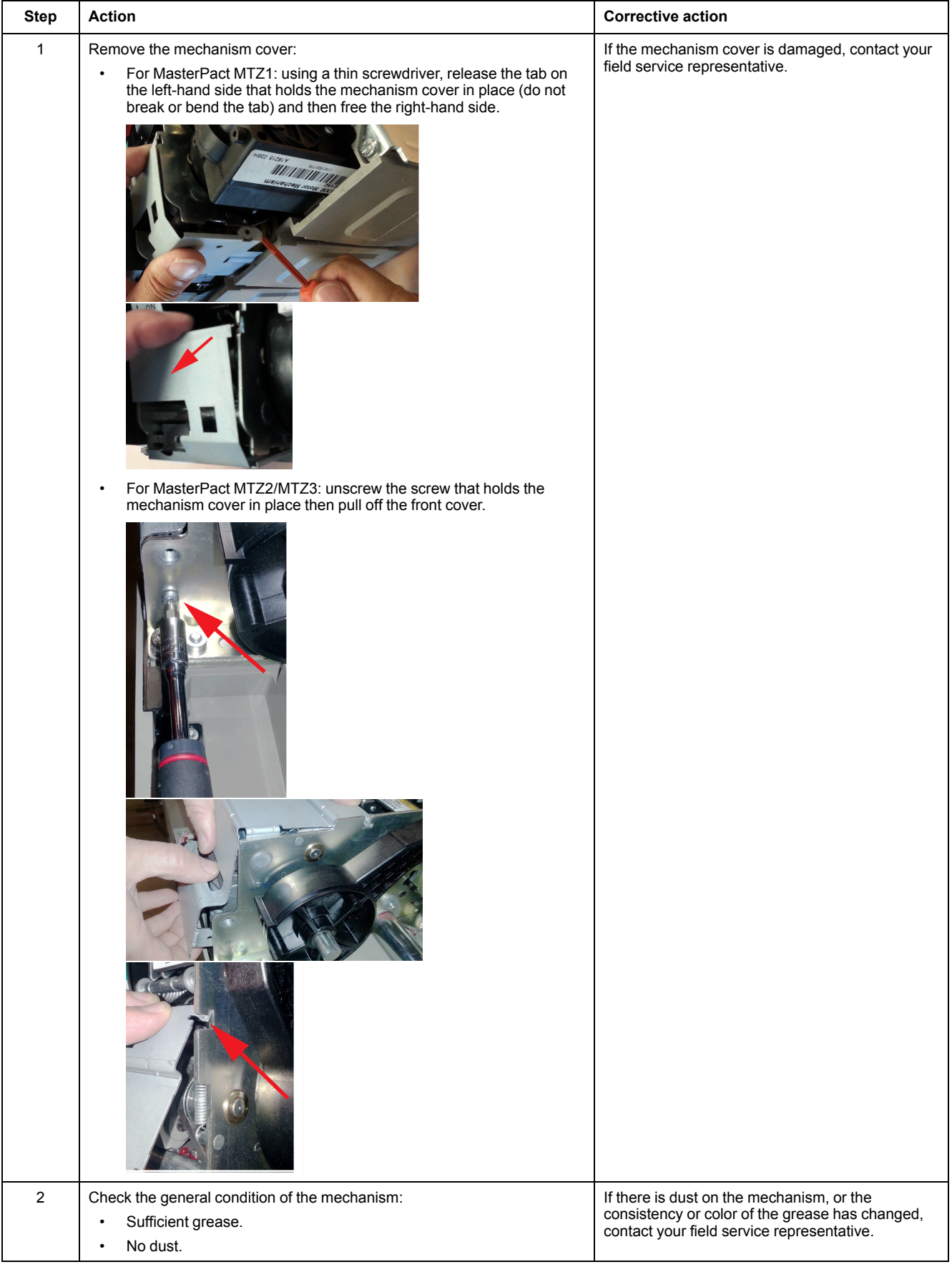

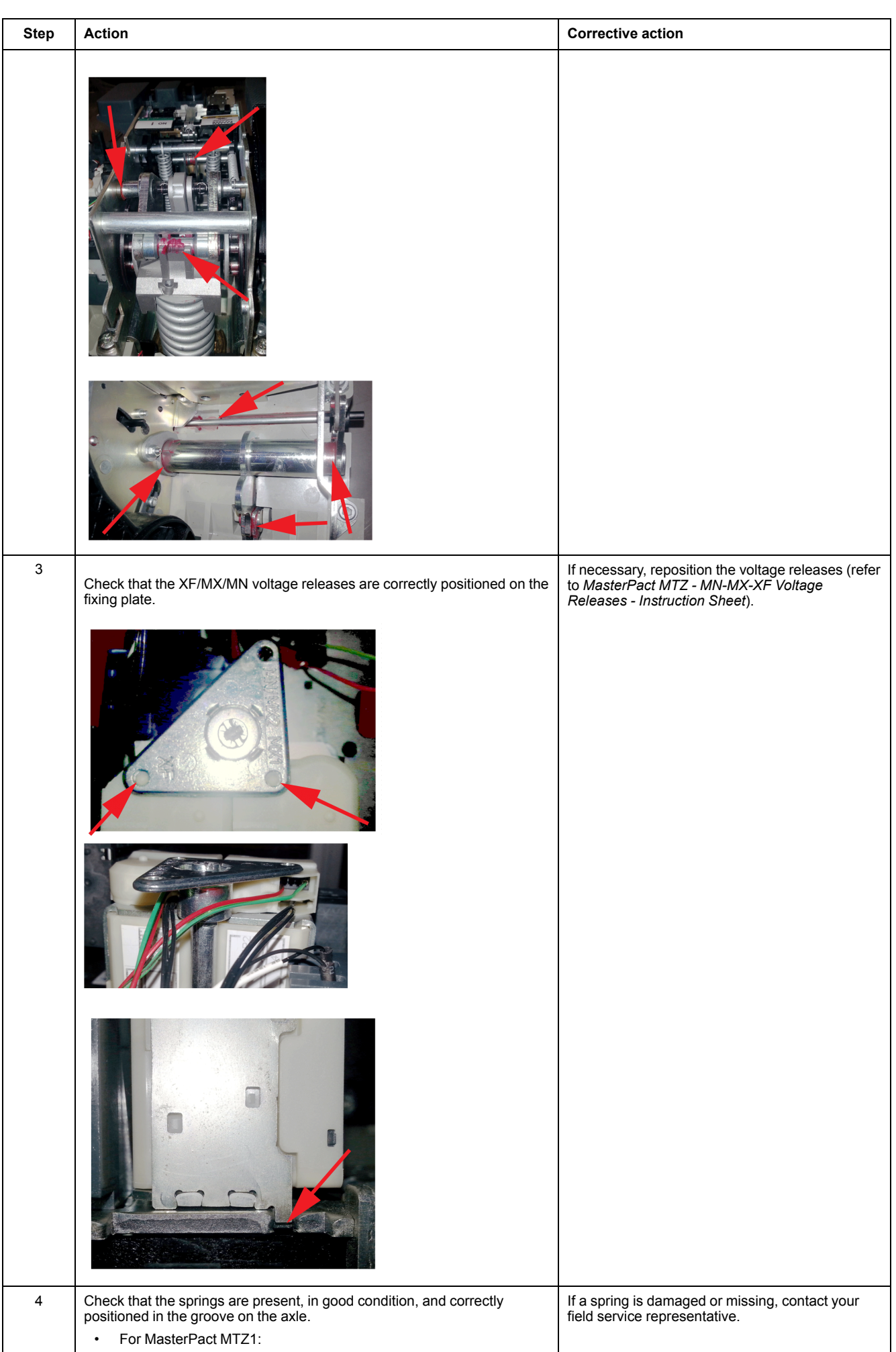

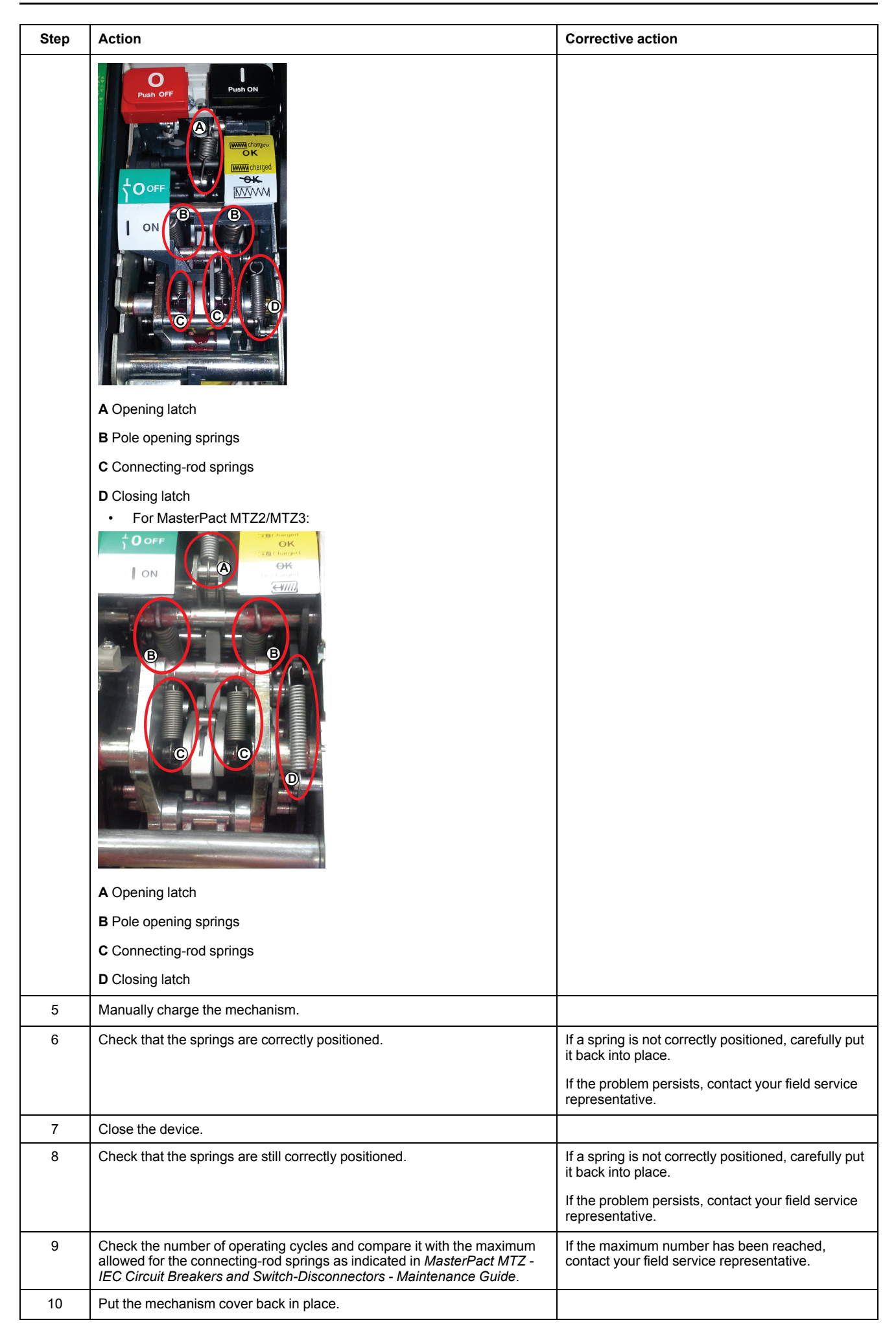

## **Reinstalling the Front Cover**

## **DANGER**

### **HAZARD OF ELECTRIC SHOCK, EXPLOSION OR ARC FLASH**

- Put the circuit breaker front cover back in place before energizing the circuit breaker to prevent access to live terminals.
- Do not pinch the wires with the front cover.

#### **Failure to follow these instructions will result in death or serious injury.**

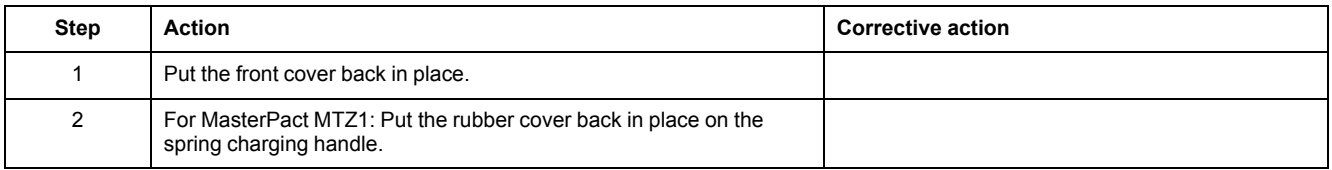

# <span id="page-100-0"></span>**Mechanism NIII\_Z\_3: Check the Number of Device Operating Cycles**

## **Safety Instructions**

## **AADANGER**

#### **HAZARD OF ELECTRIC SHOCK, EXPLOSION, OR ARC FLASH**

- Apply appropriate personal protective equipment (PPE) and follow safe electrical work practices. See NFPA 70E, CSA Z462, NOM 029-STPS, or local equivalent.
- This equipment must only be installed and serviced by qualified electrical personnel.
- Unless specified otherwise in the maintenance procedures, all operations (inspection, test, and preventive maintenance) must be carried out with the device, the chassis, and the auxiliary circuits de-energized.
- Check that the device and the chassis are de-energized on the upstream and downstream terminals.
- Always use a properly rated voltage sensing device to confirm that the device, the chassis, and the auxiliary circuits are de-energized.
- Install safety barriers and display a danger sign.
- During the tests, it is strictly forbidden for anyone to touch the device, the chassis, or the conductors while voltage is applied.
- Before turning on power to this equipment, check that all connections are made with the correct tightening torque and the device is off (open position).
- Before turning on power to this equipment, put all devices, doors, and covers back in place.
- Before turning on power to this equipment, beware of potential hazards and carefully inspect the work area for tools and objects that may have been left inside the equipment.

**Failure to follow these instructions will result in death or serious injury.**

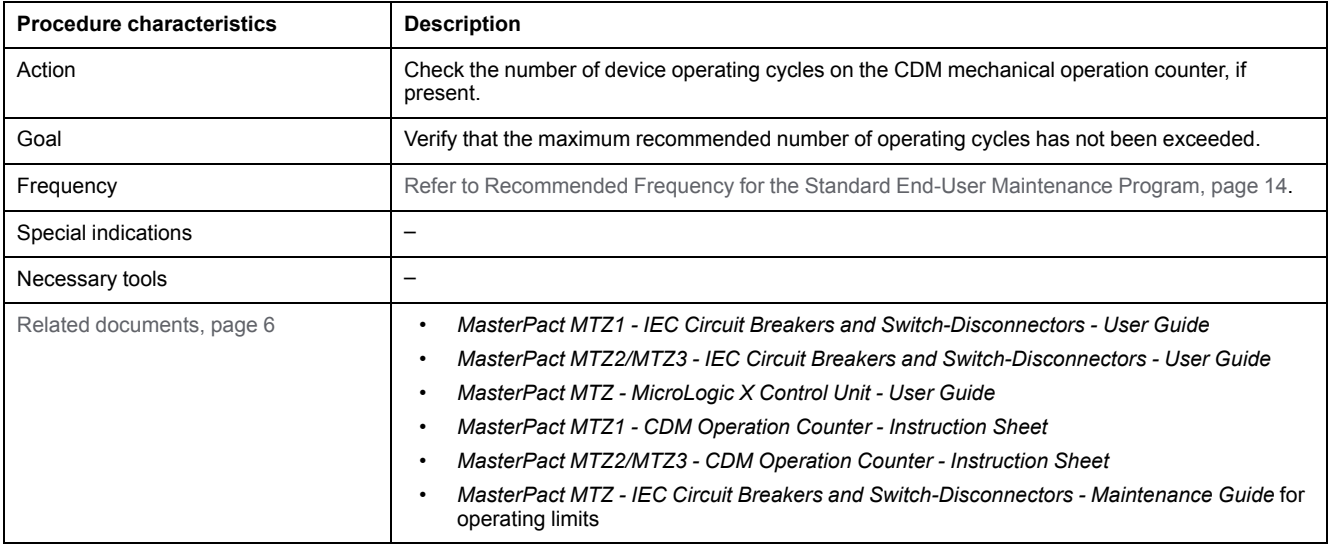

The device must comply with the conditions specified below. Refer to the *MasterPact MTZ User Guides* to find instructions for operating the device.

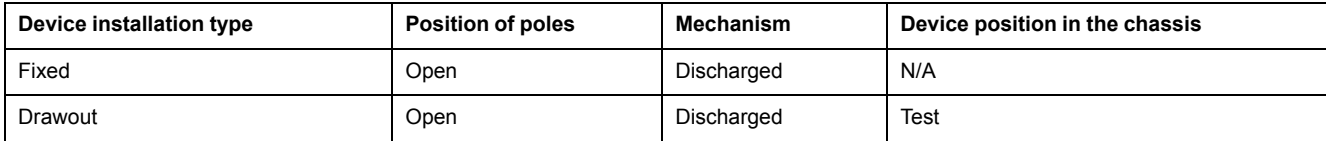

### **Checking Operating Cycle with the Optional CDM Mechanical Operation Counter**

The CDM mechanical operation counter increments each time the device performs an open/close cycle.

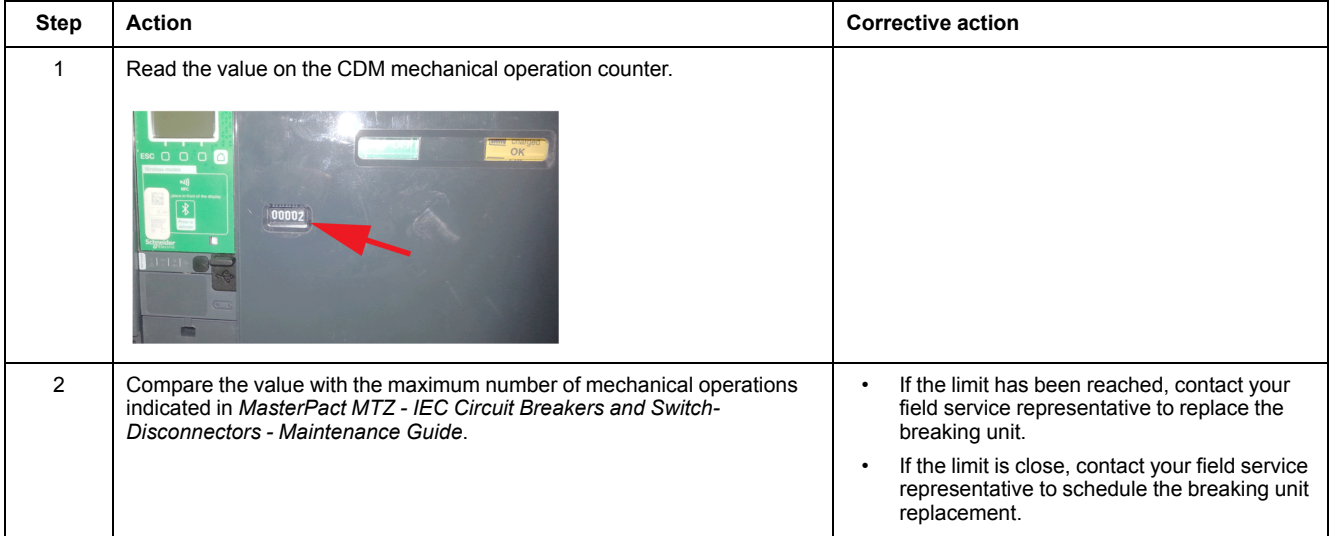

# <span id="page-102-0"></span>**Breaking Unit NIII\_Z\_1: Check the Condition of the Breaking Unit**

## **Safety Instructions**

## **AADANGER**

#### **HAZARD OF ELECTRIC SHOCK, EXPLOSION, OR ARC FLASH**

- Apply appropriate personal protective equipment (PPE) and follow safe electrical work practices. See NFPA 70E, CSA Z462, NOM 029-STPS, or local equivalent.
- This equipment must only be installed and serviced by qualified electrical personnel.
- Unless specified otherwise in the maintenance procedures, all operations (inspection, test, and preventive maintenance) must be carried out with the device, the chassis, and the auxiliary circuits de-energized.
- Check that the device and the chassis are de-energized on the upstream and downstream terminals.
- Always use a properly rated voltage sensing device to confirm that the device, the chassis, and the auxiliary circuits are de-energized.
- Install safety barriers and display a danger sign.
- During the tests, it is strictly forbidden for anyone to touch the device, the chassis, or the conductors while voltage is applied.
- Before turning on power to this equipment, check that all connections are made with the correct tightening torque and the device is off (open position).
- Before turning on power to this equipment, put all devices, doors, and covers back in place.
- Before turning on power to this equipment, beware of potential hazards and carefully inspect the work area for tools and objects that may have been left inside the equipment.

**Failure to follow these instructions will result in death or serious injury.**

## **DANGER**

### **HAZARD OF DEVICE FALLING**

- Be sure that lifting equipment has lifting capacity for the device being lifted.
- Follow manufacturer's instructions for use of lifting equipment.
- Wear hard hat, safety shoes, and heavy gloves.

**Failure to follow these instructions will result in death or serious injury.**

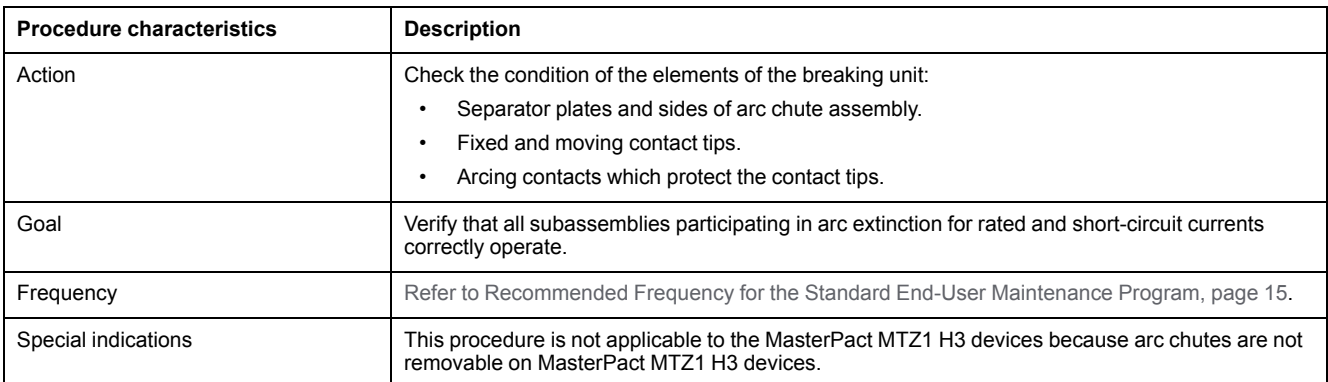

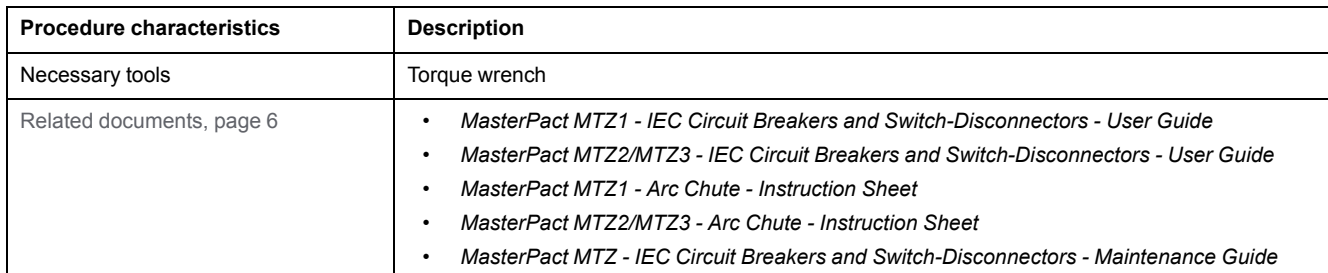

The device must comply with the conditions specified below. Refer to the *MasterPact MTZ User Guides* to find instructions for operating the device.

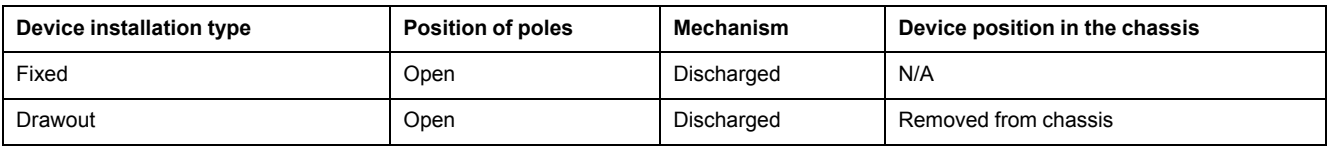

## **Checking Separator Plates**

Execute the following procedure for each arc chute and one arc chute at a time.

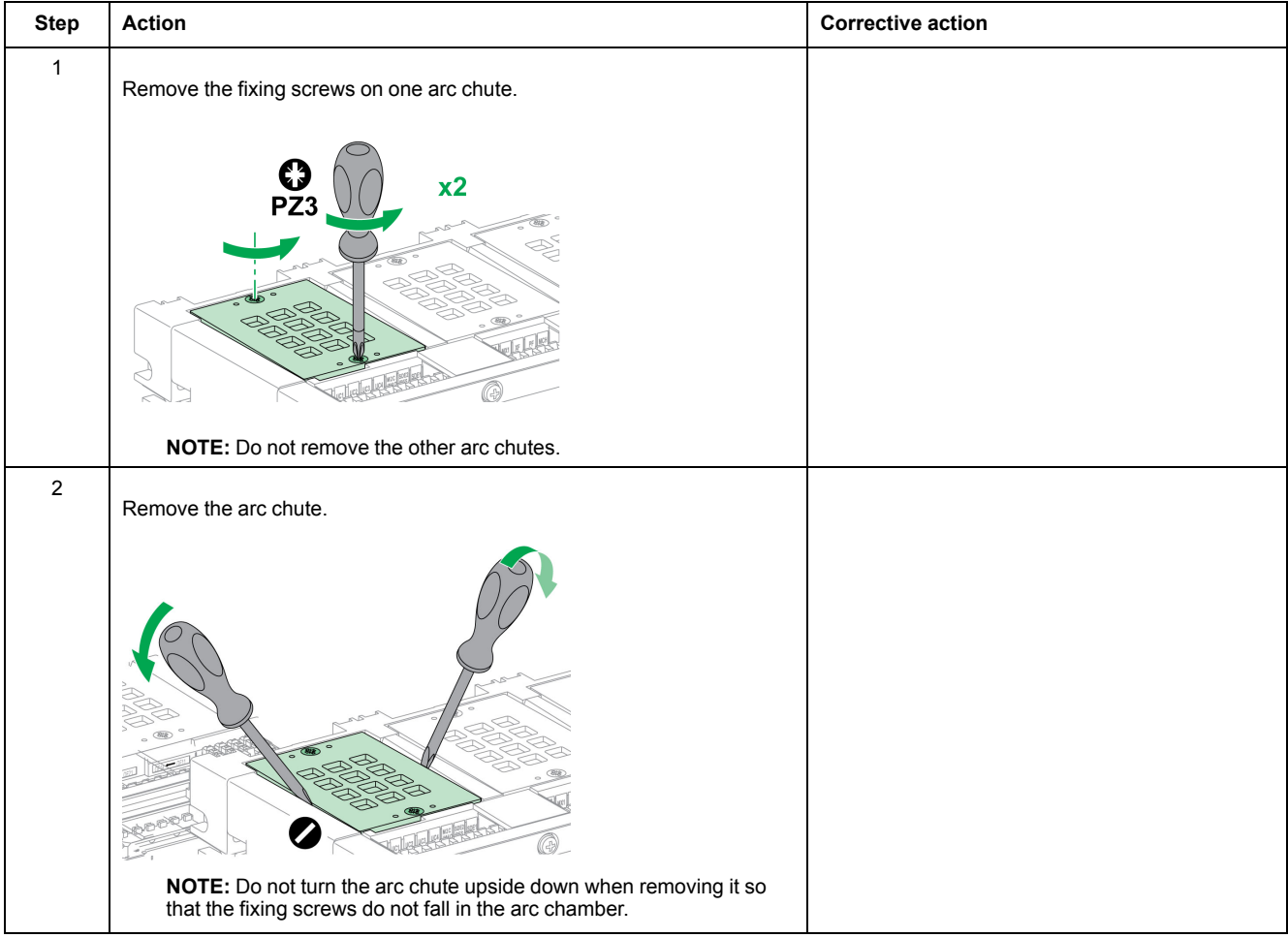

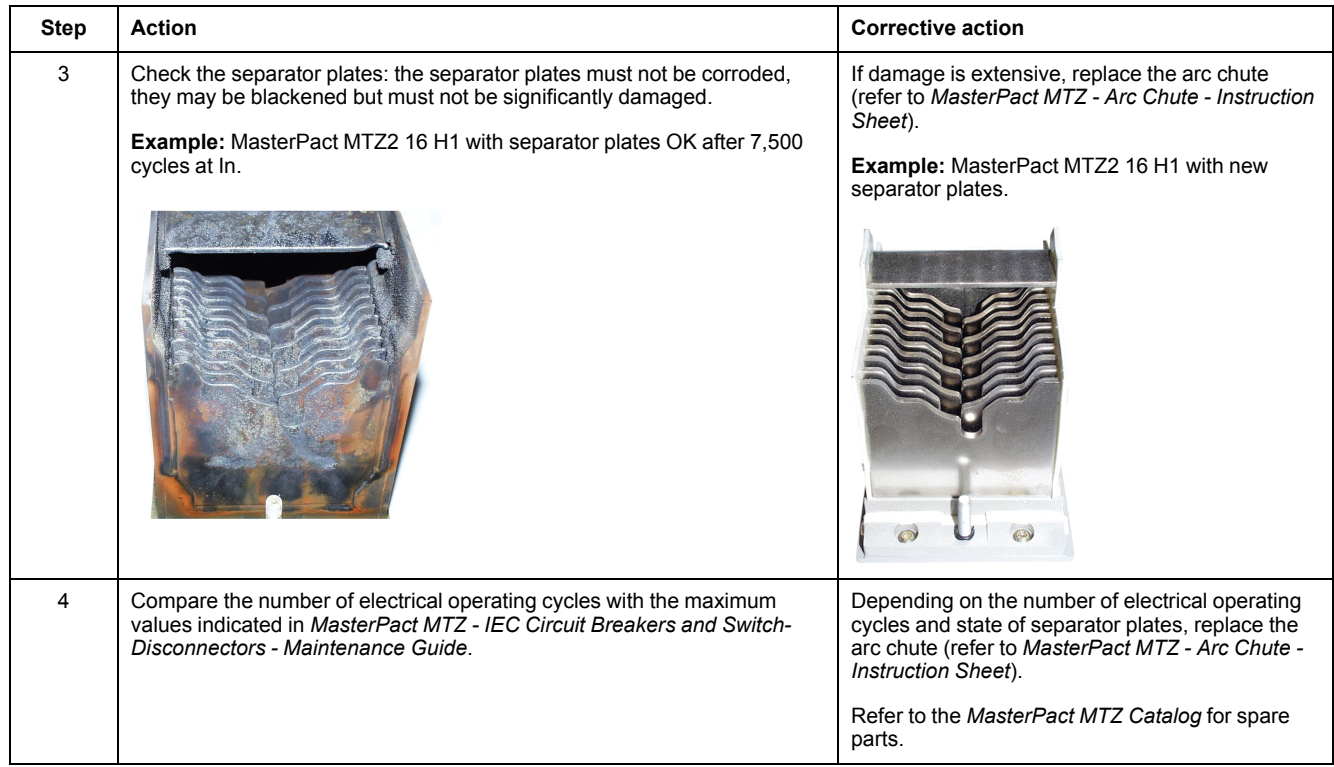

## **Checking Surface of Arcing Contact and Fixed and Moving Contact Tips**

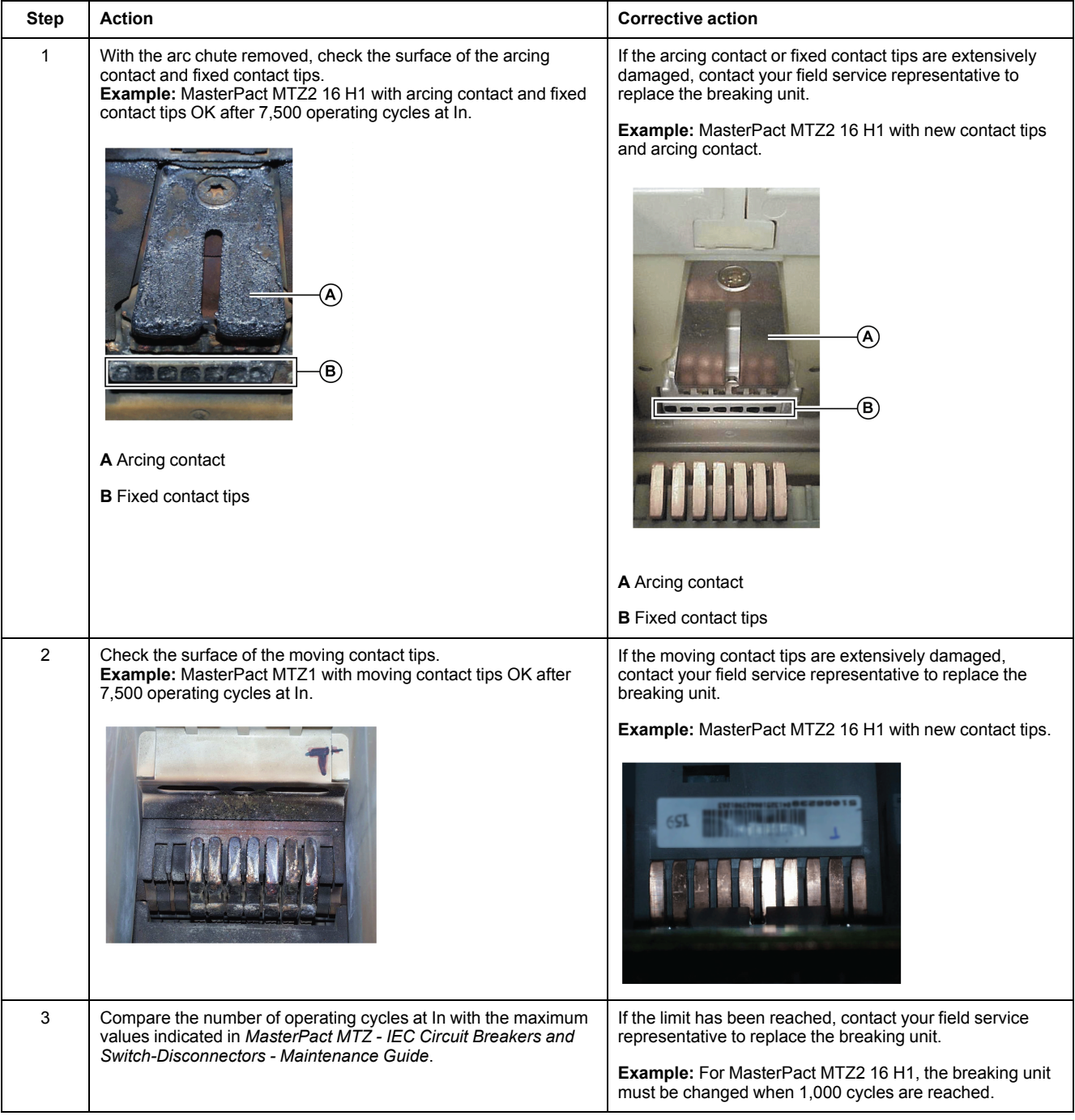

## **Checking Contact-Wear Indicator On MasterPact MTZ1**

## **AADANGER**

### **HAZARD OF ELECTRIC SHOCK, EXPLOSION, OR ARC FLASH**

- The fixed device must be de-energized on the upstream and downstream terminals.
- Always use a properly rated voltage sensing device to confirm that the device and the auxiliary circuits are de-energized.

**Failure to follow these instructions will result in death or serious injury.**

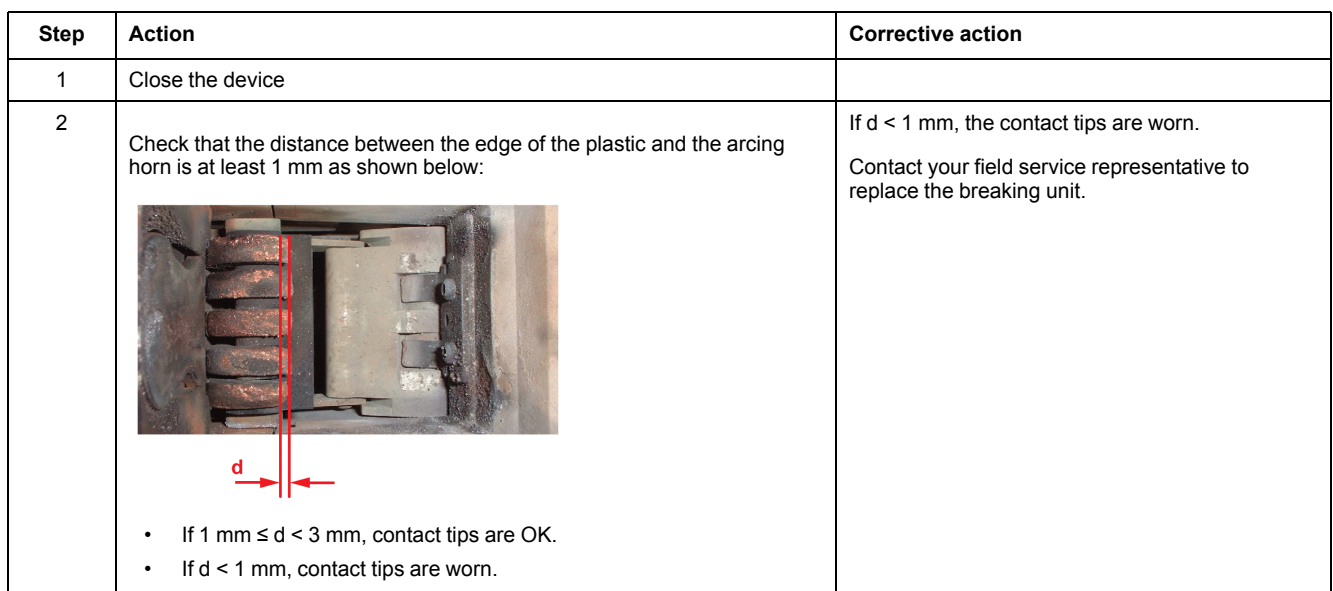

### **Checking Contact-Wear Indicator On MasterPact MTZ2/MTZ3**

## **AADANGER**

### **HAZARD OF ELECTRIC SHOCK, EXPLOSION, OR ARC FLASH**

- The fixed device must be de-energized on the upstream and downstream terminals.
- Always use a properly rated voltage sensing device to confirm that the device and the auxiliary circuits are de-energized.

**Failure to follow these instructions will result in death or serious injury.**

#### MasterPact MTZ IEC DevicesBasic and Standard End-User Maintenance Procedures

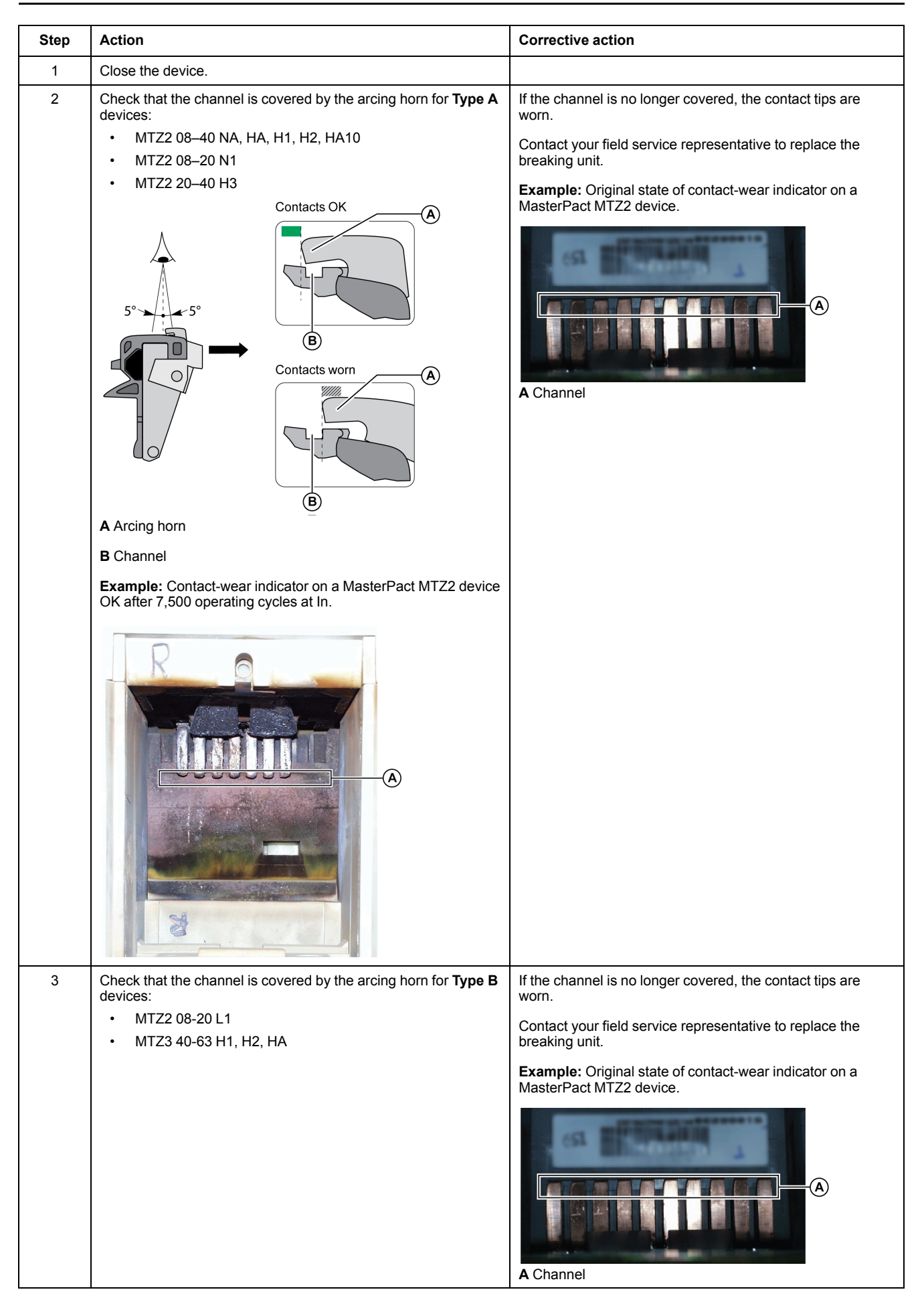
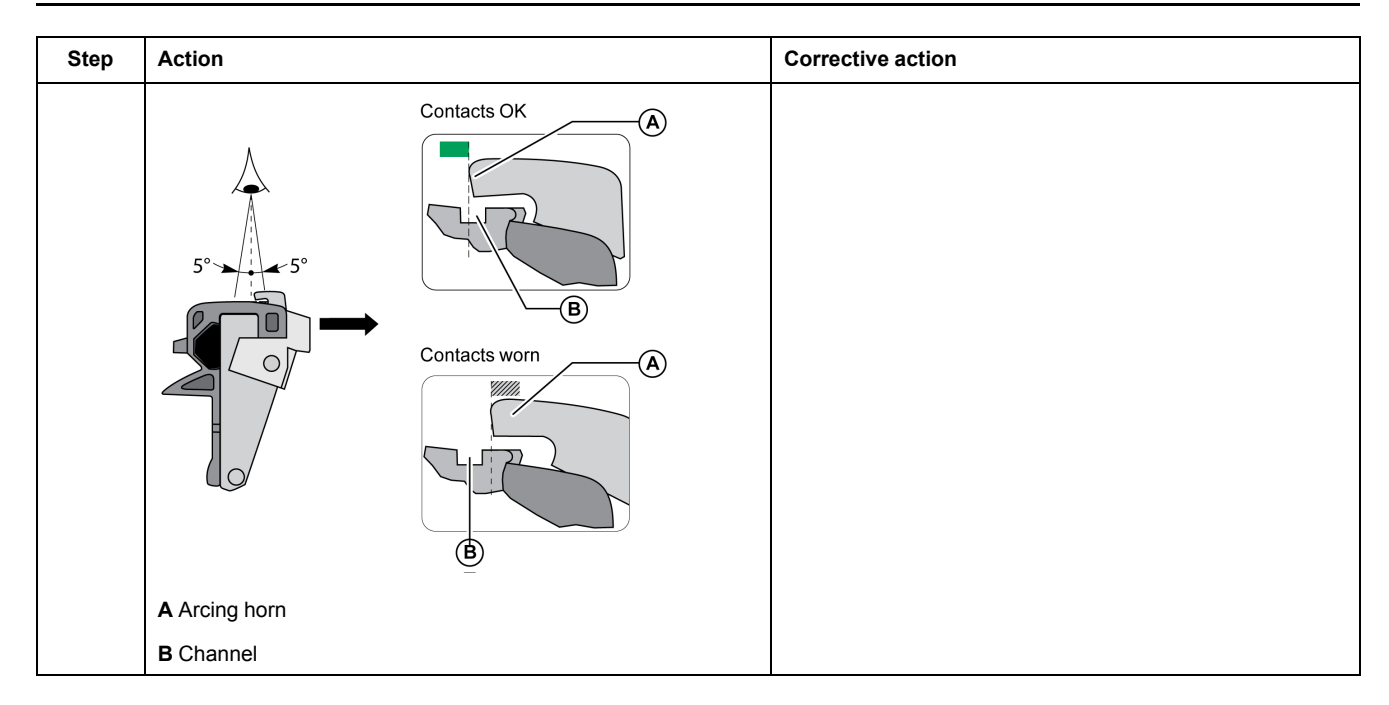

### **Checking Sides of Arc Chamber**

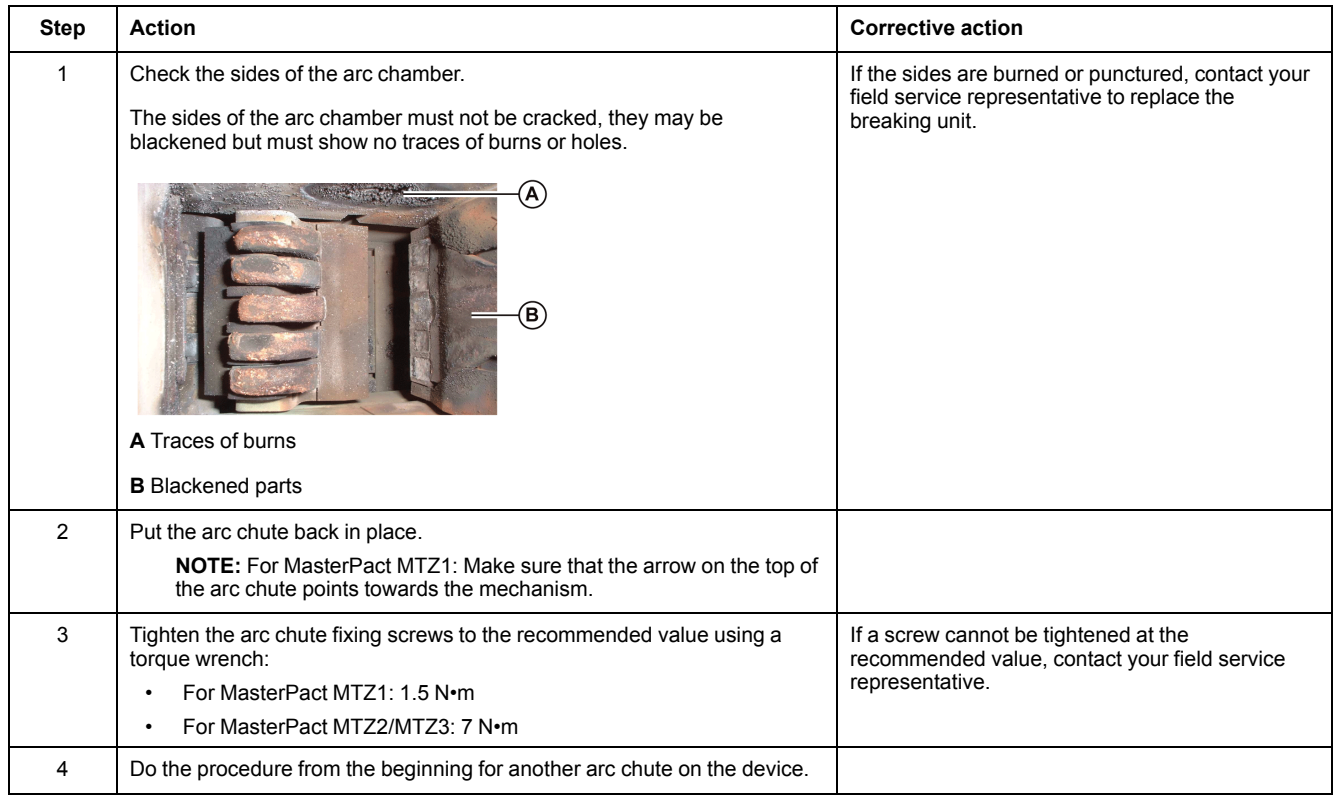

## <span id="page-109-0"></span>**Breaking Unit NIII\_Z\_2: Check Mounting of Arc Chutes and Filter Cleanliness**

#### **Safety Instructions**

### **AADANGER**

#### **HAZARD OF ELECTRIC SHOCK, EXPLOSION, OR ARC FLASH**

- Apply appropriate personal protective equipment (PPE) and follow safe electrical work practices. See NFPA 70E, CSA Z462, NOM 029-STPS, or local equivalent.
- This equipment must only be installed and serviced by qualified electrical personnel.
- Unless specified otherwise in the maintenance procedures, all operations (inspection, test, and preventive maintenance) must be carried out with the device, the chassis, and the auxiliary circuits de-energized.
- Check that the device and the chassis are de-energized on the upstream and downstream terminals.
- Always use a properly rated voltage sensing device to confirm that the device, the chassis, and the auxiliary circuits are de-energized.
- Install safety barriers and display a danger sign.
- During the tests, it is strictly forbidden for anyone to touch the device, the chassis, or the conductors while voltage is applied.
- Before turning on power to this equipment, check that all connections are made with the correct tightening torque and the device is off (open position).
- Before turning on power to this equipment, put all devices, doors, and covers back in place.
- Before turning on power to this equipment, beware of potential hazards and carefully inspect the work area for tools and objects that may have been left inside the equipment.

**Failure to follow these instructions will result in death or serious injury.**

### **DANGER**

#### **HAZARD OF DEVICE FALLING**

- Be sure that lifting equipment has lifting capacity for the device being lifted.
- Follow manufacturer's instructions for use of lifting equipment.
- Wear hard hat, safety shoes, and heavy gloves.

**Failure to follow these instructions will result in death or serious injury.**

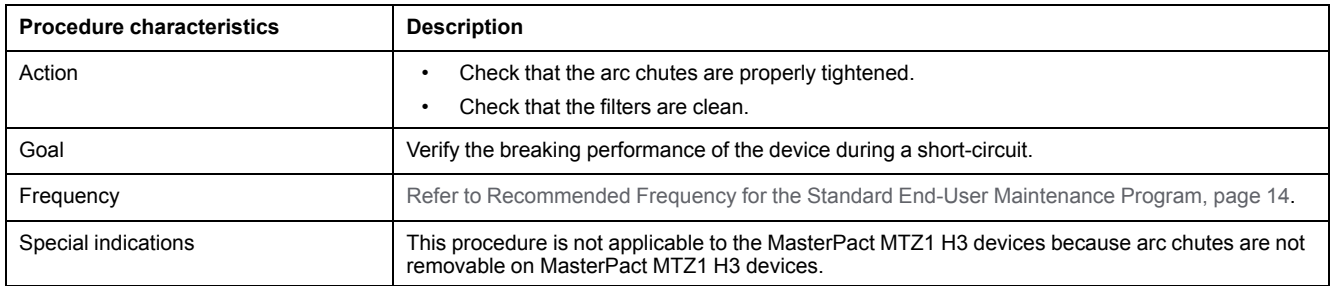

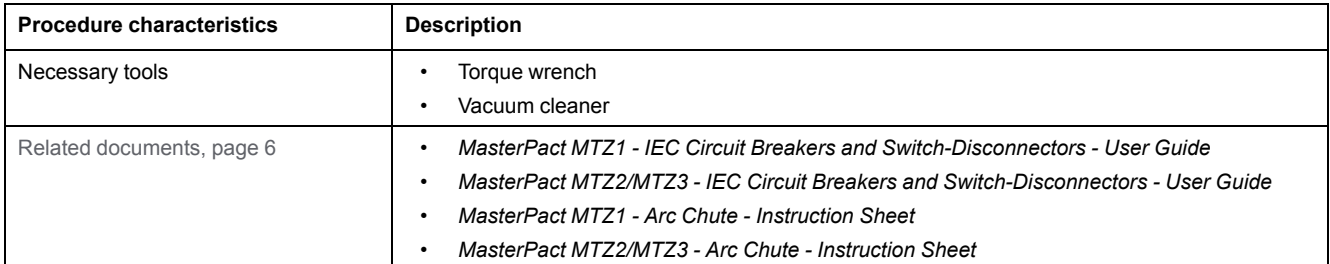

The device must comply with the conditions specified below. Refer to the *MasterPact MTZ User Guides* to find instructions for operating the device.

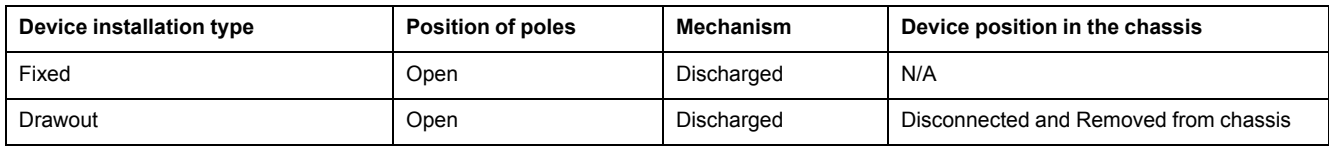

#### **Checking Mounting of Arc Chutes and Filter Cleanliness**

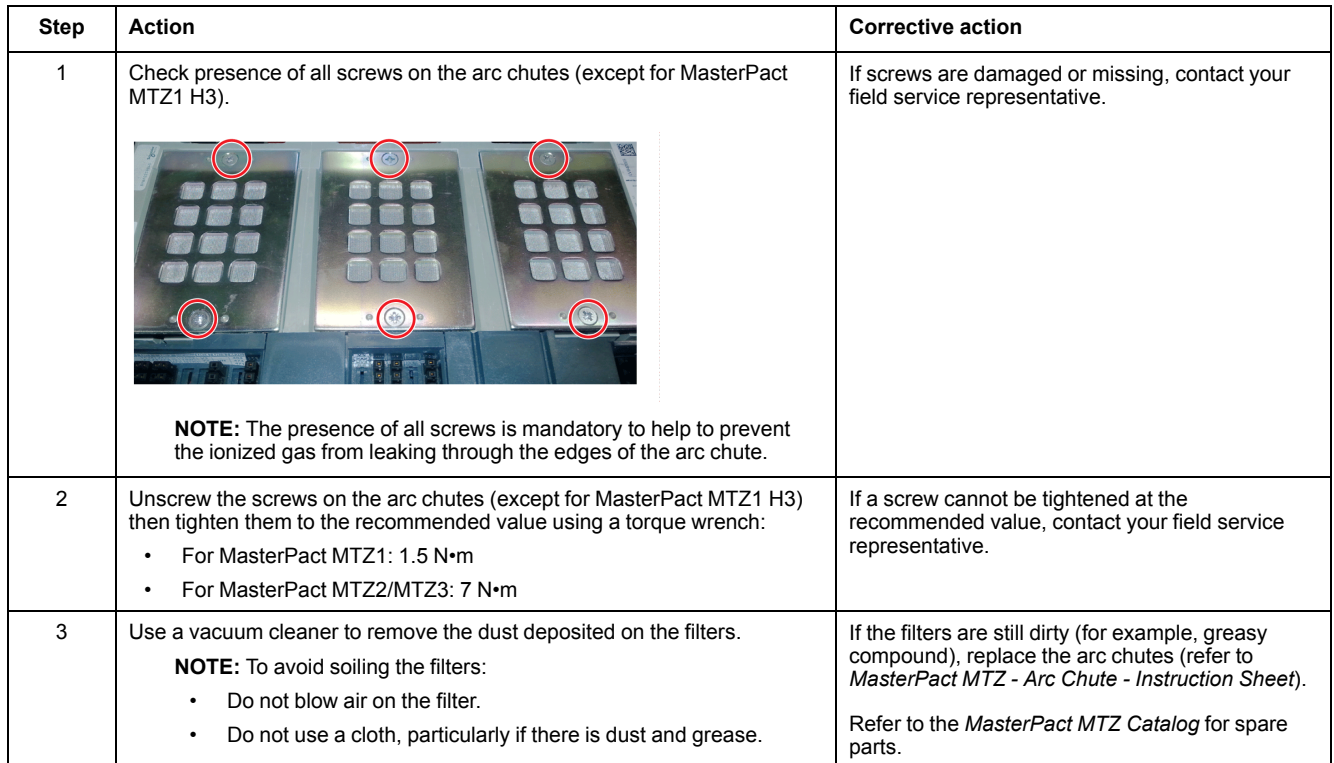

## <span id="page-111-0"></span>**Auxiliaries NIII\_Z\_1: Check Operation of Indication Contacts (OF, PF)**

#### **Safety Instructions**

## **AADANGER**

#### **HAZARD OF ELECTRIC SHOCK, EXPLOSION, OR ARC FLASH**

- Apply appropriate personal protective equipment (PPE) and follow safe electrical work practices. See NFPA 70E, CSA Z462, NOM 029-STPS, or local equivalent.
- This equipment must only be installed and serviced by qualified electrical personnel.
- Unless specified otherwise in the maintenance procedures, all operations (inspection, test, and preventive maintenance) must be carried out with the device, the chassis, and the auxiliary circuits de-energized.
- Check that the device and the chassis are de-energized on the upstream and downstream terminals.
- Always use a properly rated voltage sensing device to confirm that the device, the chassis, and the auxiliary circuits are de-energized.
- Install safety barriers and display a danger sign.
- During the tests, it is strictly forbidden for anyone to touch the device, the chassis, or the conductors while voltage is applied.
- Before turning on power to this equipment, check that all connections are made with the correct tightening torque and the device is off (open position).
- Before turning on power to this equipment, put all devices, doors, and covers back in place.
- Before turning on power to this equipment, beware of potential hazards and carefully inspect the work area for tools and objects that may have been left inside the equipment.

**Failure to follow these instructions will result in death or serious injury.**

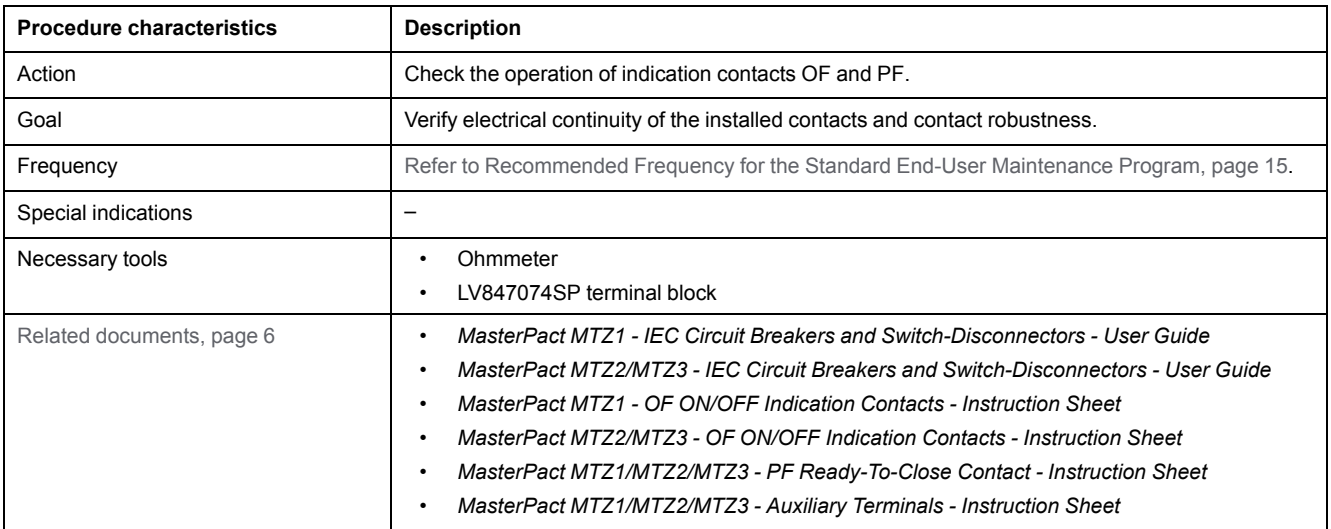

The device must comply with the conditions specified below. Refer to the *MasterPact MTZ User Guides* to find instructions for operating the device.

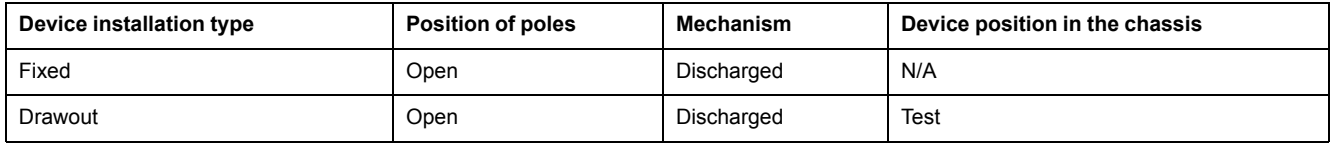

#### **OF Indication Contact Wiring Diagram**

The number of OF indication contacts depends on the device type:

• A block of four OF indication contacts is supplied as standard on MasterPact MTZ1 and MasterPact MTZ2/MTZ3 devices.

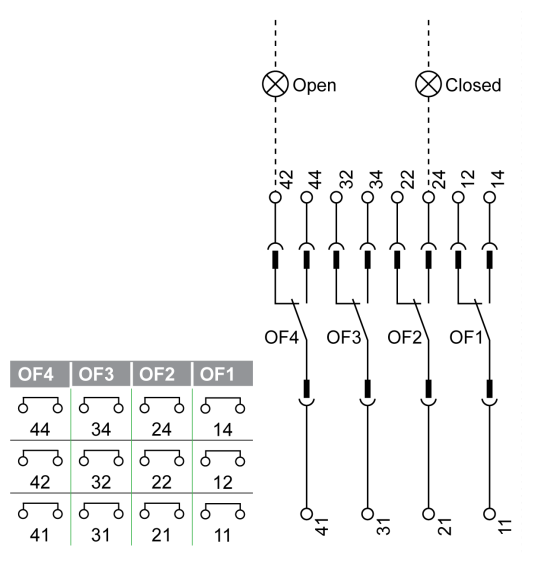

• Two additional blocks of four OF indication contacts (OF11–OF14, OF21– OF24) are optional on MasterPact MTZ2/MTZ3 devices.

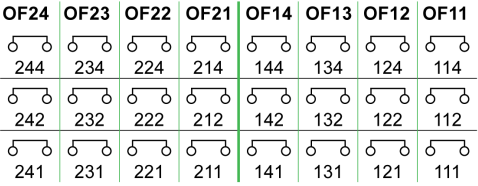

#### **Checking Operation of OF Indication Contacts**

Do this procedure for each OF indication contact of the device.

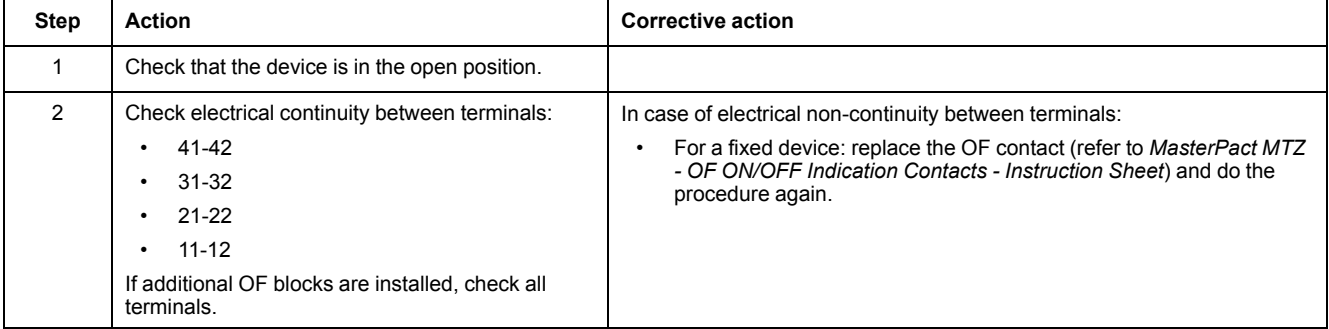

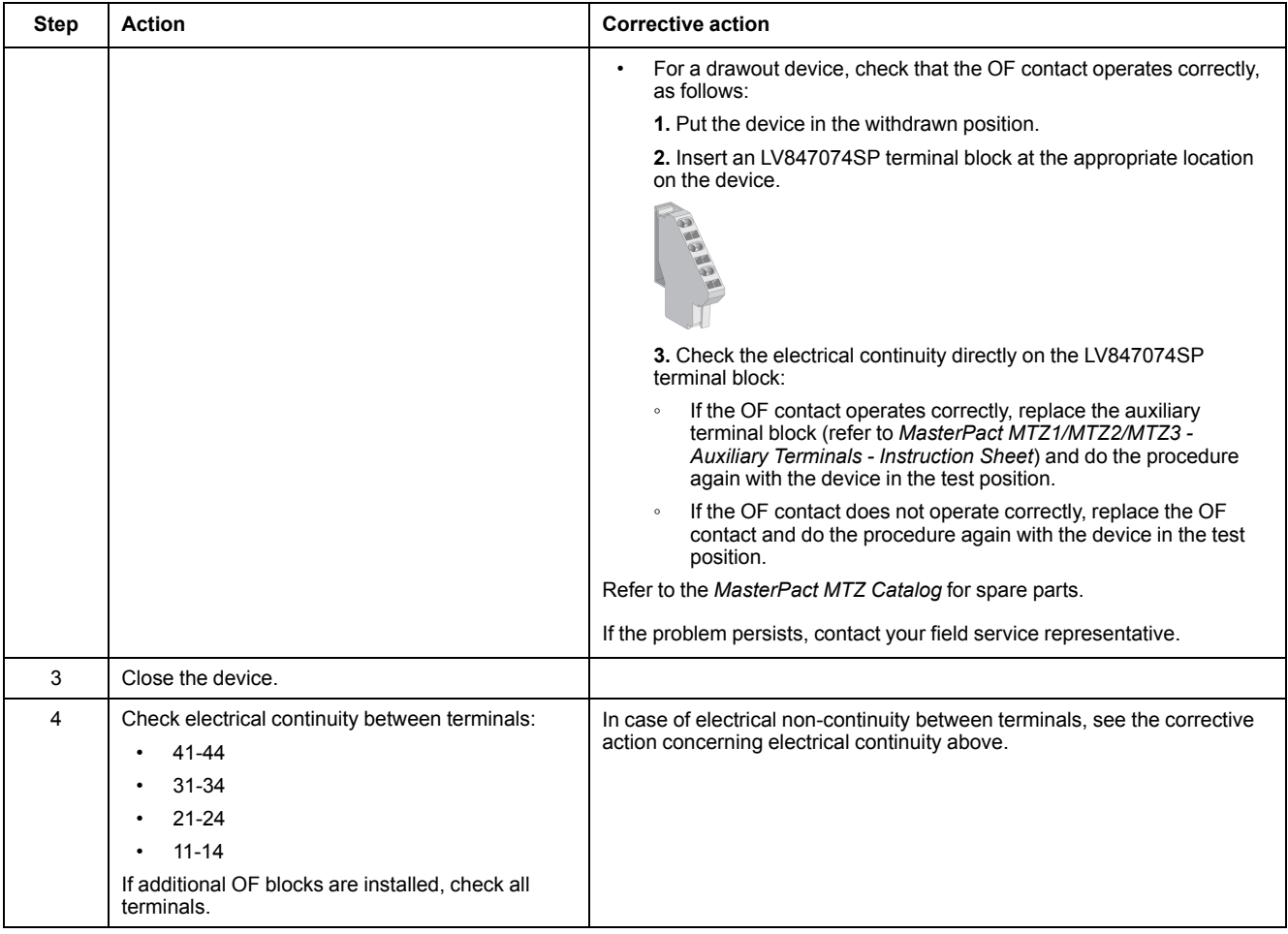

### **PF Ready-To-Close Contact Wiring Diagram**

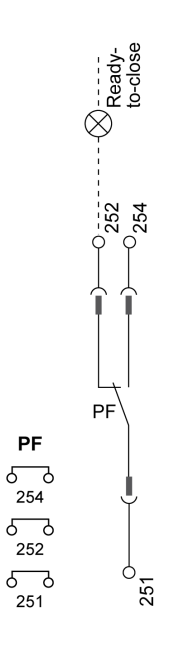

### **Checking Operation of PF Ready-To-Close Contact**

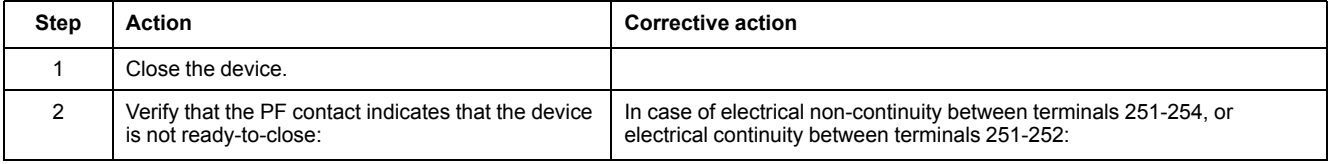

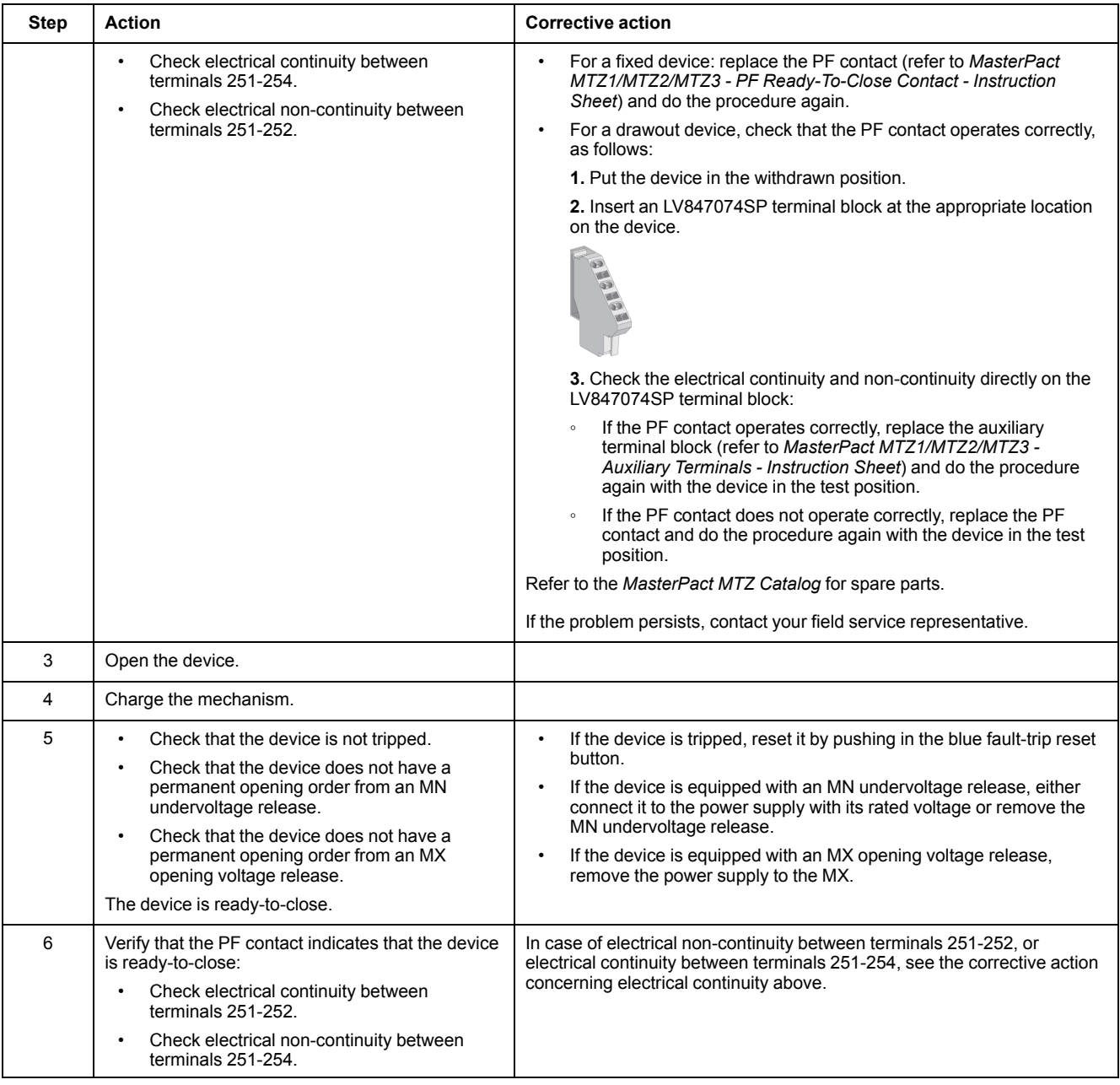

## <span id="page-115-0"></span>**Auxiliaries NIII\_Z\_2: Check Closing Operation with XF Closing Voltage Release at 0.85 Un**

#### **Safety Instructions**

## **AADANGER**

#### **HAZARD OF ELECTRIC SHOCK, EXPLOSION, OR ARC FLASH**

- Apply appropriate personal protective equipment (PPE) and follow safe electrical work practices. See NFPA 70E, CSA Z462, NOM 029-STPS, or local equivalent.
- This equipment must only be installed and serviced by qualified electrical personnel.
- Unless specified otherwise in the maintenance procedures, all operations (inspection, test, and preventive maintenance) must be carried out with the device, the chassis, and the auxiliary circuits de-energized.
- Check that the device and the chassis are de-energized on the upstream and downstream terminals.
- Always use a properly rated voltage sensing device to confirm that the device, the chassis, and the auxiliary circuits are de-energized.
- Install safety barriers and display a danger sign.
- During the tests, it is strictly forbidden for anyone to touch the device, the chassis, or the conductors while voltage is applied.
- Before turning on power to this equipment, check that all connections are made with the correct tightening torque and the device is off (open position).
- Before turning on power to this equipment, put all devices, doors, and covers back in place.
- Before turning on power to this equipment, beware of potential hazards and carefully inspect the work area for tools and objects that may have been left inside the equipment.

**Failure to follow these instructions will result in death or serious injury.**

### **DANGER**

#### **HAZARD OF DEVICE FALLING**

- Be sure that lifting equipment has lifting capacity for the device being lifted.
- Follow manufacturer's instructions for use of lifting equipment.
- Wear hard hat, safety shoes, and heavy gloves.

**Failure to follow these instructions will result in death or serious injury.**

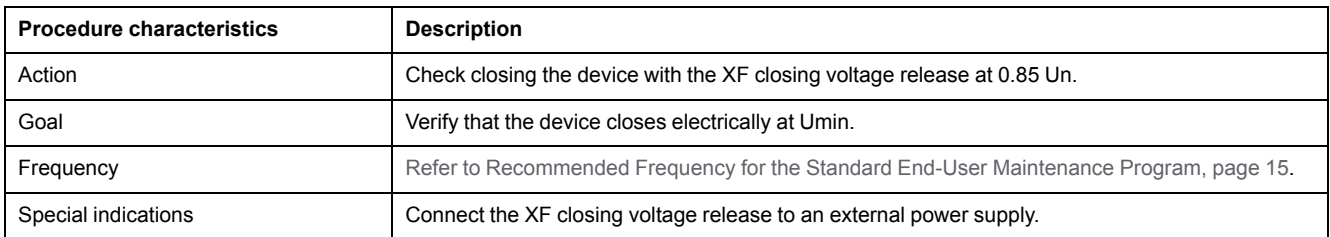

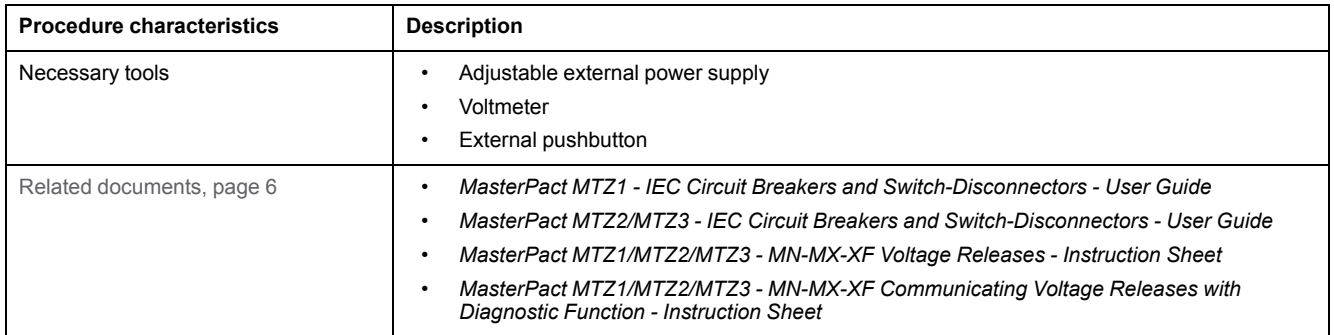

The device must comply with the conditions specified below. Refer to the *MasterPact MTZ User Guides* to find instructions for operating the device.

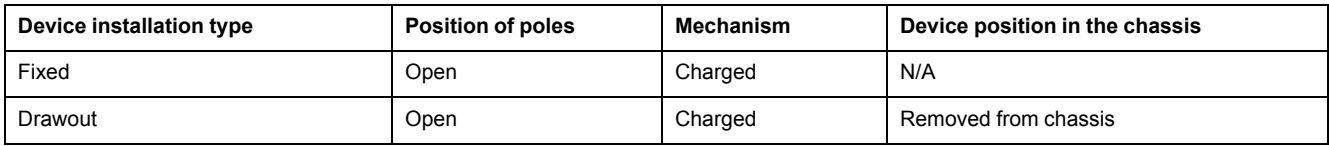

#### **XF Closing Voltage Release Wiring Diagram**

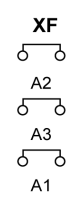

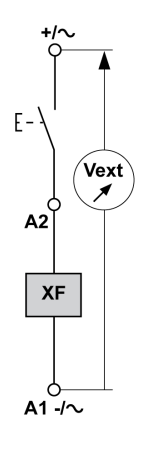

**Standard XF closing voltage release Communicating XF closing voltage release**

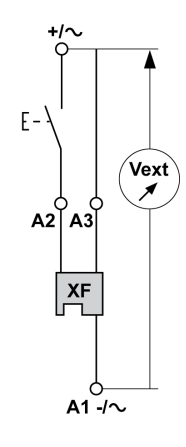

#### **Closing Procedure with the XF Closing Voltage Release**

## **AADANGER**

#### **HAZARD OF ELECTRIC SHOCK**

When using the adjustable external power supply, take all suitable measures to protect against electric shock.

#### **Failure to follow these instructions will result in death or serious injury.**

Before starting this check, it is advisable to execute a few electrical opening and closing cycles as per procedure [Mechanism](#page-28-0) NII\_Z\_1, page 29.

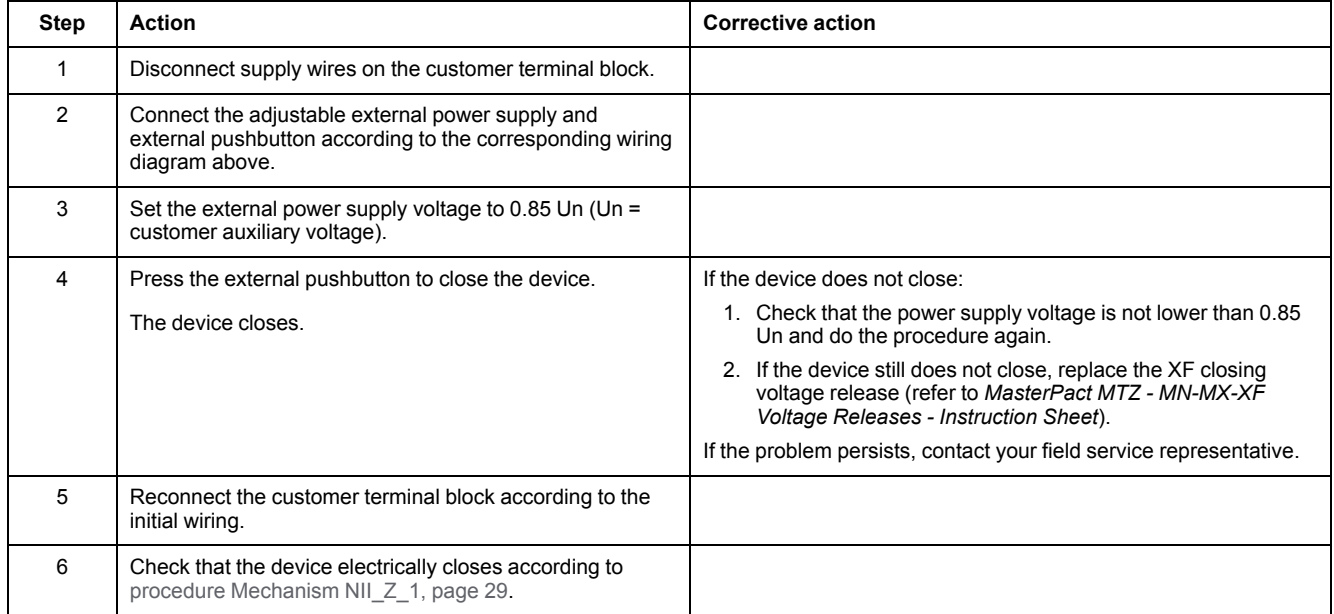

## <span id="page-118-0"></span>**Auxiliaries NIII\_Z\_3: Check Opening Operation with MX Opening Voltage Release at 0.7 Un**

#### **Safety Instructions**

### **AADANGER**

#### **HAZARD OF ELECTRIC SHOCK, EXPLOSION, OR ARC FLASH**

- Apply appropriate personal protective equipment (PPE) and follow safe electrical work practices. See NFPA 70E, CSA Z462, NOM 029-STPS, or local equivalent.
- This equipment must only be installed and serviced by qualified electrical personnel.
- Unless specified otherwise in the maintenance procedures, all operations (inspection, test, and preventive maintenance) must be carried out with the device, the chassis, and the auxiliary circuits de-energized.
- Check that the device and the chassis are de-energized on the upstream and downstream terminals.
- Always use a properly rated voltage sensing device to confirm that the device, the chassis, and the auxiliary circuits are de-energized.
- Install safety barriers and display a danger sign.
- During the tests, it is strictly forbidden for anyone to touch the device, the chassis, or the conductors while voltage is applied.
- Before turning on power to this equipment, check that all connections are made with the correct tightening torque and the device is off (open position).
- Before turning on power to this equipment, put all devices, doors, and covers back in place.
- Before turning on power to this equipment, beware of potential hazards and carefully inspect the work area for tools and objects that may have been left inside the equipment.

**Failure to follow these instructions will result in death or serious injury.**

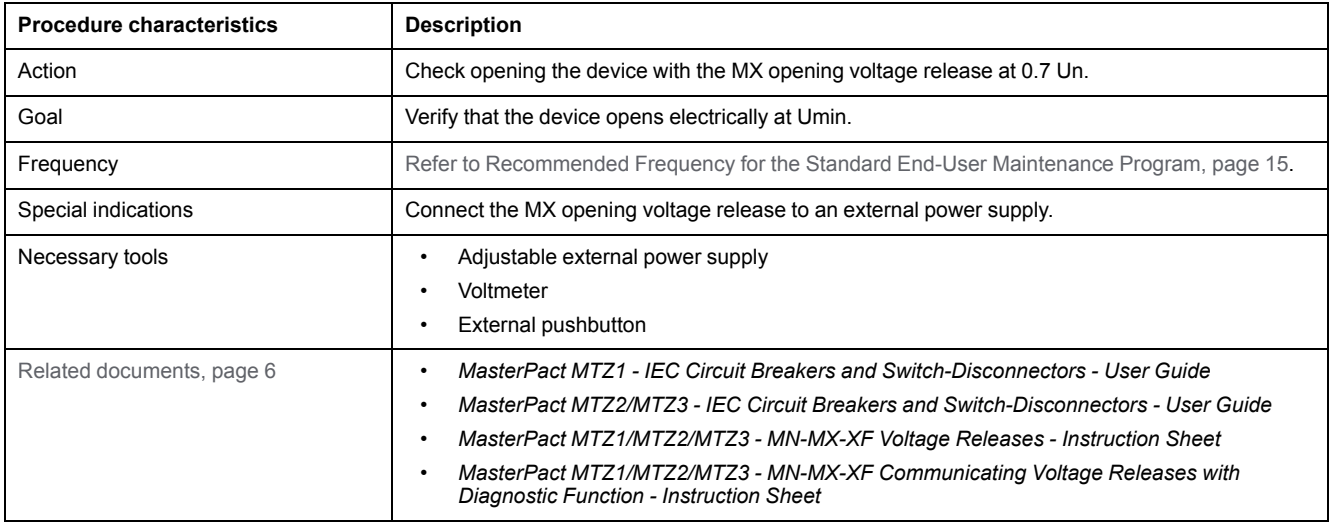

The device must comply with the conditions specified below. Refer to the *MasterPact MTZ User Guides* to find instructions for operating the device.

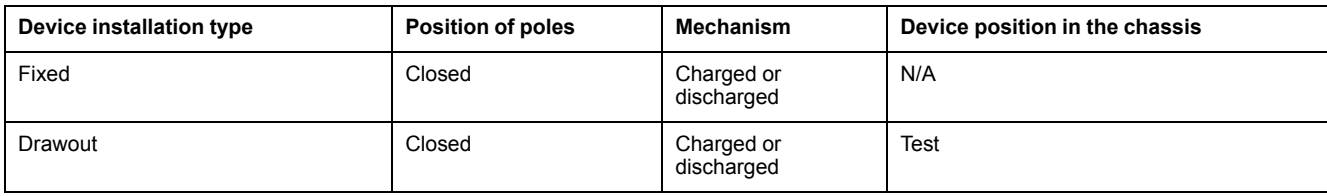

#### **MX Opening Voltage Release Wiring Diagram**

Vext

 $F -$ 

 $c<sub>2</sub>$ 

MX1

 $C1$ -/ $\sim$ 

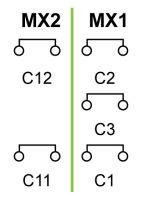

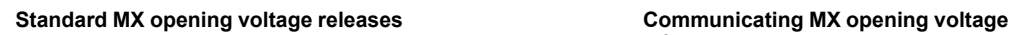

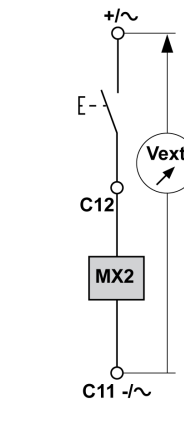

**release**

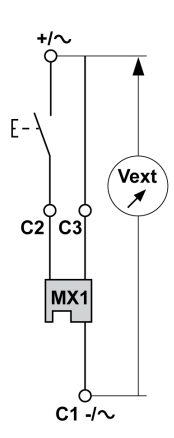

#### **Opening Procedure with the MX Opening Voltage Release**

## **DANGER**

#### **HAZARD OF ELECTRIC SHOCK**

When using the adjustable external power supply, take all suitable measures to protect against electric shock.

**Failure to follow these instructions will result in death or serious injury.**

Before starting this check, it is advisable to execute a few electrical opening and closing cycles as per procedure [Mechanism](#page-28-0) NII\_Z\_1, page 29.

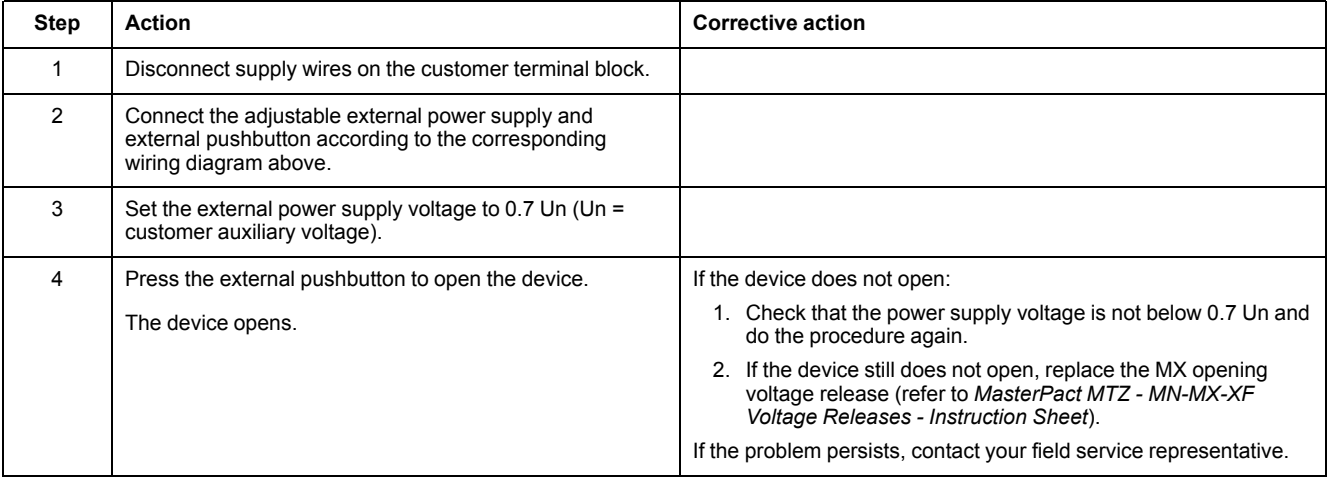

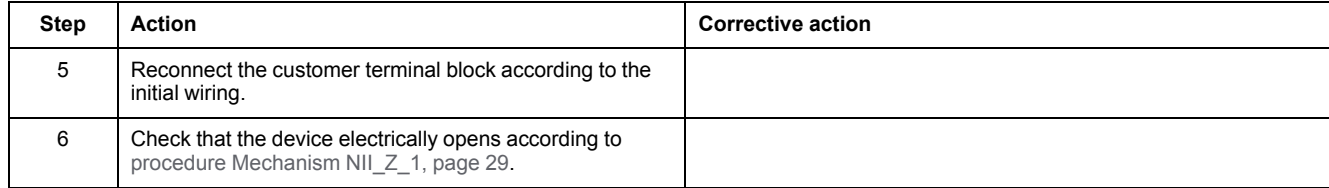

## <span id="page-121-0"></span>**Auxiliaries NIII\_Z\_4: Check Closing and Opening Operations with MN Undervoltage Release**

#### **Safety Instructions**

## **AADANGER**

#### **HAZARD OF ELECTRIC SHOCK, EXPLOSION, OR ARC FLASH**

- Apply appropriate personal protective equipment (PPE) and follow safe electrical work practices. See NFPA 70E, CSA Z462, NOM 029-STPS, or local equivalent.
- This equipment must only be installed and serviced by qualified electrical personnel.
- Unless specified otherwise in the maintenance procedures, all operations (inspection, test, and preventive maintenance) must be carried out with the device, the chassis, and the auxiliary circuits de-energized.
- Check that the device and the chassis are de-energized on the upstream and downstream terminals.
- Always use a properly rated voltage sensing device to confirm that the device, the chassis, and the auxiliary circuits are de-energized.
- Install safety barriers and display a danger sign.
- During the tests, it is strictly forbidden for anyone to touch the device, the chassis, or the conductors while voltage is applied.
- Before turning on power to this equipment, check that all connections are made with the correct tightening torque and the device is off (open position).
- Before turning on power to this equipment, put all devices, doors, and covers back in place.
- Before turning on power to this equipment, beware of potential hazards and carefully inspect the work area for tools and objects that may have been left inside the equipment.

**Failure to follow these instructions will result in death or serious injury.**

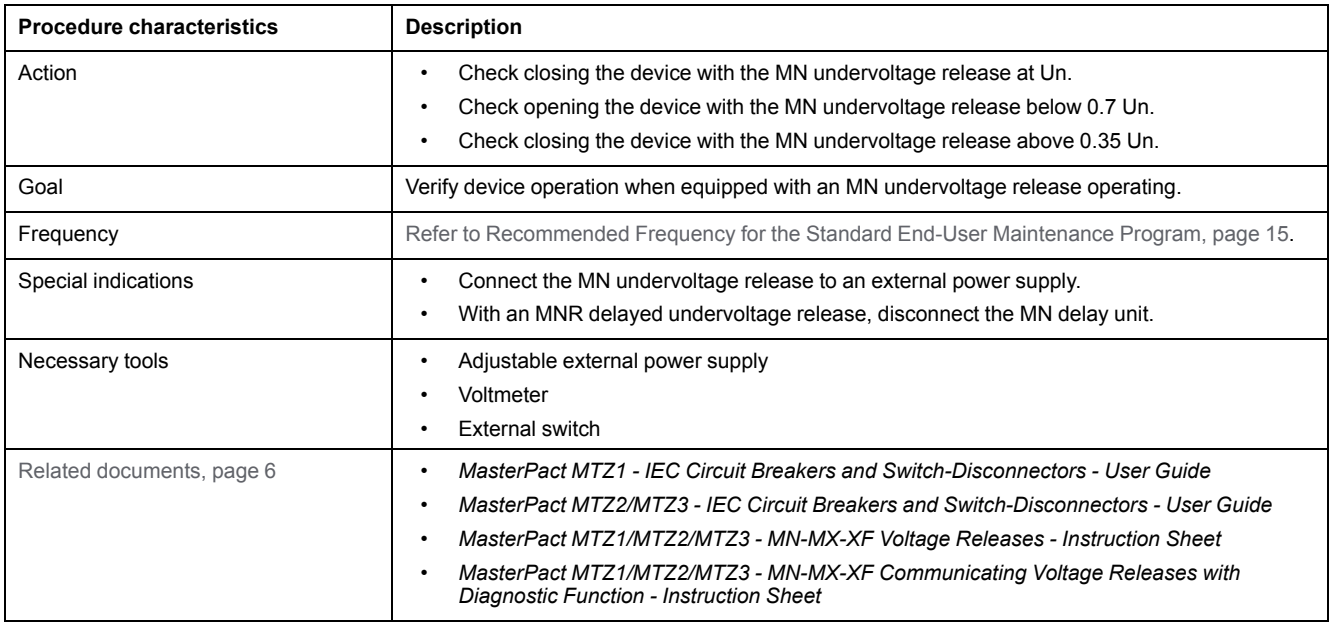

The device must comply with the conditions specified below. Refer to the *MasterPact MTZ User Guides* to find instructions for operating the device.

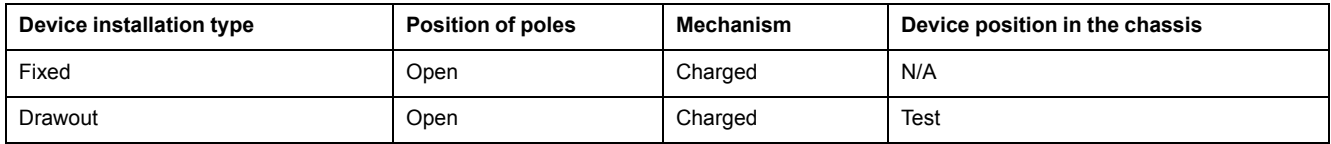

#### **MN Undervoltage Release Wiring Diagram**

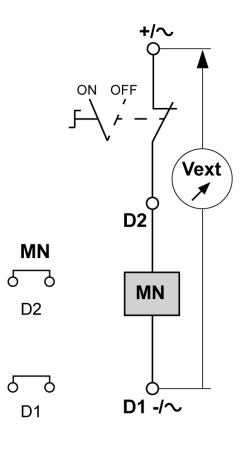

#### **MN Undervoltage Release Operating Mode**

• MasterPact MTZ device status with an MN undervoltage release during voltage drop:

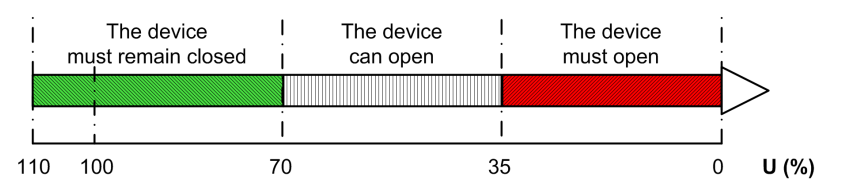

• MasterPact MTZ device status with an MN undervoltage release during voltage increase:

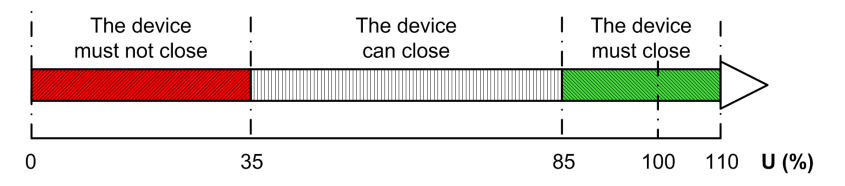

#### **Closing and Opening Procedures with the MN Undervoltage Release**

### **AADANGER**

#### **HAZARD OF ELECTRIC SHOCK**

When using the adjustable external power supply, take all suitable measures to protect against electric shock.

**Failure to follow these instructions will result in death or serious injury.**

Before starting this check, it is advisable to execute a few electrical opening and closing cycles as per procedure [Mechanism](#page-28-0) NII\_Z\_1, page 29.

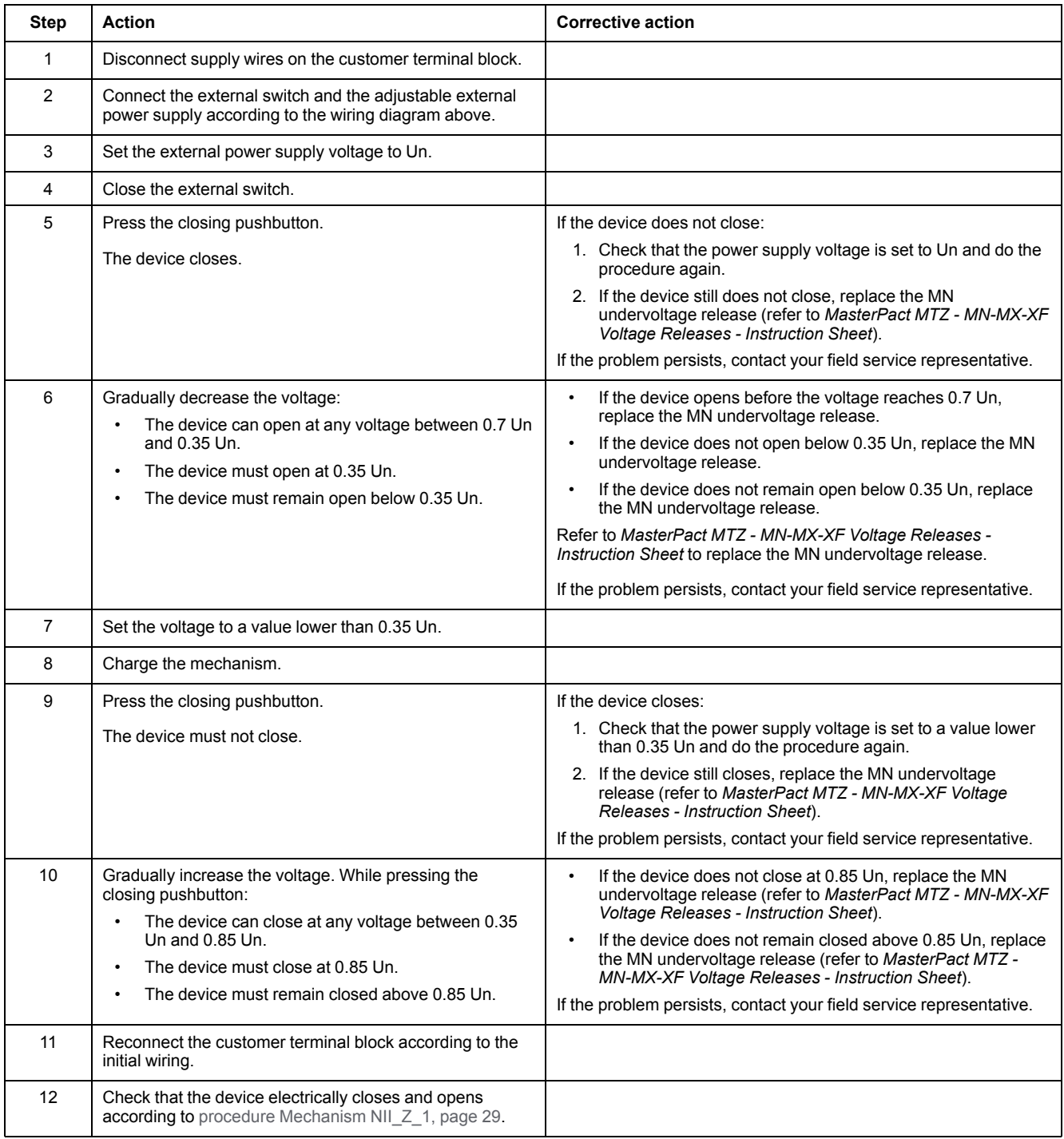

## <span id="page-124-0"></span>**Auxiliaries NIII\_Z\_5: Check Time Delay of MNR Delayed Undervoltage Release**

#### **Safety Instructions**

## **AADANGER**

#### **HAZARD OF ELECTRIC SHOCK, EXPLOSION, OR ARC FLASH**

- Apply appropriate personal protective equipment (PPE) and follow safe electrical work practices. See NFPA 70E, CSA Z462, NOM 029-STPS, or local equivalent.
- This equipment must only be installed and serviced by qualified electrical personnel.
- Unless specified otherwise in the maintenance procedures, all operations (inspection, test, and preventive maintenance) must be carried out with the device, the chassis, and the auxiliary circuits de-energized.
- Check that the device and the chassis are de-energized on the upstream and downstream terminals.
- Always use a properly rated voltage sensing device to confirm that the device, the chassis, and the auxiliary circuits are de-energized.
- Install safety barriers and display a danger sign.
- During the tests, it is strictly forbidden for anyone to touch the device, the chassis, or the conductors while voltage is applied.
- Before turning on power to this equipment, check that all connections are made with the correct tightening torque and the device is off (open position).
- Before turning on power to this equipment, put all devices, doors, and covers back in place.
- Before turning on power to this equipment, beware of potential hazards and carefully inspect the work area for tools and objects that may have been left inside the equipment.

**Failure to follow these instructions will result in death or serious injury.**

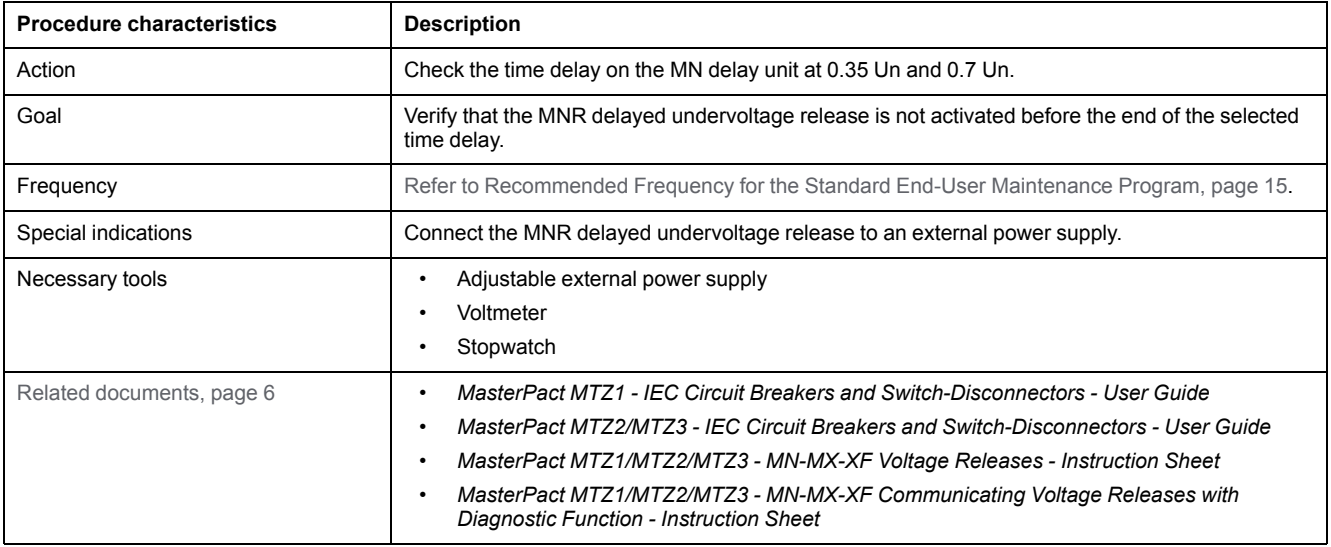

The device must comply with the conditions specified below. Refer to the *MasterPact MTZ User Guides* to find instructions for operating the device.

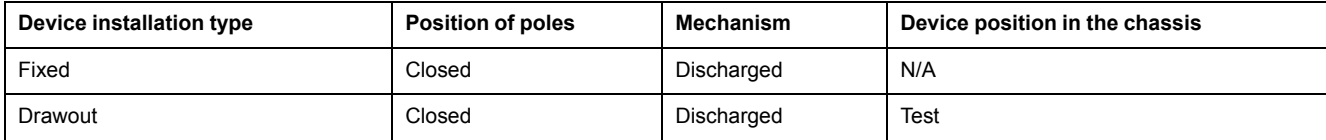

#### **Time Delay Definition**

The time delay is the time elapsed between the opening order and the moment when the MNR delayed undervoltage release operates.

The time delay does not exceed the delay setting ±15%.

#### **MNR Delayed Undervoltage Release Wiring Diagram**

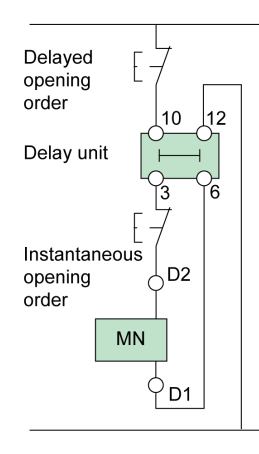

#### **Checking the Time Delay of the MN Delay Unit During Device Opening**

### **DANGER**

#### **HAZARD OF ELECTRIC SHOCK**

When using the adjustable external power supply, take all suitable measures to protect against electric shock.

**Failure to follow these instructions will result in death or serious injury.**

Before starting this check, it is advised to execute a few electrical opening and closing cycles as per procedure [Mechanism](#page-28-0) NII\_Z\_1, page 29.

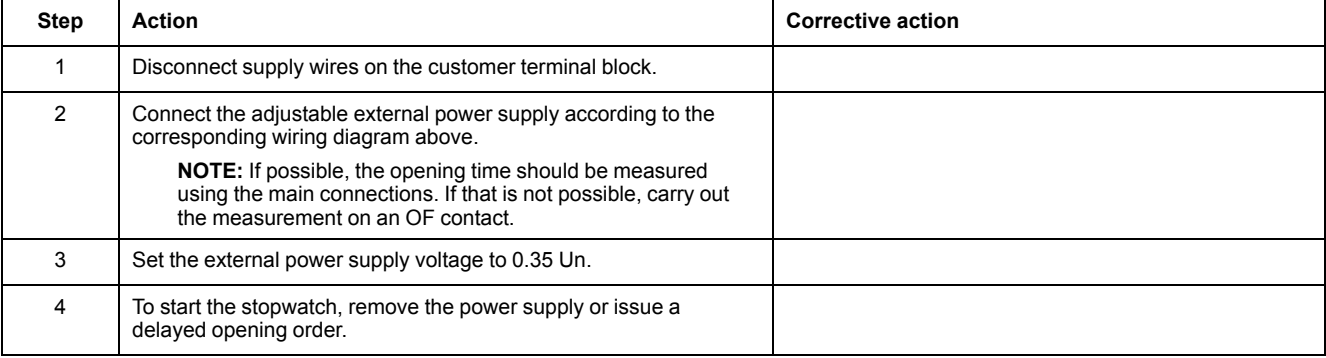

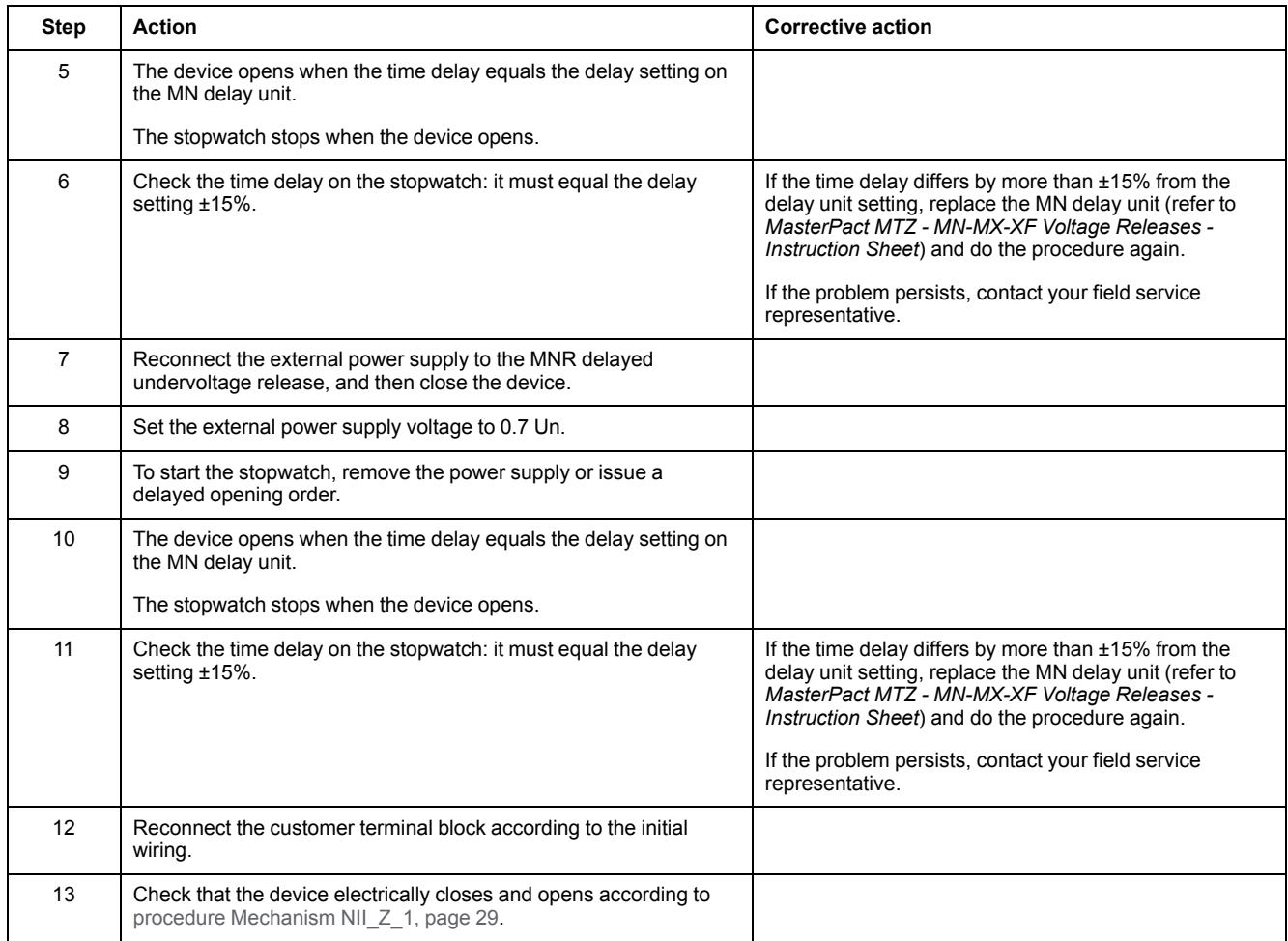

## <span id="page-127-0"></span>**Control Unit NIII\_Z\_1: Check Microswitches OF/SDE/ PF/CH**

#### **Safety Instructions**

## **AADANGER**

#### **HAZARD OF ELECTRIC SHOCK, EXPLOSION, OR ARC FLASH**

- Apply appropriate personal protective equipment (PPE) and follow safe electrical work practices. See NFPA 70E, CSA Z462, NOM 029-STPS, or local equivalent.
- This equipment must only be installed and serviced by qualified electrical personnel.
- Unless specified otherwise in the maintenance procedures, all operations (inspection, test, and preventive maintenance) must be carried out with the device, the chassis, and the auxiliary circuits de-energized.
- Check that the device and the chassis are de-energized on the upstream and downstream terminals.
- Always use a properly rated voltage sensing device to confirm that the device, the chassis, and the auxiliary circuits are de-energized.
- Install safety barriers and display a danger sign.
- During the tests, it is strictly forbidden for anyone to touch the device, the chassis, or the conductors while voltage is applied.
- Before turning on power to this equipment, check that all connections are made with the correct tightening torque and the device is off (open position).
- Before turning on power to this equipment, put all devices, doors, and covers back in place.
- Before turning on power to this equipment, beware of potential hazards and carefully inspect the work area for tools and objects that may have been left inside the equipment.

**Failure to follow these instructions will result in death or serious injury.**

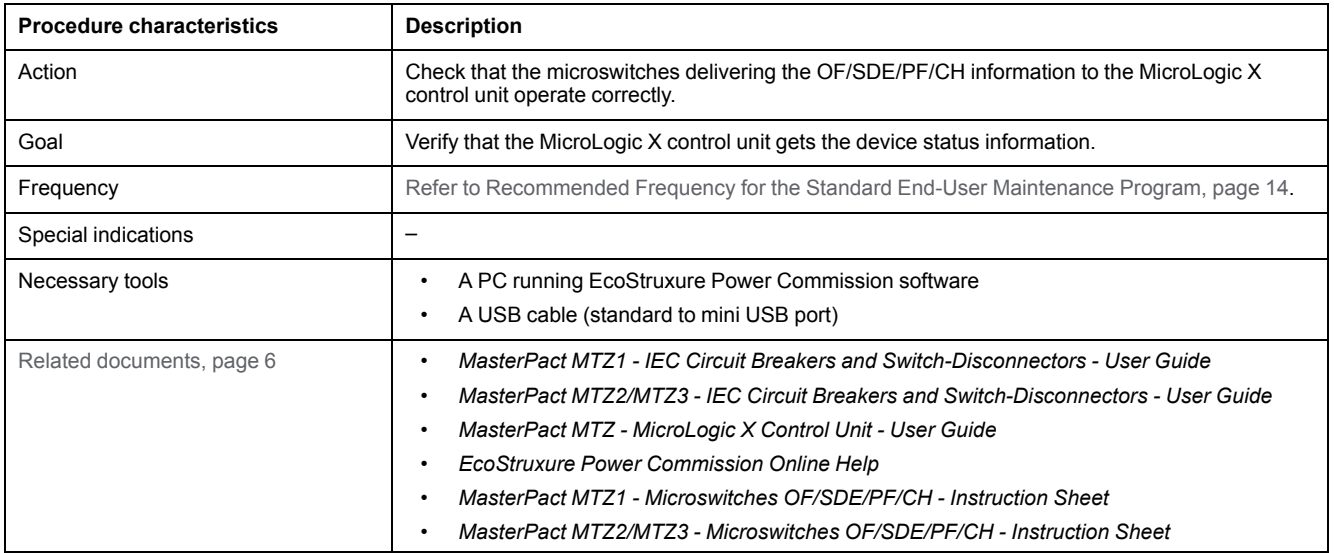

The device must comply with the conditions specified below. Refer to the *MasterPact MTZ User Guides* to find instructions for operating the device.

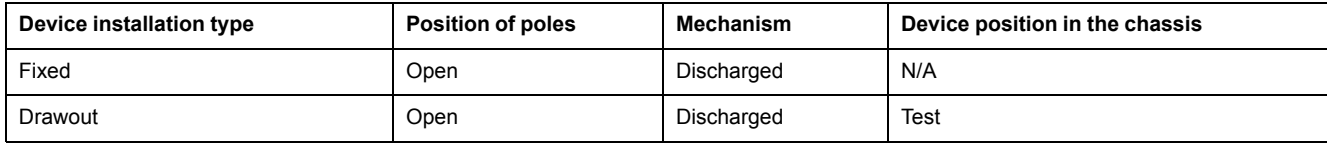

#### **Checking the Microswitches OF/SDE/PF/CH**

Check that the microswitches OF/SDE/PF/CH and the control unit are functioning correctly:

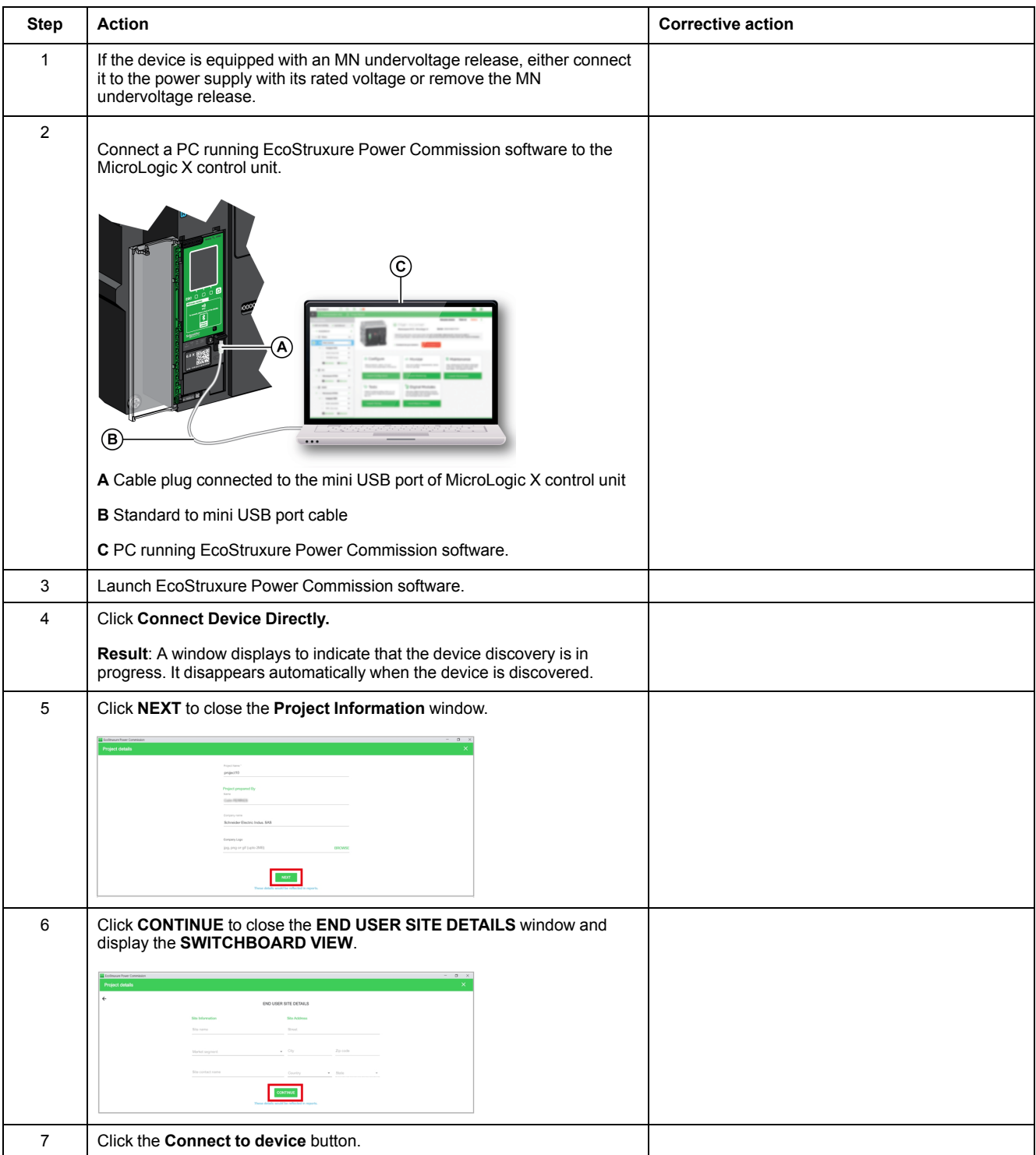

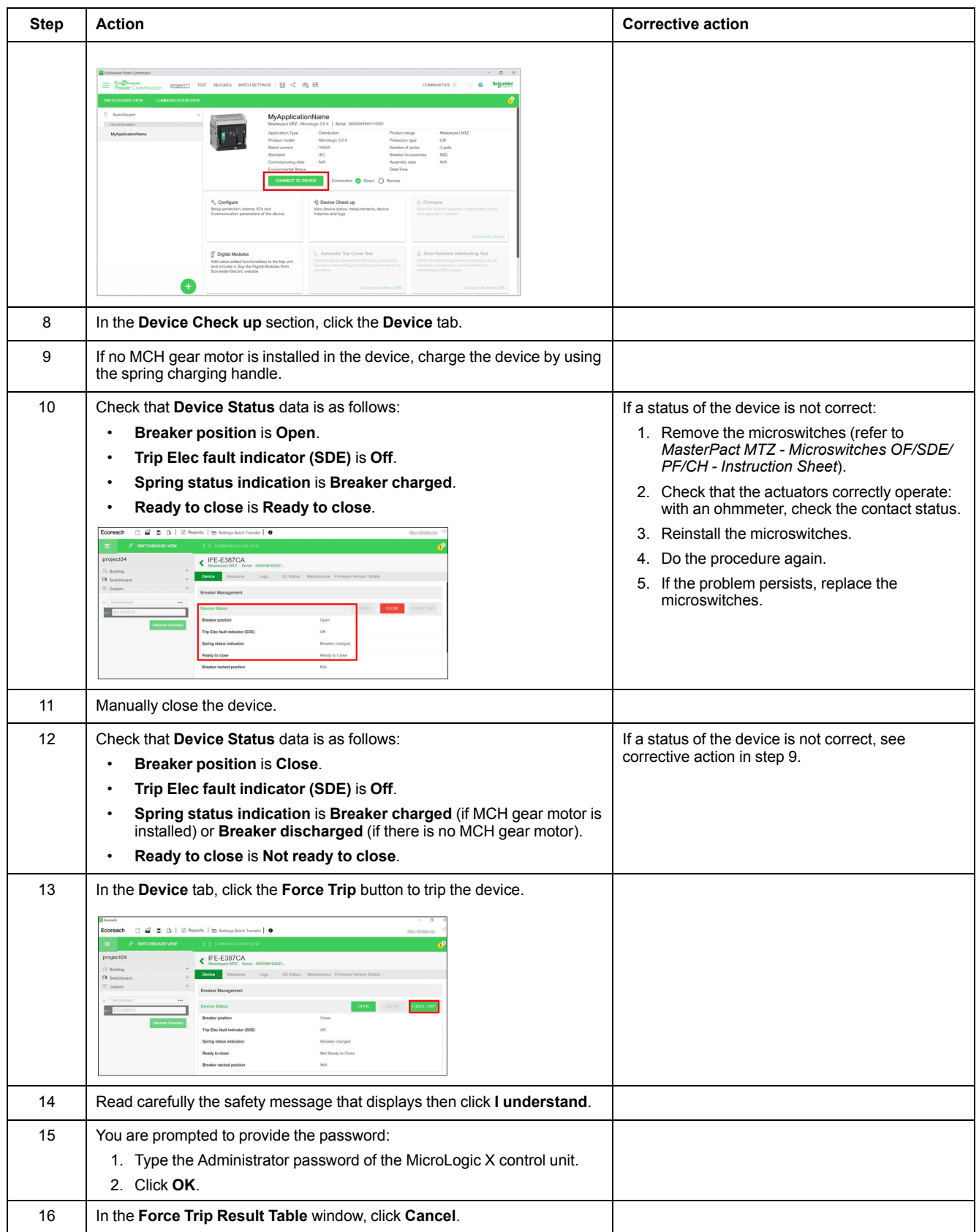

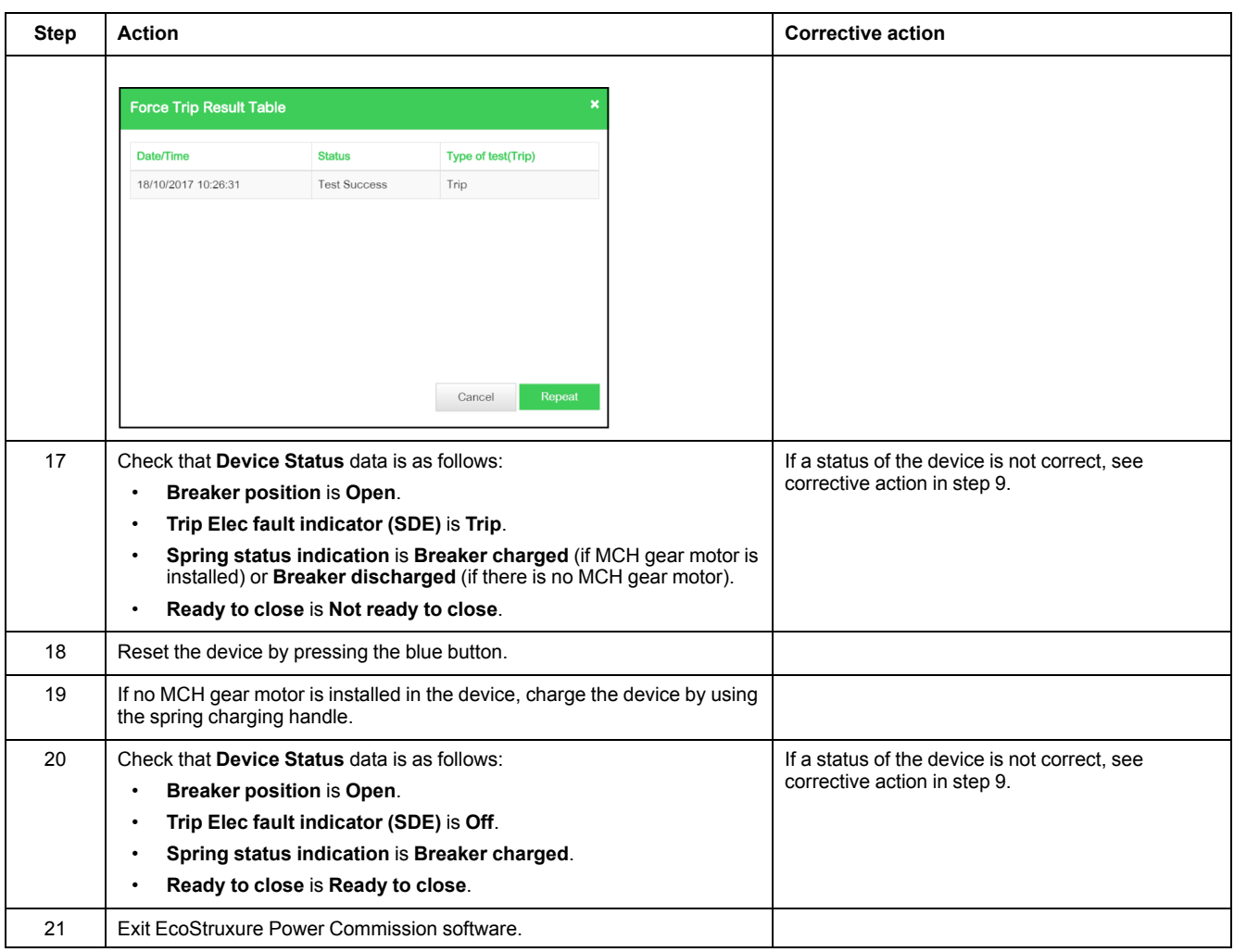

## <span id="page-131-0"></span>**Control Unit NIII\_Z\_2: Check M2C Programmable Contacts**

#### **Safety Instructions**

## **AADANGER**

#### **HAZARD OF ELECTRIC SHOCK, EXPLOSION, OR ARC FLASH**

- Apply appropriate personal protective equipment (PPE) and follow safe electrical work practices. See NFPA 70E, CSA Z462, NOM 029-STPS, or local equivalent.
- This equipment must only be installed and serviced by qualified electrical personnel.
- Unless specified otherwise in the maintenance procedures, all operations (inspection, test, and preventive maintenance) must be carried out with the device, the chassis, and the auxiliary circuits de-energized.
- Check that the device and the chassis are de-energized on the upstream and downstream terminals.
- Always use a properly rated voltage sensing device to confirm that the device, the chassis, and the auxiliary circuits are de-energized.
- Install safety barriers and display a danger sign.
- During the tests, it is strictly forbidden for anyone to touch the device, the chassis, or the conductors while voltage is applied.
- Before turning on power to this equipment, check that all connections are made with the correct tightening torque and the device is off (open position).
- Before turning on power to this equipment, put all devices, doors, and covers back in place.
- Before turning on power to this equipment, beware of potential hazards and carefully inspect the work area for tools and objects that may have been left inside the equipment.

**Failure to follow these instructions will result in death or serious injury.**

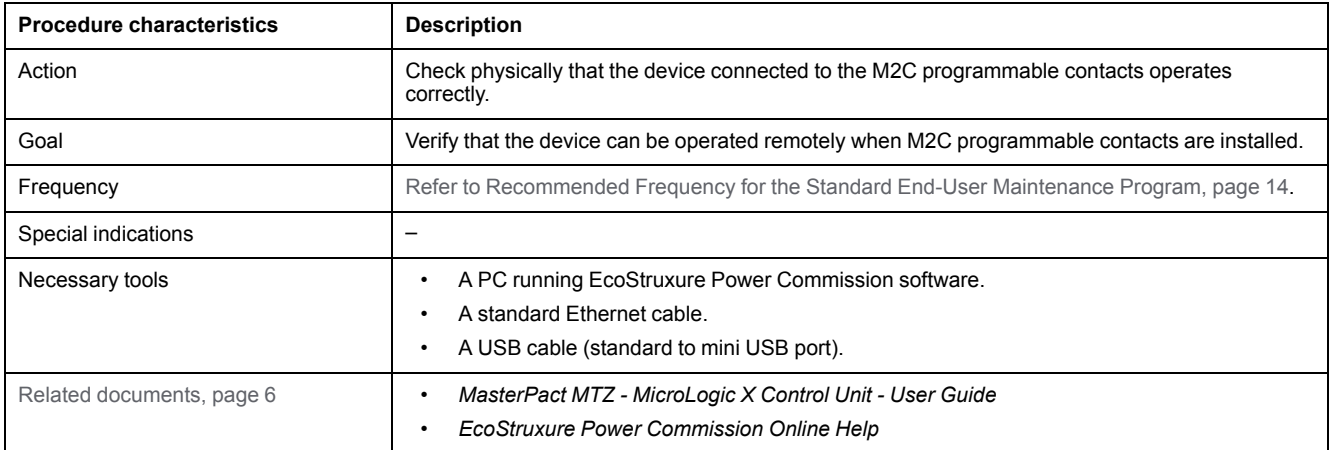

The device must comply with the conditions specified below. Refer to the *MasterPact MTZ User Guides* to find instructions for operating the device.

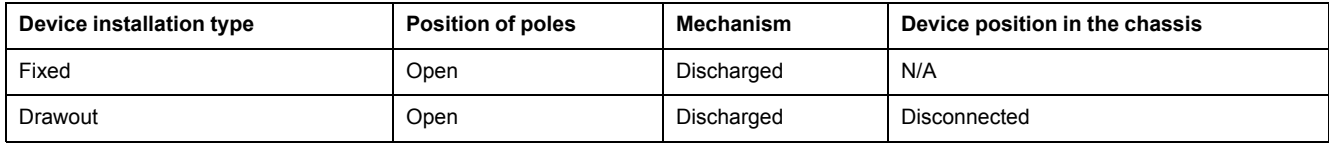

#### **Checking M2C Programmable Contacts**

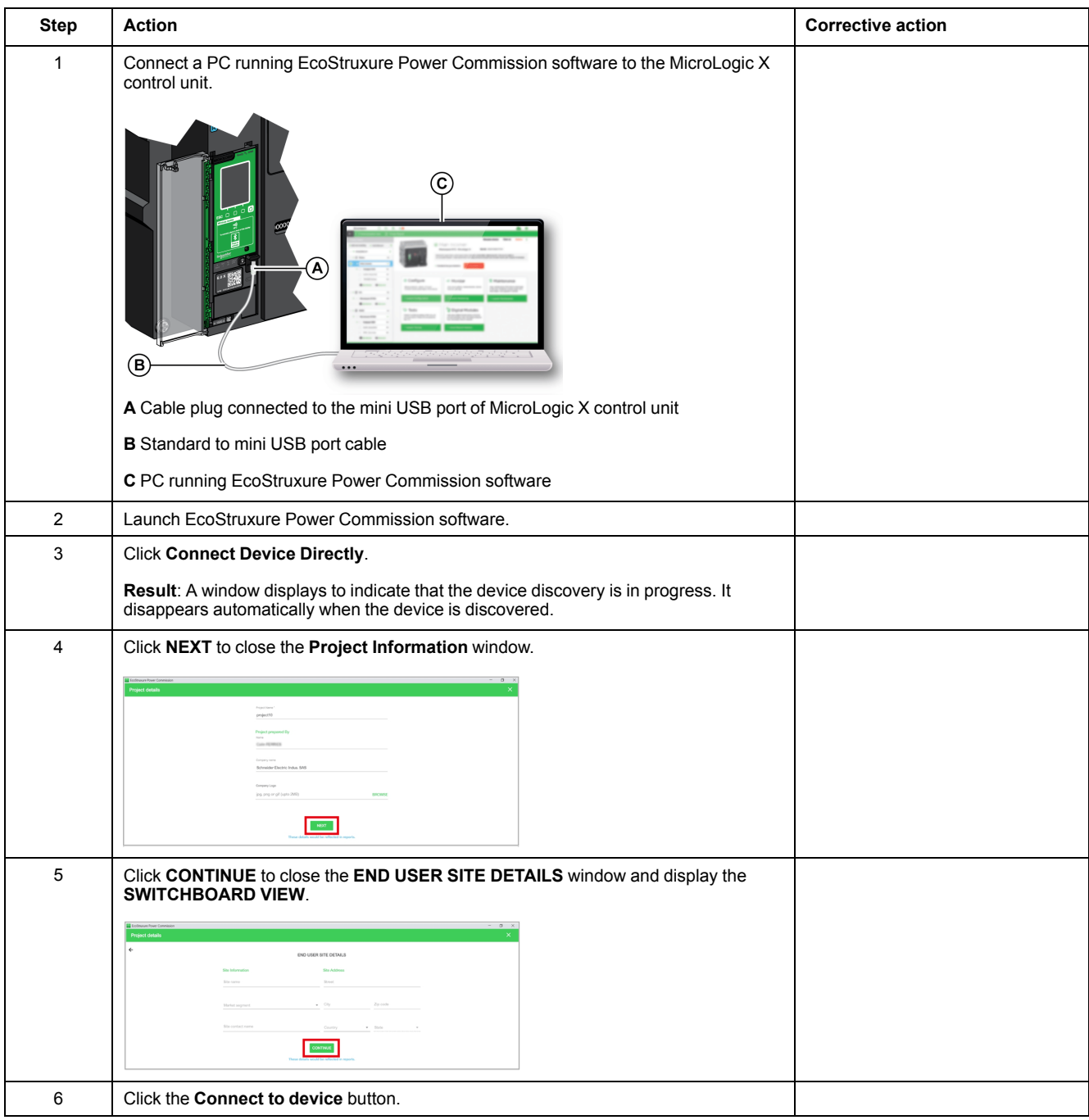

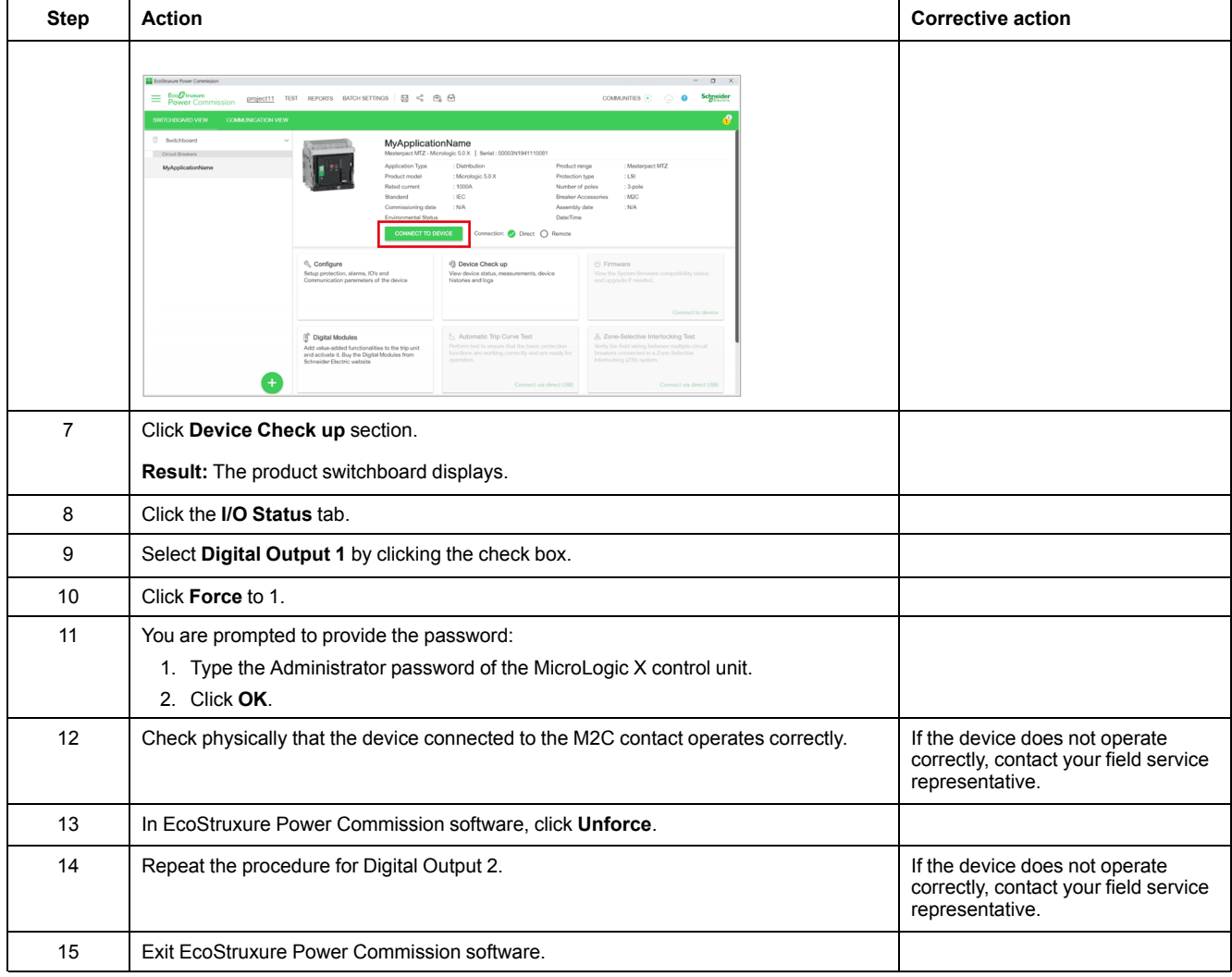

## <span id="page-134-0"></span>**Control Unit NIII\_Z\_3: Save Protection Settings, Reports, and Event Logs With EcoStruxure Power Commission Software**

#### **Safety Instructions**

### **AADANGER**

#### **HAZARD OF ELECTRIC SHOCK, EXPLOSION, OR ARC FLASH**

- Apply appropriate personal protective equipment (PPE) and follow safe electrical work practices. See NFPA 70E, CSA Z462, NOM 029-STPS, or local equivalent.
- This equipment must only be installed and serviced by qualified electrical personnel.
- Unless specified otherwise in the maintenance procedures, all operations (inspection, test, and preventive maintenance) must be carried out with the device, the chassis, and the auxiliary circuits de-energized.
- Check that the device and the chassis are de-energized on the upstream and downstream terminals.
- Always use a properly rated voltage sensing device to confirm that the device, the chassis, and the auxiliary circuits are de-energized.
- Install safety barriers and display a danger sign.
- During the tests, it is strictly forbidden for anyone to touch the device, the chassis, or the conductors while voltage is applied.
- Before turning on power to this equipment, check that all connections are made with the correct tightening torque and the device is off (open position).
- Before turning on power to this equipment, put all devices, doors, and covers back in place.
- Before turning on power to this equipment, beware of potential hazards and carefully inspect the work area for tools and objects that may have been left inside the equipment.

**Failure to follow these instructions will result in death or serious injury.**

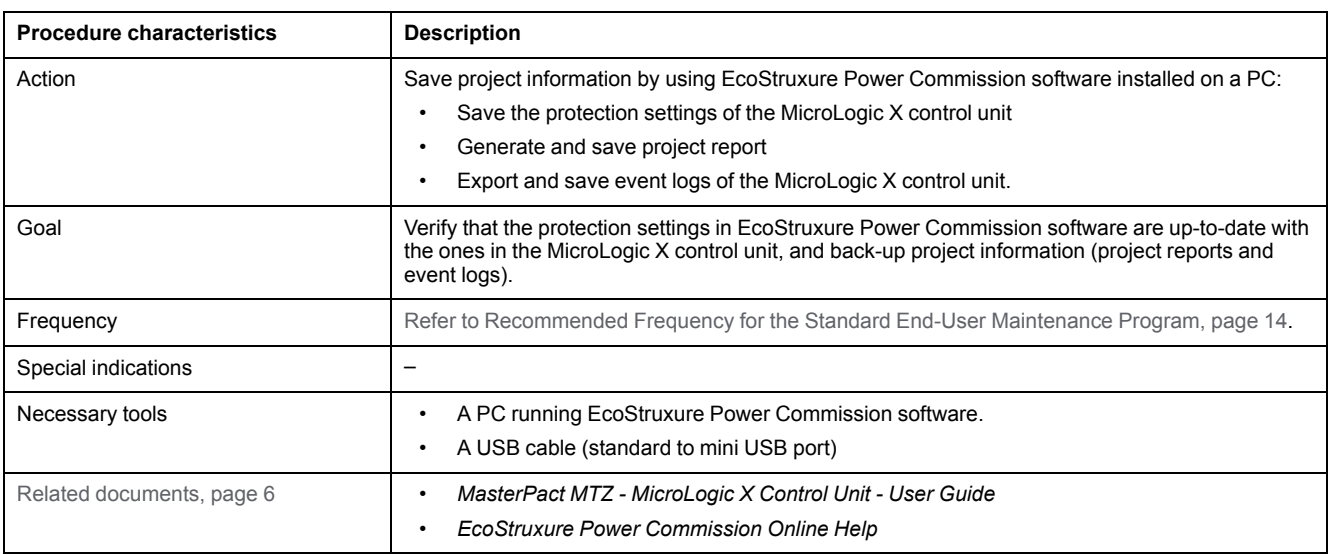

The device must comply with the conditions specified below. Refer to the *MasterPact MTZ User Guides* to find instructions for operating the device.

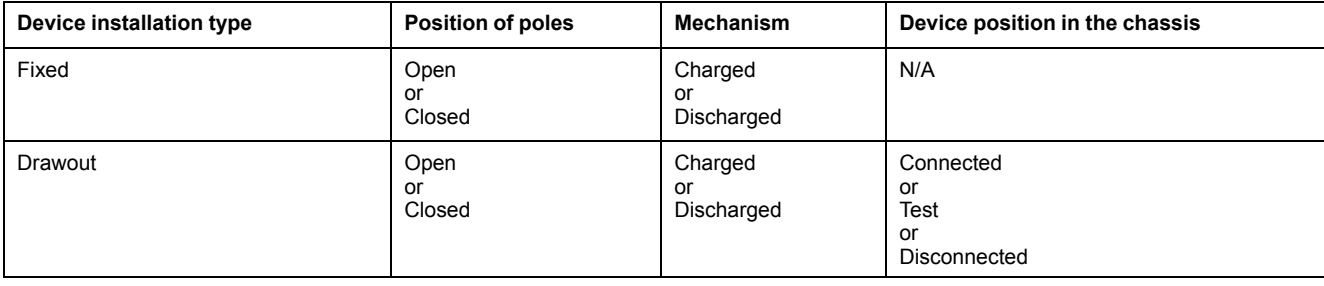

#### **Saving Protection Settings of MicroLogic X Control Unit**

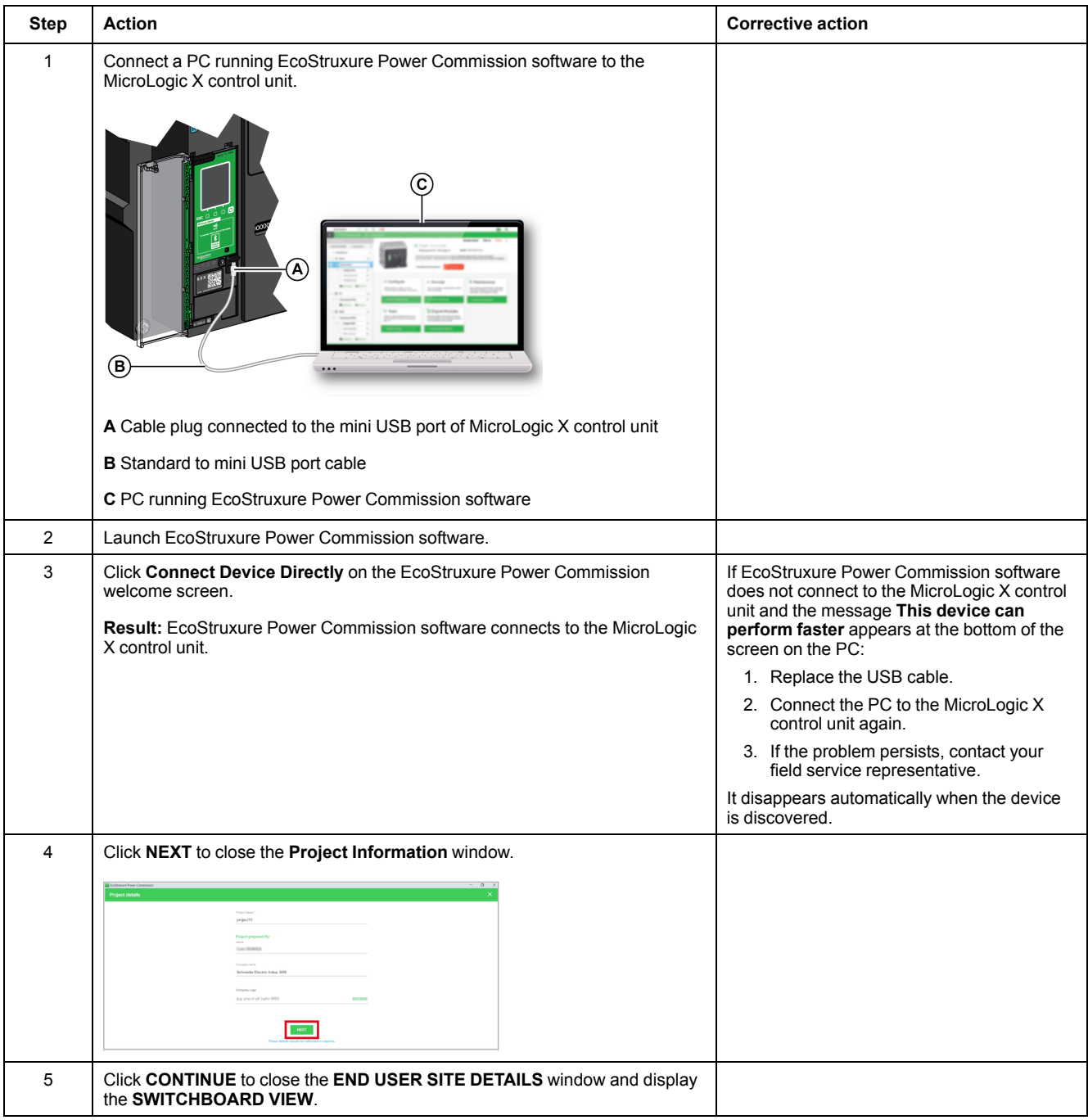

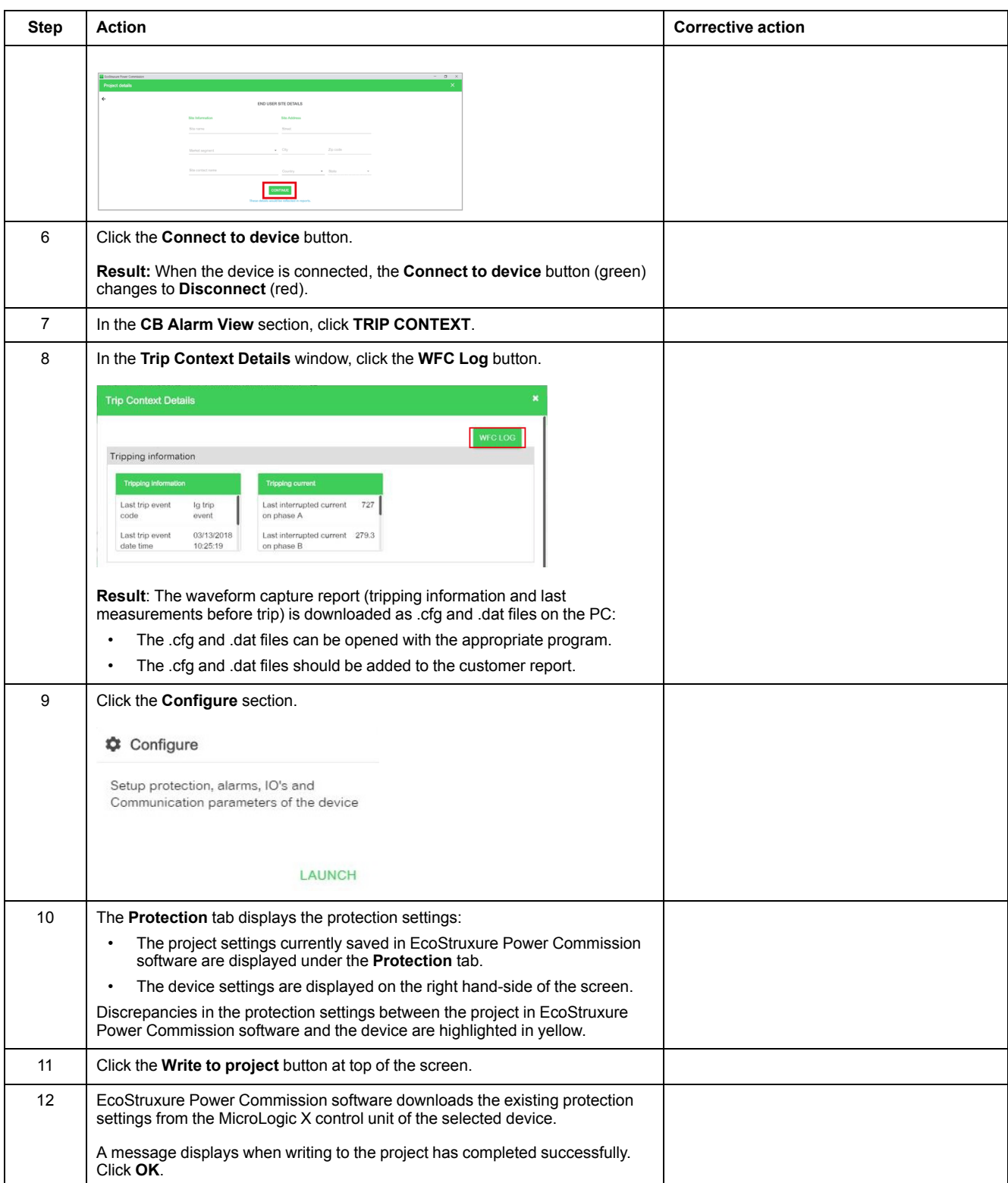

### **Generating Project Reports**

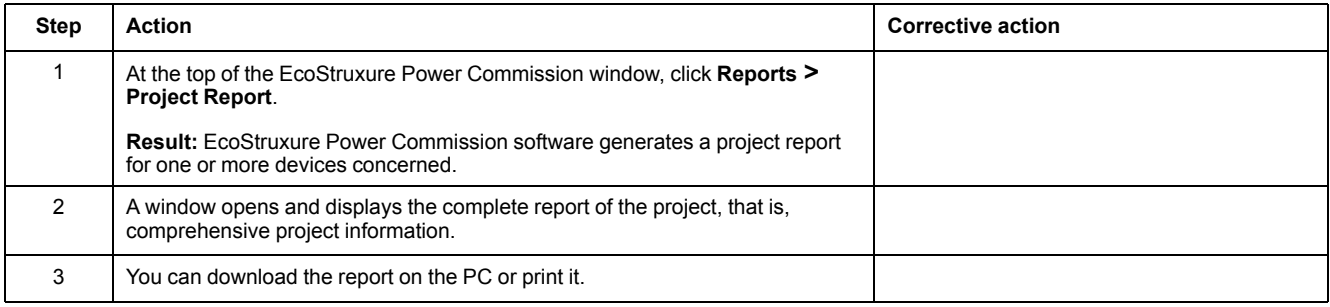

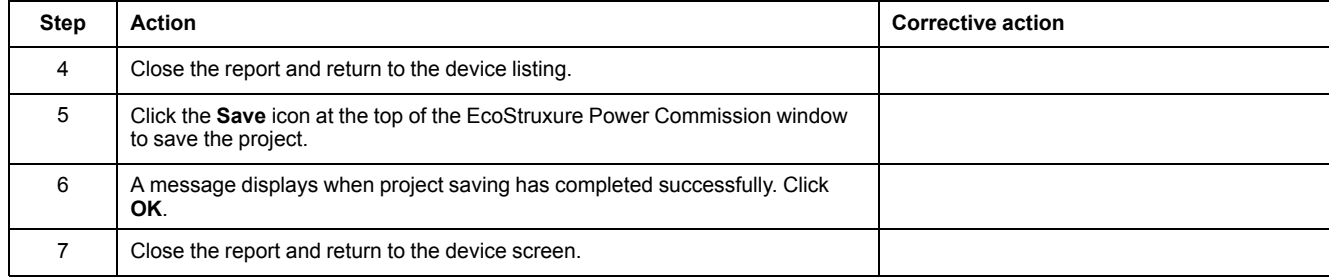

### **Exporting Event Logs**

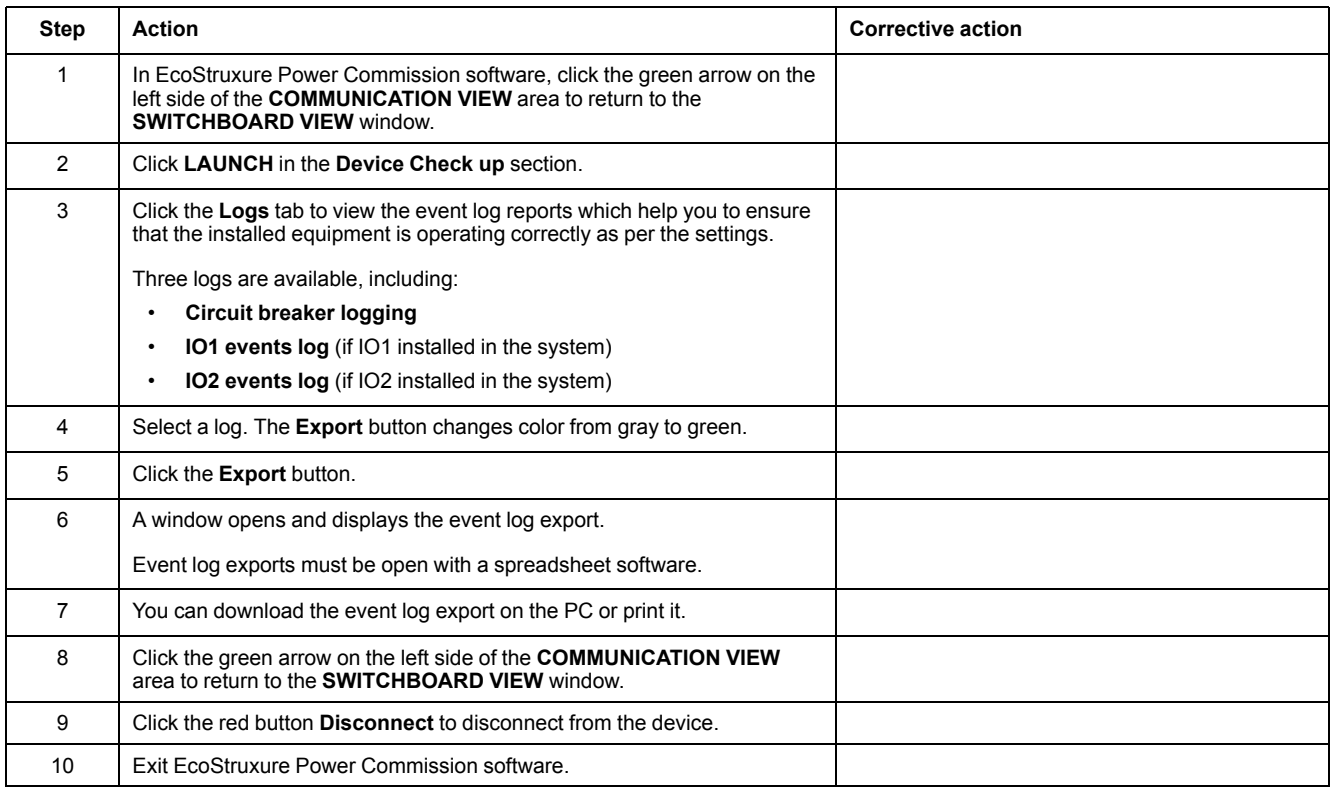

# <span id="page-138-0"></span>**Control Unit NIII\_Z\_4: Check Overcurrent Protection**

#### **Safety Instructions**

## **AADANGER**

#### **HAZARD OF ELECTRIC SHOCK, EXPLOSION, OR ARC FLASH**

- Apply appropriate personal protective equipment (PPE) and follow safe electrical work practices. See NFPA 70E, CSA Z462, NOM 029-STPS, or local equivalent.
- This equipment must only be installed and serviced by qualified electrical personnel.
- Unless specified otherwise in the maintenance procedures, all operations (inspection, test, and preventive maintenance) must be carried out with the device, the chassis, and the auxiliary circuits de-energized.
- Check that the device and the chassis are de-energized on the upstream and downstream terminals.
- Always use a properly rated voltage sensing device to confirm that the device, the chassis, and the auxiliary circuits are de-energized.
- Install safety barriers and display a danger sign.
- During the tests, it is strictly forbidden for anyone to touch the device, the chassis, or the conductors while voltage is applied.
- Before turning on power to this equipment, check that all connections are made with the correct tightening torque and the device is off (open position).
- Before turning on power to this equipment, put all devices, doors, and covers back in place.
- Before turning on power to this equipment, beware of potential hazards and carefully inspect the work area for tools and objects that may have been left inside the equipment.

**Failure to follow these instructions will result in death or serious injury.**

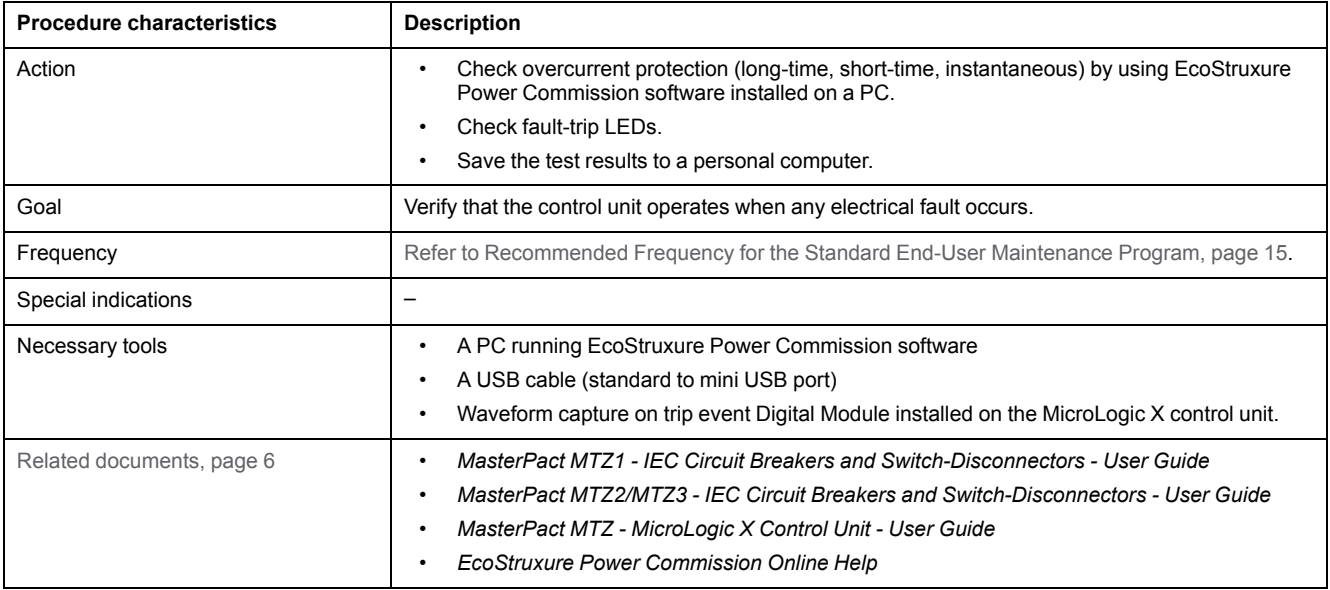

The device must comply with the conditions specified below. Refer to the *MasterPact MTZ User Guides* to find instructions for operating the device.

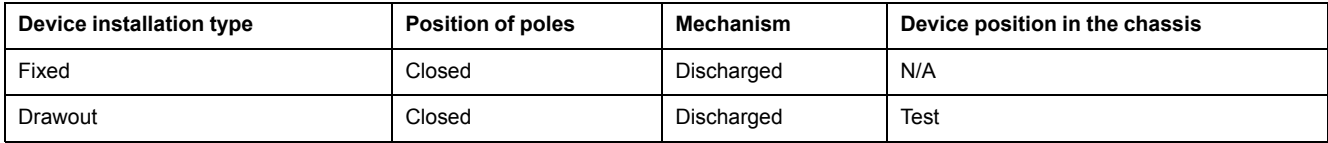

#### **Checking Overcurrent Protection and Fault-Trip LEDs**

The process of checking overcurrent protection includes the following procedures:

- Connect to the MicroLogic X control unit with [EcoStruxure](#page-139-0) Power [Commission](#page-139-0) software, page 140
- Launch an automatic trip curve test with [preconfigured](#page-140-0) test points, page 141
- Launch an automatic trip curve test with [custom](#page-142-0) test points, page 143

#### <span id="page-139-0"></span>**Connecting the MicroLogic X Control Unit to EcoStruxure Power Commission Software**

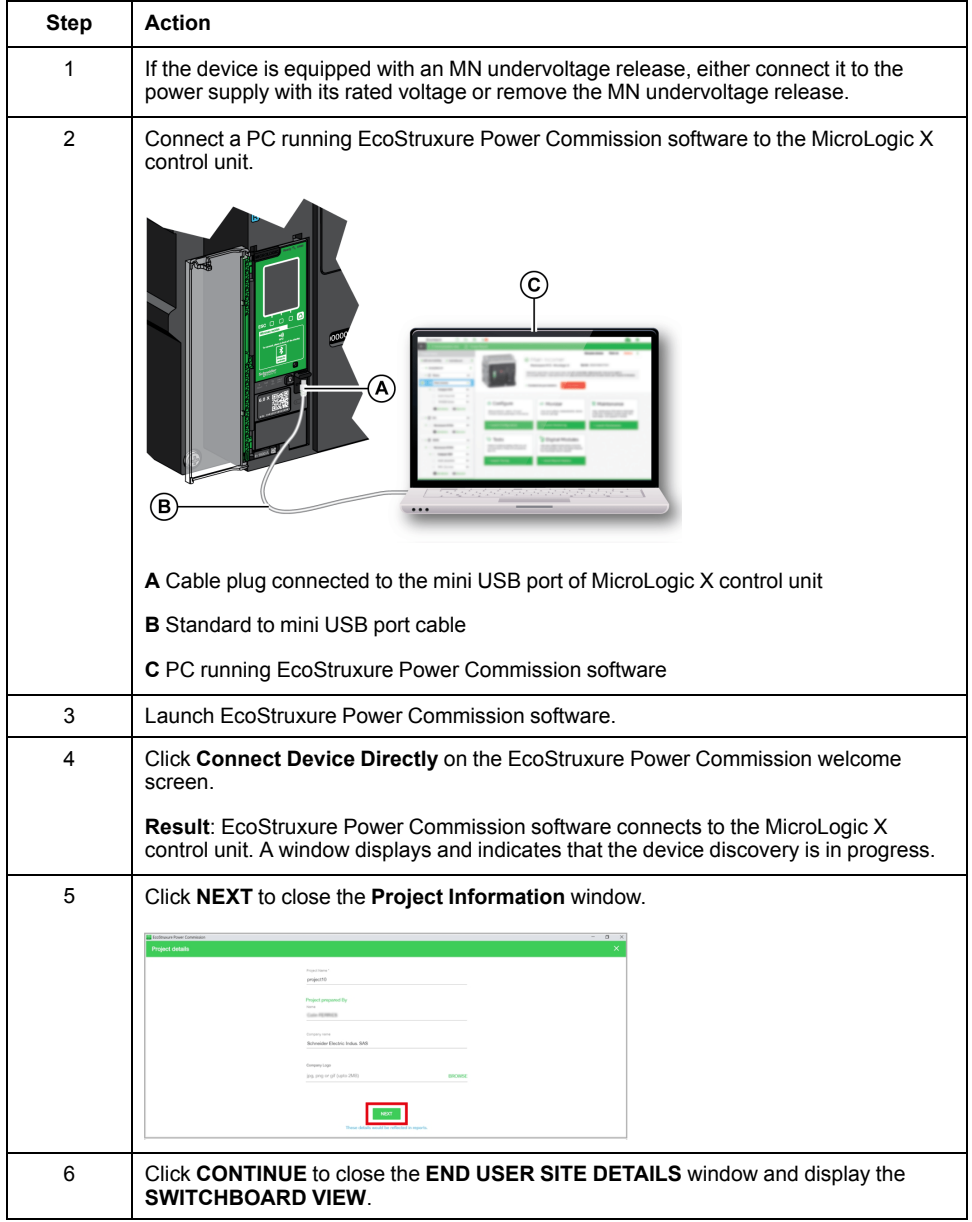

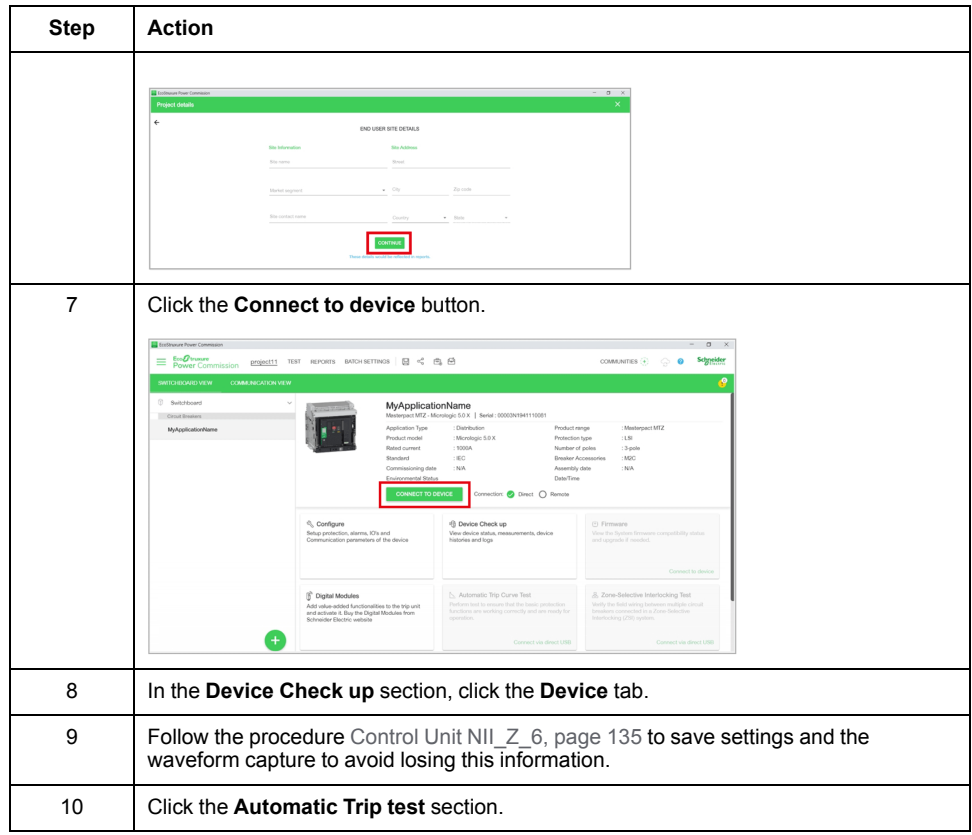

#### <span id="page-140-0"></span>**Launching Automatic Trip Curve Test with Preconfigured Test Points**

#### *NOTICE*

#### **HAZARD OF UNEXPECTED BEHAVIOR**

Before launching the automatic trip curve test, make a note of the active trip curve setting (Set A, Set B, or ERMS) and set the circuit breaker to this trip curve at the end of the test.

**Failure to follow these instructions can result in incorrect settings.**

Do the procedure for each of the following overcurrent protection functions:

- Long-time Ir
- Short-time Isd
- Instantaneous Ii
- Ground-fault Ig (Micrologic 6.0 X)
- Earth-leakage fault IΔn (Micrologic 7.0 X)

The following trip curves can be tested:

- Set A
- Set B
- ERMS

After connecting the PC running EcoStruxure Power Commission software to the MicroLogic X [control](#page-139-0) unit, page 140, follow this procedure to test overcurrent protection using preconfigured test points.

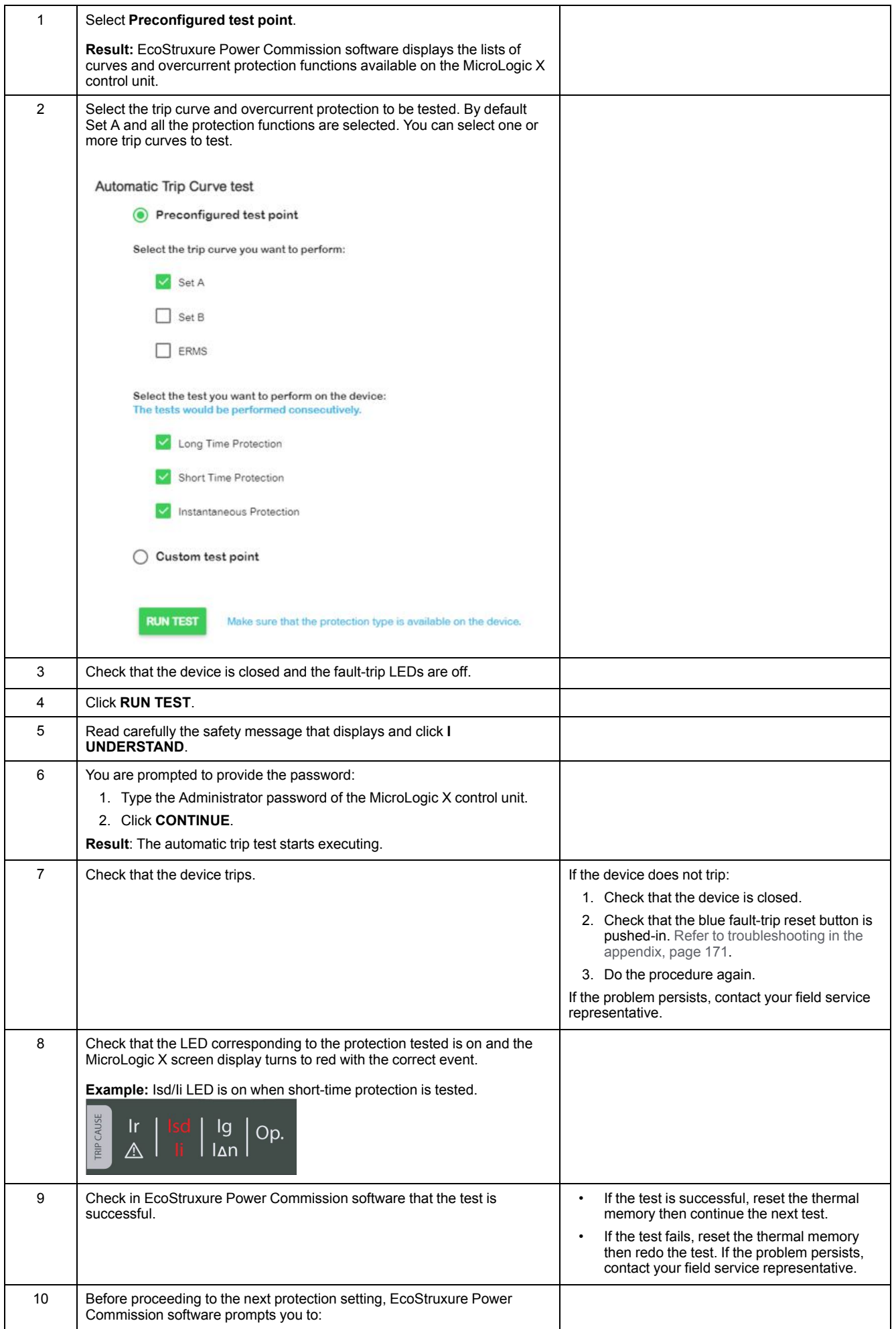

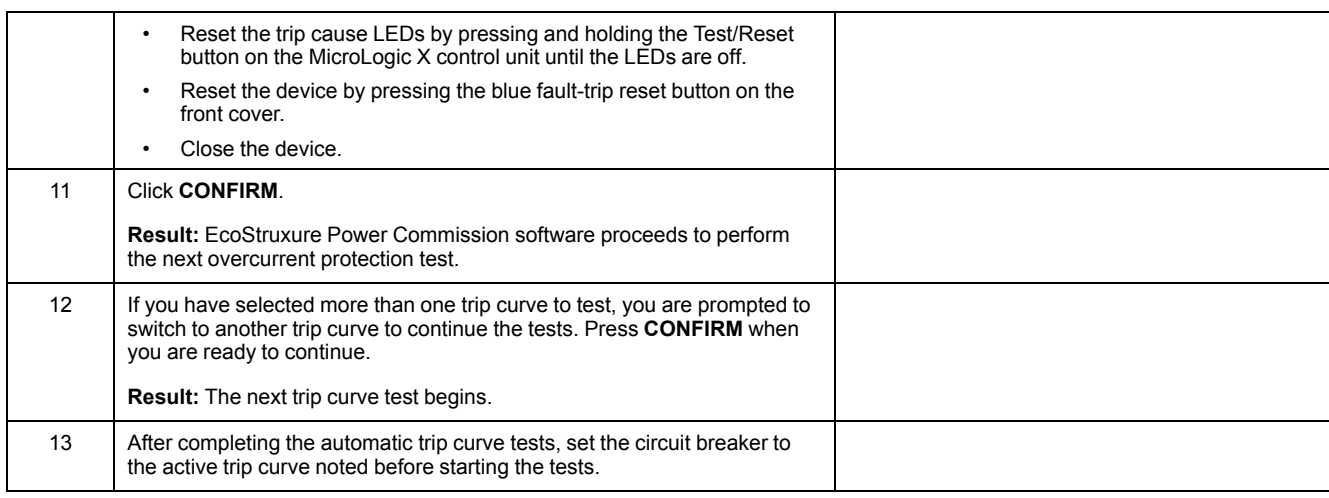

#### <span id="page-142-0"></span>**Launching Automatic Trip Curve Test with Custom Test Points**

After connecting the PC running EcoStruxure Power Commission software to the MicroLogic X [control](#page-139-0) unit, page 140, follow this procedure to test overcurrent protection functions using custom test points. For phase overcurrent, up to six test points can be added. For ground-fault, only one test point can be tested.

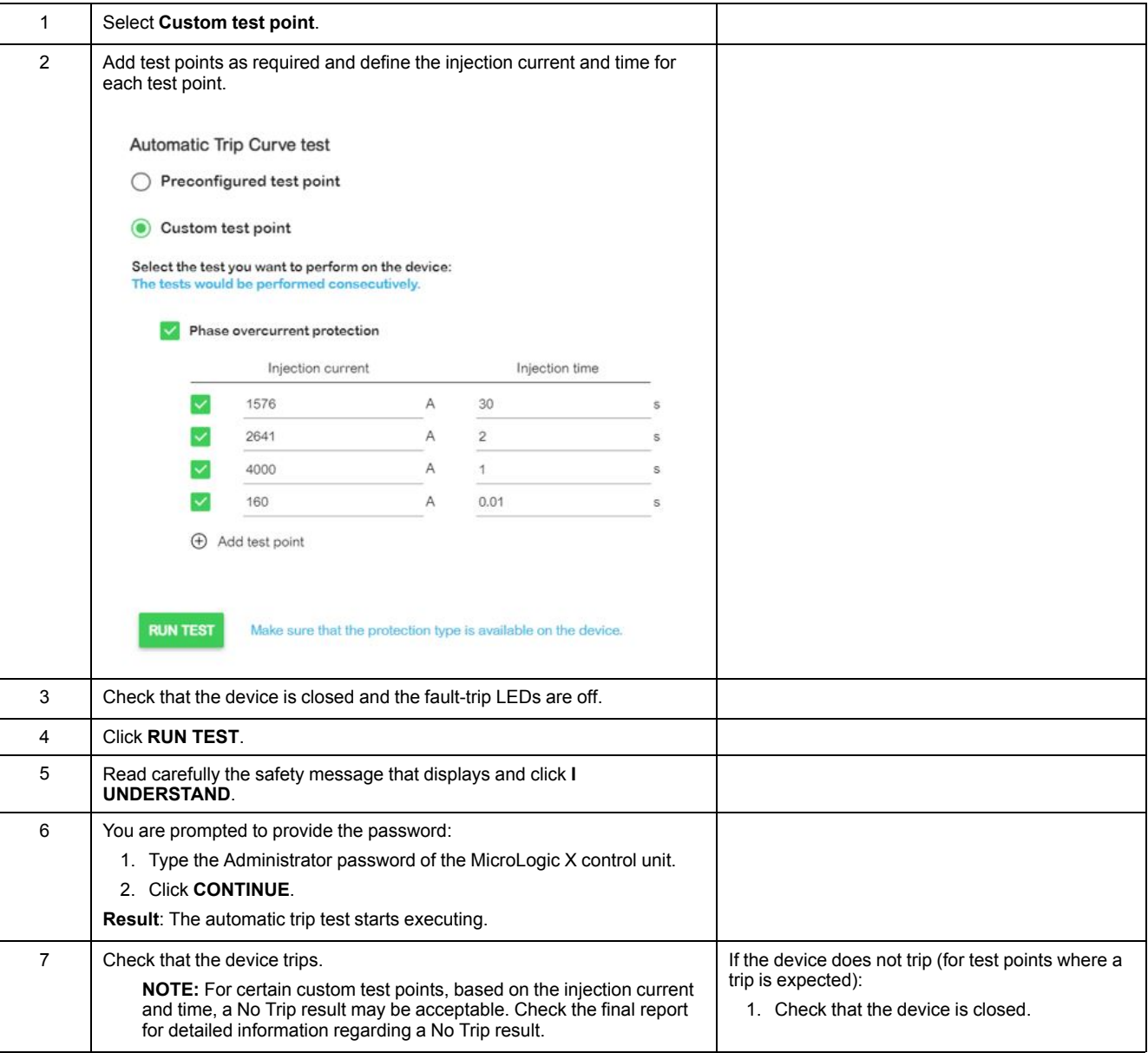

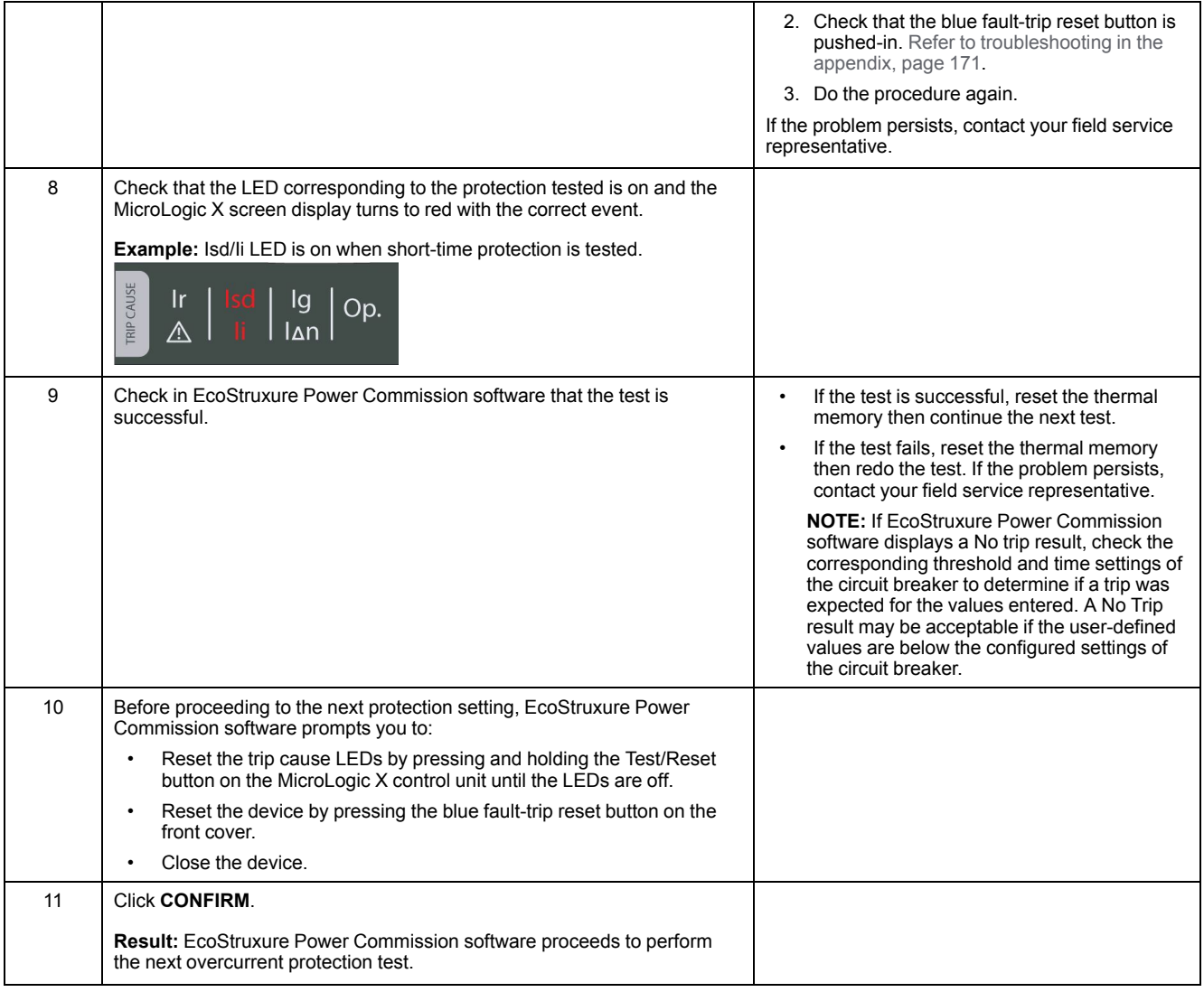

#### **Saving the Test Results to a PC**

After running the overcurrent protection tests, access the test results in EcoStruxure Power Commission software.

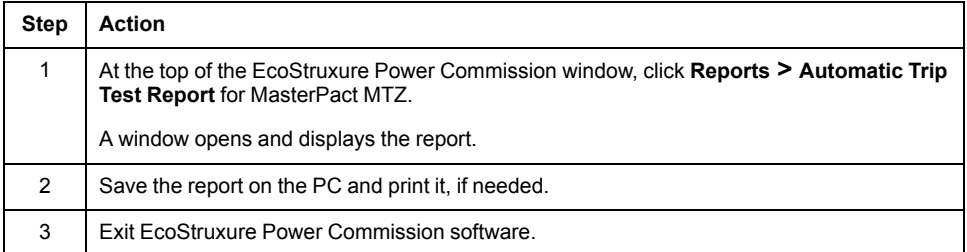

#### **Customer Report**

Add the automatic trip test report generated above to the customer report.
# <span id="page-144-0"></span>**Chassis NIII\_Z\_1: Check Operation of CD, CT, CE Position Contacts and EF Auxiliary Contacts**

### **Safety Instructions**

## **AADANGER**

#### **HAZARD OF ELECTRIC SHOCK, EXPLOSION, OR ARC FLASH**

- Apply appropriate personal protective equipment (PPE) and follow safe electrical work practices. See NFPA 70E, CSA Z462, NOM 029-STPS, or local equivalent.
- This equipment must only be installed and serviced by qualified electrical personnel.
- Unless specified otherwise in the maintenance procedures, all operations (inspection, test, and preventive maintenance) must be carried out with the device, the chassis, and the auxiliary circuits de-energized.
- Check that the device and the chassis are de-energized on the upstream and downstream terminals.
- Always use a properly rated voltage sensing device to confirm that the device, the chassis, and the auxiliary circuits are de-energized.
- Install safety barriers and display a danger sign.
- During the tests, it is strictly forbidden for anyone to touch the device, the chassis, or the conductors while voltage is applied.
- Before turning on power to this equipment, check that all connections are made with the correct tightening torque and the device is off (open position).
- Before turning on power to this equipment, put all devices, doors, and covers back in place.
- Before turning on power to this equipment, beware of potential hazards and carefully inspect the work area for tools and objects that may have been left inside the equipment.

**Failure to follow these instructions will result in death or serious injury.**

## **Procedure Definition**

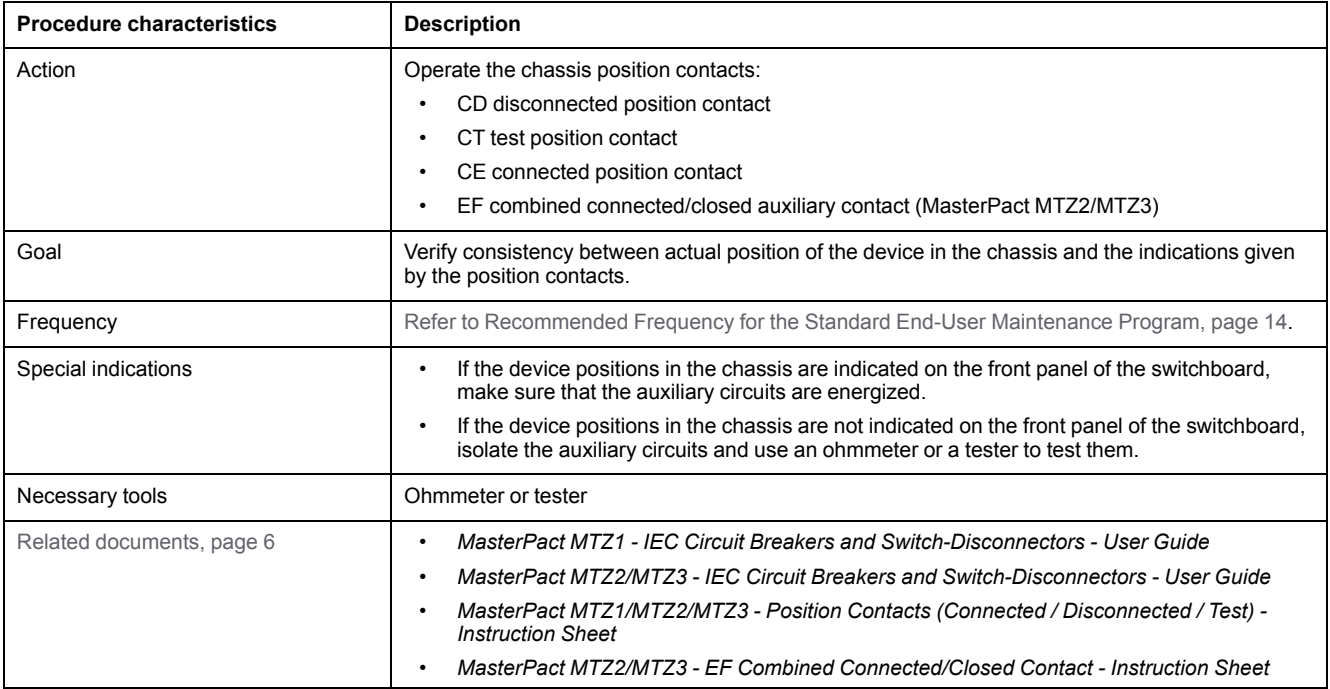

### **Preliminary Conditions**

The device must comply with the conditions specified below. Refer to the *MasterPact MTZ User Guides* to find instructions for operating the device.

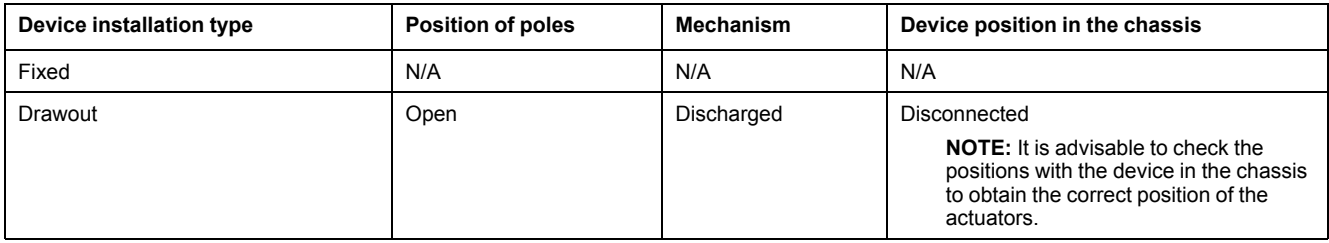

#### **Location of Contacts in the MasterPact MTZ1 Devices**

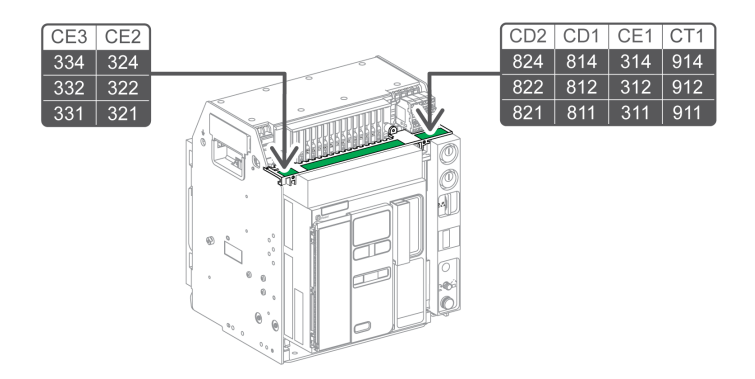

#### **Location of Contacts in the MasterPact MTZ2/MTZ3 Devices**

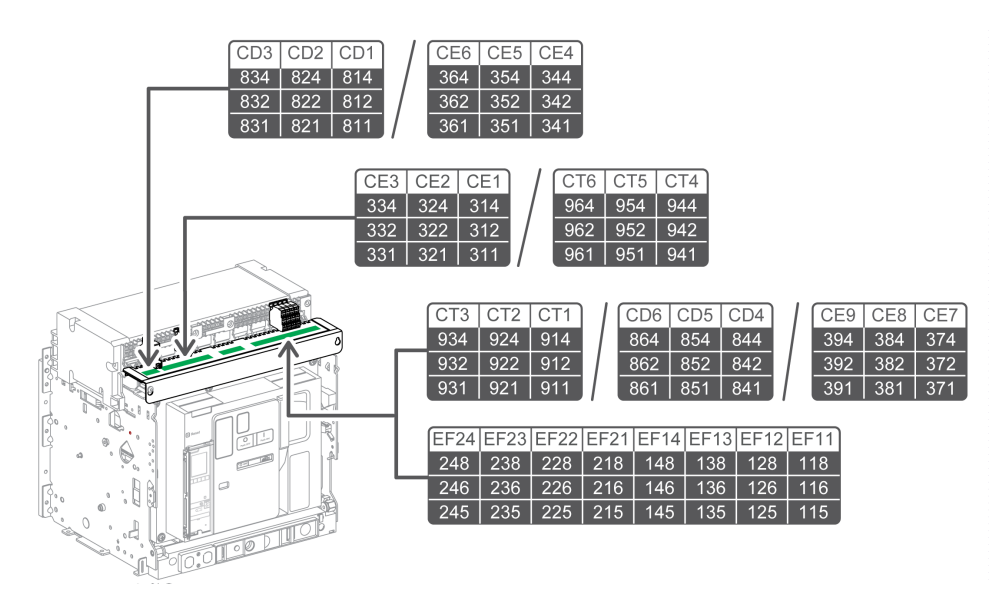

#### **Wiring Diagrams of CD, CT, and CE Position Contacts**

The following wiring diagrams show the case of a MasterPact MTZ2/MTZ3 chassis with three CD, three CT, and three CE contacts, that is, the standard configuration without EIFE embedded Ethernet interface. The checking operations are based on this configuration. The availability of the position contacts depends on the customer configuration.

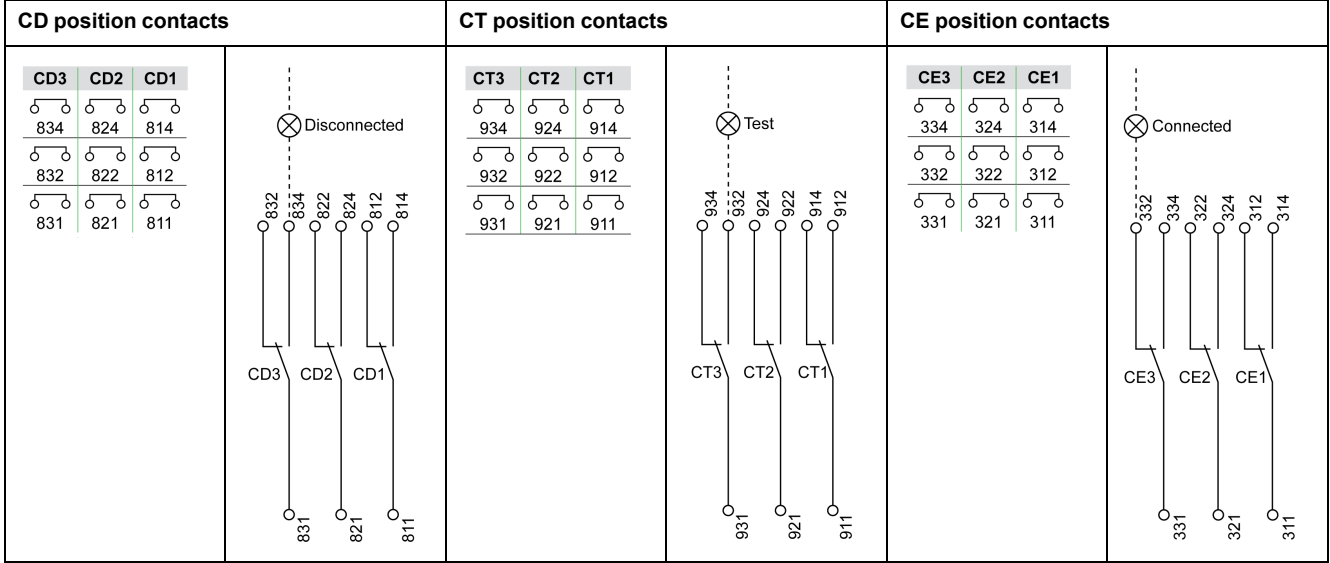

#### **Checking Position Contacts With Device in Disconnected Position**

The CD position contacts indicate that the device is in the disconnected position.

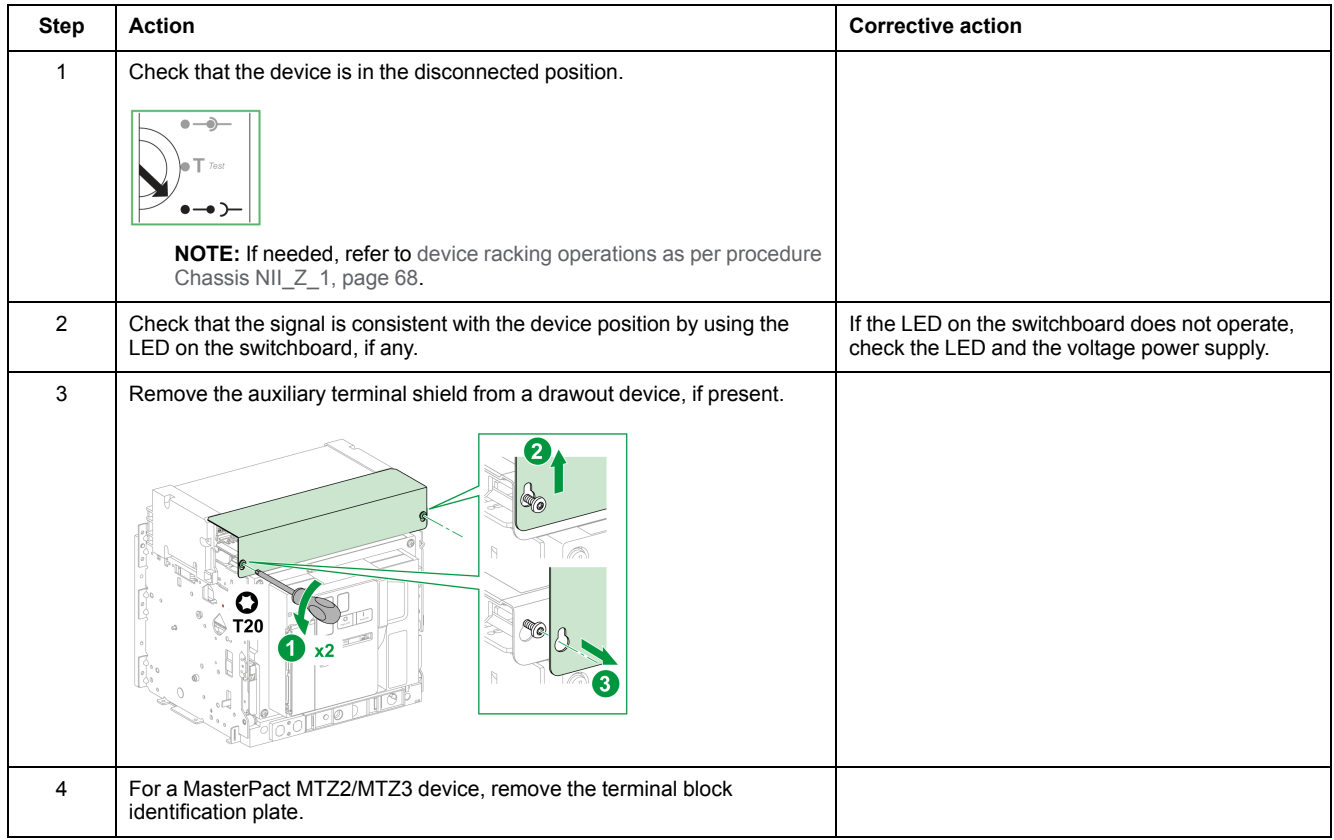

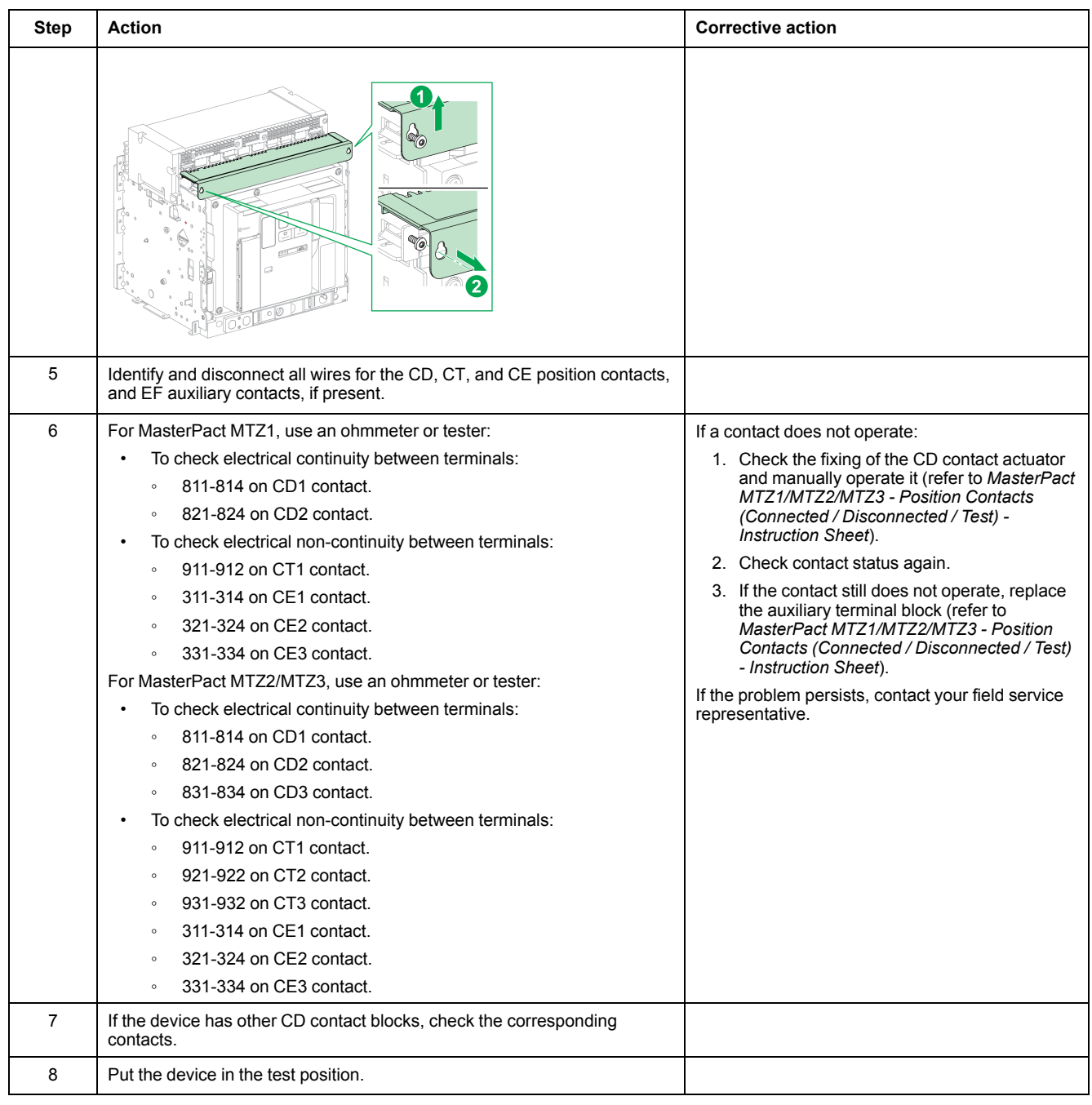

## **Checking Position Contacts With Device in Test Position**

The CT position contacts indicate that the device is in the test position.

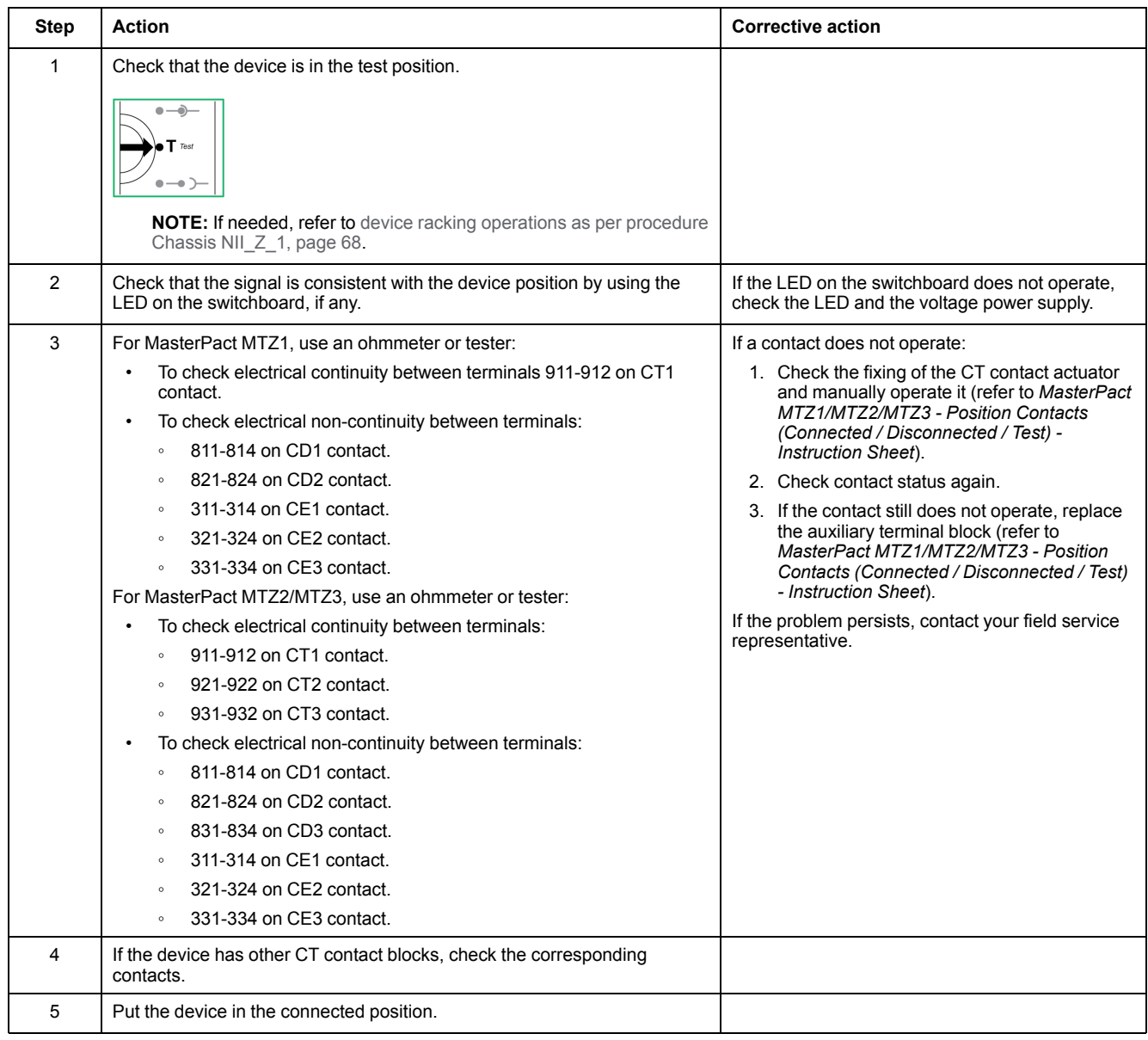

### **Checking Position Contacts With Device in Connected Position**

The CE position contacts indicate that the device is in the connected position.

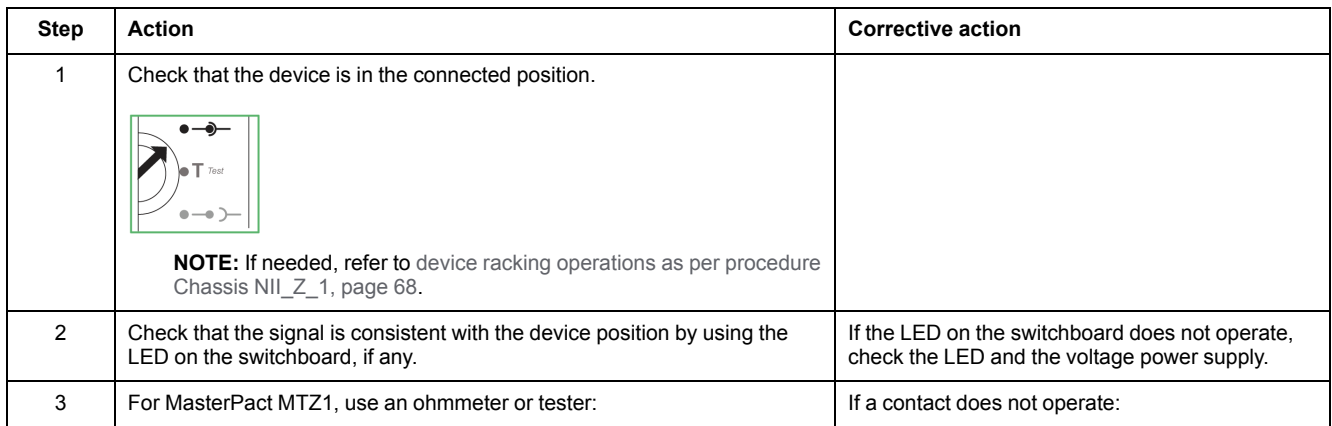

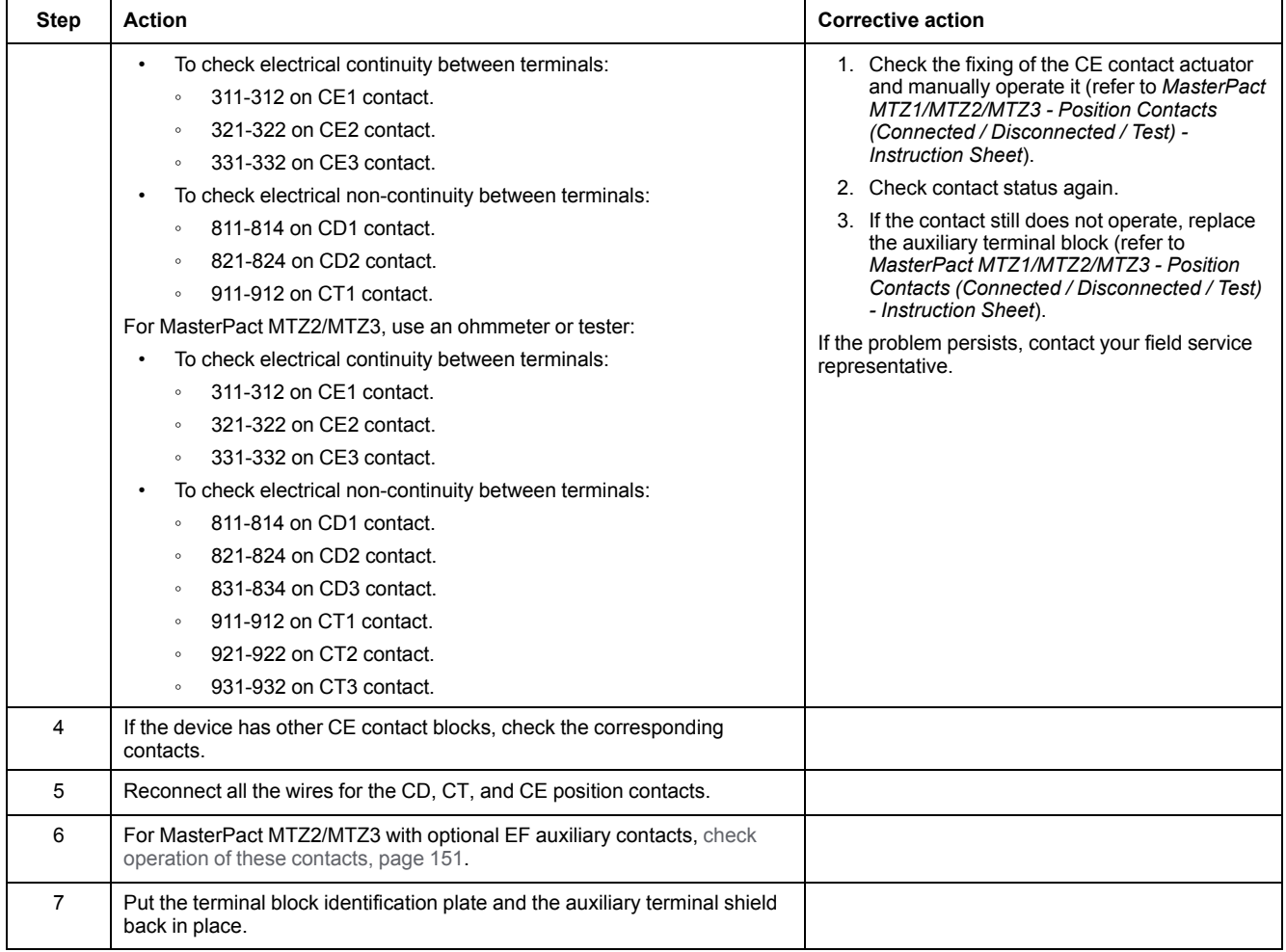

#### **Wiring Diagram of EF Auxiliary Contacts (Option on MasterPact MTZ2/ MTZ3)**

The availability of the EF auxiliary contacts depends on the device.

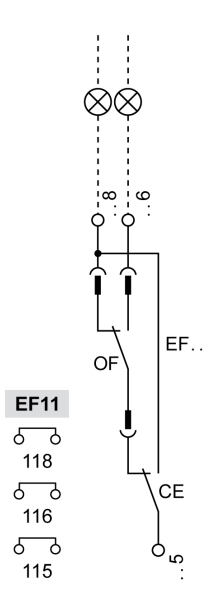

### <span id="page-150-0"></span>**Checking Operation of EF Auxiliary Contacts (MasterPact MTZ2/MTZ3)**

## **AADANGER**

#### **HAZARD OF ELECTRIC SHOCK, EXPLOSION, OR ARC FLASH**

Check that the device and the chassis are de-energized on the upstream and downstream terminals.

**Failure to follow these instructions will result in death or serious injury.**

This EF information combines the device connected (CE) contact and device closed (OF) contact to produce the circuit connected/closed signal.

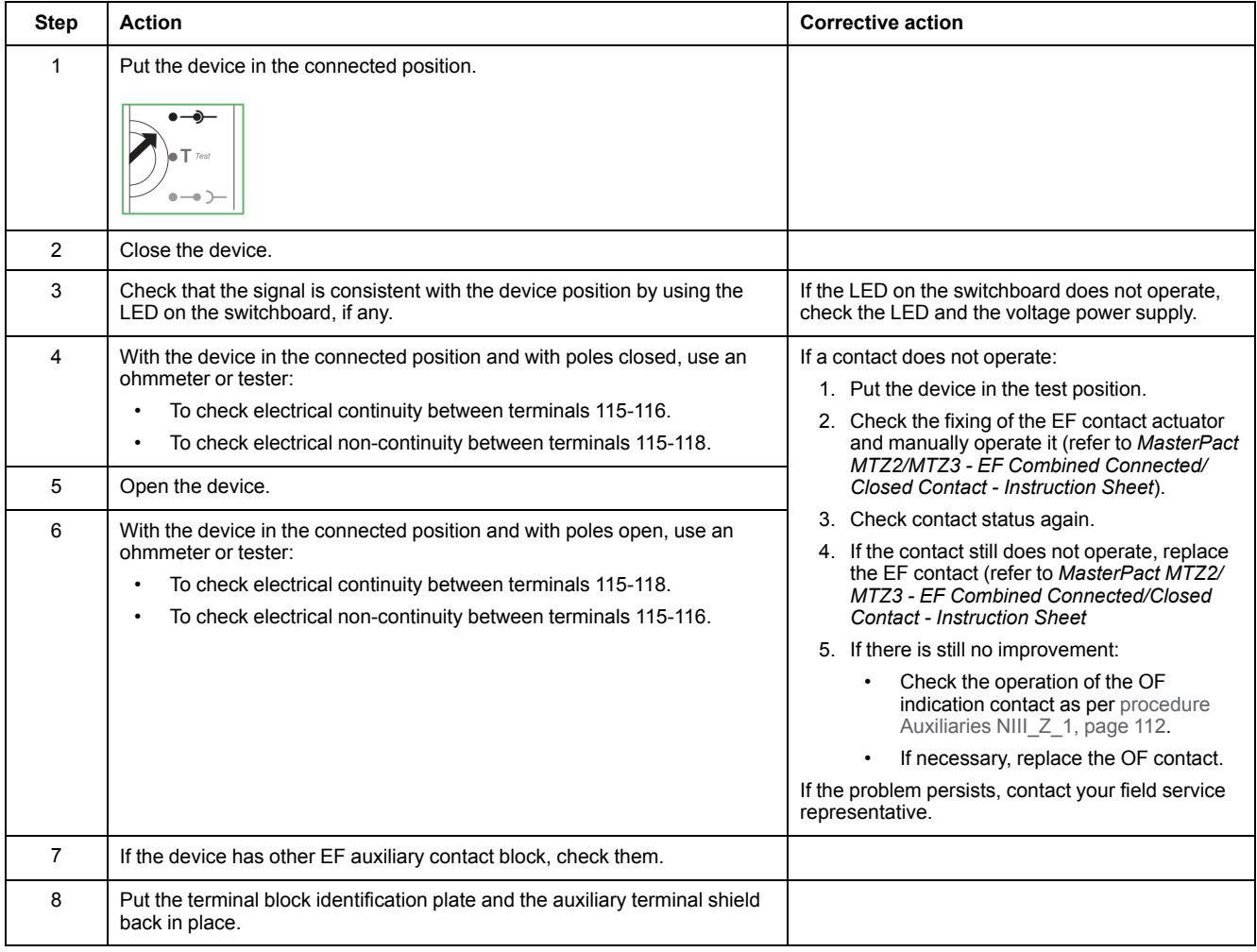

# <span id="page-151-0"></span>**Chassis NIII\_Z\_2: Check Operation of Safety Shutters**

## **Safety Instructions**

# **AADANGER**

#### **HAZARD OF ELECTRIC SHOCK, EXPLOSION, OR ARC FLASH**

- Apply appropriate personal protective equipment (PPE) and follow safe electrical work practices. See NFPA 70E, CSA Z462, NOM 029-STPS, or local equivalent.
- This equipment must only be installed and serviced by qualified electrical personnel.
- Unless specified otherwise in the maintenance procedures, all operations (inspection, test, and preventive maintenance) must be carried out with the device, the chassis, and the auxiliary circuits de-energized.
- Check that the device and the chassis are de-energized on the upstream and downstream terminals.
- Always use a properly rated voltage sensing device to confirm that the device, the chassis, and the auxiliary circuits are de-energized.
- Install safety barriers and display a danger sign.
- During the tests, it is strictly forbidden for anyone to touch the device, the chassis, or the conductors while voltage is applied.
- Before turning on power to this equipment, check that all connections are made with the correct tightening torque and the device is off (open position).
- Before turning on power to this equipment, put all devices, doors, and covers back in place.
- Before turning on power to this equipment, beware of potential hazards and carefully inspect the work area for tools and objects that may have been left inside the equipment.

**Failure to follow these instructions will result in death or serious injury.**

## **DANGER**

#### **HAZARD OF DEVICE FALLING**

- Be sure that lifting equipment has lifting capacity for the device being lifted.
- Follow manufacturer's instructions for use of lifting equipment.
- Wear hard hat, safety shoes, and heavy gloves.

**Failure to follow these instructions will result in death or serious injury.**

#### **Procedure Definition**

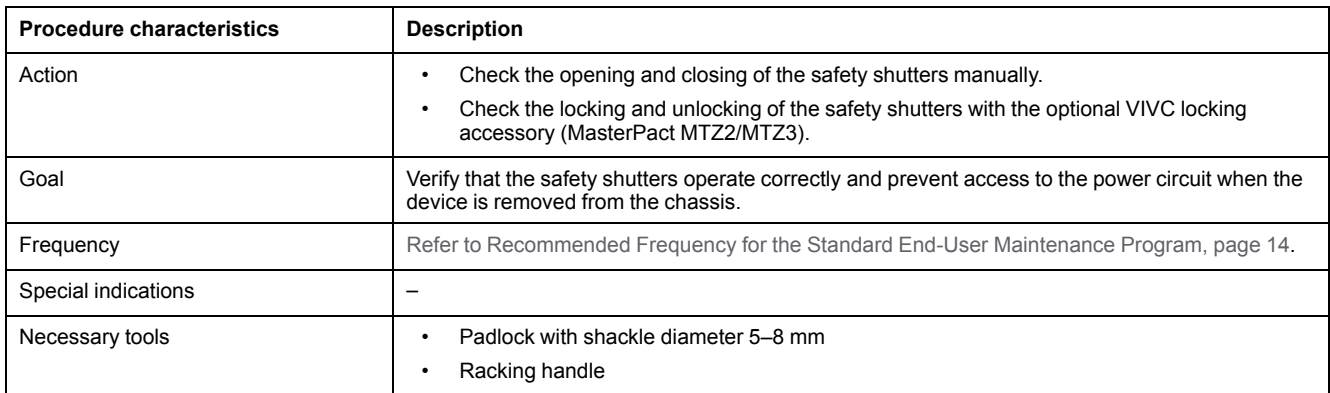

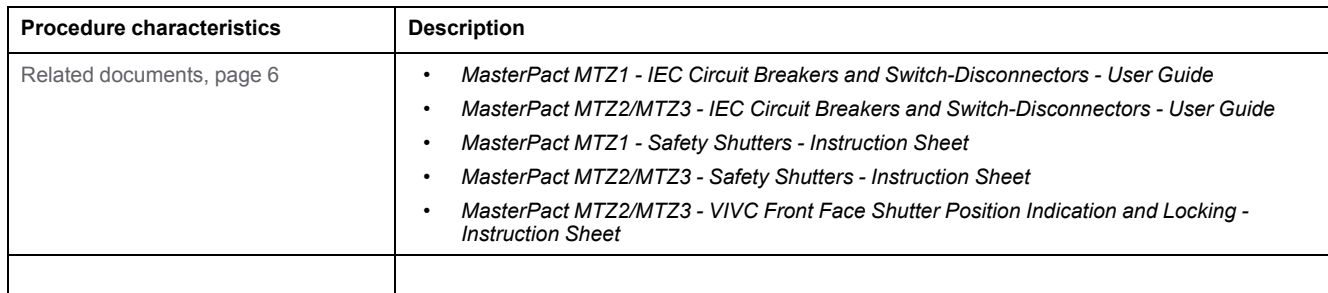

#### **Preliminary Conditions**

The device must comply with the conditions specified below. Refer to the *MasterPact MTZ User Guides* to find instructions for operating the device.

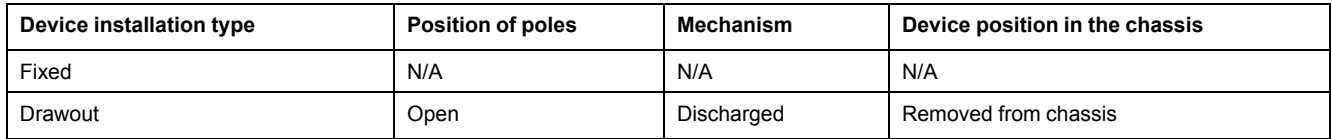

#### **Checking Safety Shutter Operation for MasterPact MTZ1, MTZ2, and for MTZ3 Before 09/2022**

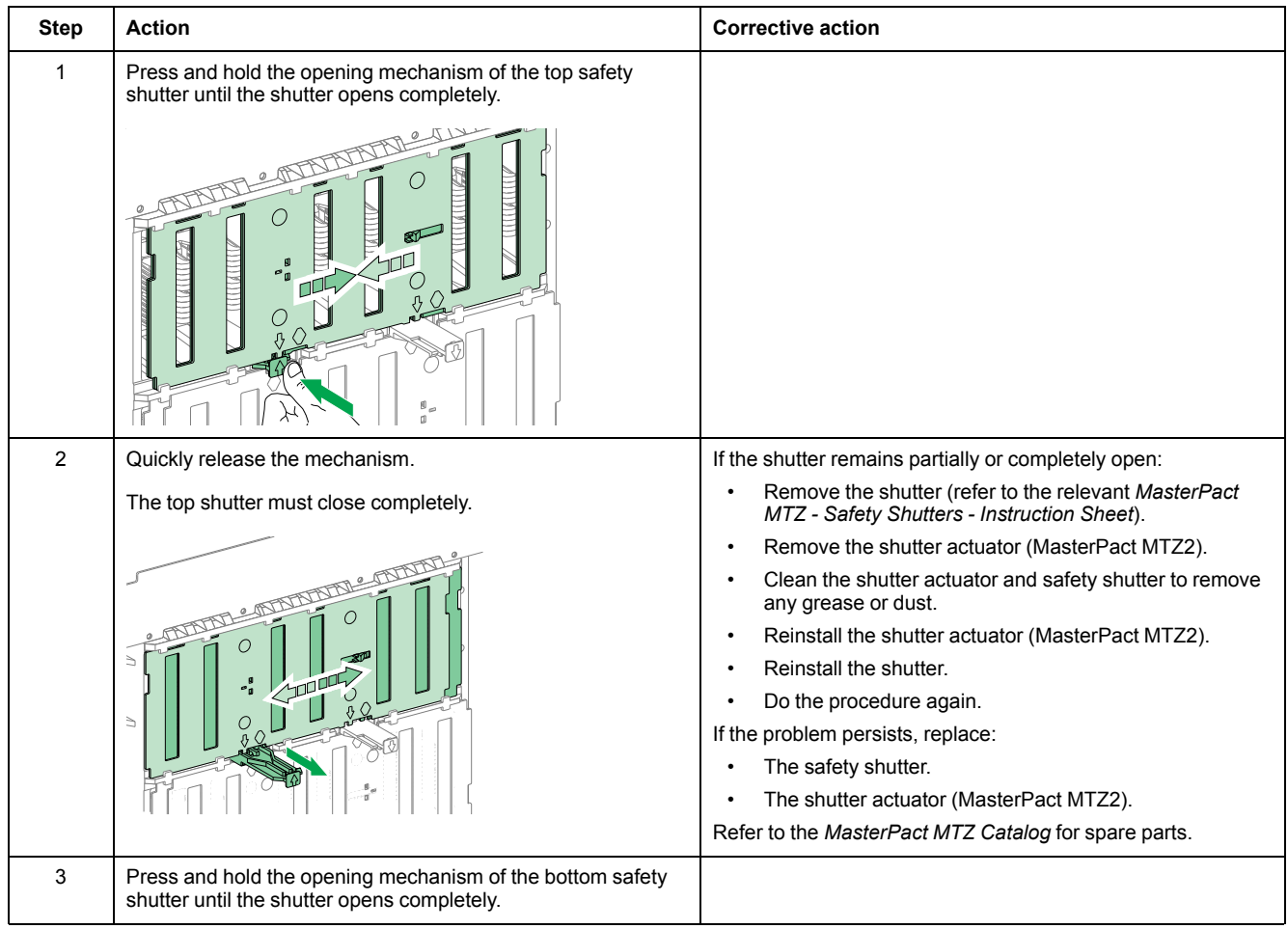

Execute the following procedure for each safety shutter.

#### MasterPact MTZ IEC DevicesBasic and Standard End-User Maintenance Procedures Chassis NIII\_Z\_2: Check [Operation](#page-151-0) of Safety Shutters

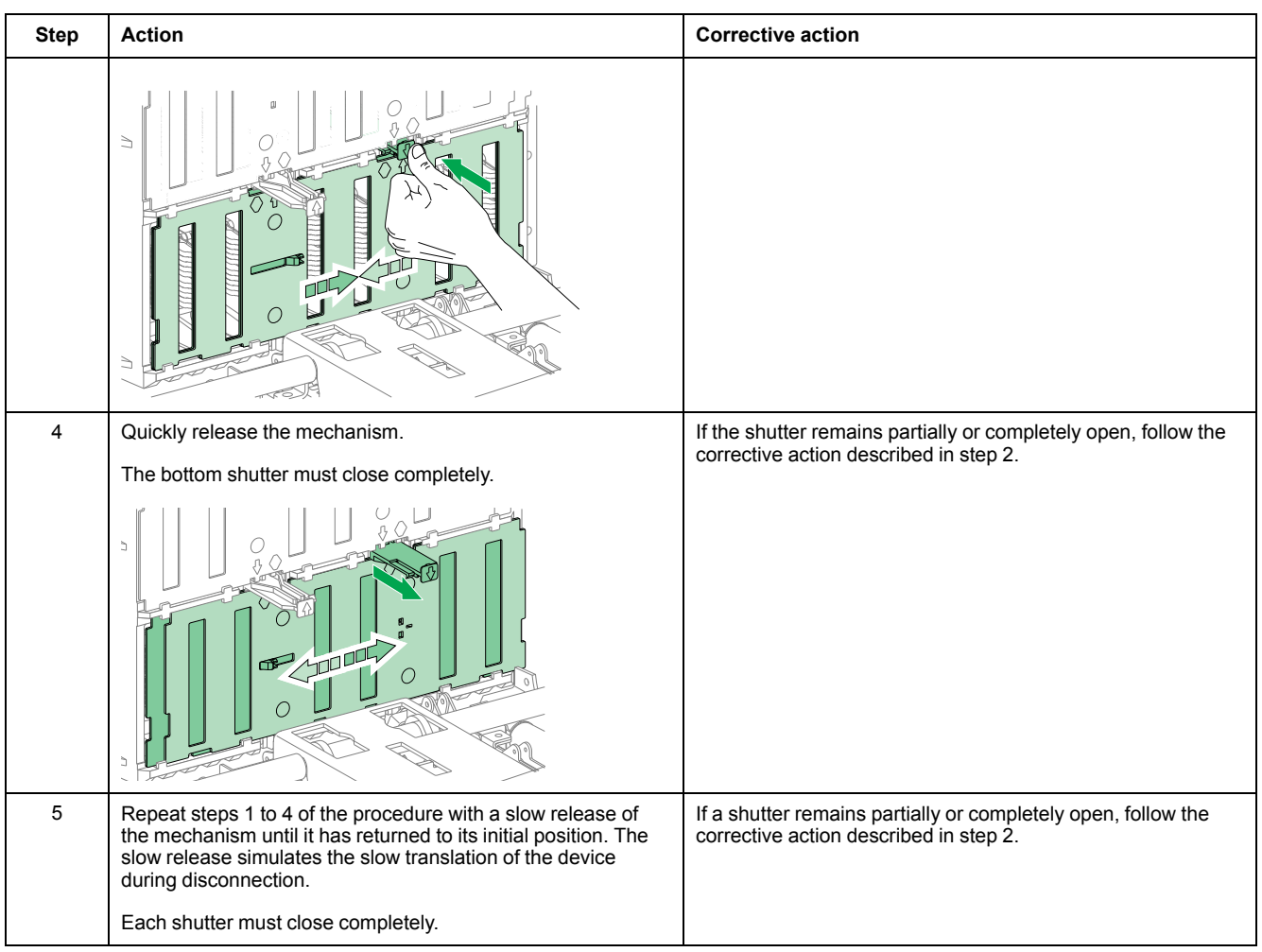

### **Checking Safety Shutter Operation for MasterPact MTZ3 After 09/2022**

From 09/2022, each MTZ3 safety shutter protects the top and bottom chassis clusters of one phase. Prior to this date, one safety shutter protected the top chassis clusters of all phases, and one safety shutter protected the bottom chassis clusters of all phases.

Execute the following procedure for the safety shutter mechanism of each phase.

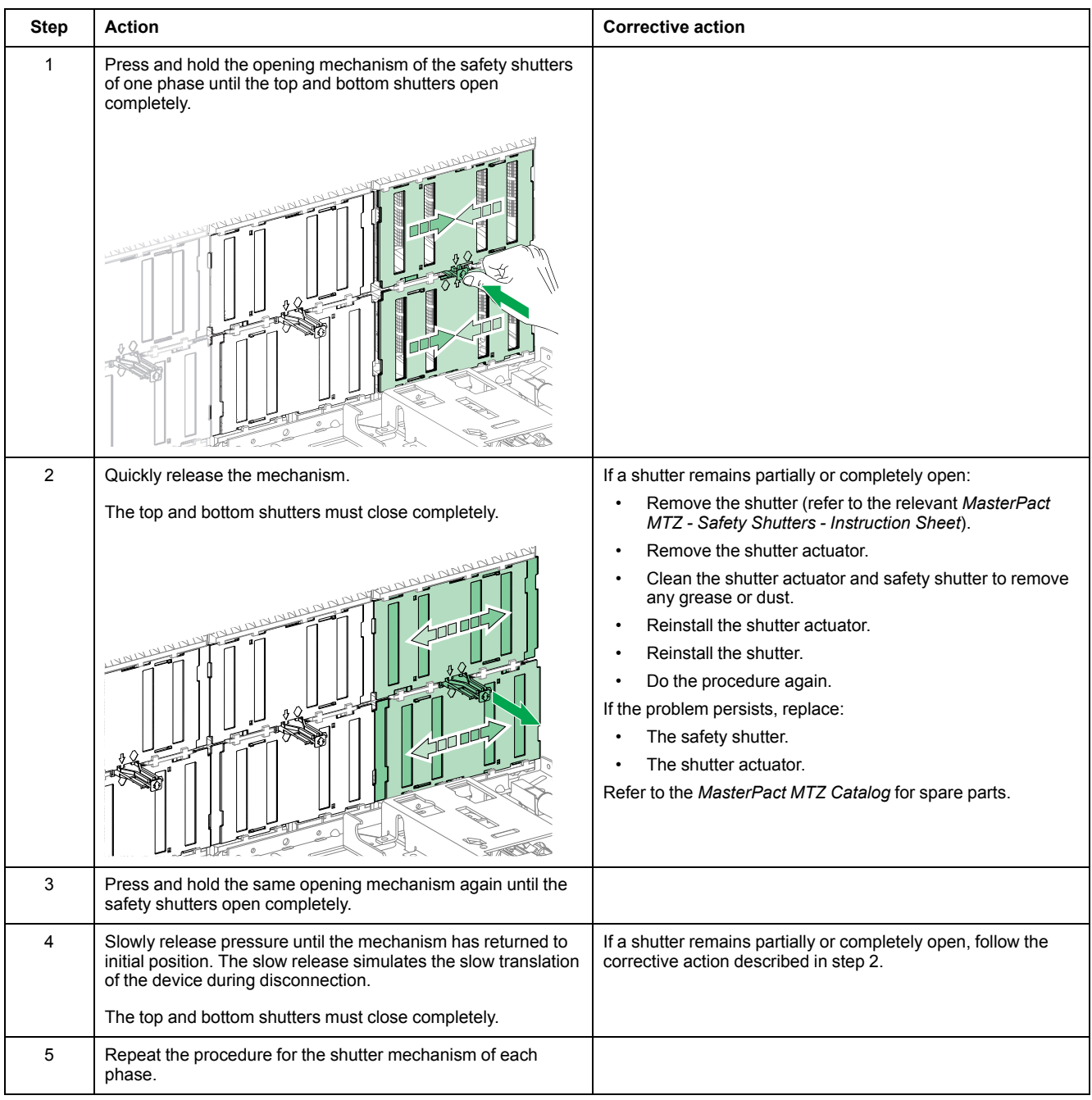

#### **Checking Shutter Padlocking with the VIVC Locking Accessory for MasterPact MTZ2, and for MTZ3 Before 09/2022**

Before starting this check, verify that the VIVC front face shutter position indication and locking accessory is mounted.

The top or bottom safety shutters can be locked individually or together on MasterPact MTZ2 devices and on MasterPact MTZ3 devices manufactured before 09/2022.

Safety shutter locking is only possible with the chassis in test or disconnected position.

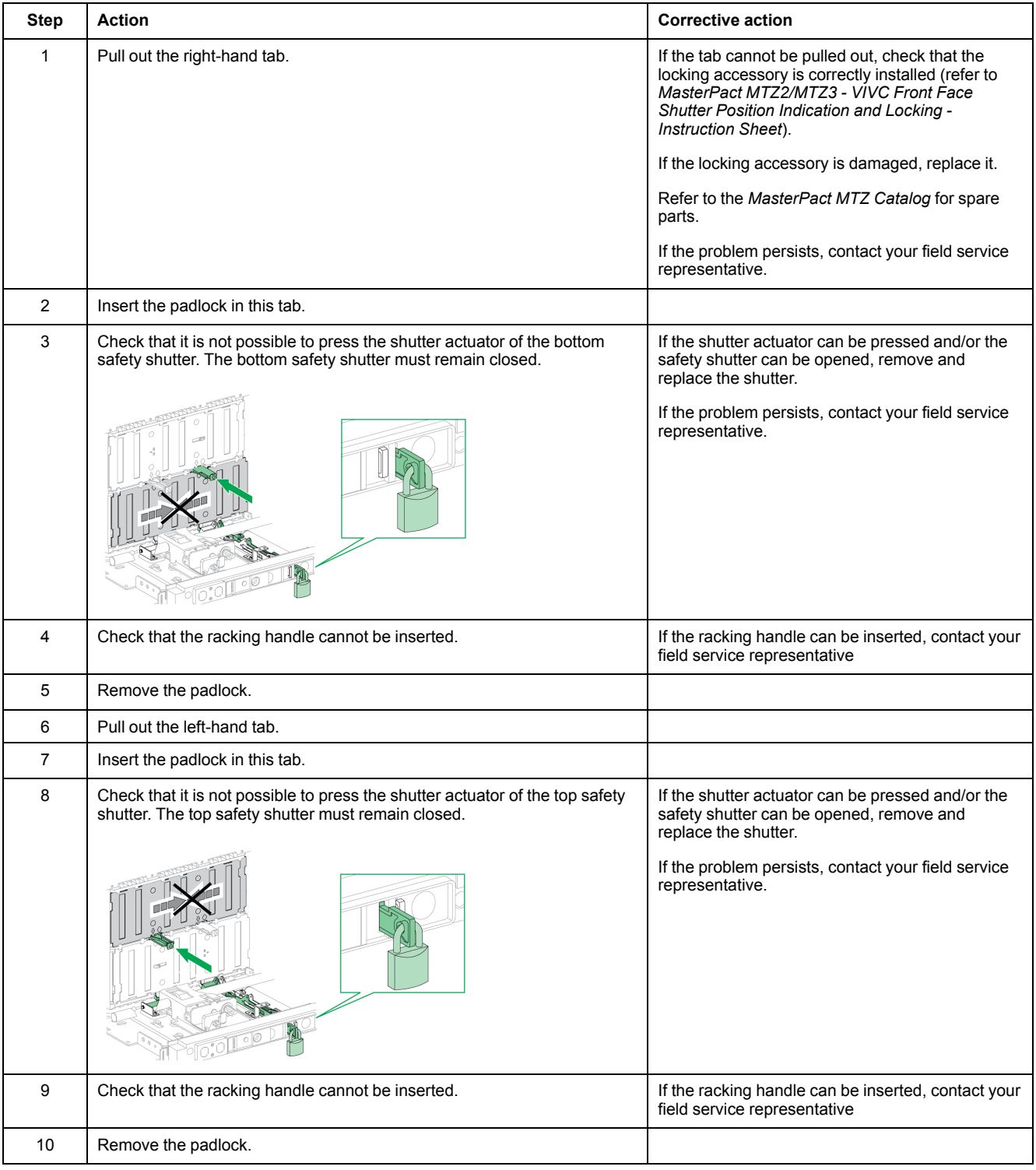

#### **Checking Shutter Padlocking with the VIVC Locking Accessory for MasterPact MTZ3 After 09/2022**

Before starting this check, verify that the VIVC front face shutter position indication and locking accessory is mounted.

The VIVC locking accessory locks all safety shutters together on MasterPact MTZ3 devices manufactured after 09/2022.

Safety shutter locking is only possible with the chassis in test or disconnected position.

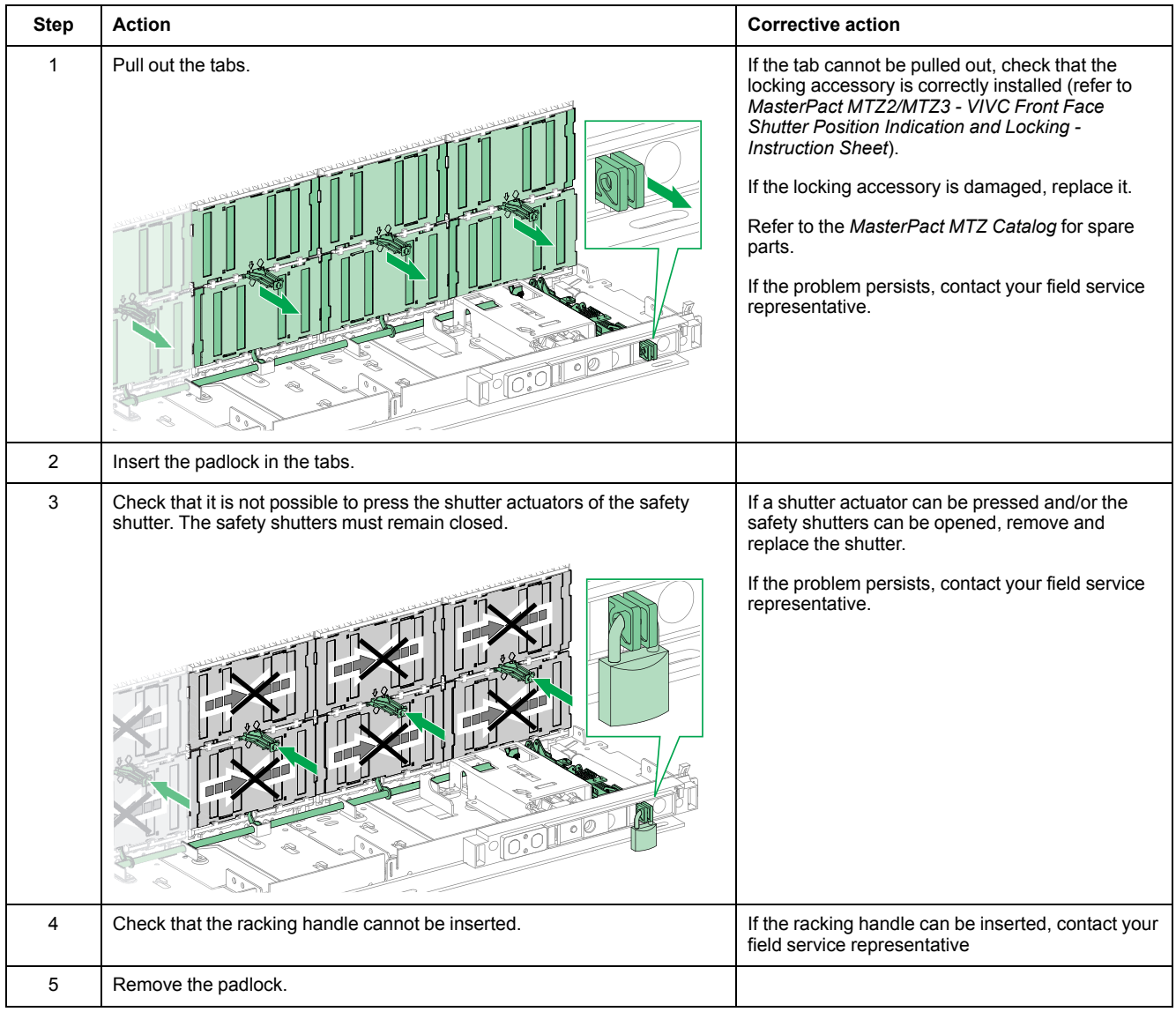

# <span id="page-157-0"></span>**Chassis NIII\_Z\_3: Clean Chassis and Check Presence of Grease on Chassis**

### **Safety Instructions**

## **AADANGER**

#### **HAZARD OF ELECTRIC SHOCK, EXPLOSION, OR ARC FLASH**

- Apply appropriate personal protective equipment (PPE) and follow safe electrical work practices. See NFPA 70E, CSA Z462, NOM 029-STPS, or local equivalent.
- This equipment must only be installed and serviced by qualified electrical personnel.
- Unless specified otherwise in the maintenance procedures, all operations (inspection, test, and preventive maintenance) must be carried out with the device, the chassis, and the auxiliary circuits de-energized.
- Check that the device and the chassis are de-energized on the upstream and downstream terminals.
- Always use a properly rated voltage sensing device to confirm that the device, the chassis, and the auxiliary circuits are de-energized.
- Install safety barriers and display a danger sign.
- During the tests, it is strictly forbidden for anyone to touch the device, the chassis, or the conductors while voltage is applied.
- Before turning on power to this equipment, check that all connections are made with the correct tightening torque and the device is off (open position).
- Before turning on power to this equipment, put all devices, doors, and covers back in place.
- Before turning on power to this equipment, beware of potential hazards and carefully inspect the work area for tools and objects that may have been left inside the equipment.

**Failure to follow these instructions will result in death or serious injury.**

## **DANGER**

#### **HAZARD OF DEVICE FALLING**

- Be sure that lifting equipment has lifting capacity for the device being lifted.
- Follow manufacturer's instructions for use of lifting equipment.
- Wear hard hat, safety shoes, and heavy gloves.

**Failure to follow these instructions will result in death or serious injury.**

#### **Procedure Definition**

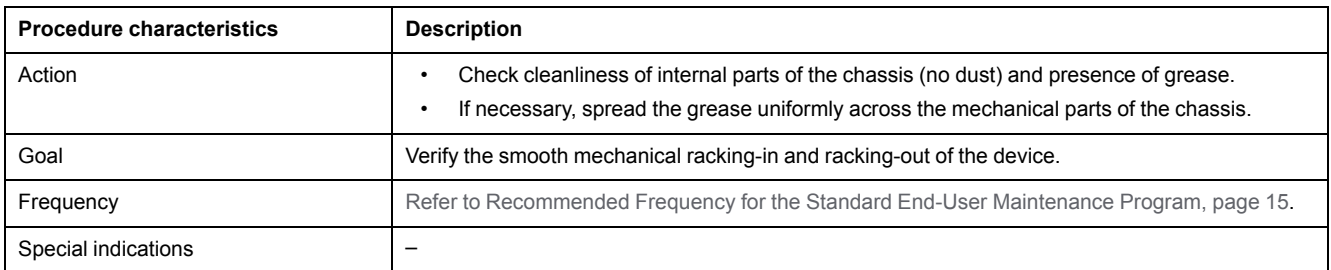

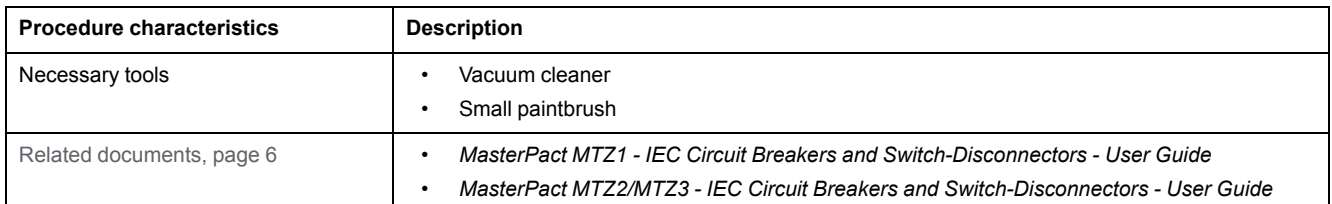

#### **Preliminary Conditions**

The device must comply with the conditions specified below. Refer to the *MasterPact MTZ User Guides* to find instructions for operating the device.

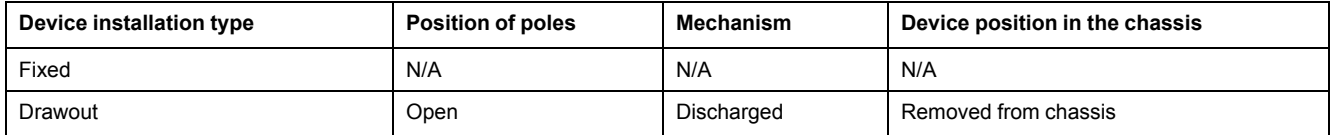

#### **Checking Cleanliness of Internal Parts of Chassis**

## **AADANGER**

#### **HAZARD OF ELECTRIC SHOCK, EXPLOSION, OR ARC FLASH**

- The chassis must be de-energized on the upstream and downstream terminals.
- Always use a properly rated voltage sensing device to confirm that the chassis and the auxiliary circuits are de-energized.

**Failure to follow these instructions will result in death or serious injury.**

Check cleanliness of the internal parts of the chassis. In presence of dust, use a vacuum cleaner to remove it.

## *NOTICE*

#### **HAZARD OF EQUIPMENT DAMAGE**

Do not use pressurized cleaning products or products containing solvents (trichloroethane or trichloroethylene) such as WD40.

**Failure to follow these instructions can result in equipment damage.**

## **Checking Greasing of Internal Parts of Chassis**

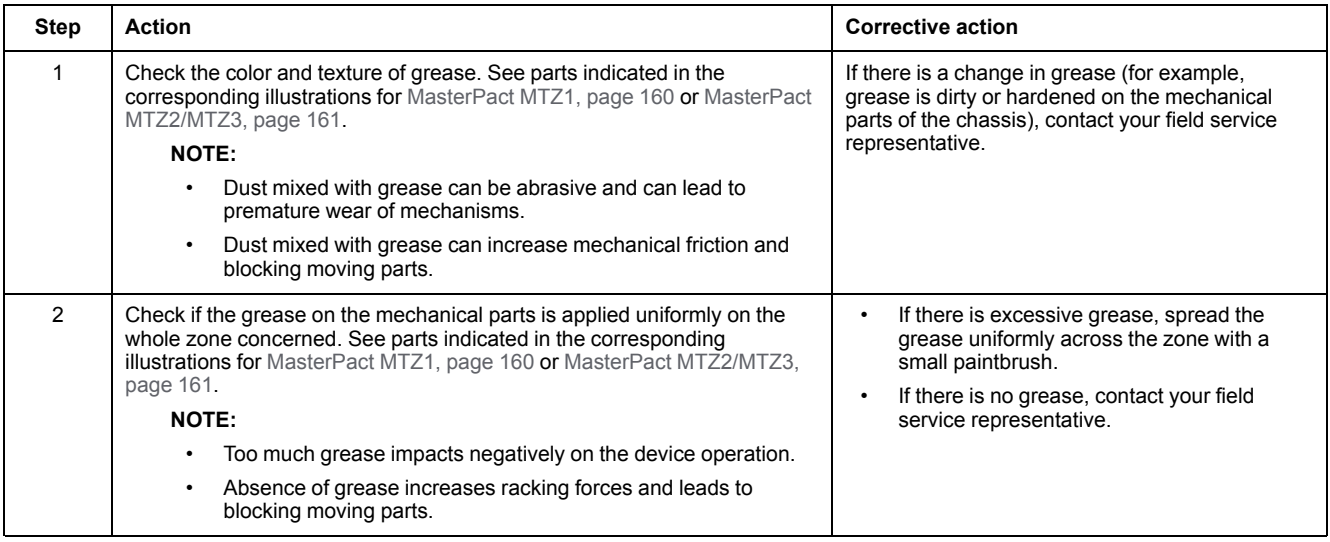

#### <span id="page-159-0"></span>**Grease Points On MasterPact MTZ1 Chassis**

Check grease points on the right and left hand-side of the chassis as indicated on the zones identified in these illustrations.

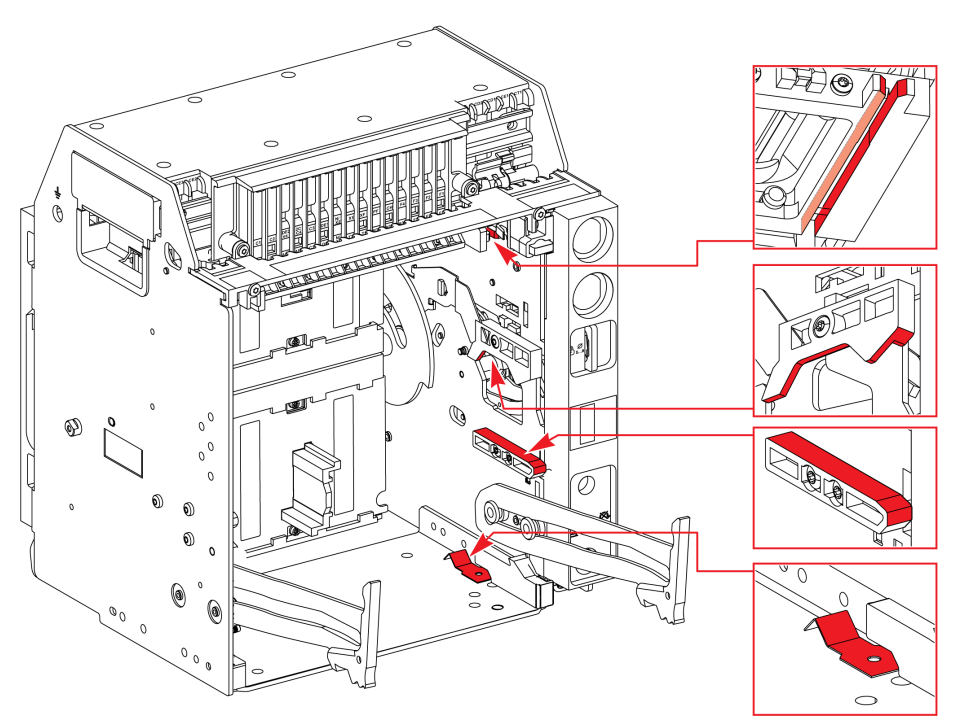

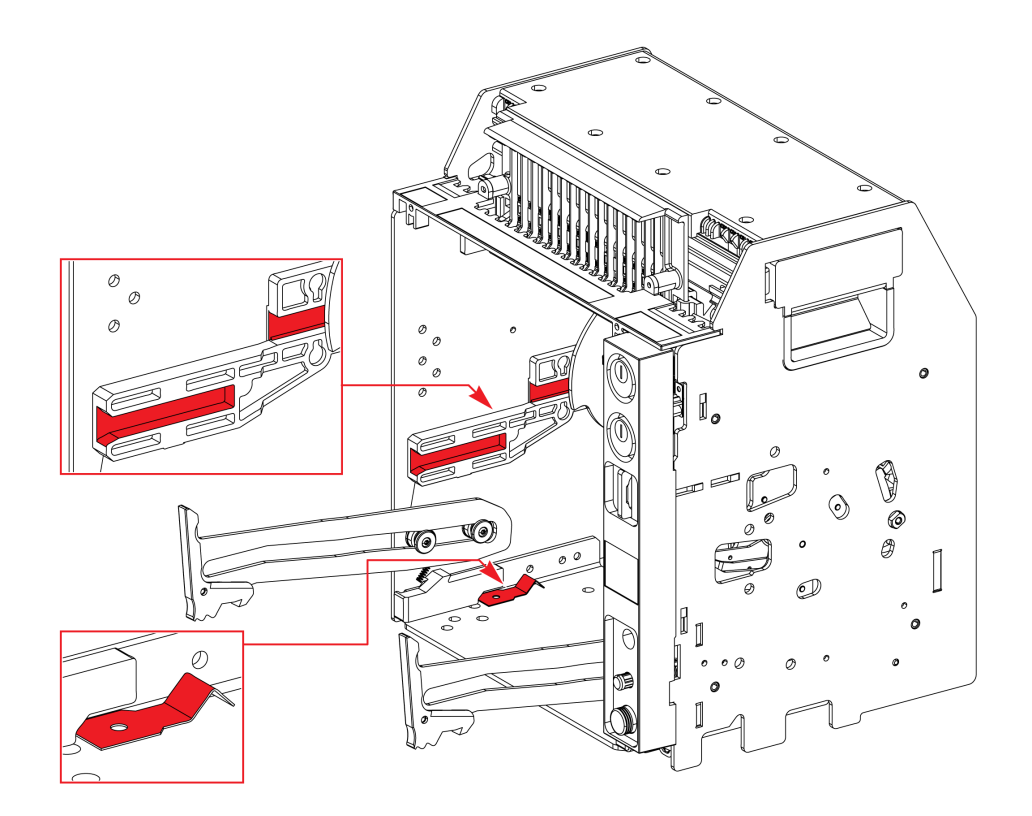

### <span id="page-160-0"></span>**Grease Points On MasterPact MTZ2/MTZ3 Chassis**

Check grease points symmetrically on the right and left hand-side of the chassis as indicated on the zones identified in these illustrations.

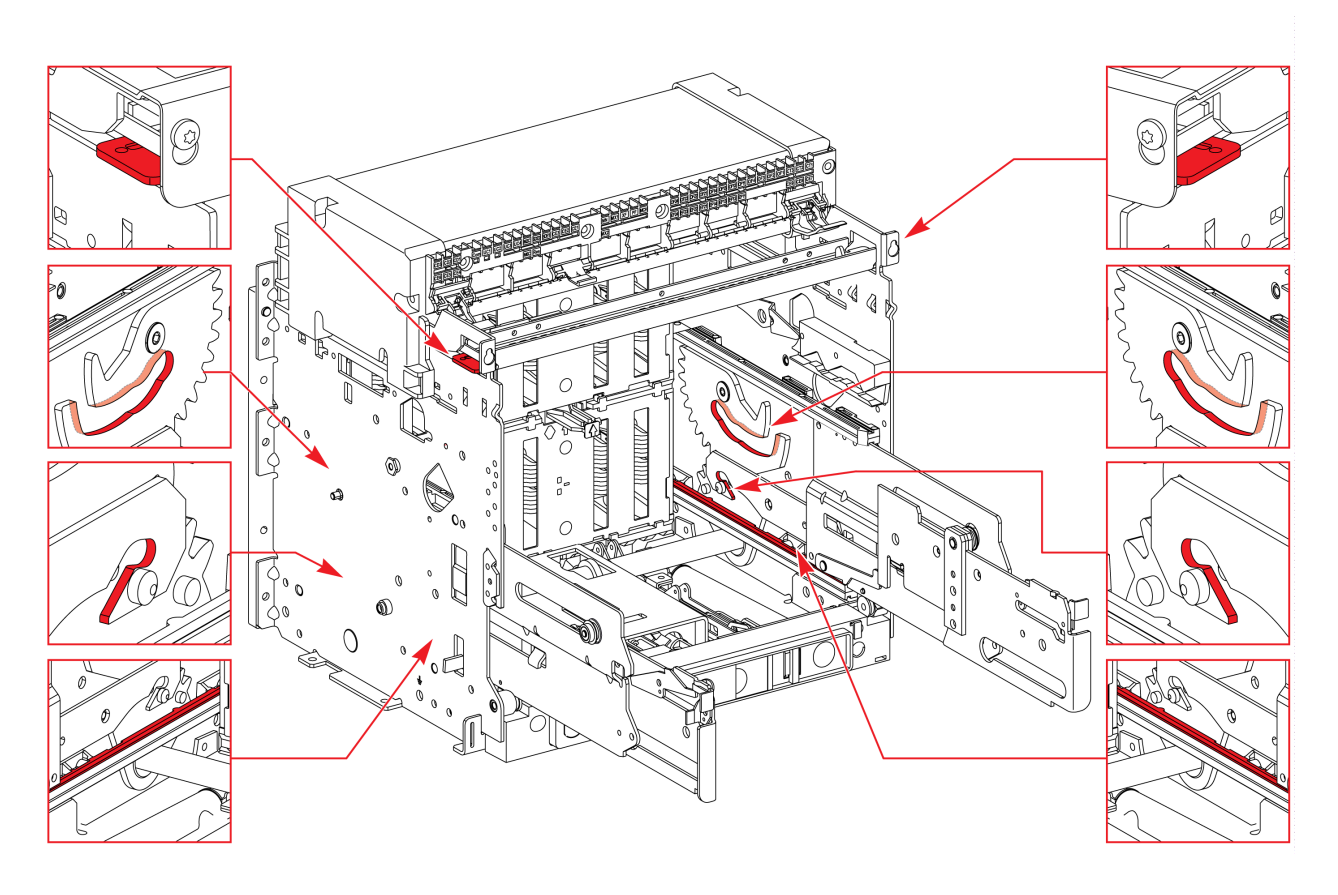

# <span id="page-161-0"></span>**Chassis NIII\_Z\_4: Check Disconnecting Contact Clusters**

## **Safety Instructions**

# **AADANGER**

#### **HAZARD OF ELECTRIC SHOCK, EXPLOSION, OR ARC FLASH**

- Apply appropriate personal protective equipment (PPE) and follow safe electrical work practices. See NFPA 70E, CSA Z462, NOM 029-STPS, or local equivalent.
- This equipment must only be installed and serviced by qualified electrical personnel.
- Unless specified otherwise in the maintenance procedures, all operations (inspection, test, and preventive maintenance) must be carried out with the device, the chassis, and the auxiliary circuits de-energized.
- Check that the device and the chassis are de-energized on the upstream and downstream terminals.
- Always use a properly rated voltage sensing device to confirm that the device, the chassis, and the auxiliary circuits are de-energized.
- Install safety barriers and display a danger sign.
- During the tests, it is strictly forbidden for anyone to touch the device, the chassis, or the conductors while voltage is applied.
- Before turning on power to this equipment, check that all connections are made with the correct tightening torque and the device is off (open position).
- Before turning on power to this equipment, put all devices, doors, and covers back in place.
- Before turning on power to this equipment, beware of potential hazards and carefully inspect the work area for tools and objects that may have been left inside the equipment.

**Failure to follow these instructions will result in death or serious injury.**

## **DANGER**

#### **HAZARD OF DEVICE FALLING**

- Be sure that lifting equipment has lifting capacity for the device being lifted.
- Follow manufacturer's instructions for use of lifting equipment.
- Wear hard hat, safety shoes, and heavy gloves.

**Failure to follow these instructions will result in death or serious injury.**

#### **Procedure Definition**

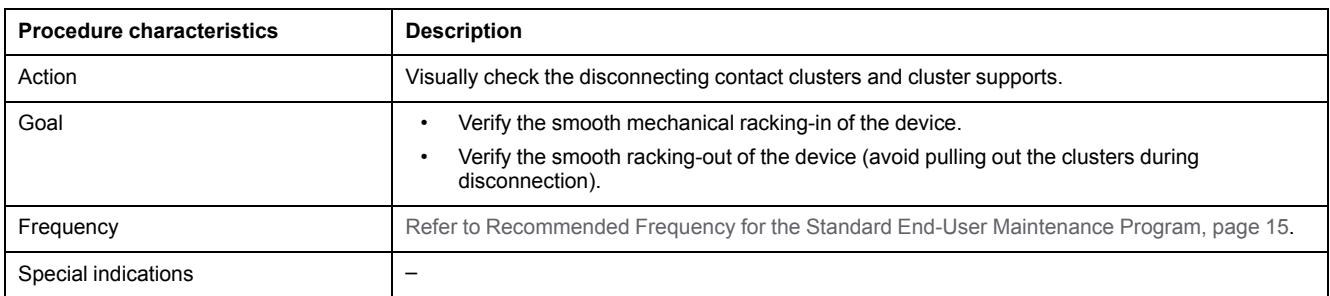

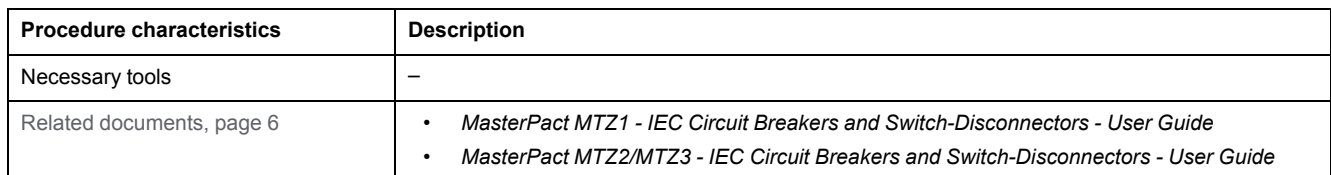

### **Preliminary Conditions**

The device must comply with the conditions specified below. Refer to the *MasterPact MTZ User Guides* to find instructions for operating the device.

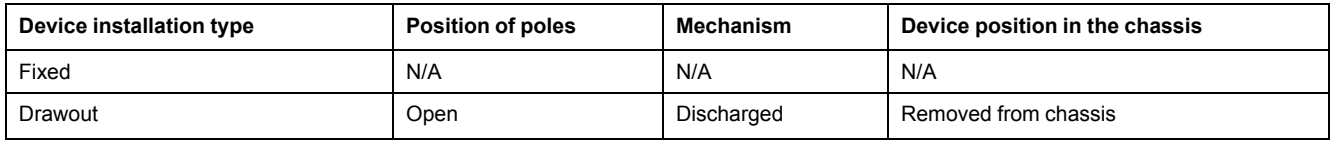

## **Checking Disconnecting Contact Clusters**

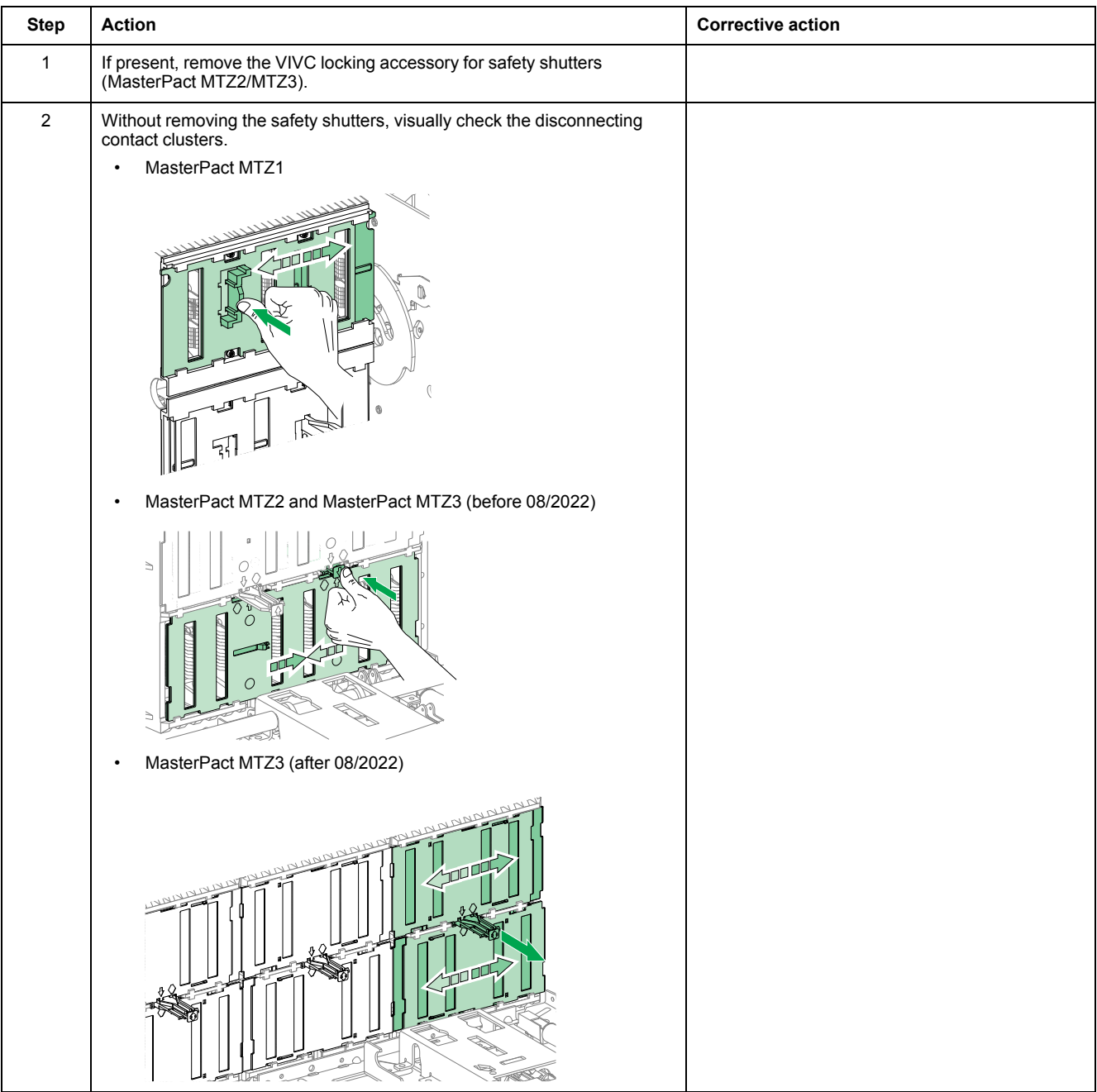

#### MasterPact MTZ IEC DevicesBasic and Standard End-User Maintenance Procedures **Chassis NIII\_Z\_4: Check [Disconnecting](#page-161-0) Contact Clusters** Chassis NIII\_Z\_4: Check Disconnecting Contact Clusters

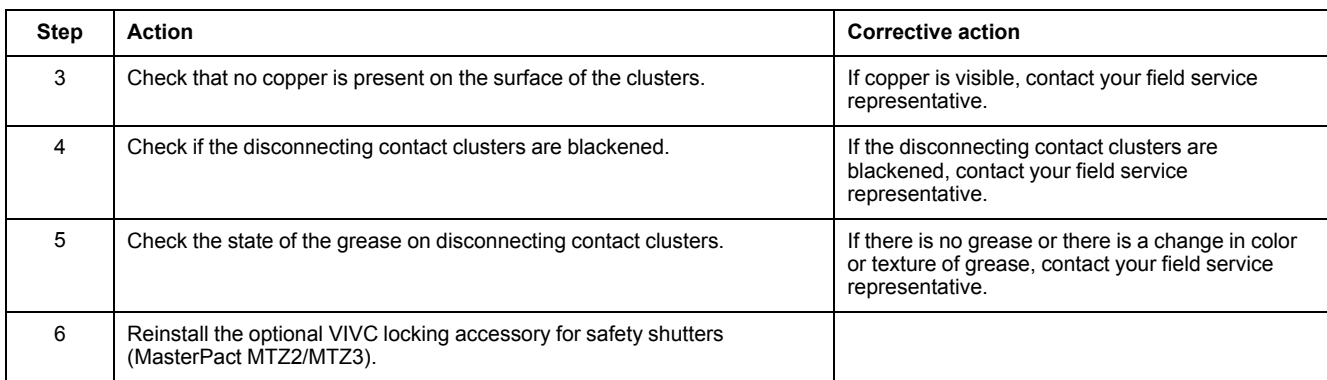

# <span id="page-164-0"></span>**Power Connections NIII\_Z\_1: Check Connection System**

## **Safety Instructions**

# **AADANGER**

#### **HAZARD OF ELECTRIC SHOCK, EXPLOSION, OR ARC FLASH**

- Apply appropriate personal protective equipment (PPE) and follow safe electrical work practices. See NFPA 70E, CSA Z462, NOM 029-STPS, or local equivalent.
- This equipment must only be installed and serviced by qualified electrical personnel.
- Unless specified otherwise in the maintenance procedures, all operations (inspection, test, and preventive maintenance) must be carried out with the device, the chassis, and the auxiliary circuits de-energized.
- Check that the device and the chassis are de-energized on the upstream and downstream terminals.
- Always use a properly rated voltage sensing device to confirm that the device, the chassis, and the auxiliary circuits are de-energized.
- Install safety barriers and display a danger sign.
- During the tests, it is strictly forbidden for anyone to touch the device, the chassis, or the conductors while voltage is applied.
- Before turning on power to this equipment, check that all connections are made with the correct tightening torque and the device is off (open position).
- Before turning on power to this equipment, put all devices, doors, and covers back in place.
- Before turning on power to this equipment, beware of potential hazards and carefully inspect the work area for tools and objects that may have been left inside the equipment.

**Failure to follow these instructions will result in death or serious injury.**

## **DANGER**

#### **HAZARD OF DEVICE FALLING**

- Be sure that lifting equipment has lifting capacity for the device being lifted.
- Follow manufacturer's instructions for use of lifting equipment.
- Wear hard hat, safety shoes, and heavy gloves.

**Failure to follow these instructions will result in death or serious injury.**

#### **Procedure Definition**

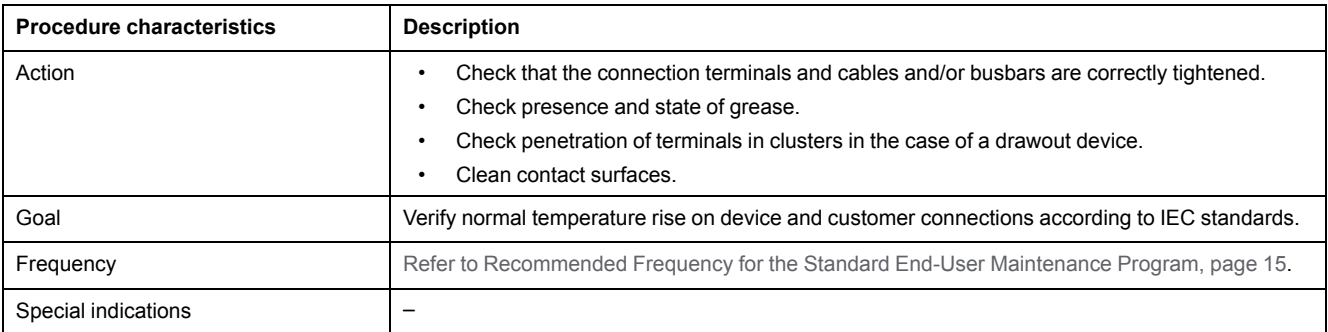

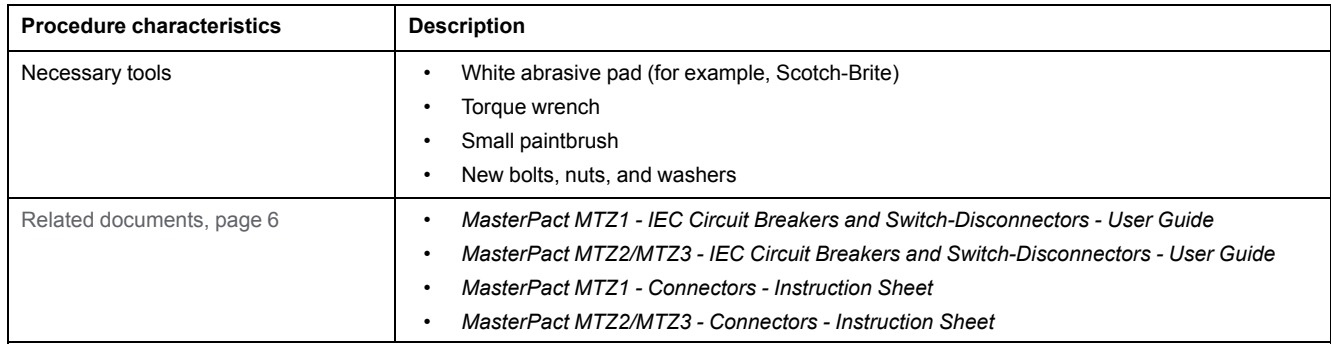

#### **Preliminary Conditions**

The device must comply with the conditions specified below. Refer to the *MasterPact MTZ User Guides* to find instructions for operating the device.

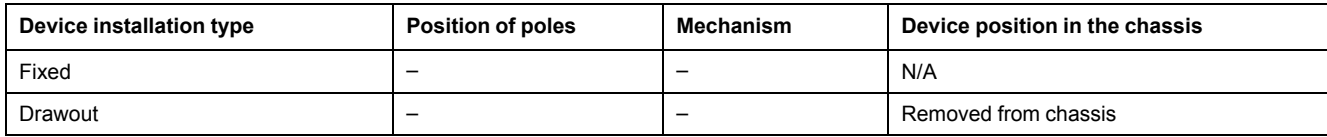

#### **Example of Hardware Connection**

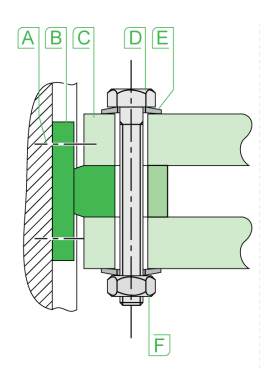

**A** Terminal screw factory-tightened to 13 N•m (MasterPact MTZ1) and 17 N•m (MasterPact MTZ2/MTZ3)

- **B** Circuit breaker terminal
- **C** Busbar
- **D** Bolt
- **E** Washer
- **F** Nut

#### **Fixed Device: Checking Mounting of Connection Terminals to Device and Cables And/Or Busbars to Connection Terminals**

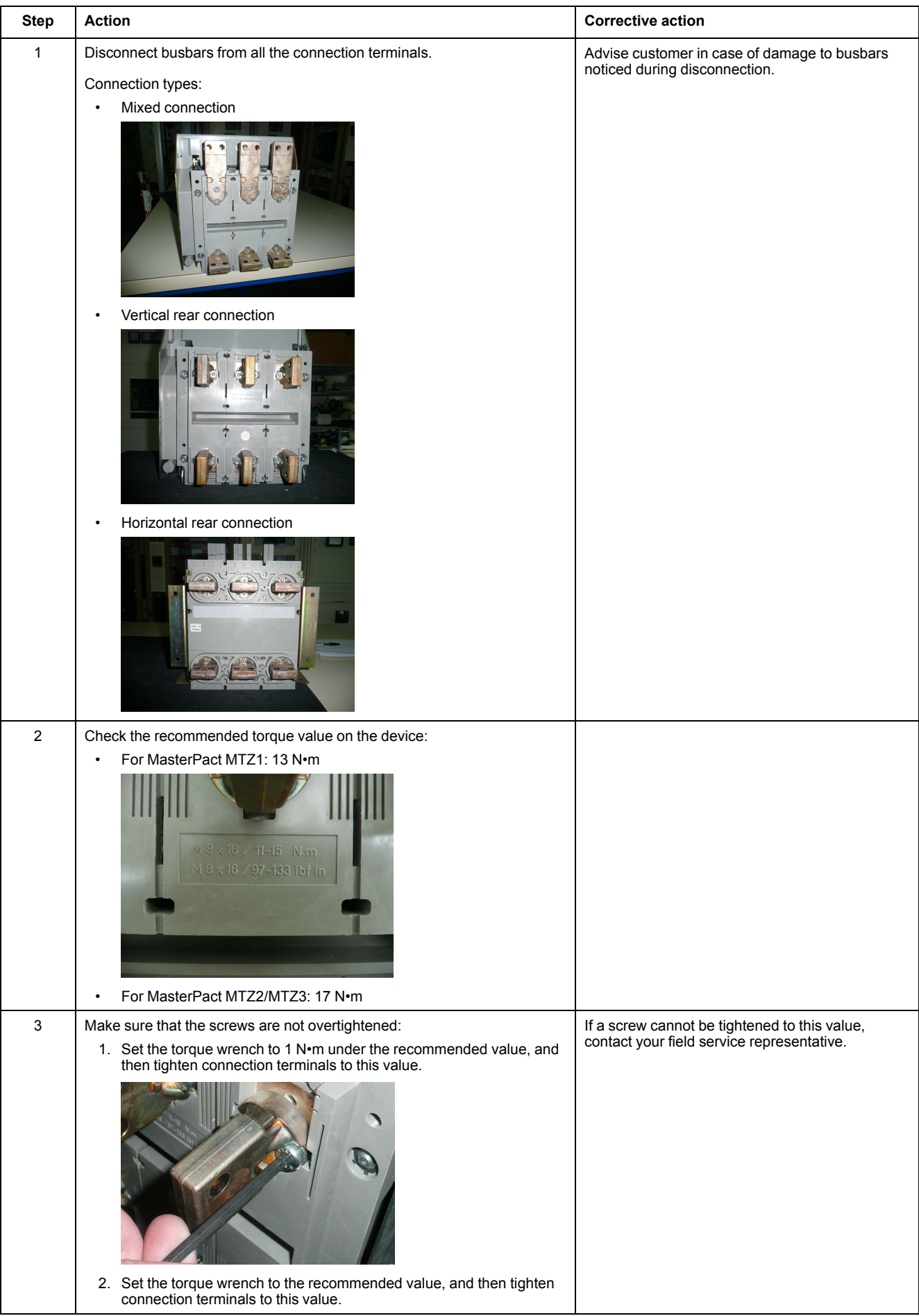

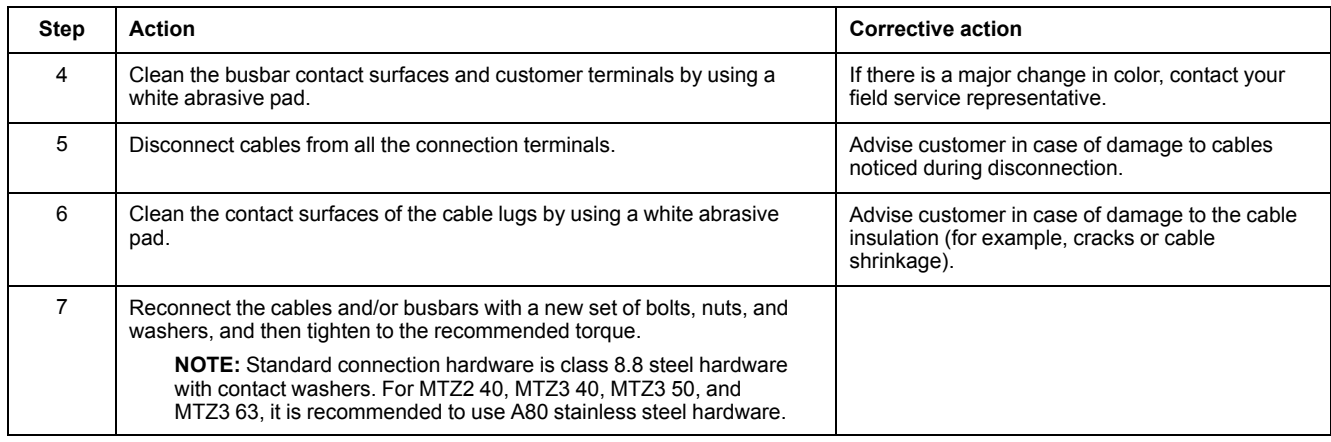

#### **Drawout Device: Checking Mounting of Connection Terminals to Device and Cables And/Or Busbars to Connection Terminals**

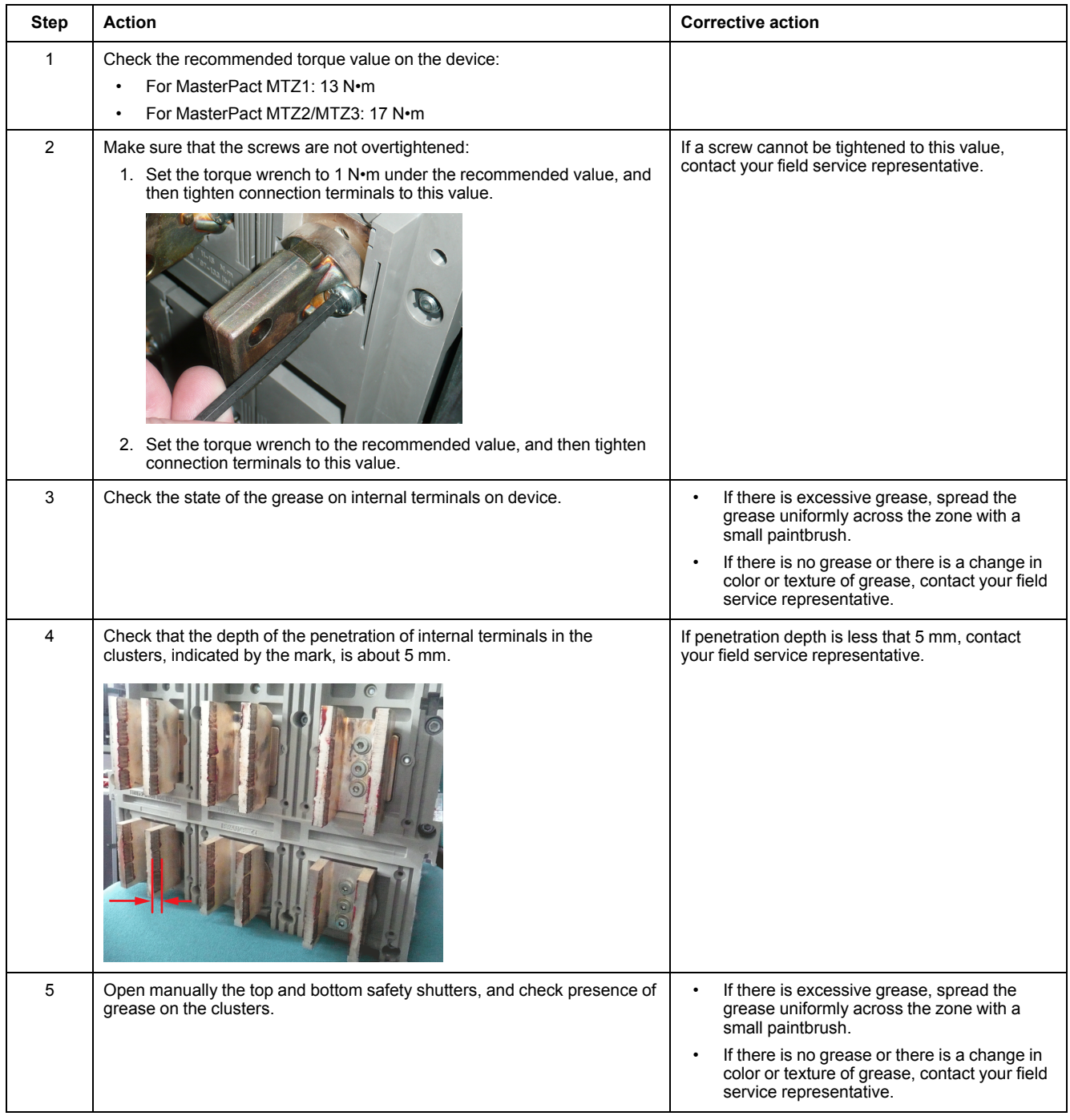

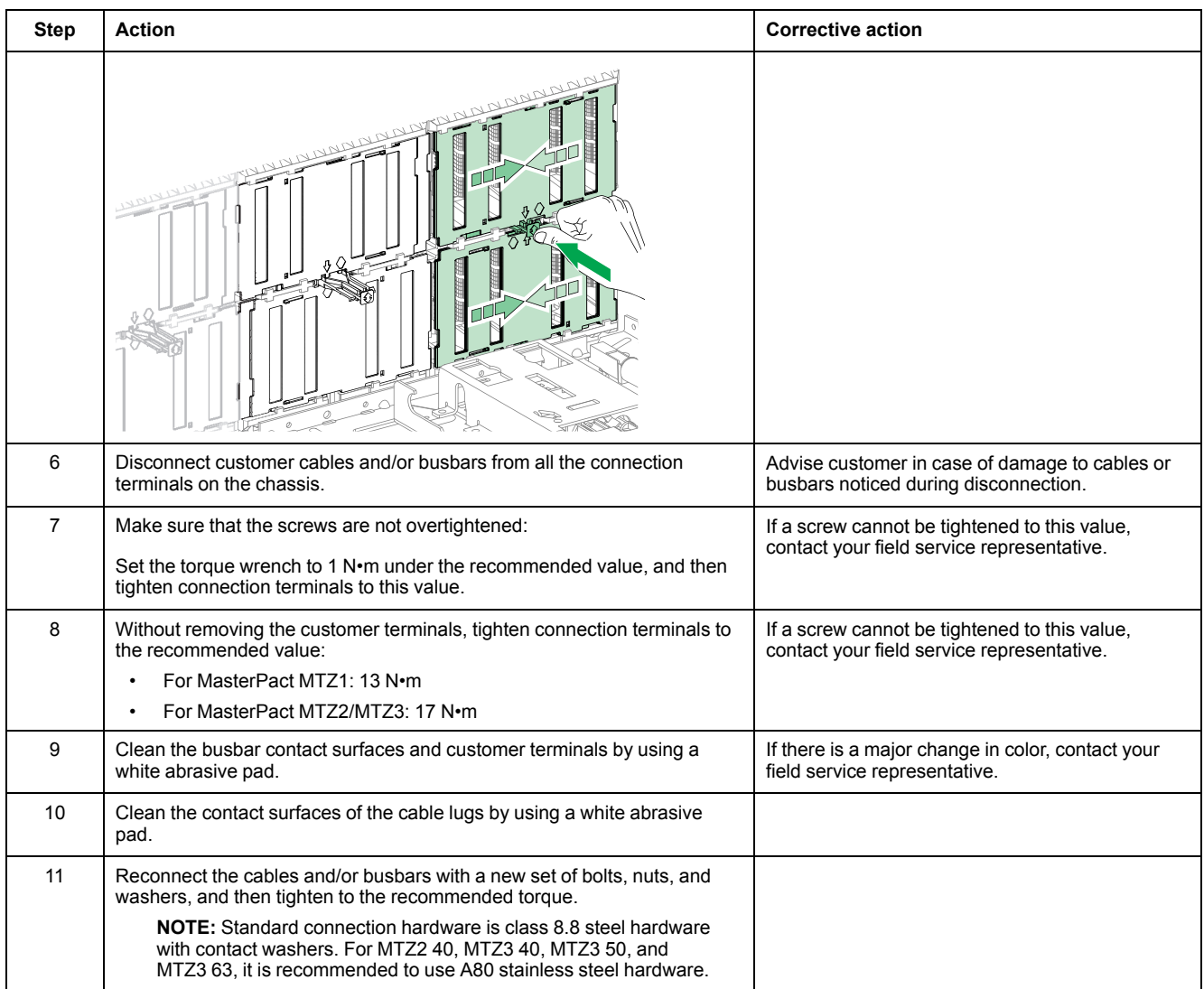

## **Terminal Mounting on Device and Recommended Tightening Torque**

Refer to the following documentation:

- *MasterPact MTZ1 - Connectors - Instruction Sheet*
- *MasterPact MTZ2/MTZ3 - Connectors - Instruction Sheet*

### **Recommended Tightening Torque of Connecting Busbars**

The following table shows the tightening torques to be used for connecting busbars (Cu ETP - French standard NFA 51-100) to the circuit breaker. These values are for use with copper busbars and steel nuts and bolts, class 8.8. The same torques can be used with AGS-T52 quality aluminum bars (French standard NFA 02-104 or American National Standard H-35-1).

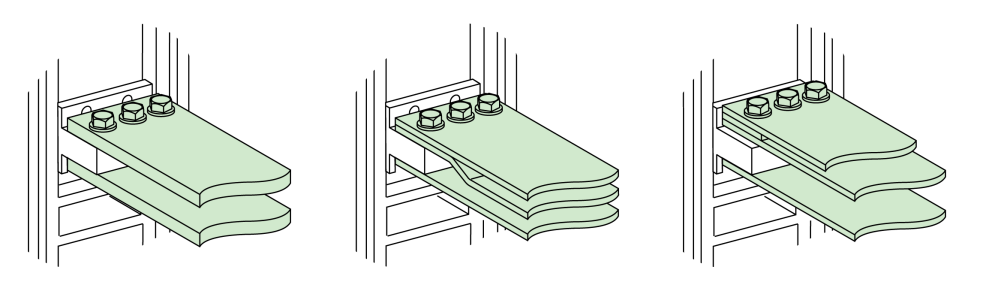

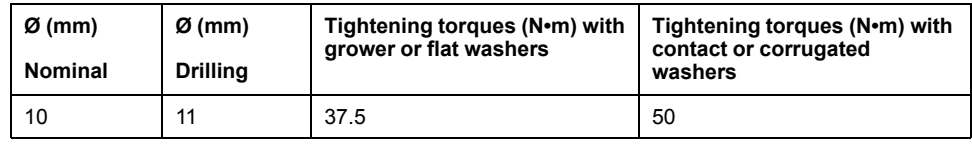

# **MasterPact MTZ Troubleshooting**

#### **What's in This Part**

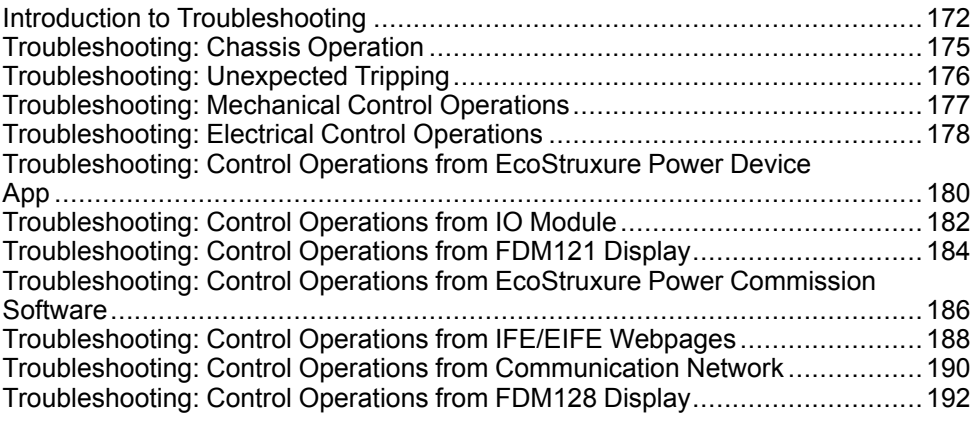

# <span id="page-171-0"></span>**Introduction to Troubleshooting**

### **Presentation**

This chapter contains information for troubleshooting problems in a working system. It assumes that the system is correctly installed and that all the commissioning tests have been completed successfully. The troubleshooting operations are described under the following headings:

- Chassis operation
- Unexpected tripping
- Mechanical control operations
- Electrical control operations
- Control operations from EcoStruxure Power Device app
- Control operations from IO module
- Control operations from EcoStruxure Power Commission software
- Control operations from IFE/EIFE webpages
- Control operations from communication network
- Control operations from FDM128 display

#### **Layer Model**

When troubleshooting the device, it is useful to consider a layer model. There are four layers:

- Communication network
- Direct connection
- **Electrical**
- Mechanical

The following diagram shows the layers in the device:

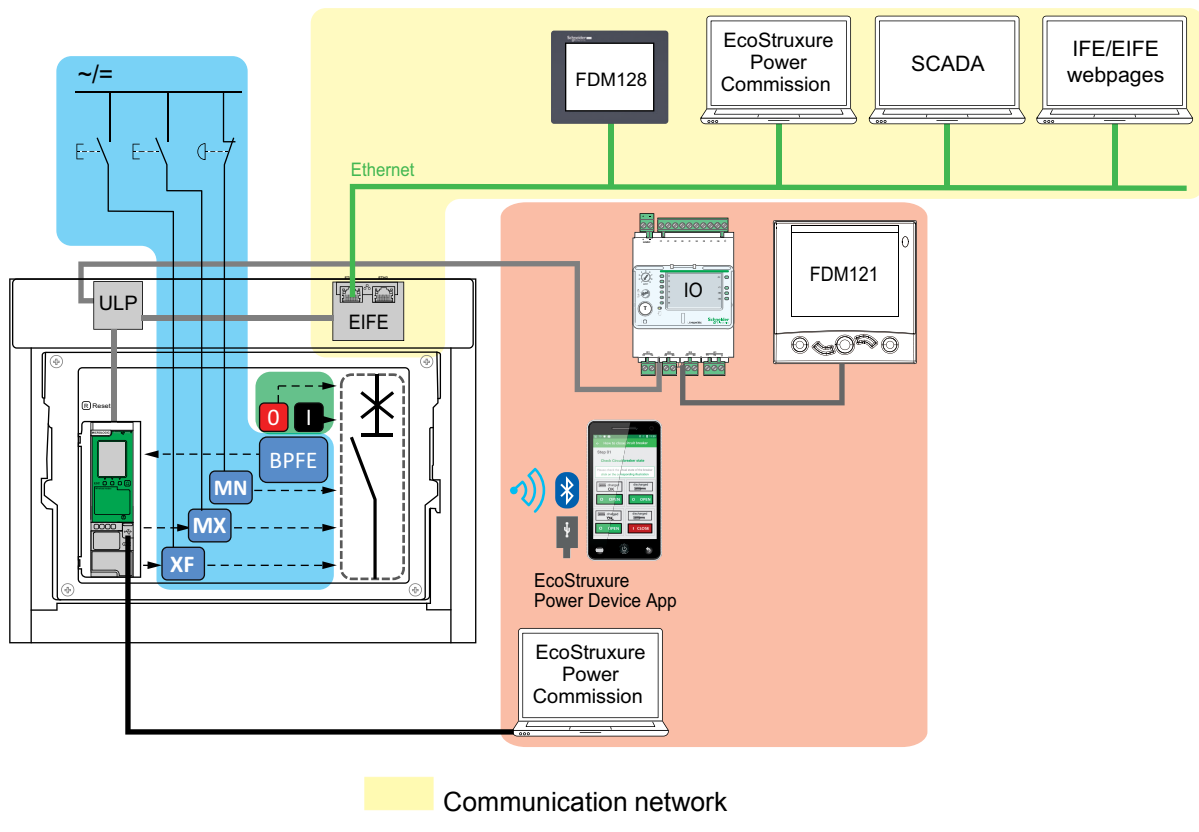

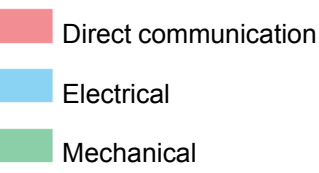

If the troubleshooting actions for a layer are not successful, go to the next layer until you reach the Mechanical layer. If you cannot solve the problem after troubleshooting the Mechanical layer, contact your field service representative.

### **Troubleshooting with Assistance**

Assistance for troubleshooting is provided by the MasterPact Operation Assistant Digital Module.

The MasterPact Operation Assistant Digital Module helps to close a circuit breaker after a trip or an opening.

The following features are available:

- Ready-to-close status
- Reset (if applicable)
- Spring charging (if applicable)
- Diagnostics on related reclosing information, for example, no power supply to MX opening voltage release, MN undervoltage release, or MCH gear motor

Refer to [DOCA0102EN](https://www.se.com/ww/en/download/document/DOCA0102EN) *MasterPact MTZ – MicroLogic X Control Unit – User Guide* for more information about downloading Digital Modules.

#### **Maintenance of the Device**

Schneider Electric recommends a preventive maintenance program to ensure that devices retain the operating and technical characteristics specified in the catalogs during their service life. Maintenance must be carried out by trained and qualified personnel.

For information about the preventive maintenance program and maintenance procedures, refer to [DOCA0099EN](https://www.se.com/ww/en/download/document/DOCA0099EN) *MasterPact MTZ - IEC Circuit Breakers and Switch-Disconnectors - Maintenance Guide*.

# <span id="page-174-0"></span>**Troubleshooting: Chassis Operation**

### **Definition**

Chassis operation includes the following:

- Racking in and racking out the drawout device
- Locking and unlocking the chassis

#### **Troubleshooting**

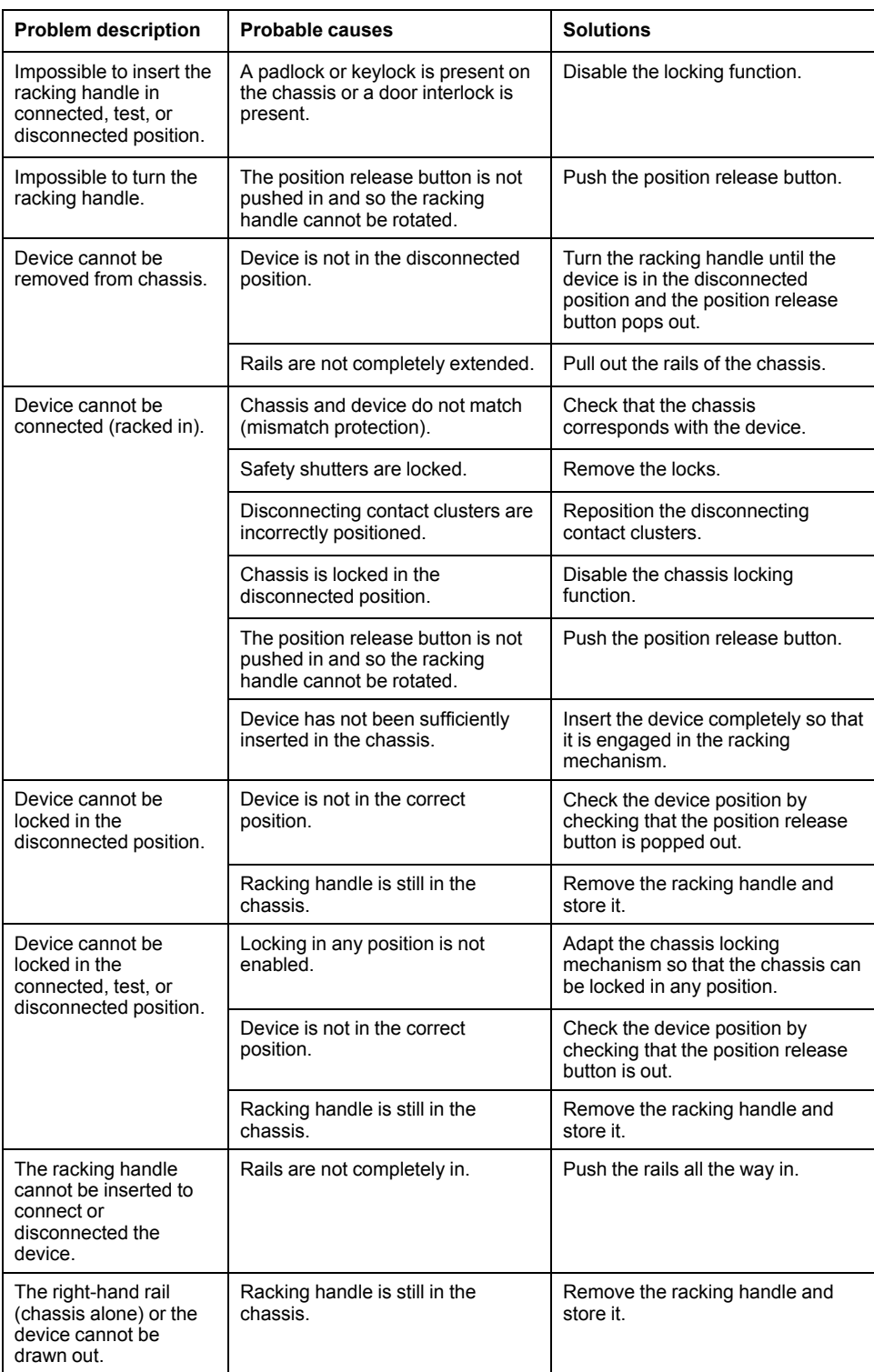

# <span id="page-175-0"></span>**Troubleshooting: Unexpected Tripping**

#### **Definition**

Unexpected tripping is tripping that is not caused by a protection function during normal operation or by tests.

### **Troubleshooting**

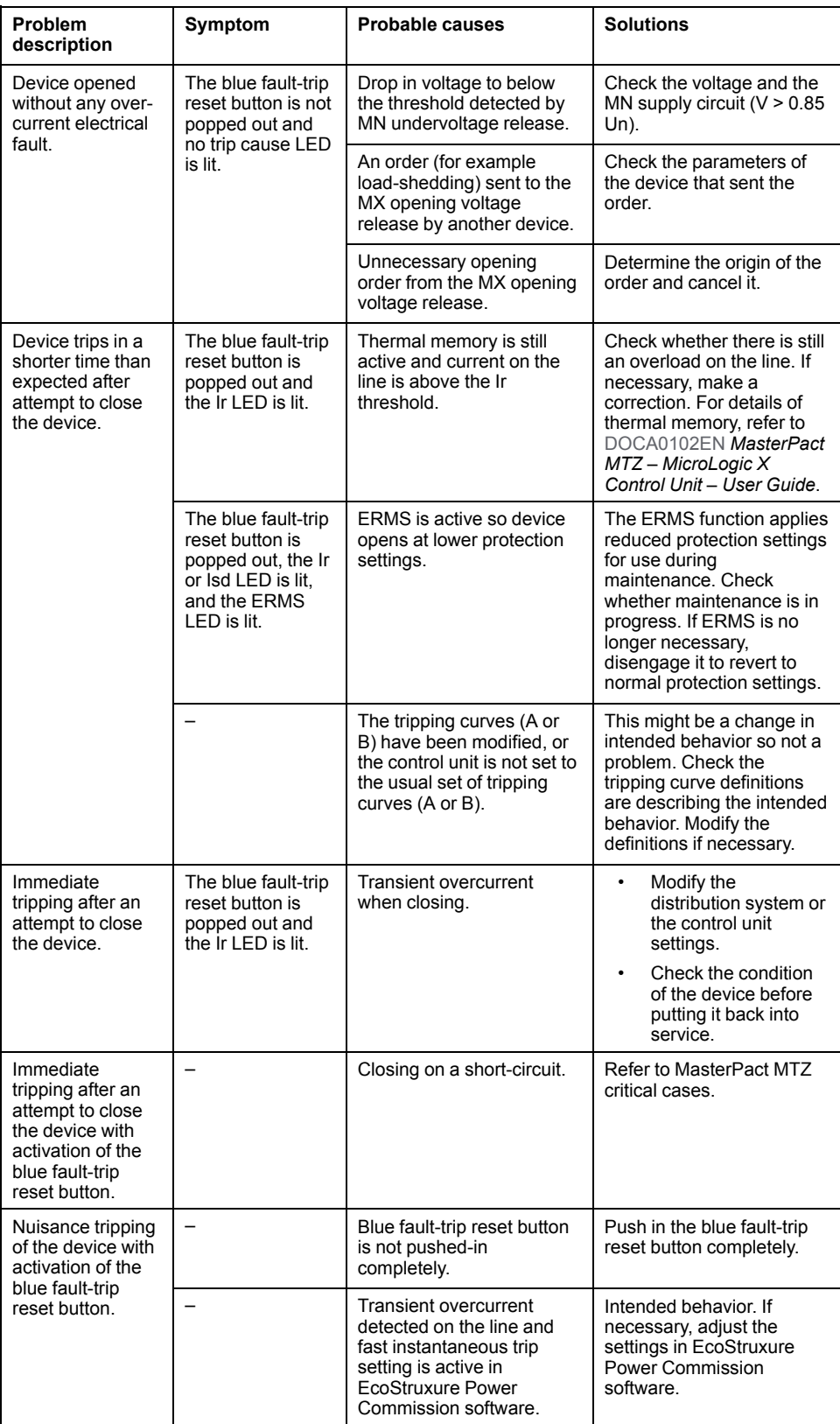

# <span id="page-176-0"></span>**Troubleshooting: Mechanical Control Operations**

#### **Definition**

Mechanical control operations are operations that are made using the opening or closing pushbuttons.

#### **Device Cannot be Closed by Using the Mechanical Closing Pushbutton**

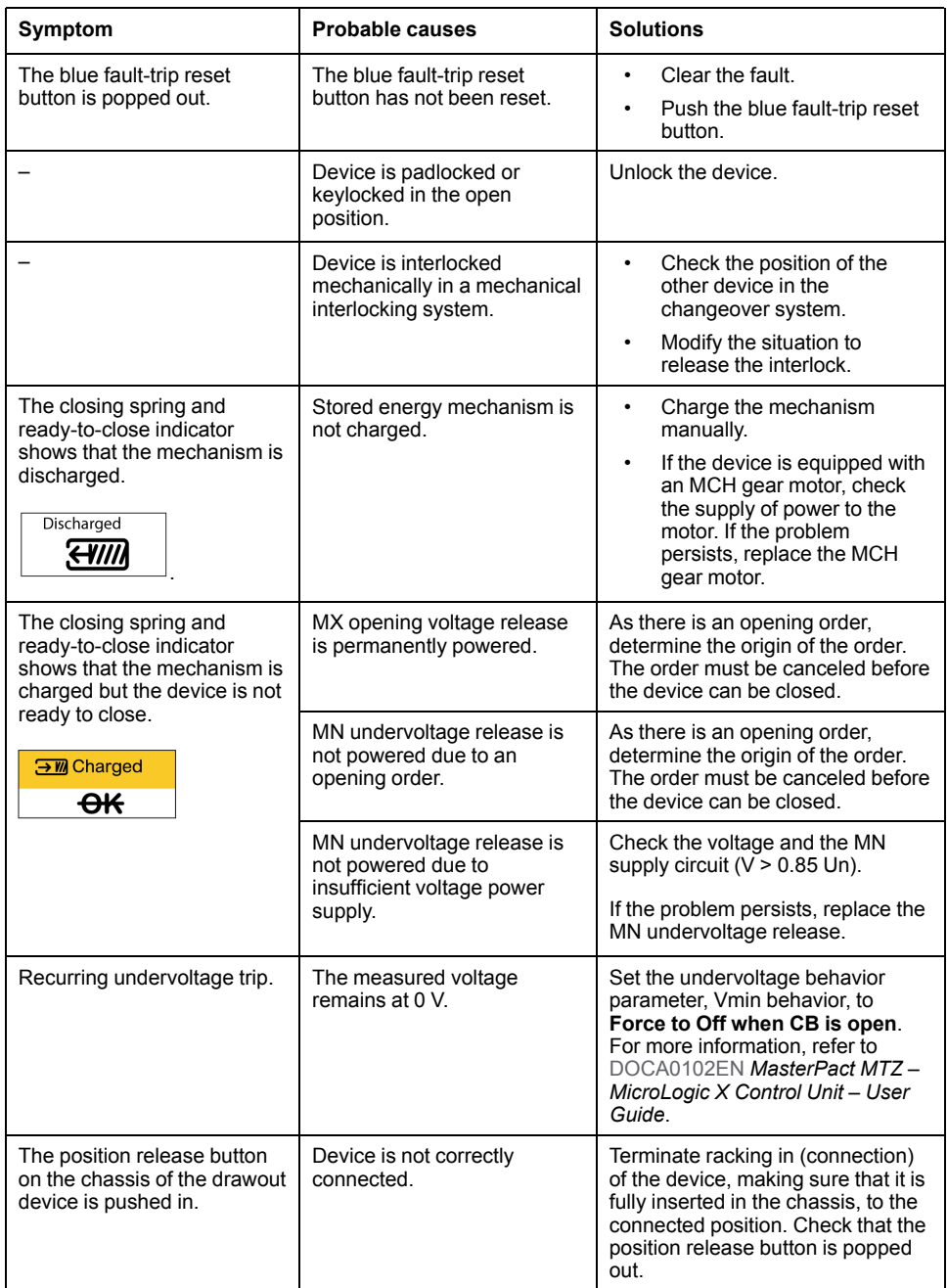

### **Device Cannot be Opened by Using the Mechanical Opening Pushbutton**

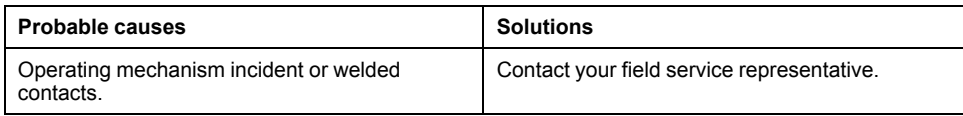

# <span id="page-177-0"></span>**Troubleshooting: Electrical Control Operations**

#### **Definition**

Electrical control operations are operations that are made by an electrical order through a voltage release or by an external pushbutton that is directly connected to a voltage release.

#### **Troubleshooting Voltage Releases**

Troubleshooting depends on the type of voltage release, as follows:

- For communicating voltage releases, consult the MicroLogic X event messages and then refer to MasterPact MTZ Critical Cases
- For standard voltage releases, follow the troubleshooting instructions given in the following tables. If the problem persists, replace the voltage release.

#### **Device Cannot be Closed by Using an External Pushbutton/Electrical Order**

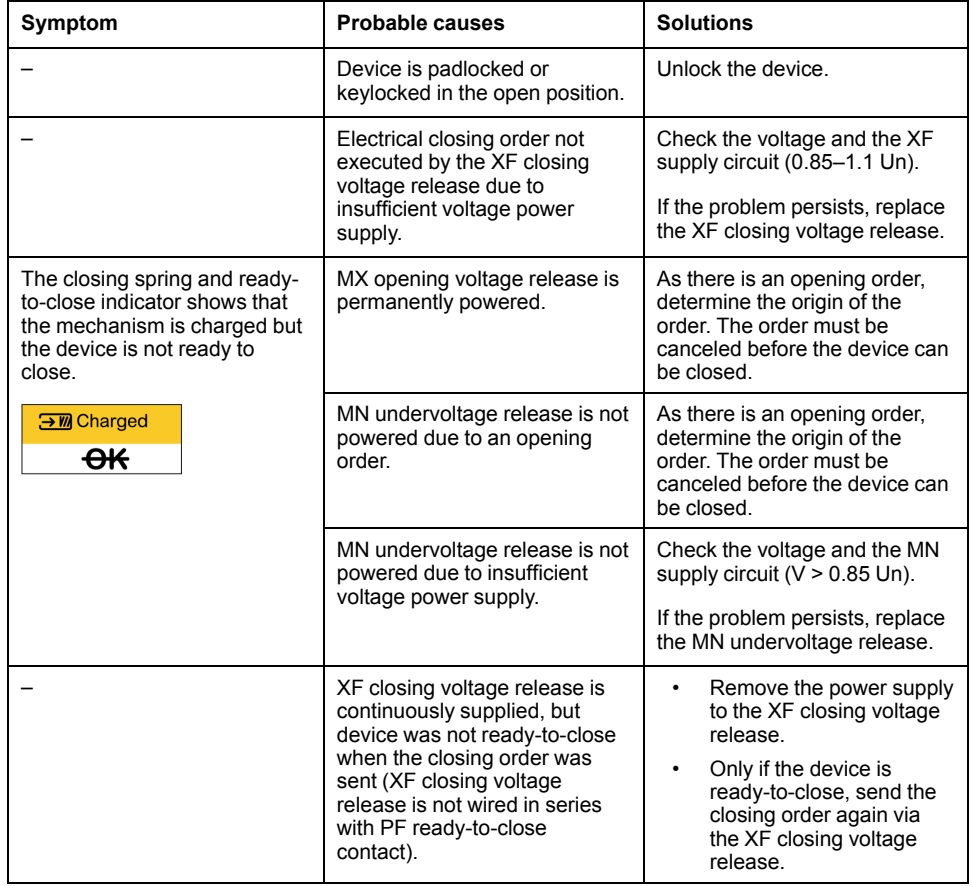

#### **Device Cannot be Opened by Using an External Pushbutton/Electrical Order**

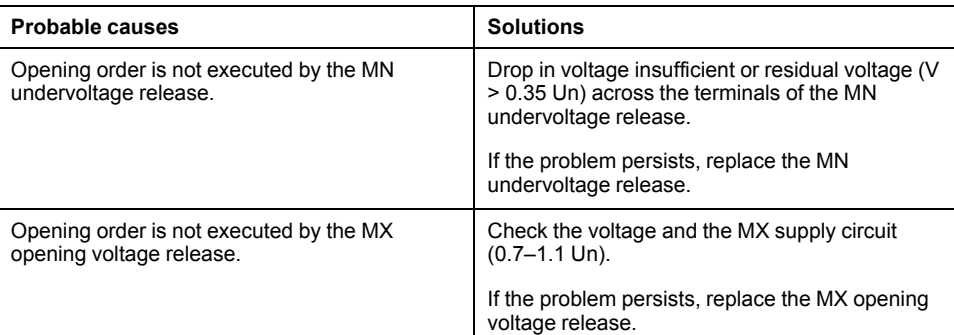

#### **Device Cannot be Reset by Using RES Electrical Remote Reset**

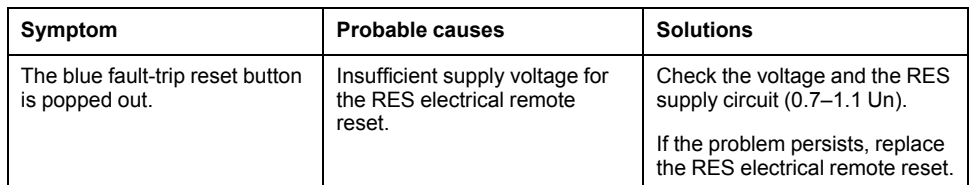

#### **Additional Checks**

If the troubleshooting actions described above do not work, refer to the troubleshooting information for Mechanical Control [Operations,](#page-176-0) page 177.

# <span id="page-179-0"></span>**Troubleshooting: Control Operations from EcoStruxure Power Device App**

#### **Definition**

Control operations include commands to open and close the device from the EcoStruxure Power Device app.

#### **Device Cannot be Controlled from the EcoStruxure Power Device App**

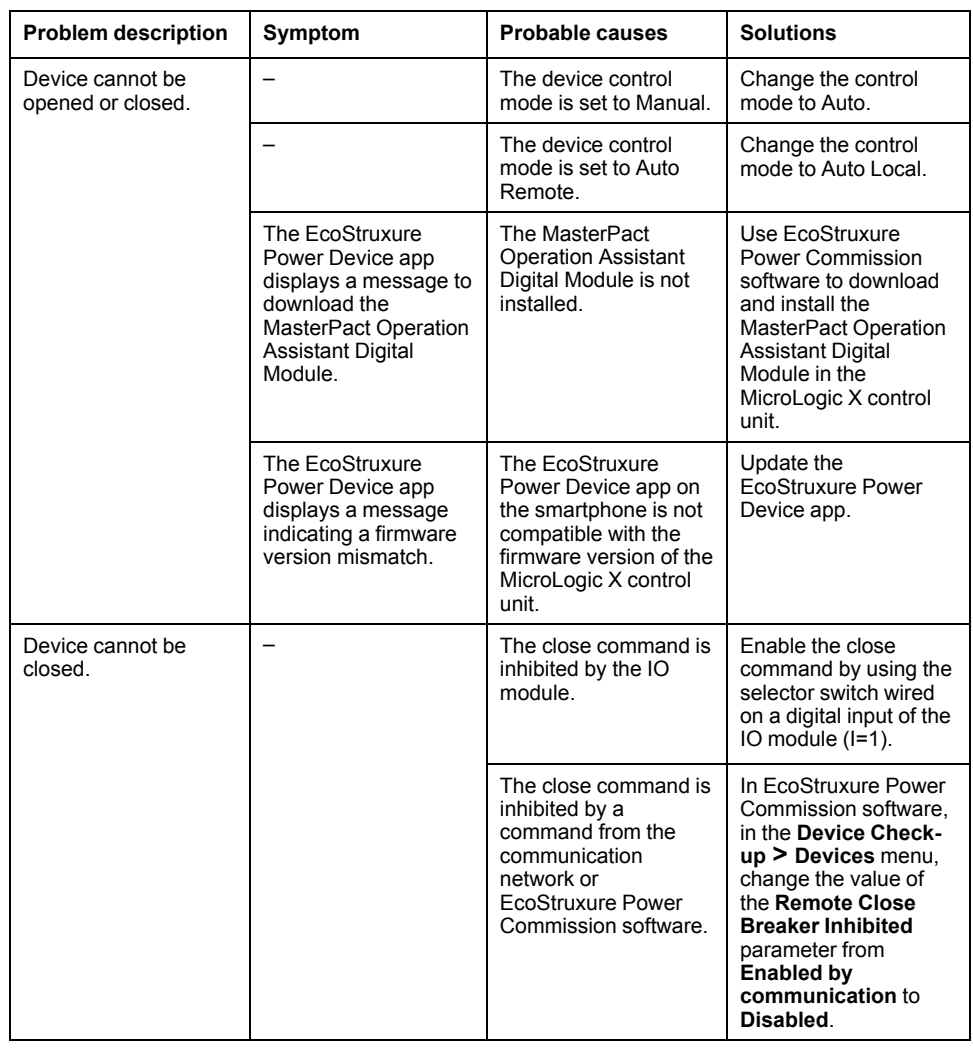

#### **Inhibit Closing by IO Module is Not Operational**

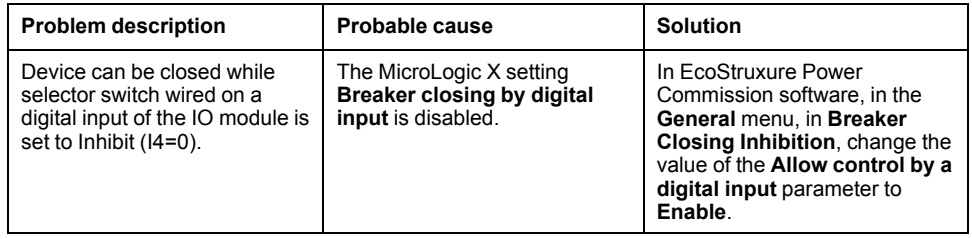
#### **Device Cannot be Controlled from the EcoStruxure Power Device App Connected Through Bluetooth**

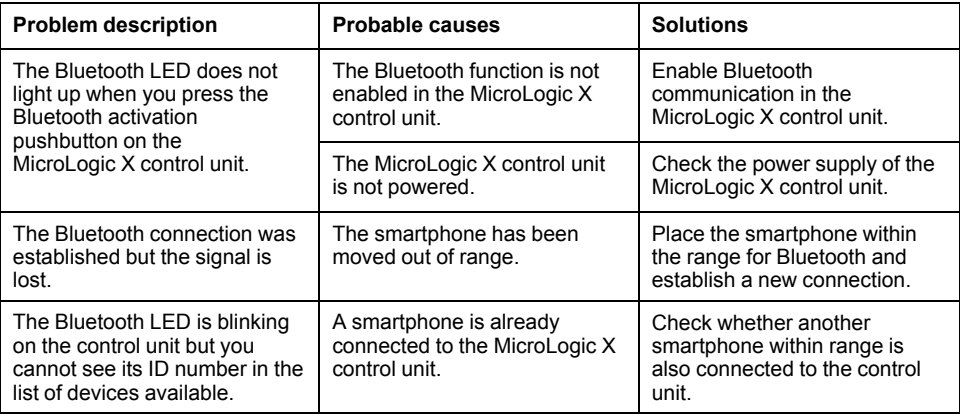

### **Additional Checks**

# <span id="page-181-0"></span>**Troubleshooting: Control Operations from IO Module**

# **Definition**

Control operations include commands to open and close the device from the IO module with the Breaker Operation predefined application.

For information about control operations from the IO module, refer to [DOCA0055EN](https://www.se.com/ww/en/download/document/DOCA0055EN) *Enerlin'X IO – Input/Output Application Module for One IEC Circuit Breaker – User Guide*.

## **Device Cannot be Controlled from the IO Module**

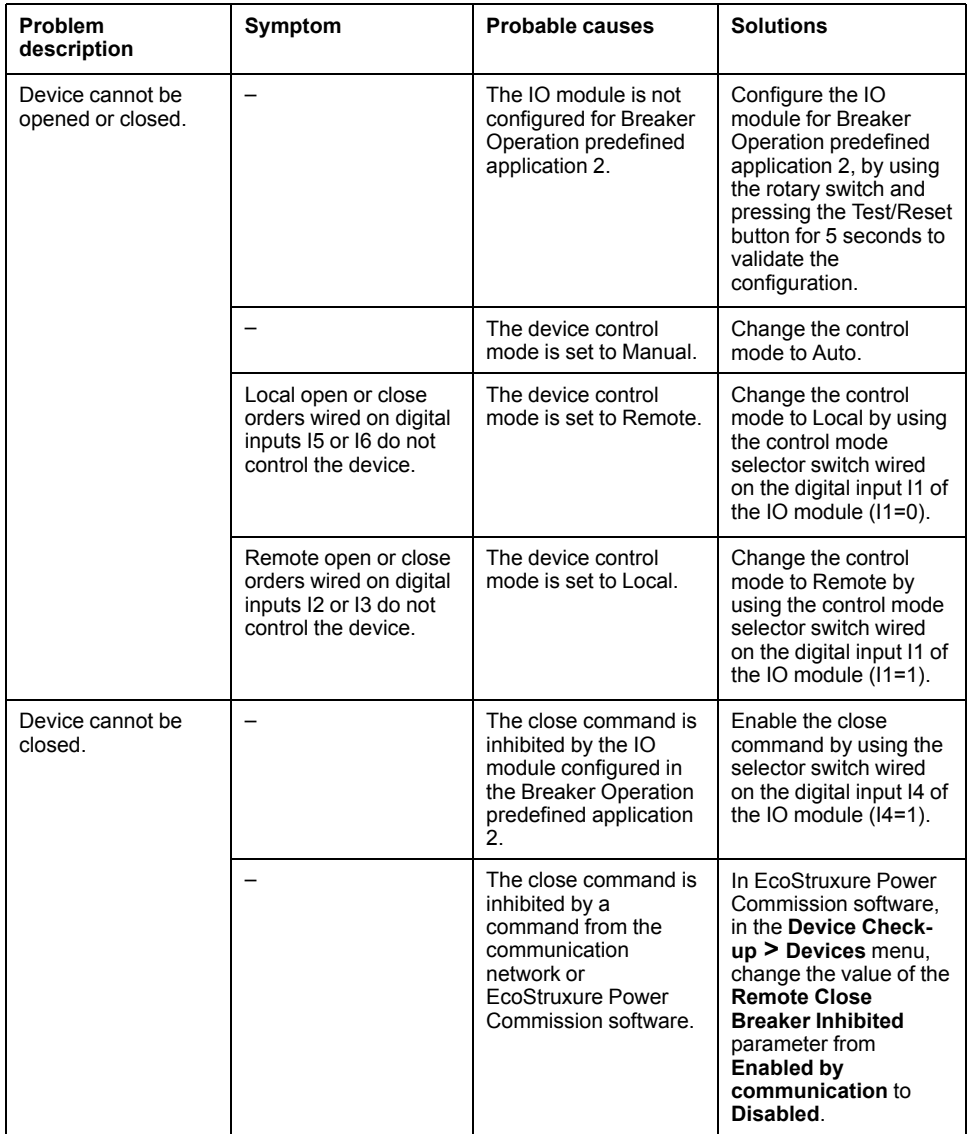

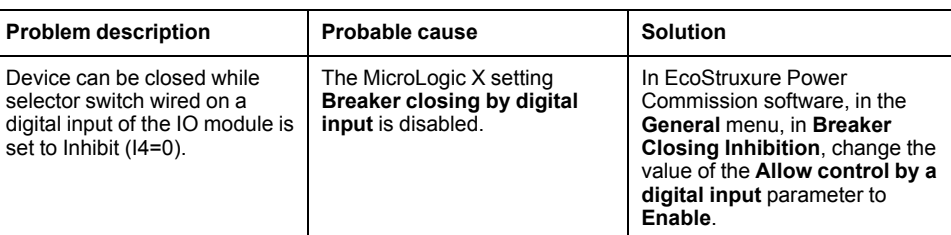

## **Additional Checks**

# <span id="page-183-0"></span>**Troubleshooting: Control Operations from FDM121 Display**

# **Definition**

Control operations include commands to open and close the device from the FDM121 display.

For information about control operations from the FDM121 display, refer to [DOCA0088EN](https://www.se.com/ww/en/download/document/DOCA0088EN/) *Enerlin'X FDM121 – Front Display Module for One Circuit Breaker – User Guide*.

# **Device Cannot be Controlled from the FDM121 Display**

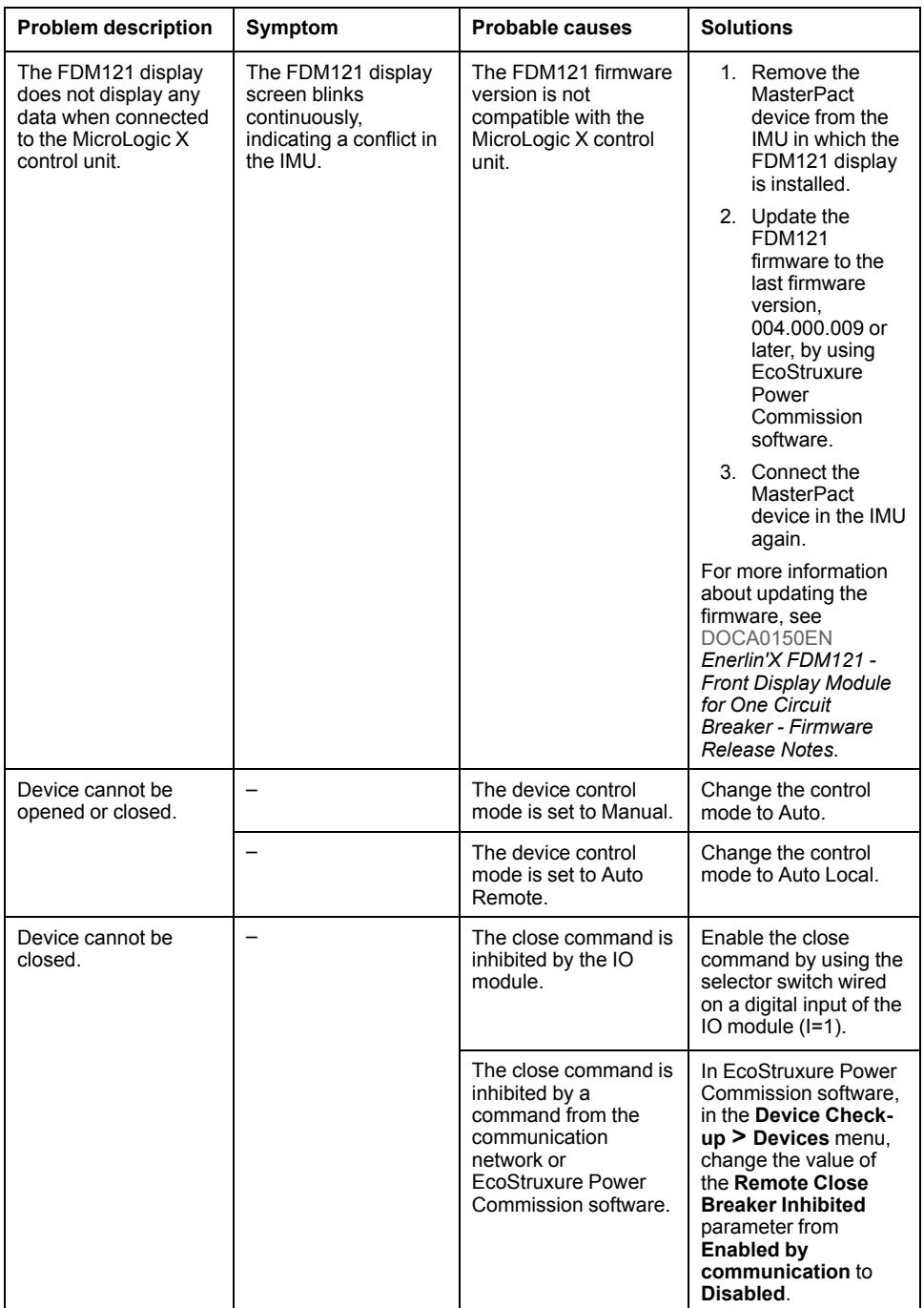

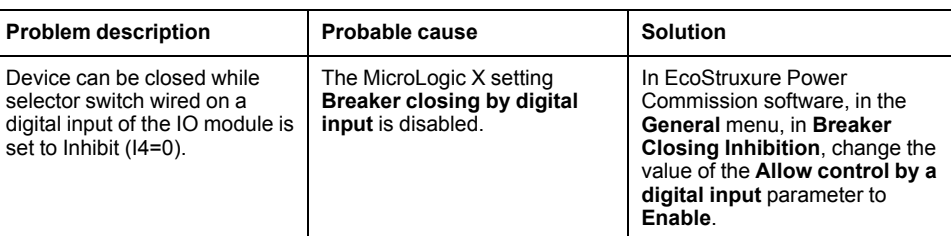

### **Additional Checks**

# <span id="page-185-0"></span>**Troubleshooting: Control Operations from EcoStruxure Power Commission Software**

## **Definition**

Control operations include commands to open and close the device from EcoStruxure Power Commission software.

#### **Device Cannot be Controlled from EcoStruxure Power Commission Software Connected to a Mini USB Port**

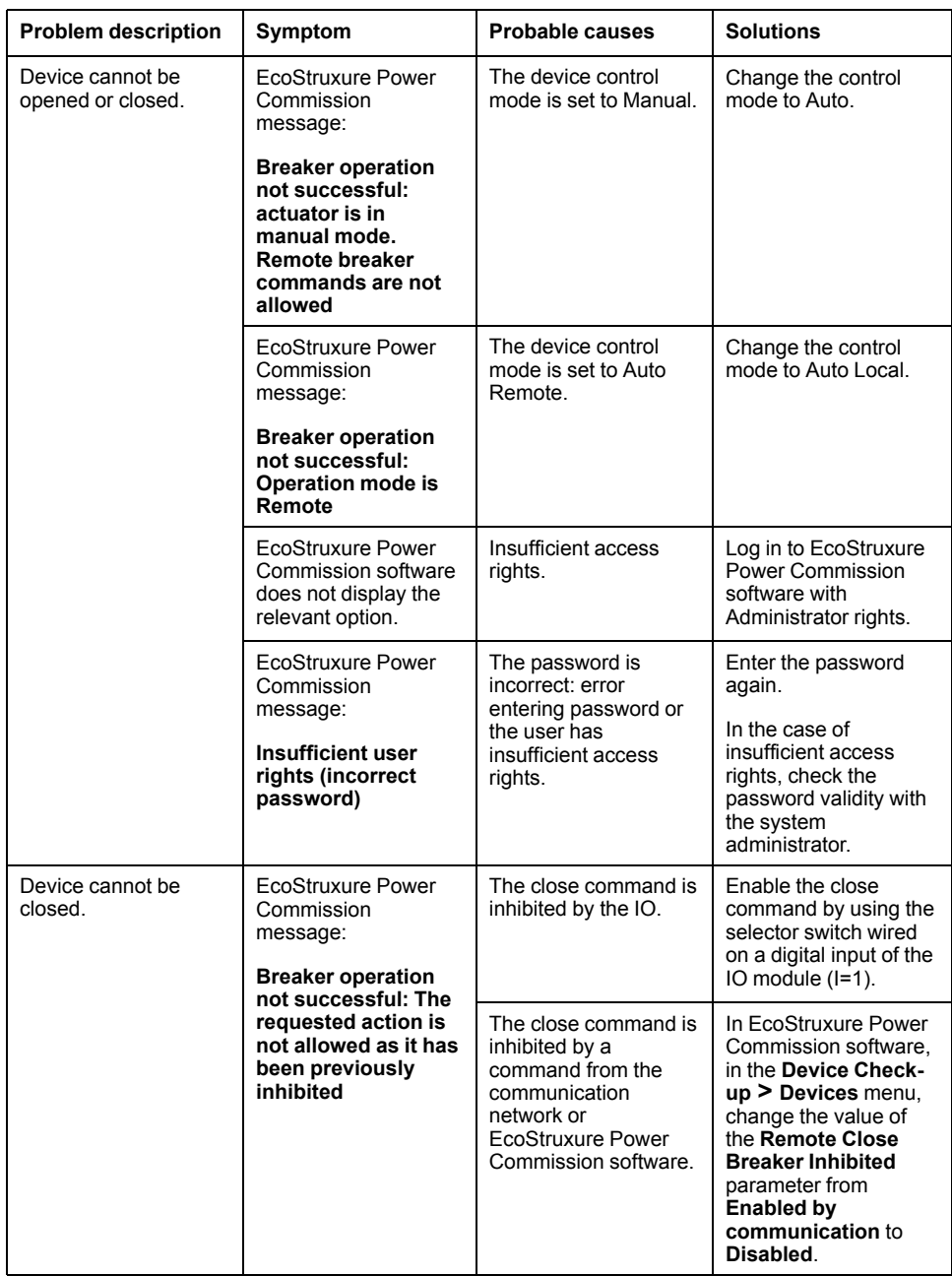

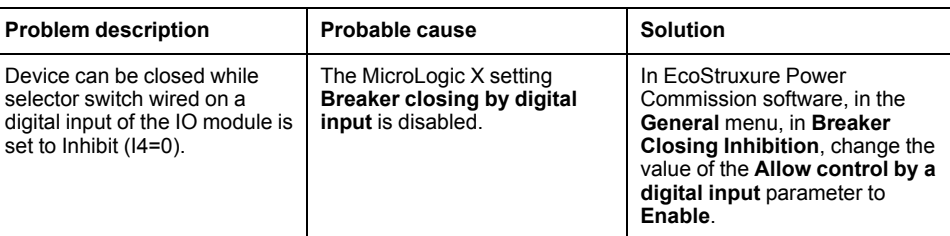

### **Device Cannot be Controlled from EcoStruxure Power Commission Software Connected by IFE, EIFE, or IFM Interface**

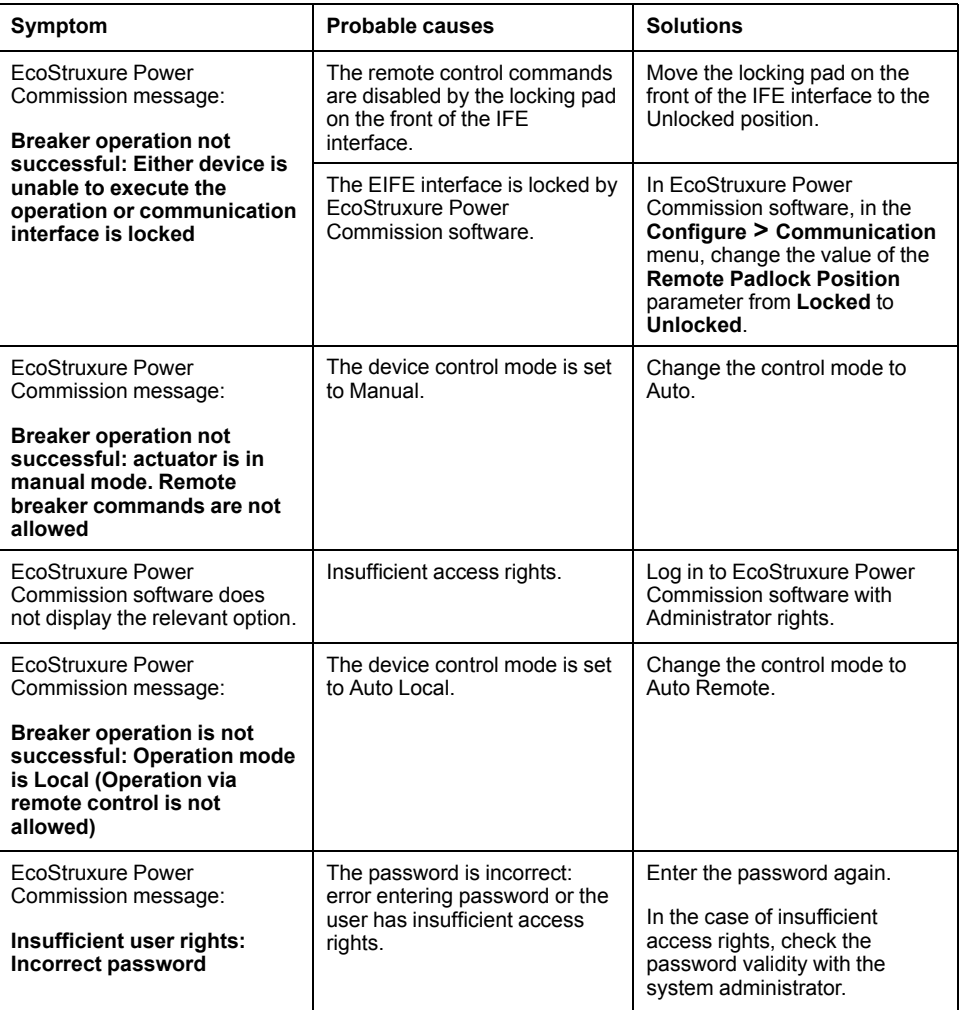

### **Additional Checks**

# <span id="page-187-0"></span>**Troubleshooting: Control Operations from IFE/EIFE Webpages**

## **Definition**

Control operations include commands to open and close the device from IFE or EIFE webpages.

For information about control operations from IFE or EIFE webpages, refer to the following guides:

- [DOCA0084EN](https://www.se.com/ww/en/download/document/DOCA0084EN) *Enerlin'X IFE – Ethernet Switchboard Server – User Guide*
- [DOCA0142EN](https://www.se.com/ww/en/download/document/DOCA0142EN) *Enerlin'X IFE - Ethernet Interface for One IEC Circuit Breaker – User Guide*
- [DOCA0106EN](https://www.se.com/ww/en/download/document/DOCA0106EN) *Enerlin'X EIFE – Embedded Ethernet Interface for One MasterPact MTZ Drawout Circuit Breaker – User Guide*

### **Device Cannot be Controlled from IFE or EIFE Webpages**

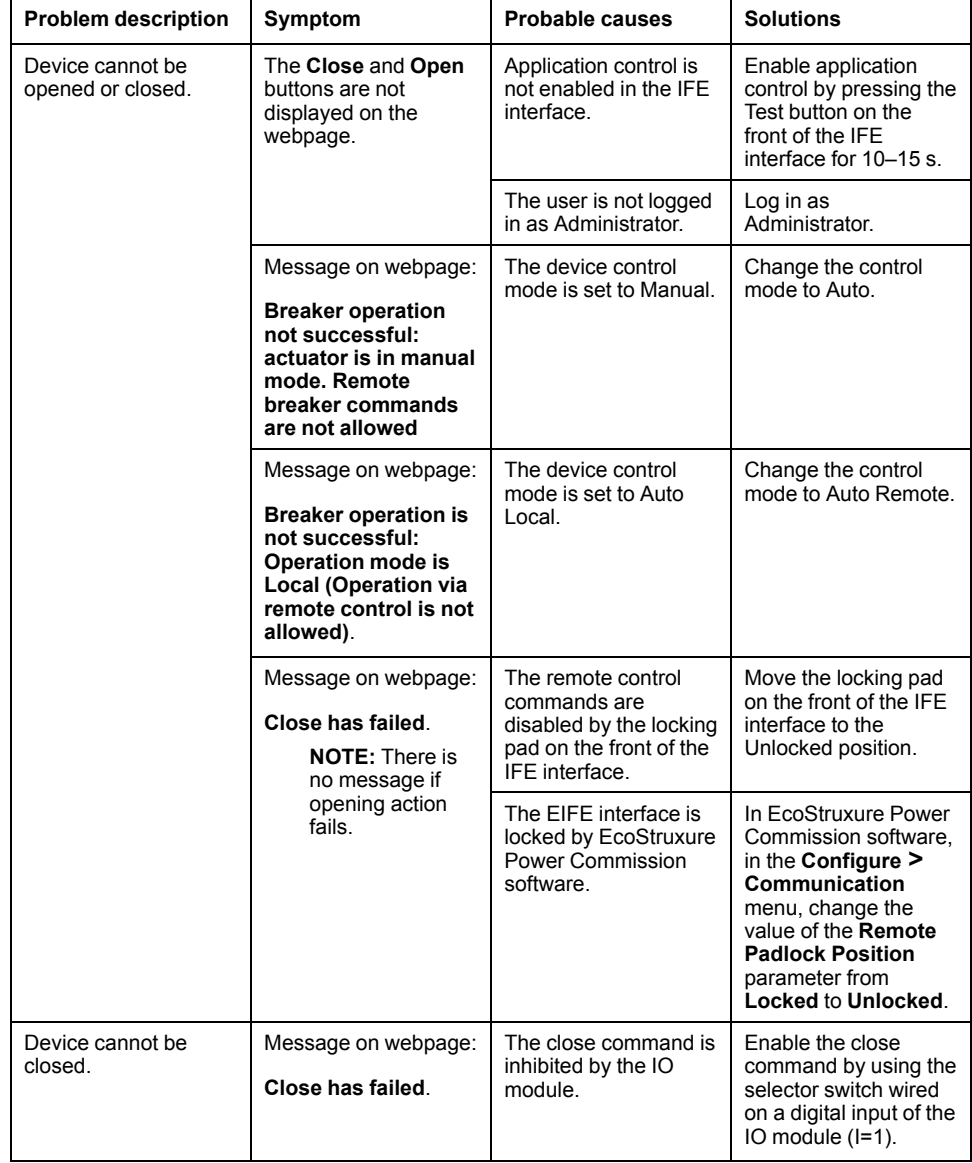

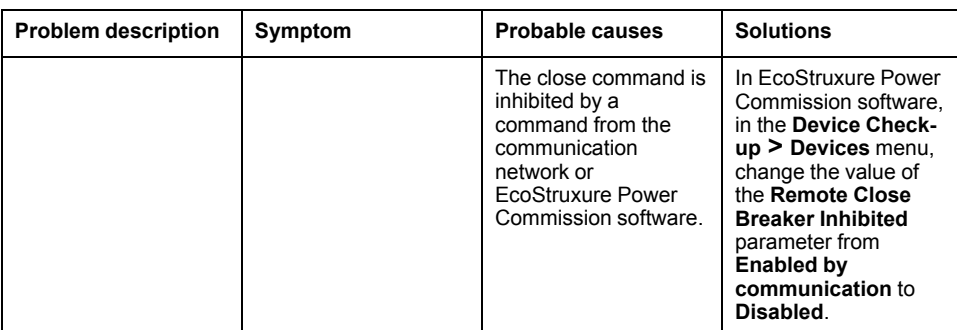

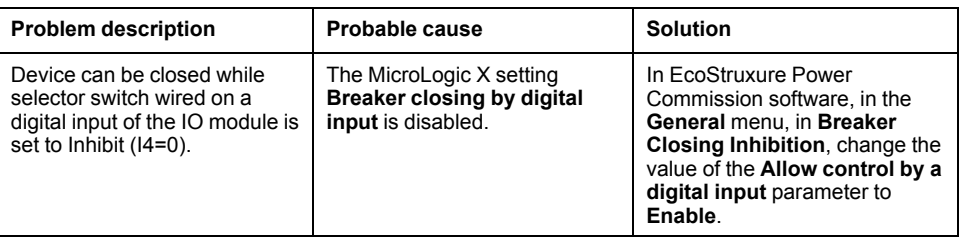

### **Additional Checks**

# <span id="page-189-0"></span>**Troubleshooting: Control Operations from Communication Network**

## **Definition**

Control operations include commands to open and close the device from the communication network.

For information about control operations from the communication network, refer to the following guides:

- [DOCA0105EN](https://www.se.com/ww/en/download/document/DOCA0105EN) *MasterPact MTZ – Modbus Communication – User Guide*
- [DOCA0162EN](https://www.se.com/ww/en/download/document/DOCA0162EN) *MasterPact MTZ - IEC 61850 Communication Guide*

#### **Device Cannot be Controlled with a Remote Controller Connected from IFE, EIFE, or IFM Interface**

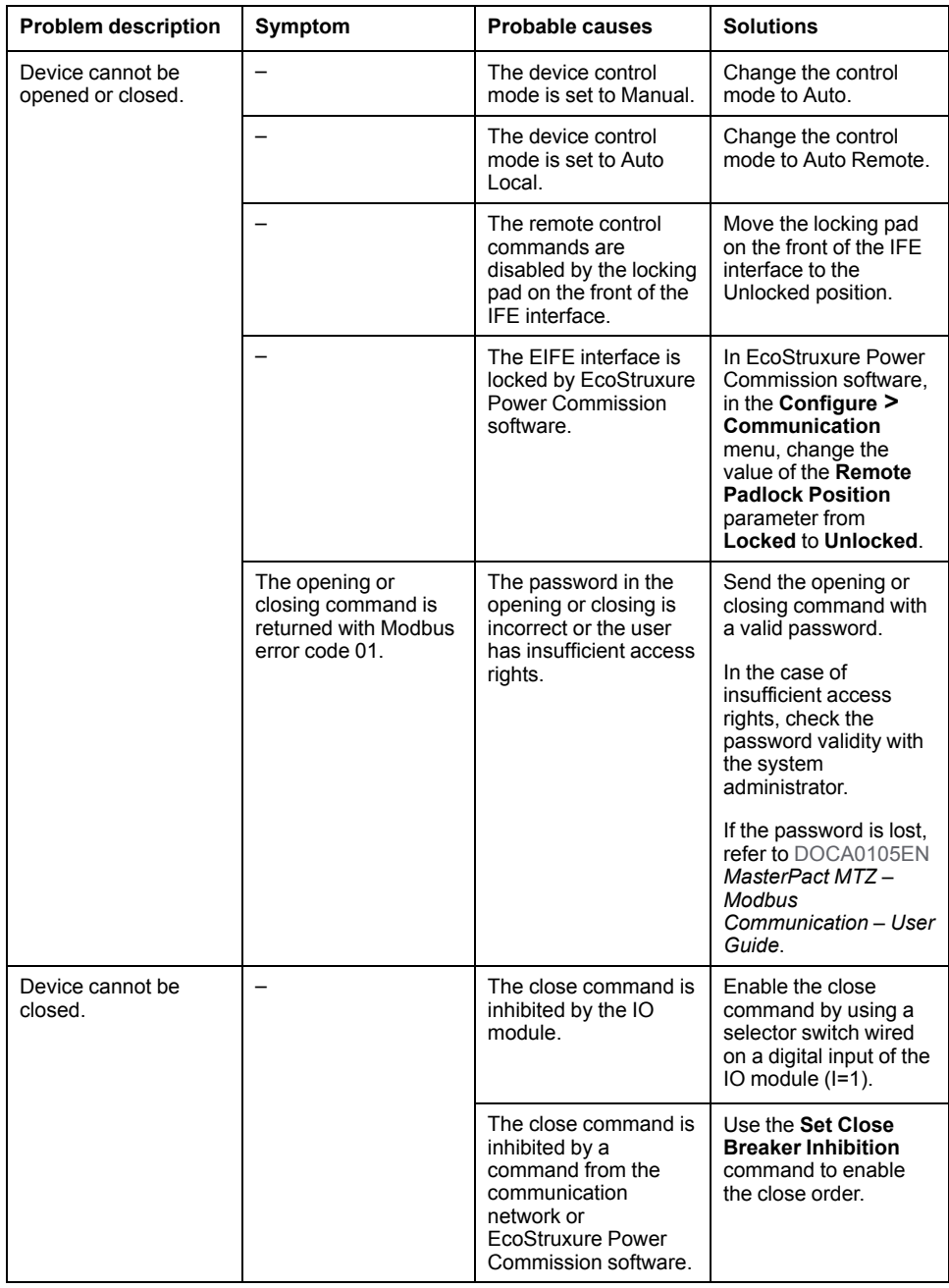

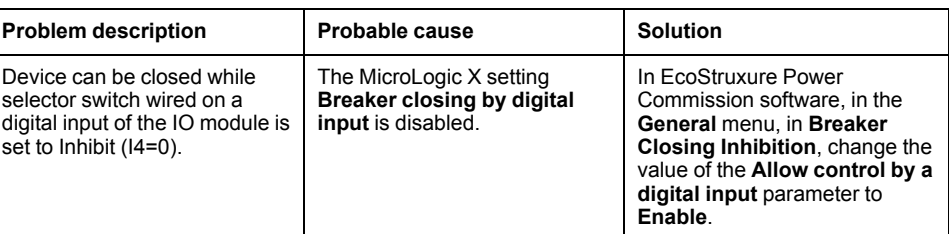

## **Additional Checks**

# <span id="page-191-0"></span>**Troubleshooting: Control Operations from FDM128 Display**

# **Definition**

Control operations include commands to open and close the device from the FDM128 display.

For information about control operations from the FDM128 display, refer to [DOCA0037EN](https://www.se.com/ww/en/download/document/DOCA0037EN) *Enerlin'X FDM128 – Ethernet Display for Eight Devices – User Guide*.

## **Device Cannot be Controlled from the FDM128 Display**

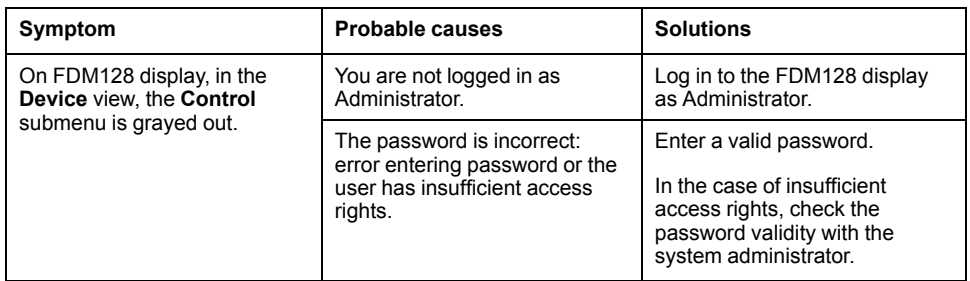

### **Additional Checks**

If the troubleshooting actions described above do not work, the problem might be linked to the communication network. Refer to the troubleshooting information for the [communication](#page-189-0) network, page 190.

#### Schneider Electric

35 rue Joseph Monier 92500 Rueil Malmaison France

+ 33 (0) 1 41 29 70 00

www.se.com

As standards, specifications, and design change from time to time, please ask for confirmation of the information given in this publication.

© 2022 Schneider Electric. All rights reserved.

DOCA0103EN-06